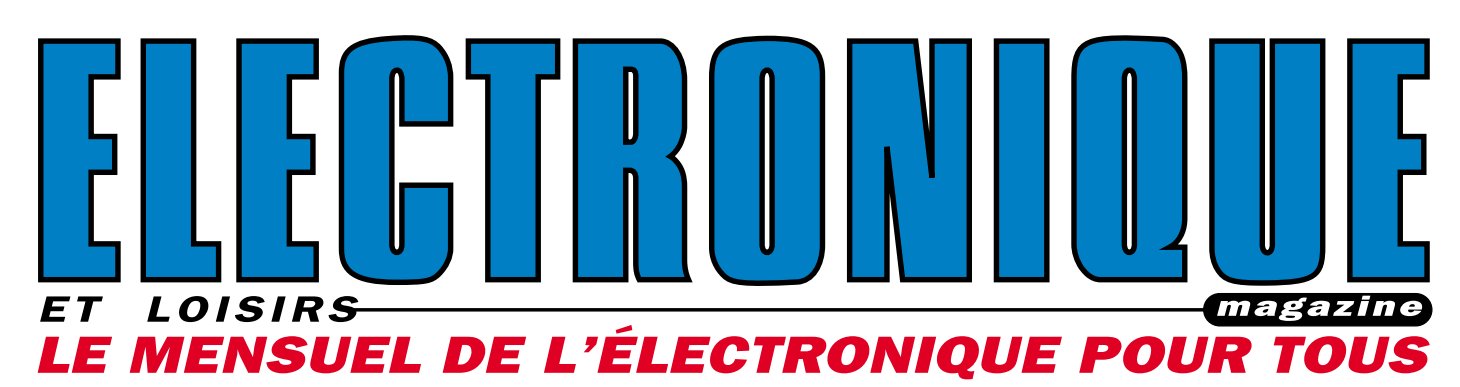

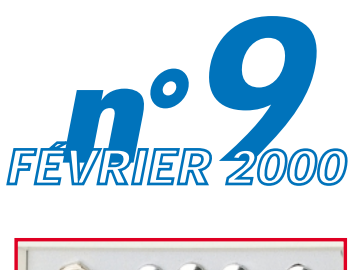

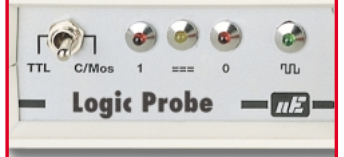

**Mesure:** Sonde logique TTL et CMOS

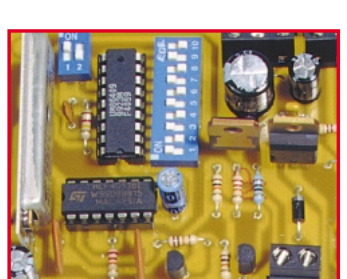

Vidéo : Vidéosurveillance télécommandée

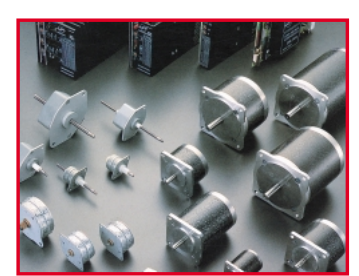

# Application : Circuit pour moteurs pas à pas

France 27 F - DOM 35 F EU 5,5 **€** – Canada 4,95\$C

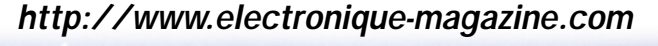

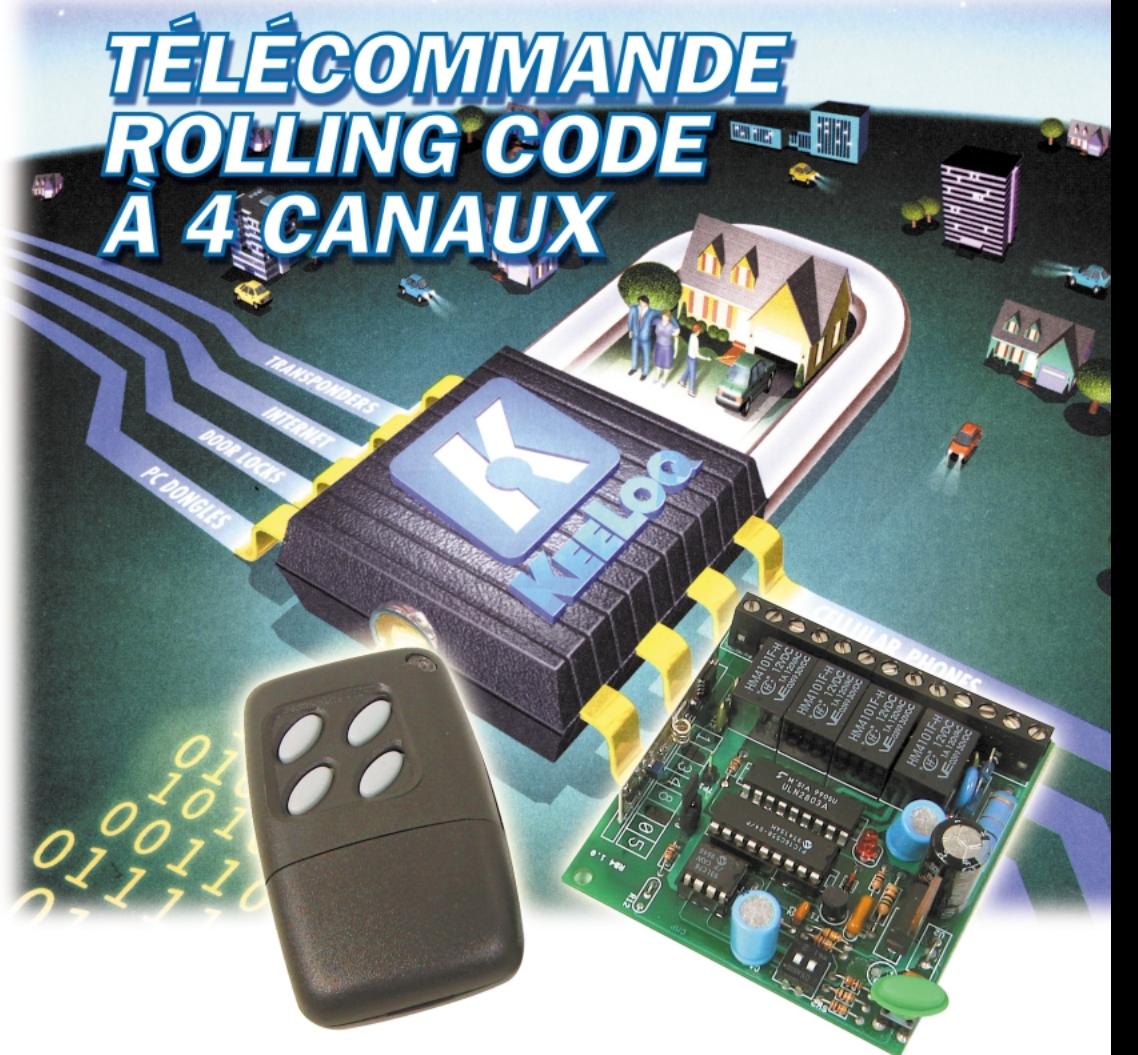

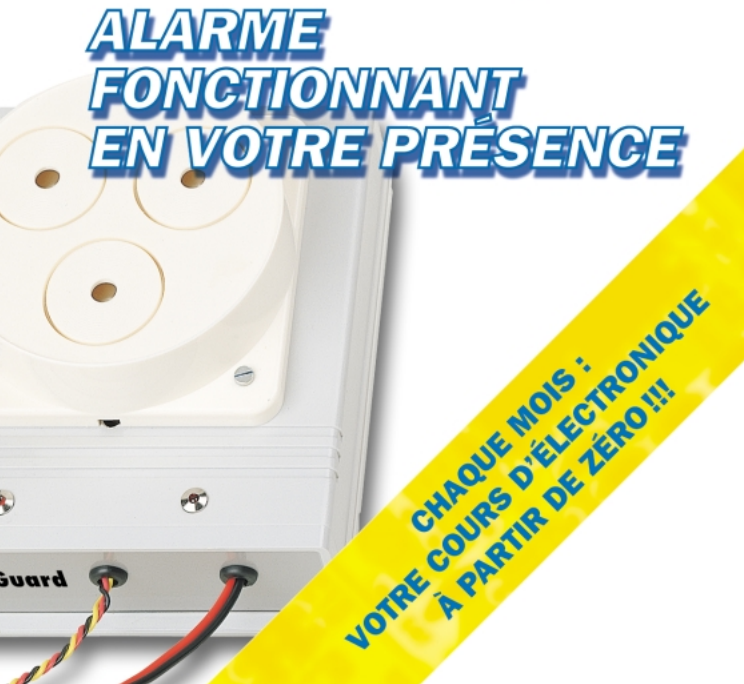

P<sup>O</sup>  $\curvearrowright$ **Home Guard** 

N°**9** - FÉVRIER 2000

V°9 - FÉVRIER 2000

0

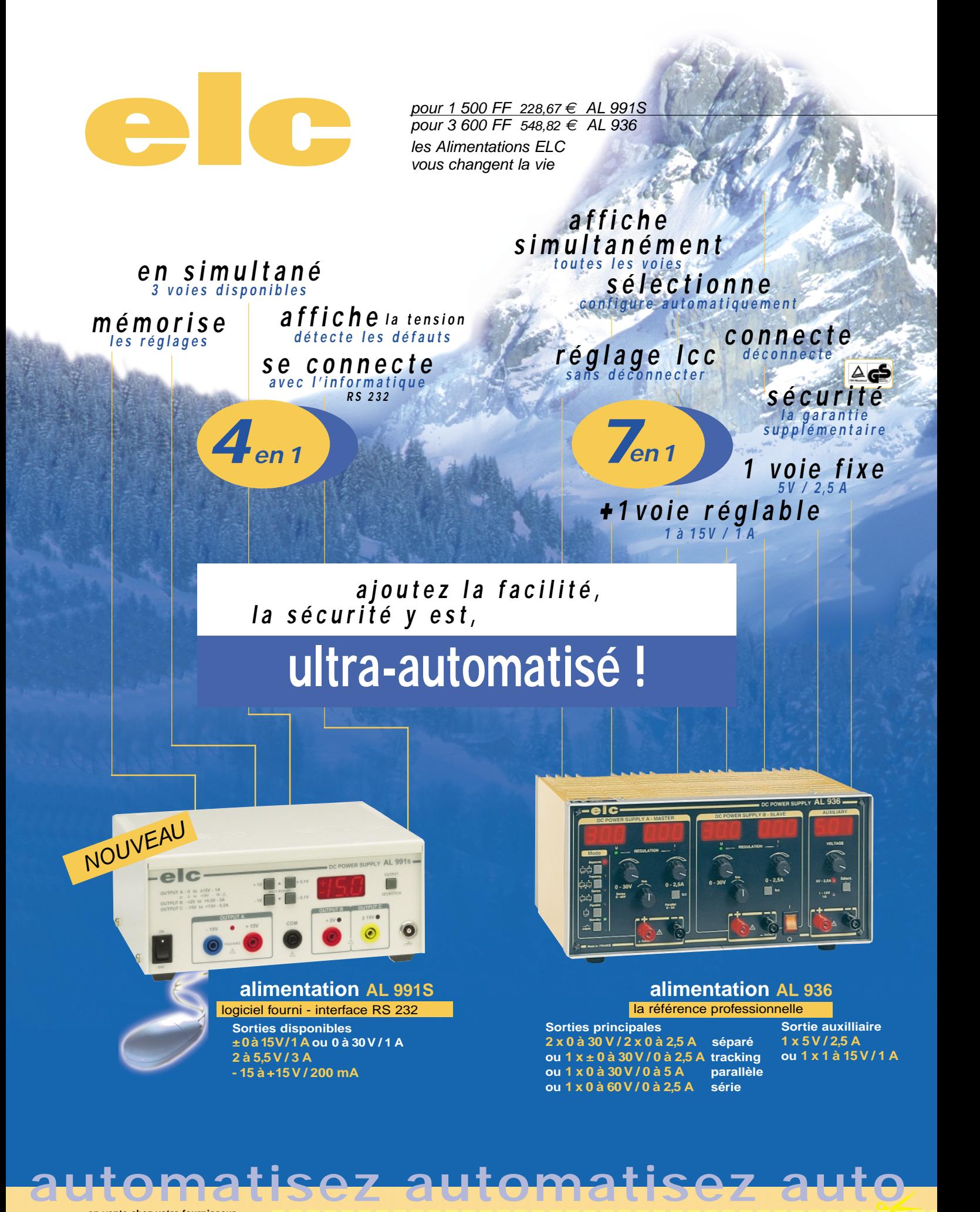

**en vente chez votre fournisseur de composants électroniques ou les spécialistes en appareils de mesure**

**Je souhaite recevoir une documentation sur : ...** 

**Nom .......................................................................... Adresse ................................................................................................**

**...................................................................... Ville .................................................................. Code Postal .......................... €C** 59, Avenue des Romains - 74000 ANNECY <sup>2</sup> 33(0)4 50 57 30 46 - FAX 33(0)4 50 57 45 19

✂

# SOMMAIRE

# Shop' Actua ................

Toute l'actualité de l'électronique…

# Informatique pour électroniciens (9) ........................................ 8

Conception et réalisation d'un prototype (2) Le mois dernier nous avons établi le cahier des charges de notre prototype baptisé "SEQ4" en l'illustrant des différents schémas fonctionnels le

définissant. Nous allons aujourd'hui décrire l'étape suivante qui est la transformation des fonctions en schéma structurel (schéma électronique). C'est donc dans cette partie qu'il faudra faire travailler ses neurones afin de réaliser une structure minimale, simple et qui fonctionne.

# Une vidéosurveillance télécommandée .................................. 13

Ce mini émetteur audio/vidéo en VHF, peut être activé et désactivé au moyen d'une radiocommande codée sur 433 MHz. Il est adapté aux contrôles vidéo dans des locaux divers, mais également à la surveillance à distance d'une habitation, d'une

chambre d'enfants, etc. La transmission peut être facilement reçue sur un téléviseur quelconque.

# Un récepteur de télécommande rolling code 4 canaux .... 20

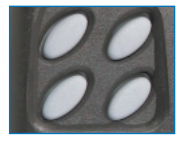

Voici un récepteur de télécommande quatre canaux à code aléatoire à auto-apprentissage, dont les sorties se font sur quatre relais. Les 4 commandes étant disponibles sur le même émetteur de type porte-clés, dont la portée peut atteindre 100

mètres, on peut imaginer le champ d'application d'un tel appareil. Ouverture du portail de la propriété, désactivation de l'alarme, ouverture de la porte du garage, déverrouillage de la porte d'entrée… par exemple !

# Une alarme qui vous protège quand vous êtes chez vous 29

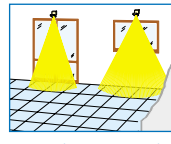

- Logic Probe  $-\overline{a}$ 

Nous lisons quotidiennement dans les journaux, qu'un certain nombre de cambriolages ont lieu alors que les occupants sont pourtant présents dans leur maison. Nous avons donc pensé qu'il serait utile de publier une nouvelle alarme pouvant

être mise en service même lorsque les habitants sont sur place. Ce système les avertira immédiatement si une personne mal intentionnée tente d'entrer par une porte ou par une fenêtre.

# Une sonde logique TTL et CMOS ........................................ 38

Lors du salon Educatec, nous avons pu vérifier que de nombreux professeurs de lycées techniques conseillaient à leurs étudiants de lire notre revue, en raison des projets innovants que nous proposons chaque mois, bien sûr, mais également parce

que nous sommes particulièrement à l'écoute du milieu de l'Education. Ces mêmes professeurs, nous ont demandé d'étudier une sonde simple, en mesure de reconnaître les niveaux logiques 1 et 0 des circuits intégrés TTL et CMOS. Voilà de quoi les satisfaire.

# Un générateur de décharges HT pour clôture électrique .. 52

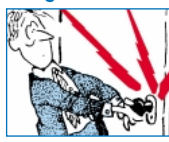

Cette réalisation peut apparaître comme déplacée dans une revue telle qu'Electronique et Loisirs magazine. Pourtant, il n'en est rien. De nombreux lecteurs nous ont sollicité pour un tel montage et les essais "in situ" ont prouvé l'intérêt d'un tel montage. Ce générateur de décharges haute tension trouvera son appli-

cation dans divers domaines : le maintien dans un enclos d'animaux, l'interdiction de pénétration d'une zone par des prédateurs, la dissuasion contre le vol dans les caves, etc.

# Un circuit de commande pour les moteurs pas à pas ........ 58

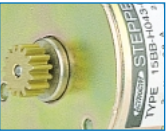

Les moteurs pas à pas, également connus sous le nom de "stepping motor", peuvent tourner et s'arrêter avec une précision de l'ordre du centième de millimètre. Cette très grande précision et leur fiabilité les prédestinent à être utilisés dans

de nombreux appareils électroniques comme, par exemple, les lecteurs de disquettes pour la recherche des pistes, les imprimantes et les traceurs pour le déplacement du chariot, les photocopieuses pour l'agrandissement, ainsi que dans différents robots industriels.

## La mémorisation de la courbe d'un filtre HF .......................... 70

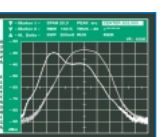

Voici la fin de l'article commencé dans le précédent numéro. A la dernière page, vous trouverez un glossaire qui vous permettra de vous remémorer rapidement une fonction.

# Microcontrôleurs PIC

De la théorie aux applications, 7ème partie (2/2) .......................... 75

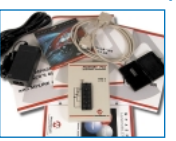

Le mois dernier, nous avons vu les premières instructions destinées à faire tourner notre module d'essai à LED. Nous continuons par la routine CALL et nous passons ensuite au jeu d'instruction des PIC.

# Cours d'électronique en partant de zéro (9) ........................ 80

**volt**: **ohm = (volt : ohm = (milliv**

Dans cette leçon, nous énumérons toutes les formules de la Loi d'Ohm, très utiles pour résoudre les problèmes qui se présentent tous les jours à l'électronicien.

Même si nombre d'entre-vous connaissent l'existence de cette loi, rares sont ceux qui savent l'appliquer correctement car dans les textes on ne trouve en général que la formule de base, sans son indispensable cortège d'exemples pratiques. C'est pour cette raison que les débutants se trouvent souvent en difficulté, surtout si les valeurs qu'ils ont à prendre en compte sont des multiples ou sous-multiples de volts, d'ampères ou de watts.

Les tableaux préparés pour cette leçon indiquent les formules de la Loi d'Ohm avec multiples et sous-multiples. En outre, vous trouverez beaucoup d'exemples qui vous aideront à comprendre comment faire pour résoudre différents problèmes.

Après la Loi d'Ohm, suivra un chapitre consacré à la réactance, grâce auquel vous découvrirez qu'une capacité et une inductance, lorsqu'elles sont traversées par une tension alternative, se comportent comme des résistances dont la valeur ohmique varie en fonction de la fréquence. Vous aurez, là aussi, de nombreux exemples qui vous permettront de comprendre où et comment exploiter cette caractéristique pour en tirer des avantages pratiques.

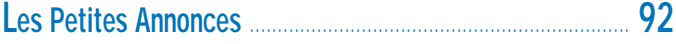

L'index des annonceurs se trouve page .................................. 94

# HOT LINE TECHNIQUE

pas un composant pour un des montages décrits dans la revue ? UN TECHNICIEN EST À VOTRE ÉCOUTE le matin de 9 heures à 12 heures : les lundi, mercredi et vendredi<br>sur la H<mark>OT LINE TECHNIQUE</mark> d'ELECTRONIQUE magazine au :

04 42 82 30 30

CE NUMÉRO A ÉTÉ ROUTÉ À NOS ABONNÉS LE 20 JANVIER 2000

Le bon d'abonnement **se de la contravant de la contravant de la contravant de la contravant de la contravant de** 

# NOUVEAUTÉS

# Shop' Actua

Dans cette rubrique, vous découvrirez, chaque mois, une sélection de nouveautés. Toutes vos informations sont les bienvenues.

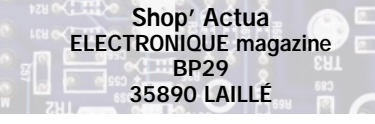

#### GRAND PUBLIC

# **THOMSON** TV Thomson

THOMSON met sur le marché une nouvelle gamme de téléviseurs (7 en tout), au design innovant, baptisée « Live ». Conçus autour de matières inédites, ils présentent des formes et des couleurs originales, très tendance, avec des fonctions malignes leur permettant une parfaite intégration au

cœur de l'habitat contemporain. Les modèles 25 cm sont plus particulièrement dédiés à la cuisine alors que les 36 cm sont facilement transportables dans toutes les pièces de la maison. La gamme kitchen (pour la cuisine) est étanche à l'eau et aux graisses. Une poignée intégrée permet de déplacer facilement le récepteur. La télécommande, elle, est ergonomique et peut être suspendue parmi les ustensiles de cuisine. Le choix des couleurs rouge (tomate), jaune (vanille) et vert (citron vert)

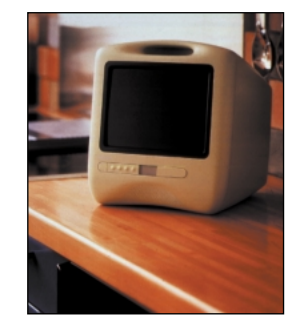

monie avec le mobilier. Côté technique, ces TV multistandards sont équipé de 99 canaux et d'une installation automatique des chaînes. Les menus sont affichés sur l'écran (OSD). Fonctions télétexte et vidéotext.

assure la mise en har-

Ces modèles sont proposés au prix de 2490 FF.

Quant aux modèles 36 cm, ils sont déclinés en matières translucides ou opaques, luisantes ou soyeuses, blanche, ambre ou verte. Ces TV multistandards sont équipé de 59 canaux et d'une installation automatique des chaînes. Fonctions OSD et télétexte. Prix indicatif, 1490 FF.

Avec THOMSON, le téléviseur devient un objet de décoration que vous pourrez découvrir dans tous les points de vente habituels. www.thomson.fr ◆

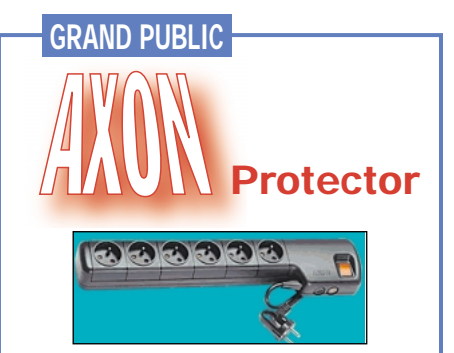

Découvrez l'Arme Fatale ! Avec Protector, AXON assure la protection contre la foudre de vos équipements les plus sensibles : terminal numérique, téléviseur, magnétoscope, lecteur de DVD, CD, chaîne HI-FI, etc. Vous avez investi dans votre équipement audio-vidéo, protégez-le efficacement. De plus, Protector agit également comme un filtre CEM éliminant les interférences entre 100 kHz et 30 MHz et garantit une protection permanente envers les parasites radioélectriques. Grâce à ses 3 étages, il est efficace contre les surtensions, les microdécharges, et présente une réponse instantanée aux surtensions de type foudre. Testé jusqu'à 8500 V, Protector est disponible dans les magasins Darty et les FNAC ainsi que chez les revendeurs spécialisés TV SAT. www.axonprotector.com ◆

# GRAND PUBLIC

# SMW Des nouvelles

Swedish Microwave AB vient de mettre sur le marché deux nouvelles têtes, destinées à équiper vos paraboles de réception TV par satellite. Il s'agit d'un modèle simple et d'un modèle double. Le modèle simple présente les caractéristiques sui-

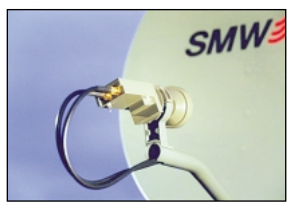

Gamme : 10,7 à 12,75 GHz Gain : 33 dB +/- 2 dB Facteur de bruit : 0,8 dB Connecteur : une sortie SMA Alimentation : 12-24 V 40 mA

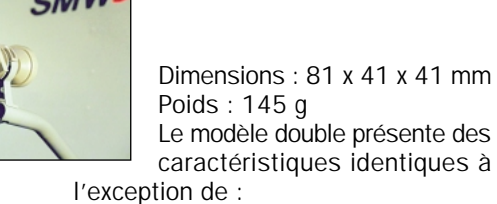

caractéristiques identiques à Gain : 24 dB +/- 2 dB Facteur de bruit : 1,1 dB Connecteur : deux sorties SMA www.smw.se ◆

ELECTRONIQUE  $\frac{4}{3}$  magazine - n° 9

vantes :

# **NOUVEAUTÉS**

# GRAND PUBLIC

Parmi les différentes sortes de modulateurs UHF disponibles sur le marché, permettant de renvoyer une image provenant d'une source vidéo vers un téléviseur, on notera ce modèle, produit par Johanson, équipé d'un synthétiseur à PLL, garantissant une excellente stabilité de la fréquence. Compatible avec les systèmes PAL, SECAM et NTSC, sa fréquence et la norme sont program-

# Johanson

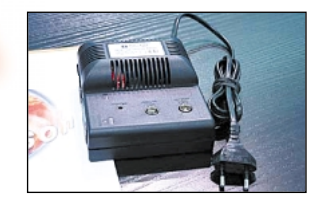

mables avec un jeu de commutateurs miniatures. L'un de ces commutateurs met en œuvre une mire de réglage. L'appareil dispose de deux prises SCART (Péritel). Disponible chez les revendeurs TV SAT. ◆

# GRAND PUBLIC

# **AGFA**

La photo électronique vous intéresse? Voici le nouvel appareil photo CL30 Clik! d'Agfa, compatible USB, utilisant pour le stockage des images un disque Iomega Clik! offrant 40 Mo de capacité, permettant l'enregistrement de 60 à 360 images, suivant la résolution retenue (5 modes différents). L'appareil, équipé d'un LCD couleur de 1,8'', commutable afin d'économiser l'énergie, est alimenté par 4 piles alcalines de type AA (ou adaptateur secteur). Parmi les atouts de cet appareil photo, on retiendra la possibilité d'effectuer une mise au point manuelle et celle d'installer des objectifs et filtres optionnels. L'image, sur 1 million de pixels (1152 x 864), est traitée par le procédé PhotoGenie d'Agfa, pour être étendue à 1,5 millions de pixels (1440 x 1080). Le CL30 dispose d'un flash intégré, d'un retardateur (10 secondes) et d'un zoom digital x2. Son utilisation est facilitée par la présence d'un unique bouton de commande. Livré avec logiciel PC (Windows 98), interface utilisateur multilingue. Lancé fin décembre, cet appareil photo numérique ne devrait pas tarder à arriver sur les étagères de vos fournisseurs.

www.agfahome.com ◆

# **COMPOSANTS** STMICROELECTRONICS

Grâce à l'optimisation de la technologie STripFET, permettant d'atteindre des fréquences toujours plus élevées, de nou-

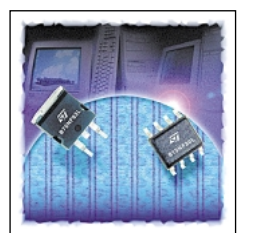

veaux composants voient le jour. Parmi les applications typiques, on notera la demande en convertisseurs DC-DC, tels ceux utilisés dans les ordinateurs portables, avec des tensions toujours plus basses pour les processeurs, mais des

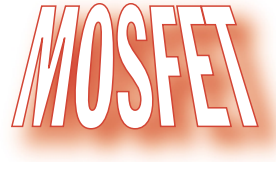

de puissance, basse tension

courants plus élevés, conduisant à rechercher un rendement toujours supérieur. Des solutions sont désormais offertes avec les STB70NF03L ou STB36NF03L. www.st.com ◆

# GRAND PUBLIC

AKG Acoustics Π

# sans fil WLS 8060 MAX

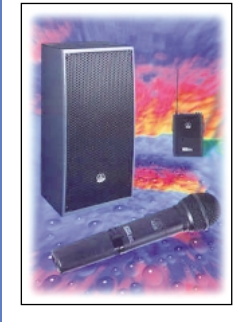

Si vous recherchez un dispositif de hautparleur « Public Address », permettant de sonoriser une salle et garantissant à la fois l'autonomie du micro mobile et

du HP, cet ensemble WLS 8060 MAX, proposé par AKG Acoustics, devrait vous satisfaire. Alimenté par des batteries intégrées, garantissant 14 heures d'utilisation, ils sont faciles à transporter et livrer avec un sac de rangement. La transmission se fait en UHF. L'amplificateur offre une puissance de sortie maximale de 60 W et il est possible d'en relier plusieurs entre eux. Un mélangeur permet d'ajuster les niveaux des différentes entrées : micro HF, micro fil, musique. Le canal HF peut être sélectionné parmi 14 disponibles, afin d'éliminer tout risque d'interférences. Deux prises RCA permettent la connexion d'un autre ensemble WLS 8060 MAX. Diverses LED confirment l'état de fonctionnement de l'ensemble. Le micro est soit un micro à main,

soit un dispositif à accrocher à la ceinture, ou à porter dans le dos. Le WLS 8060 pèse 12 kg et mesure 49 x 25 x 21 cm. Il est fourni avec un manuel utilisateur détaillé. www.akg-acoustics.com ◆

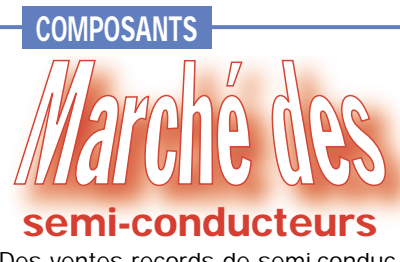

Des ventes records de semi-conducteurs ont été atteintes, au niveau mondial, au mois d'octobre, avec le chiffre exceptionnel de 13,4 milliards de dollars, selon le SIA (association de l'industrie des semi-conducteurs). ◆

# **NOUVEAUTÉS**

#### COMPOSANTS

DIGIMOK

C'est en janvier que devait commencer la commercialisation par DIGIMOK de ce produit unique. JAVAMOK est un processeur virtuel, compact et puissant, développé en France,

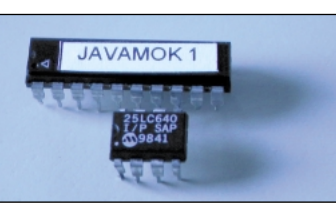

intégré à un microcontrôleur RISC de type AT90S2313 fabriqué par ATMEL. La taille des programmes exécutés sur le processeur virtuel, dans cette première version, atteint 64 K.

Ces derniers sont stockés dans une EEPROM externe, qui peut en même temps contenir les données. Le processeur virtuel exécute 15000 instructions par seconde (hors instruc-

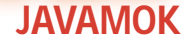

tions de branchements).

La particularité de JAVAMOK est qu'il est programmable en BASIC et en C (compilateurs disponibles). Il est possible de télé-

charger un programme à exécuter alors qu'un autre programme est en cours d'exécution. Une version PRO permettra d'exécuter deux types de programmes sur un même circuit (un à la vitesse de l'horloge, l'autre sur le processeur virtuel).

Caractéristiques détaillées disponibles sur :

www.digimok.com ◆

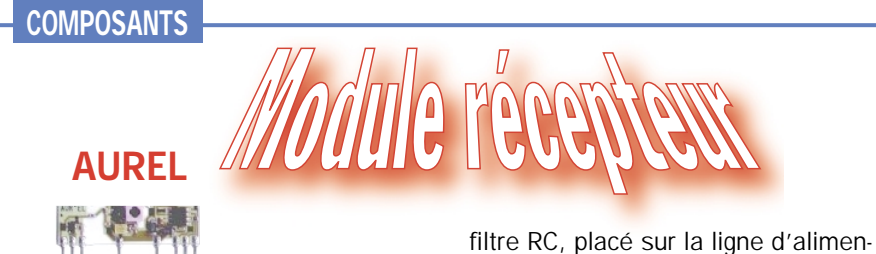

Compatible avec les produits de la gamme Microchip HCSxxx, ce récepteur est ultra-miniaturisé. Il est centré sur la fréquence de 433.92 MHz. Muni d'un détecteur AM, sa sensibilité, mesurée avec un signal tout ou rien, est de –100 dBm (2 µV) au centre de la bande de fréquences. La bande passante à -3 dB est de +/-2 MHz. Un

tation, évite les interférences dues aux circuits « bruyants ». Sortie en signal carré, fréquence max 3 kHz. La sortie est au niveau logique bas quand il n'y a pas de signal présent à l'entrée. Alimentation en 5 V, consommation maxi 3 mA. Faible rayonnement par l'antenne (<-60 dBm). Dimensions 38,1 x 12,3 x 5,5 mm. Connexions au pas de 2,54 mm. www.aurel.it ◆

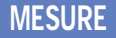

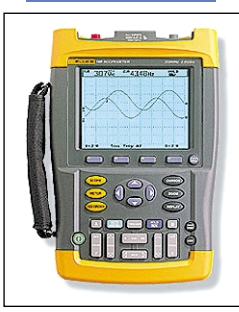

# FLUKE

Pour des mesures sur le terrain, l'oscilloscope portatif, bien protégé, compact, doté

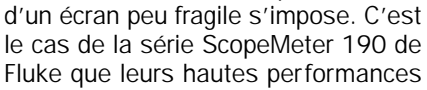

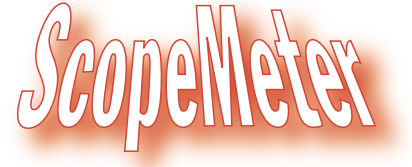

placent au sommet de la gamme de ce type d'instruments. Ils disposent de deux entrées et une bande passante de 60, 100 ou 200 MHz. En mode ScopeRecord, on peut enregistrer jusqu'à 27500 points de mesure. Capture automatique et réaffichage de 100 écrans. Mesure automatique

# **KITS**

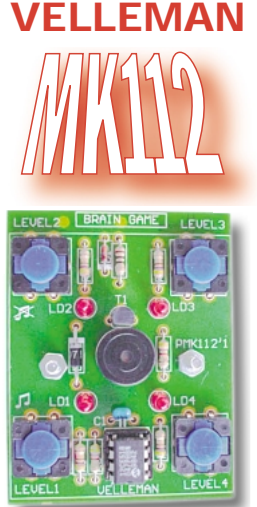

Vous cherchez un kit qui soit simple à monter et distrayant ? Pourquoi ne pas choisir cette nouveauté chez Velleman, un « Jeu de Mémoire » dont le but est de reproduire une séquence qui est générée aléatoirement par l'appareil. Quatre niveaux de jeu sont prévus. La vitesse augmente graduellement. Equipé de 4 LED, 4 boutons poussoirs et un buzzer. www.velleman.be ◆

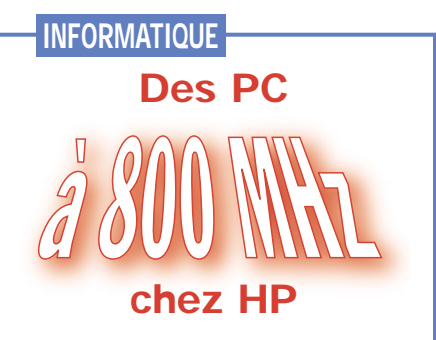

Hewlett-Packard annonce sa décision d'équiper les PC des gammes « Pavilion », « Vectra » et « Kayak » de processeurs Intel Pentium III à 800 MHz. A titre d'exemple, une machine « Pavilion 8500 », équipée d'un tel processeur (ou d'un processeur Intel !), avec 128 Mo de SDRAM, 13 Go de disque dur, un CD-ROM x40, un modem V.90 56k, une carte vidéo 16 Mo, carte son et haut-parleurs devrait être proposée (aux USA) à moins de 2000 \$, ce qui laisse à penser que, chez nous, de telles machines débarqueront autour de 20000 F. ◆

de 24 formes d'ondes. Curseur, zoom, horloge temps réel. Pack batterie NiMH rechargeable. Appareils certifiés 1000 V CAT II et 600 V CAT III. www.hammondelec.com ◆

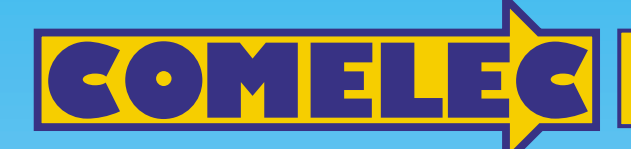

ZI des Paluds - BP 1241 - 13783 AUBAGNE Cedex **Tél : 04 42 82 96 38 - Fax 04 42 82 96 51 ax 82 96 Internet Internet: http://www.comelec.fr .comelec.fr**

# *LES KITS DU MOIS LES KITS DU MOIS*

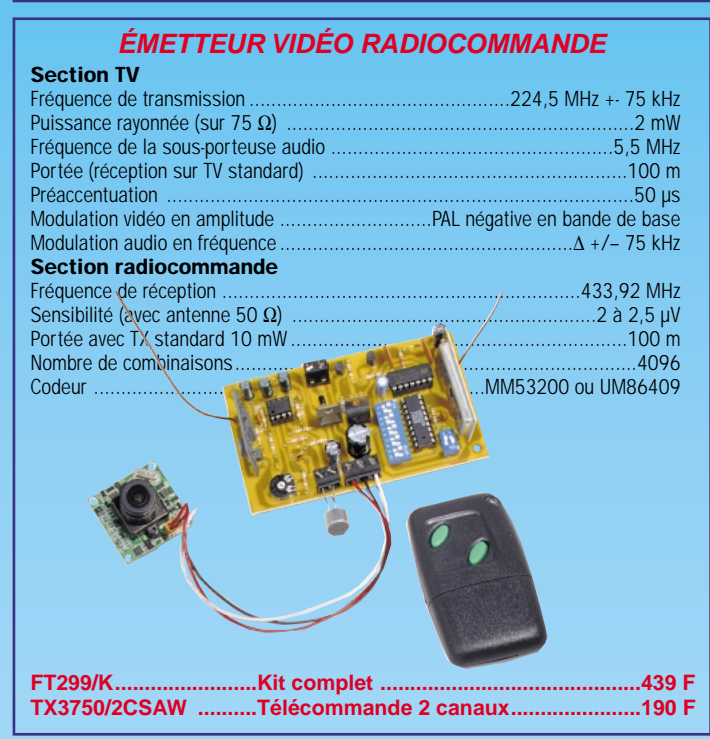

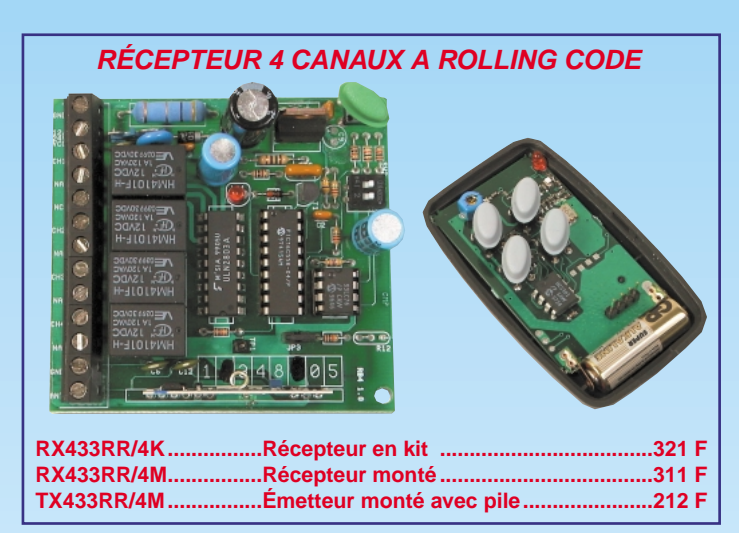

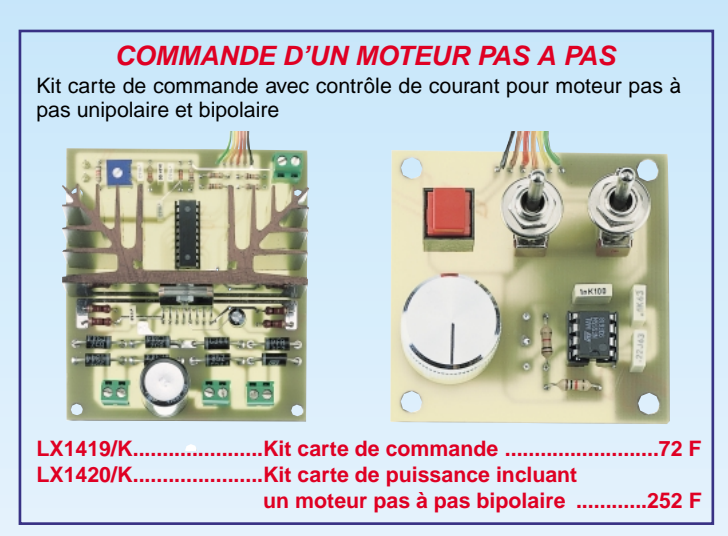

#### **SONDE LOGIQUE TTL ET CMOS**

Cette sonde vous rendra les plus grands services pour dépanner ou élaborer des cartes électroniques contenant des circuits logiques CMOS ou TTL.

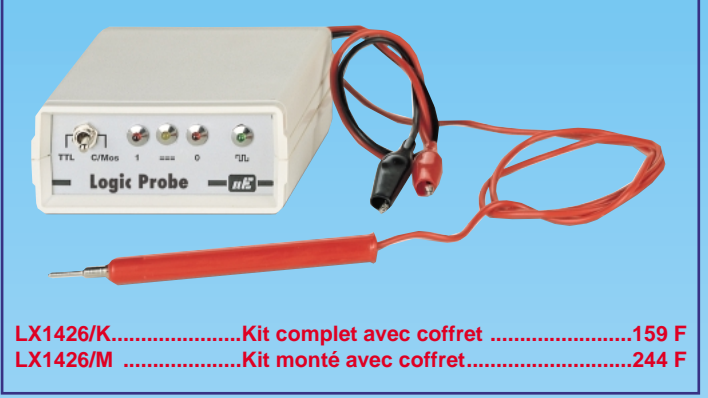

# **GÉNÉRATEUR DE DÉCHARGES HT**

Ses décharges sont inoffensives mais très désagréables. Idéale pour parc animalier, protection de locaux, etc…

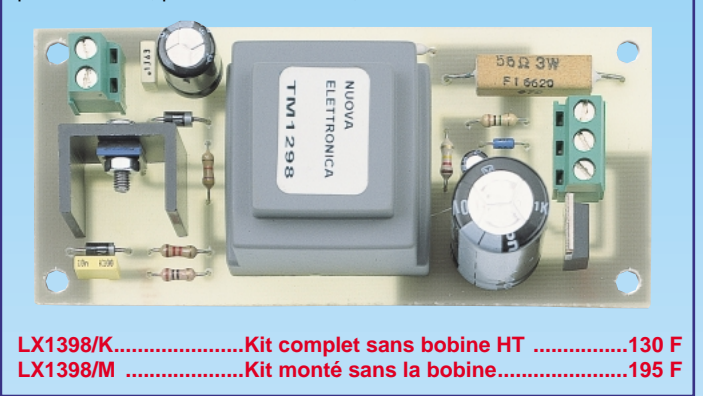

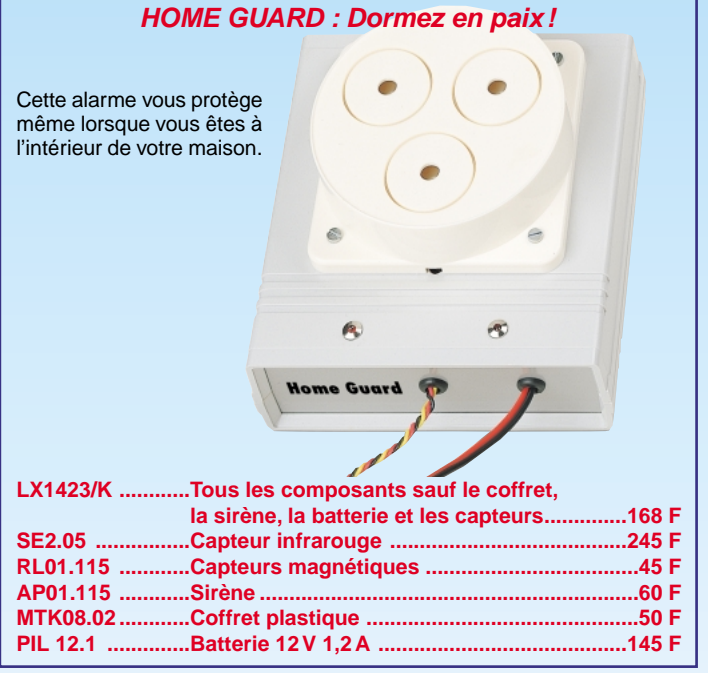

Expéditions dans toute la France. Moins de 5 kg : Port 55 F. Règlement à la commande par chèque, mandat ou carte bancaire. Bons administratifs acceptés. Le port est en supplément. De nombreux kits sont disponibles, envoyez votre adresse et cinq timbres, nous vous ferons parvenir notre catalogue général. **DEMANDEZ NOTRE NOUVEAU CATALOGUE 32 PAGES ILLUSTRÉES AVEC LES CARACTÉRISTIQUES DE TOUS LES KITS NUOVA ELETTRONICA ET COMELEC**

INFORMATIQUE

# Conception et réalisation d'un prototy 2ème partie : Le schéma structurel Pour Sementouricien parties

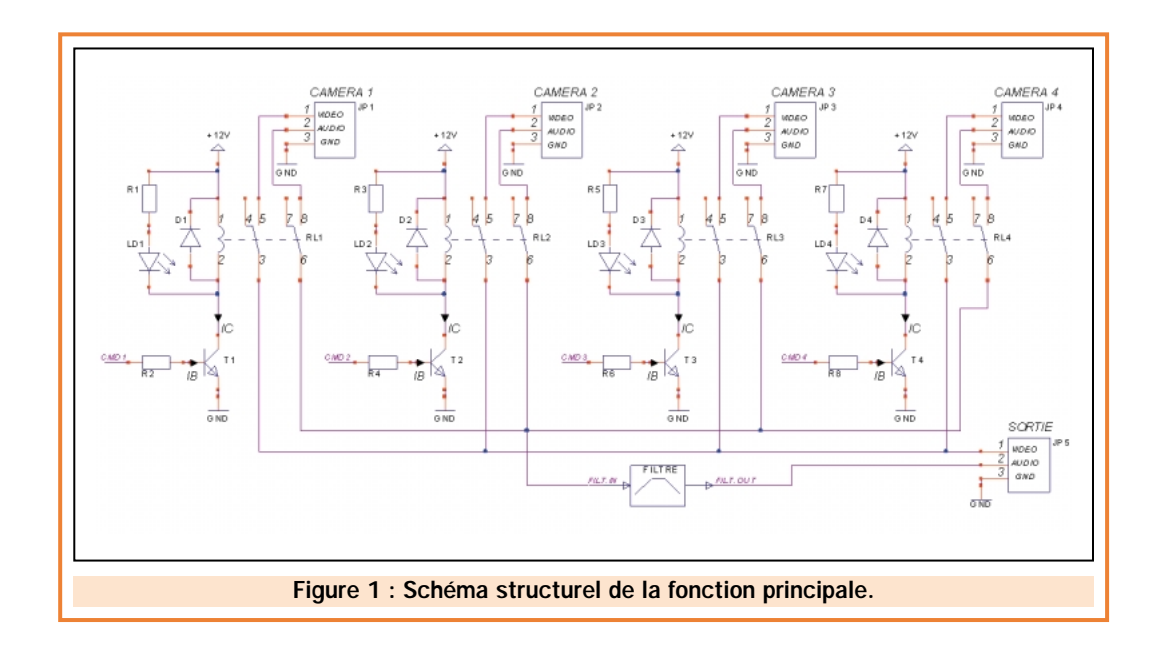

Le mois dernier nous avons établi le cahier des charges de notre prototype baptisé "SEQ4" en l'illustrant des différents schémas fonctionnels le définissant. Nous allons aujourd'hui décrire l'étape suivante qui est la transformation des fonctions en schéma structurel (schéma électronique). C'est donc dans cette partie qu'il faudra faire travailler ses neurones afin de réaliser une structure minimale, simple et qui fonctionne.

a transformation du schéma fonctionnel en schéma structurel est une tâche complexe dans le sens où beaucoup de choix s'offrent au concepteur. Tout le travail réside dans le bon choix. D'une part, il faudra faire appel à toutes ses connaissances électroniques et, d'autre part, faire attention de ne pas sortir du cadre fixé par le cahier des charges (voir article précédent).

L'étude fonctionnelle préliminaire donne les différents blocs à concevoir. Nous commencerons donc tout naturellement par la fonction principale (ne jamais commencer par l'alimentation!).

# La commutation des voies

Comment commuter une des quatre sources audio/vidéo d'entrées sur la voie de sortie? Après quelques secondes de réflexion, les réponses se font connaître :

- 1 Utiliser un multiplexeur intégré analogique "quatre voies vers une" ayant une bande passante de 3 kHz minimum pour les voies audio. Utiliser un multiplexeur intégré analogique "quatre voies vers une" ayant une bande passante de 6 MHz minimum pour les voies vidéos.
- 2 Utiliser quatre relais "2 RT" (deux voies séparées).

# INFORMATIQUE

La première solution se révélant la plus compliquée à mettre en œuvre (en raison des adaptations d'impédances et des pertes en lignes), nous retiendrons la seconde qui reste dans un domaine connu. Dans ce choix, pas de calcul d'impédance d'entrée et de sortie, pas de perte en ligne (ou si peu) et un temps de commutation tout à fait adapté à notre application.

La figure 1 présente la structure retenue pour cette fonction. L'emploi de transistors en commutation reste la façon la plus universelle de commander des relais (et la moins chère!).

Maintenant, passons aux fonctions secondaires.

### Indication lumineuse de la voie commutée

Selon notre cahier des charges, nous devons indiquer la voie commutée à l'aide de l'éclairage d'une LED. Là aussi, nous pourrions concevoir une structure à transistors pour la commande de chaque LED, soit au total huit transistors pilotés par huit signaux logiques. Une astuce simple permet d'utiliser les transistors de commande des relais pour piloter les LED. Ceci nous ramène à quatre transistors pilotés par quatre signaux logiques (c'est mieux!).

## Gestion des voies, communication avec l'ordinateur et mémorisation des paramètres

Toutes ces fonctions ont été regroupées en un paragraphe car elles seront réalisées par un seul composant : un microcontrôleur.

De nouveau, le concepteur se trouve face à un choix impressionnant de solutions (PIC, 68HCXX, ST62, SX, 80XX, etc.). Le nôtre se portera sur la famille Microchip avec leur produit phare : Le PIC. En effet, d'un coût très raisonnable, ce microcontrôleur permet, à partir d'une mise en œuvre simple (très peu de composants externes), de gérer des entrées/sorties logiques, de mémoriser des paramètres en mémoire EEPROM ainsi que de gérer une liaison série asynchrone.

Comme vous êtes de plus en plus nombreux à nous demander des applications du PIC16F84, décrit dans le cours de ce magazine, notre choix se portera donc sur ce composant. Vous pourrez télécharger toutes ses caractéristiques à l'adresse suivante : http://www.microchip.com/.

La figure 2 présente la structure qui entoure le microcontrôleur : elle lui permet d'assurer son fonctionnement interne et les différentes fonctions à réaliser. On notera la présence du circuit intégré "Max232" qui réalise à lui tout seul la conversion des niveaux logiques en niveaux compatibles RS232. Le téléchargement de ses caractéristiques peut se faire à partir de l'adresse : http://www.maximic.com. Ce composant pourra être utilisé sans modération pour toutes applications demandant une conversion niveau logique / RS232.

## Filtrage de la source audio

Le filtrage audio de notre prototype doit permettre une élimination des fréquences indésirables afin d'apporter une amélioration de la qualité sonore. Les spécifications techniques (voir article précédent) imposent les fréquences de coupure suivantes : 300 Hz et 3 kHz.

Trois grandes familles de filtres existent :

- les filtres passifs (réalisés uniquement avec des résistances, condensateurs et selfs),
- les filtres actifs (avec amplificateur opérationnel),
- les filtres numériques (par microcontrôleur).

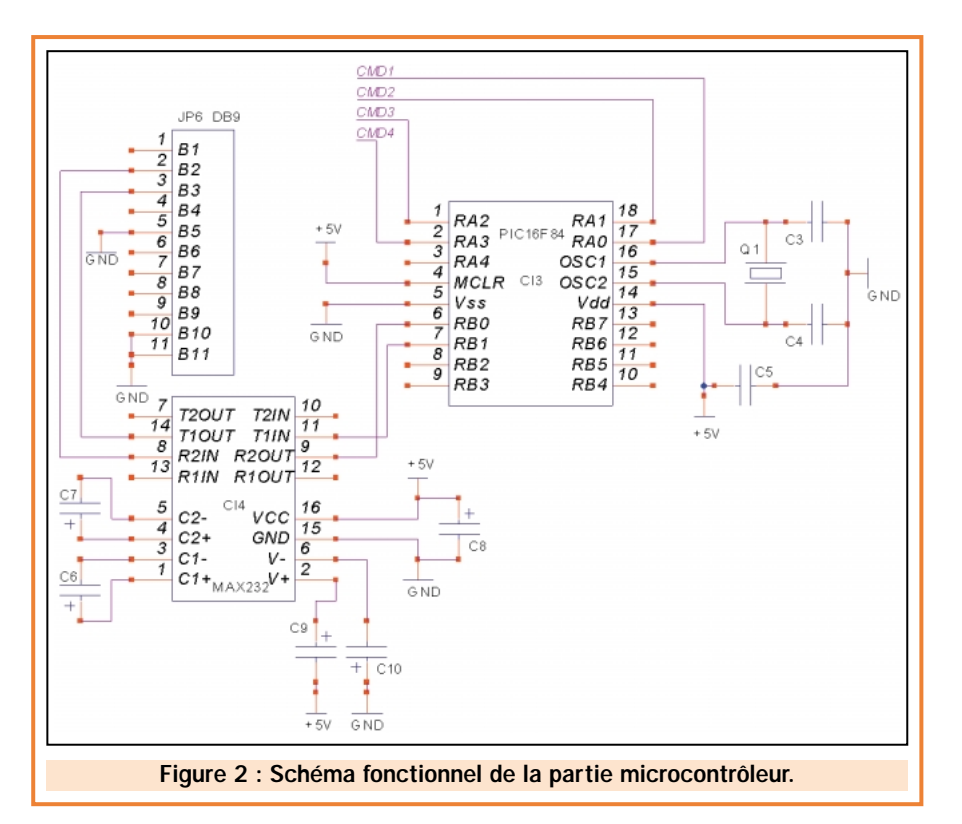

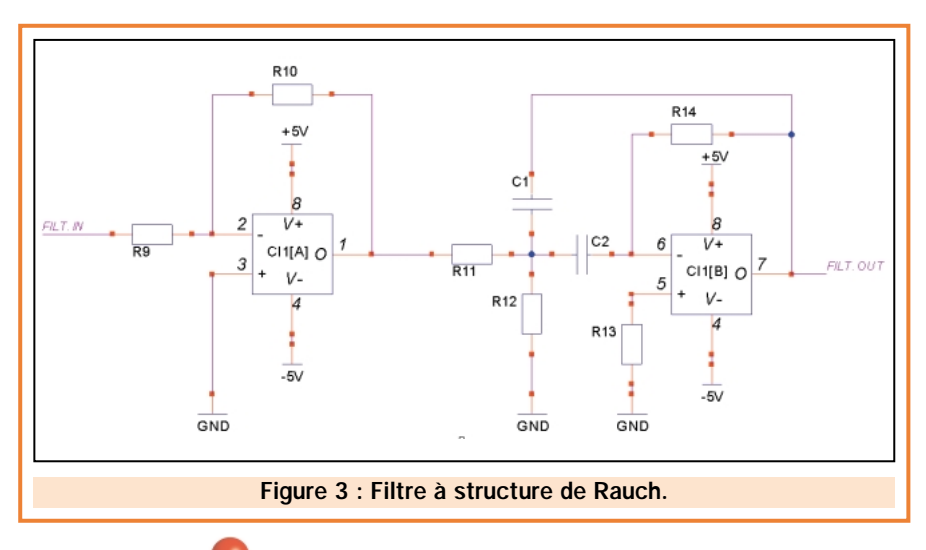

Nous éliminerons la troisième solution qui, somme toute, est de loin la plus complexe à mettre en œuvre. La solution passive est aussi à rejeter en raison des pertes en ligne dont nous nous passerons bien (cette famille de filtre n'apporte aucune énergie). La solution "active" reste la plus adéquate à notre application : en plus du filtrage, la structure assure une bufférisation du signal (pour le reste de son parcours). Maintenant la famille de filtre choisie, il reste à trouver la structure du filtre capable de réaliser la fonction voulue. De nouveau, le choix est relativement important. Nous pourrons toujours nous référer aux schémas et formules publiés dans le "Mémotech électronique", dans les documentations constructeurs des amplificateurs opérationnels, au travers de logiciel tels que "Filter Wiz pro" (téléchargeable à l'adresse http://www.schematica.com/Fil\_Xfer/Tr ansfer.htm) ou encore sur le net à l'adresse suivante : http://perso.wanadoo.fr/moulesj/mesure/(c'est français, profitons-en !).

Pour notre prototype, nous retiendrons la structure de "Rauch" de type passebande comme nous le montre la figure 3. On remarquera que le réglage de la fréquence centrale est indépendant du réglage de la bande-passante. Le premier amplificateur permet de remonter le gain du filtre. L'amplificateur opérationnel retenu sera un TLO82 bien connu et très répandu.

### L'ultime étape : l'alimentation

La conception de l'alimentation est une étape délicate car elle englobe des spécifications de puissance à fournir, mais aussi de sécurité. La structure retenue pour notre séquenceur sera une alimentation traditionnelle (transformateur, redresseur et filtrage) incorporant des éléments de protection, de sécurité ainsi que d'un témoin d'appareil sous tension.

Les différents schémas structurels composant notre SEQ4 suffisent à définir les tensions à générer :

INFORMATIQUE

- Bloc commutateur : +12 Vdc pour relais et LED.
- Bloc microcontrôleur : +5 Vdc.
- Bloc filtrage : +/–5 Vdc.

Soit trois régulateurs et deux ponts de diodes. Nous pouvons réduire cette structure en supprimant le régulateur +12 Vdc (les relais et les LED n'ont pas besoin d'une alimentation parfaitement stable). De plus, un pont de diodes suffit à créer deux tensions symétriques en adoptant une masse à point milieu. Soit au total, comme le montre la figure 4, deux régulateurs et un pont de diode.

Maintenant, notre structure entièrement définie, il nous reste à quantifier chaque composant.

# Les calculs

Commençons par calculer les différentes résistances entourant les transistors de commutation des relais. Les transistors seront de type BC547, choisi en raison de sa popularité. Pour cela, considérons les transistors saturés ( $V_{ce} = 0$ ). Le courant lc traversant le collecteur devra être de :

- 20 à 50 mA pour des relais standards, - 15 mA pour la LED.

Soit un total de 65 mA dans le pire des cas. En considérant un beta minimum de 100, le courant de base  $I_B$  devra être au moins égal à 0,65 mA. Nous ramènerons ce courant à 1 mA pour plus de sécurité (les sorties du PIC peuvent assumer ce courant : 20 mA max.).

La résistance de base sera donc calculée comme suit :

$$
R_b = \frac{5 - 0.7}{0.001} = 4.3 \text{ k}\Omega
$$

Nous prendrons la valeur standard de 4,7 kΩ. Les différentes résistances limitant le courant à 15 mA dans les LED seront calculées simplement par la loi d'Ohm :

$$
R_{LED} = \frac{12 - 1.2}{0.015} = 720 \ \Omega
$$

en négligeant V<sub>cesat</sub>.

Soit une valeur normalisée de 680 Ω.

En ce qui concerne le filtre passebande, les calculs seront effectués à partir des trois formules de bases de la structure de Rauch :

Les données du filtre sont les suivantes :

 $f_0 = 1$  kHz ; bande passante = 2,7 kHz ;  $G_{f0} = 0.1$ ; C1 = C2 = C = 2.2 nF.

$$
R_{11} = \frac{1}{C} \times \frac{1}{G_{f0} \times \Delta W}
$$

Avec  $G_{f0}$ : amplification à la fréquence centrale (0,1 dans notre cas) et ∆w : bande passante exprimée en radians par seconde (16 956 rd/s dans notre cas).

$$
R_{12} = \frac{1}{C} \times \frac{\Delta w}{2 \times W_0^2 - G_{f0} \times \Delta w^2}
$$

 $W_0$ : pulsation centrale exprimée en rd/s (6280 rd/s dans notre cas).

$$
R_{13} = R_{14} = \frac{1}{C} \times \frac{2}{\Delta w}
$$

Soit, après calcul, les valeurs suivantes : R<sub>11</sub> = 270 kΩ ; R<sub>12</sub> = 150 kΩ ;  $R_{13} = R_{14} = 56$  kΩ.

Nous rappellerons brièvement que la relation entre la fréquence et la pulsation est :

#### $w = 2 x \pi x f$

Les caractéristiques du filtre ont été déterminées en dessinant sur un papier "semi-log" la courbe désirée (fréquence de coupure basse et haute puis détermination de  $f_0$ ). Le calcul du premier amplificateur inverseur se fera à partir d'une amplification de 10 (pour ramener l'amplification de l'ensemble à 1). La formule de l'amplificateur

 $+21$ FUS1  $\overline{a}$  $C11$  + Pdd1 **SECTEUR**  $alt1$  $230V$ 3 ND GND TERRE  $alt2$  $C12$  +  $\sim$ E S Reg2 **Figure 4 : Schéma structurel de l'alimentation.** The conne de l'amplifice de l'amplifice de l'amplifice de l'amp<br>: inverseur donne : INFORMATIQUE

$$
G = -\frac{R_{10}}{R_9} = -10
$$

On pendra R<sub>10</sub> = 100 kΩ et R<sub>9</sub> = 10 kΩ.

Le bloc à microcontrôleur ne demandant pas de calcul (ouf!), nous finirons par le dimensionnement de l'alimentation.

Le calcul de la consommation doit être effectué de la tension la plus petite vers la plus grande.

- Consommation du +5 V : PIC16F84 = 2 mA ;
- courant de base d'un transistor de commutation =  $1$  mA ;
- $-Max232 = 15$  mA (en charge);

 $-1/2$  TLO82 = 2,5 mA.

Soit un total de 20,5 mA : nous choisirons donc un modèle 78L05 (100 mA max. dans un boîtier TO92).

- Consommation du –5 V : 1/2 TLO82 = 2,5 mA (à vide).

Là aussi, nous choisirons un 79L05.

- Consommation du +12 V :
- 1 LED = 15 mA ;
- $-1$  relais = 50 mA ;
- consommation du régulateur +5 V = 20,5 mA.

Soit un total de 85,5 mA pour l'enroulement positif.

Le transformateur devra donc pouvoir fournir 88 mA (consommation du +12V et du –5 V) sous 9 Veff (ce qui donne environ +12 V après le pont de diodes). Ceci impose un transformateur pouvant délivrer 0,8 VA. Par sécurité, on choisira un transformateur moulé, à deux enroulements pouvant fournir 1,6 VA.

Maintenant que nous avons fini tous les calculs, reposons-nous un peu en découvrant deux logiciels d'aide à la conception électronique. Le premier

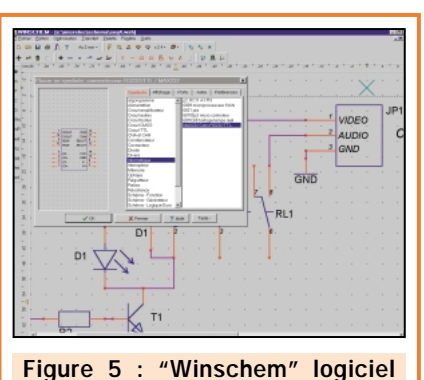

d'aide à la conception électronique.

"Winschem" (voir figure 5) est le logiciel qui a permis de dessiner tous les schémas de cet article, le second est le simulateur "Pspice". C'est ce dernier qui nous permettra de vérifier certaines parties de notre séquenceur.

### Winschem

Conçu et commercialisé par la société française MICRELEC située en Seine et Marne, ce programme se révèle intuitif et très simple d'utilisation (enfin un logiciel de CAO qui parle le français, ça fait plaisir !). Vous pouvez télécharger la version d'évaluation à l'adresse http:www.micrelec.fr (2,2 Mo) pour vous en persuader.

Winschem possède évidemment toutes les fonctions nécessaires à la saisie de schéma mais aussi une bibliothèque impressionnante de symboles (composants) : 650 symboles différents avec la possibilité d'en poser plus d'un million sur un seul schéma ! Bien entendu, vous pouvez, à volonté,

modifier un symbole ou créer votre propre bibliothèque. On notera aussi une gestion "multi-feuille" pour la saisie de schéma volumineux. Un maximum de huit feuilles peut être utilisé pour un seul schéma. De plus, l'édition de la nomenclature vous permettra de calculer le coût de votre machine. En effet, Winschem permet d'affecter un prix d'achat à chaque symbole.

Vous trouverez aussi des fonctions plus classiques comme :

- "Copier/Coller" dans une autre application ("word" par exemple).
- Menu Option pour la configuration générale du logiciel (couleur, etc.).
- Les barres d'outils modulaires.
- Un pas d'accrochage, des symboles sur la grille, variable.
- Un zoom correctement géré.
- Vérification électrique du schéma.
- Création de modèle de documents.

Les schémas sont directement exportables vers "Wintypon" qui est son petit frère mais pour le dessin des circuits imprimés.

# La vérification à partir d'un logiciel de simulation

Avant de dessiner la structure définitive, le concepteur peut vérifier certains éléments de son schéma à partir de logiciel de simulation. C'est ce que nous allons maintenant apprendre à faire avec l'aide d'un logiciel de référence dans ce domaine : Pspice. Simulateur internationalement connu, une multitude de sites proposent son téléchargement en version DOS (environ 2 Mo pour la version 6.1) ou Windows (environ 13 Mo pour la version 7.1). Nous avons téléchargé cette merveille à partir du site : http://corn.eng.buffalo.edu/ece202/pspice.html.

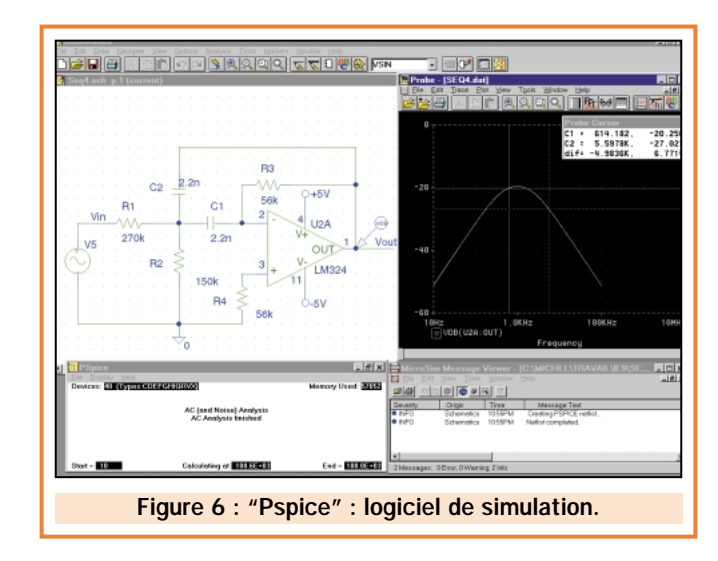

Ce simulateur se compose de plusieurs modules possédant chacun une fonction bien précise. Voici les trois principaux modules dont nous aurons besoin pour faire notre simulation :

- Module "Schématic" : permet de dessiner le circuit à simuler. Plusieurs bibliothèques de composants viennent se greffer à cette application de façon à choisir les composants dont nous avons besoin.

- Module "Pspice" : c'est le simulateur!

- Module "Probe" : permet de visualiser les résultats de la simulation.

Le reste des modules permet de créer ses propres signaux, des circuits imprimés ou encore des composants !

Le mois prochain, nous consacrerons toutes les lignes de cette rubrique à la description de la simulation de notre filtre à structure de Rauch.

ELECTRONIQUE **II** magazine - n° 9

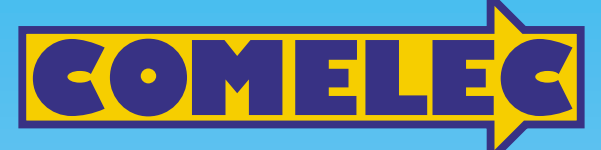

ZI des Paluds - BP 1241 - 13783 AUBAGNE Cedex **Tél : 04 42 82 96 38 - Fax 04 42 82 96 51 ax 82 96 Internet Internet: http://www.comelec.fr .comelec.fr**

# *SYSTEMES DE TRANSMISSION AUDIO/VIDEO SYSTEMES DE TRANSMISSION AUDIO/VIDEO*

**FT272/K .......... Kit complet ............ 245 F FT272/M .......... Kit monté .............. 285 F FT292/K .......... Kit complet ............ 403 F FT292/M .......... Kit monté .............. 563 F Version 1 mW** (Description complète dans ELECTRONIQUE et Loisirs magazine n° 2 ) (Description complète dans ELECTRONIQUE et Loisirs magazine n° 5 ) **Version 50 mW EMETTEURS TV AUDIO/VIDÉO** Permettent de retransmettre en VHF (224 MHz) une image ou un film sur plusieurs téléviseurs à la fois. Alimentation 12 V, entrée audio et entrée vidéo par fiche RCA.

#### **SYSTEME TRX AUDIO/VIDEO MONOCANAL 2,4 GHz**

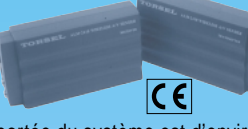

Système de transmission à distance audio/vidéo à 2,4 GHz composé de deux unités, d'un émetteur d'une puissance de 10 mW et d'un récepteur. Grâce à l'utilisation d'une antenne directive à gain élevé incorporée dans chacune des unités, la

portée du système est d'environ 400 mètres en dégagé. Fréquence de travail : 2 430 MHz. Bande passante du canal audio : 50 000 à 17 000 Hz. Alimentation des deux modules 12 volts. Consommation de 110 mA pour l'émetteur et de 180 mA pour le récepteur. A l'émetteur on peut appliquer un signal vidéo provenant d'une quelconque source (module caméra, magnétoscope, sortie SCART TV, etc.) de type vidéo composite de 1 Vpp / 75 Ω et un signal audio de 0,8 V / 600 Ω. Les connecteurs utilisés sont des fiches RCA. Le récepteur dispose de deux sorties standard audio/vidéo. Dimensions : 150 x 88 x 40 mm. Alimentation secteur et câbles fournis

**FR120 ................................................................ 1 109 F**

**Récepteur 4 canaux** Récepteur audio/vidéo livré complet avec TX/RX AUDIO/VIDEO A 2,4 GHz professionnel *Nouveau système de transmission à distance de signaux audio* **/ vidéo travaillant à 2,4 GHz. Les signaux transmis sont d'une Emetteur 4 canaux miniature très grande fidélité et le rapport qualité/prix est excellent.**

> Module émetteur audio/vidéo offrant la possibilité (à l'aide d'un cavalier) de travailler sur 4 fréquences différentes (2,400 - 2,427 - 2,457 - 2,481 GHz). Puissance de sortie 10 mW sous 50 Ω, entrée audio 2 Vpp max.Tension d'alimentation

#### **Ampli 2,4 GHz / 50 mW**

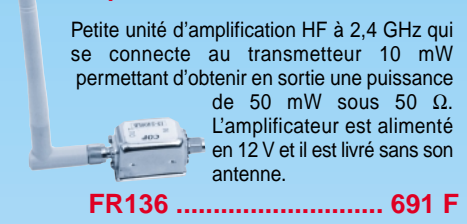

# *RADIOCOMMANDE ET VIDÉO RADIOCOMMANDE ET VIDÉO*

12 Vcc. Livré avec une antenne accordée. Dim : 44 x 38 x 12mm. Poids : 30g.

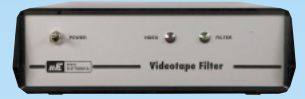

boîtier et antenne. Il dispose de 4 canaux sélectionnables à l'aide d'un cavalier. Il peut scanner en automatique les 4 canaux. Sortie vidéo : 1 Vpp sous 75 Ω. Sortie

audio : 2 Vpp max.

#### **FILTRES ÉLECTRONIQUES POUR CASSETTES VIDÉO**

En cas de duplication de vos images les plus précieuses, il est important d'apporter un filtrage correctif pour régénérer les signaux avant duplication. Fonctionne en PAL comme en SECAM. Correction automatique des signaux de synchronisation vidéo suivants. Synchronisation : composite, verticale. Signal du burst couleur. Signal d'entrelacement. Permet aussi la copie des DVD.

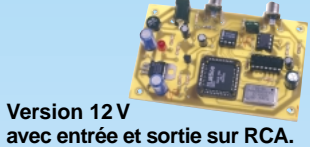

**Version 220 V avec entrée et sortie sur prise Péritel.**

**LX1386/K (kit complet avec boîtier)..........................................473 F LX1386/M (kit monté) ................................................................699 F**

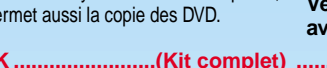

**avec entrée et sortie sur RCA.**

#### **CLÉ DTMF 4 OU 8 CANAUX**

**FR137 .......................... 990 F FR135 ...................................... 854 F**

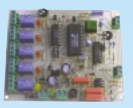

Pour contrôler à distance via radio ou téléphone la mise en marche ou l'arrêt d'un ou plusieurs appareils électriques. Elle est gérée par un microcontrôleur et munie d'une EEPROM. En l'absence d'alimentation, la carte gardera en mémoire toutes les informations nécessaires à la clé :

code d'accès à 5 chiffres, nombre de sonneries, états des canaux, etc. Les relais peuvent fonctionner en ON/OFF ou en mode impulsions. Le code d'accès peut être reprogrammé à distance. Interrogation à distance sur l'état des canaux et réponse différenciée pour chaque commande. Le kit 8 canaux est constitué de 2 platines : une platine de base 4 canaux et une platine d'extension 4 canaux. Décrit dans ELECTRONIQUE n° 1.

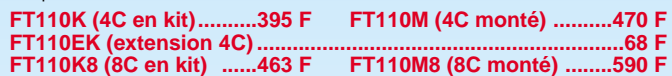

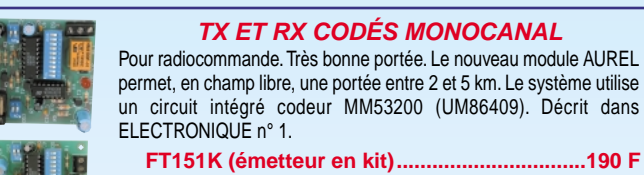

un circuit intégré codeur MM53200 (UM86409). Décrit dans **FT151K (émetteur en kit)................................190 F**

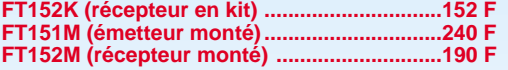

**FT282/K ........................(Kit complet) ........................................398 F FT282/M........................(Kit monté) ............................................557 F**

**RADIOCOMMANDE CODÉE 4 CANAUX (6561 COMBINAISONS)**

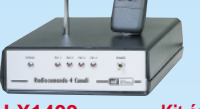

Ce kit est constitué d'un petit émetteur et d'un récepteur capable de piloter deux ou quatre relais. Le récepteur est alimenté en 220 V, il possède une antenne télescopique et un coffret avec une face avant sérigraphiée.

**Les circuits imprimés peuvent être achetés séparément, consultez-nous ! LX1409 ............ Kit émetteur complet CI + comp. + pile + boîtier .......... 127 F LX1411/K2 ...... Kit récepteur complet version 2 relais (sans coffret) .... 423 F LX1411/K4 ...... Kit récepteur complet version 4 relais (sans coffret) .... 471 F MO1410 .......... Coffret plastique avec sérigraphie .............................. 77 F**

#### **RADIOCOMMANDE 32 CANAUX PILOTÉE PAR PC**

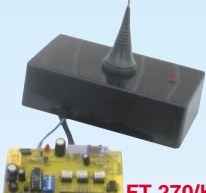

Ce kit va vous permettre de piloter de votre PC, 32 récepteurs différents.Vous pouvez utiliser tous les récepteurs utilisant les circuits intégrés type MM53200 ou UM86409. Cette radiocommande utilise le nouveau module AUREL permet, en champ libre, une portée entre 2 et 5 km. Le système utilise un circuit intégré codeur MM53200 (UM86409). Décrit dans ELECTRONIQUE n° 4.

**FT 270/K ..Kit complet (cordon PC + Logiciel) ....317 F FT 270/M ..Kit complet monté avec cordon + log.474 F AS433 ......Antenne accordée 433 MHz ..................99 F**

Expéditions dans toute la France. Moins de 5 kg : Port 55 F. Règlement à la commande par chèque, mandat ou carte bancaire. Bons administratifs acceptés. Le port est en supplément. De nombreux kits sont disponibles, envoyez votre adresse et cinq timbres, nous vous ferons parvenir notre catalogue général. **DEMANDEZ NOTRE NOUVEAU CATALOGUE 32 PAGES ILLUSTRÉES AVEC LES CARACTÉRISTIQUES DE TOUS LES KITS NUOVA ELETTRONICA ET COMELEC**

# VIDÉO

# Une vidéosurveillance d'ambiance VHF télécommandée en UHF

Ce mini émetteur audio/vidéo en VHF, peut être activé et désactivé au moyen d'une radiocommande codée sur 433 MHz. Il est adapté aux contrôles vidéo dans des locaux divers, mais également à la surveillance à distance d'une habitation, d'une chambre d'enfants, etc. La transmission peut être facilement reçue sur un téléviseur quelconque.

our assurer la surveillance d'une enceinte fermée, nous savons tous qu'il est suffisant d'y placer un mini-émetteur radio afin de pouvoir écouter les conversations ou les bruits qui en émanent.

Il existe, pour ce faire, une myriade de dispositifs, plus ou moins miniaturisés, basés sur différentes technologies.

Toutefois, à ces systèmes utilisés avec succès par des professionnels, ou même par des amateurs, il manque quelque chose qu'aujourd'hui nous pouvons ajouter, sans trop de complications, grâce à la technologie moderne : la vidéo.

En fait, si dans de nombreux cas, écouter est plus que suffisant, nous ne pouvons pas nier que voir ce qui se passe, même si c'est par l'intermédiaire d'une caméra, est décidément mieux que d'entendre seulement. Voir, c'est aussi avoir immédiatement une certitude sur ce qui se passe réel-

lement dans l'endroit surveillé.

C'est pour satisfaire ce besoin de savoir de façon sûre que nous avons étudié et réalisé le mini-émetteur audio/vidéo décrit dans ces pages.

Il s'agit d'un dispositif assimilable à un petit émetteur de télévision, que l'on peut installer en tous lieux, au besoin camouflé. C'est l'appareil idéal pour de nombreuses applications, que ce soit dans des locaux industriels (par exemple, à un endroit dangereux ou sensible), ou dans des locaux domestiques (comme une chambre d'enfant), etc.

Le montage a été prévu pour fonctionner avec une alimentation secteur. L'émetteur devra donc être placé près d'une prise 220 volts.

ELECTRONIQUE  $\frac{15}{2}$  magazine - n° 9

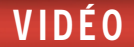

ᅆ

≶ri

Ce circuit se différencie d'autres émetteurs analogues par la présence d'un système d'activation à distance par l'intermédiaire d'une radiocommande codée.

L'émetteur de télévision est normalement éteint jusqu'au moment où la personne qui veut surveiller le mette en service à l'aide d'un petit émetteur de radiocommande de poche (télécommande).

Cette solution permet de contrôler plusieurs lieux pour peu, bien entendu, que chaque lieu à surveiller dispose d'un émetteur. Néanmoins, les émetteurs utilisant le même canal vidéo, ils ne pourront être activés qu'alternativement. Pour ce faire, il suffit d'utiliser une radiocommande multicanaux et de programmer chaque émetteur vidéo de façon à être activé par un code approprié.

## Etude du schéma

La transmission du signal vidéo est confiée au module hybride U5, le très populaire Aurel TX-AV, que nous connaissons déjà, pour l'avoir utilisé dans un précédent projet.

Nous traitons ici d'un émetteur complet audio/vidéo opérant sur la fréquence de 224,5 MHz (canal 12 en bande III) avec un étage HF de tout juste 2 milliwatts, capable toutefois d'être reçu par un quelconque téléviseur dans un rayon de 50 à 100 mètres.

Ce module accepte directement un signal vidéo composite de 1 volt sur 75 ohms suivant la norme CCIR ou PAL.

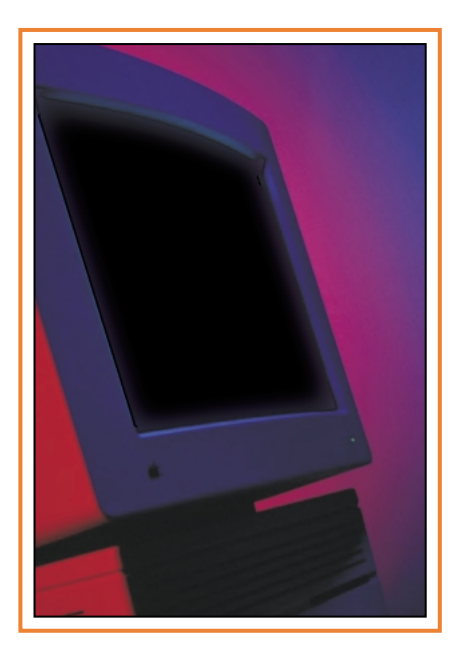

Pour simplifier les raccordements, nous avons prévu un bornier 3 points pour fournir la tension de 12 volts nécessaire à l'alimentation de la caméra et l'entrée du signal vidéo.

Certes, il existe des caméras qui s'alimentent en 5 volts. Il est alors conseillé de disposer d'un second régulateur, identique à U4, câblé de façon analogue, de manière à disposer de 5 volts stabilisés indépendants de l'étage HF. Dans ce cas, il ne faut surtout pas utiliser les points "+" et "–" du bornier caméra.

Pour ce qui concerne l'audio, les voix et les bruits sont captés par l'intermédiaire d'un petit microphone. Nous avons prévu un amplificateur de signal, formé par les deux amplificateurs opérationnels U6a et U6b, dimensionné de manière à garantir une sensibilité très élevée et une fidélité que vous ne pourrez qu'apprécier.

Aux bornes MIC, il faut appliquer une capsule microphonique préamplifiée à deux fils (le "+" est sur le point nodal R13/C13) de sorte que le faible signal généré, rejoigne l'entrée de U6a, monté comme amplificateur inverseur à gain variable (par l'intermédiaire du trimmer R9, il est possible de le faire varier entre 1 et 230 fois). De cet amplificaun niveau 10 fois supérieur et peut ainsi piloter de façon adéquate la broche 2 du module hybride TX-AV, l'entrée audio.

≷ ∉ء

Notez que les deux amplificateurs opérationnels fonctionnent en alimentation simple, c'est pour cela qu'il a été nécessaire de polariser les broches non inverseuses à la moitié du potentiel d'alimentation  $(5 : 2 = 2.5$  volts) de façon à avoir 2,5 volts au repos sur la sortie de chacun d'eux. Cela permet d'avoir une bonne excursion du signal sur les deux alternances.

Les deux étages sont isolés du courant continu par les condensateurs C13, C12, C10 qui laissent passer la BF seulement en bloquant la composante continue.

Le préamplificateur et le module hybride sont alimentés avec la tension de 5 volts stabilisée fournie par le régulateur U4, (7805). Ce dernier prend l'alimentation sur la ligne principale à +12 volts en aval de la cathode de la diode de protection D1.

Il faut noter que l'émetteur ne fonctionne pas en permanence car, même s'il reçoit le +5 volts, sa ligne commune (masse) n'est pas constamment reliée au négatif d'entrée.

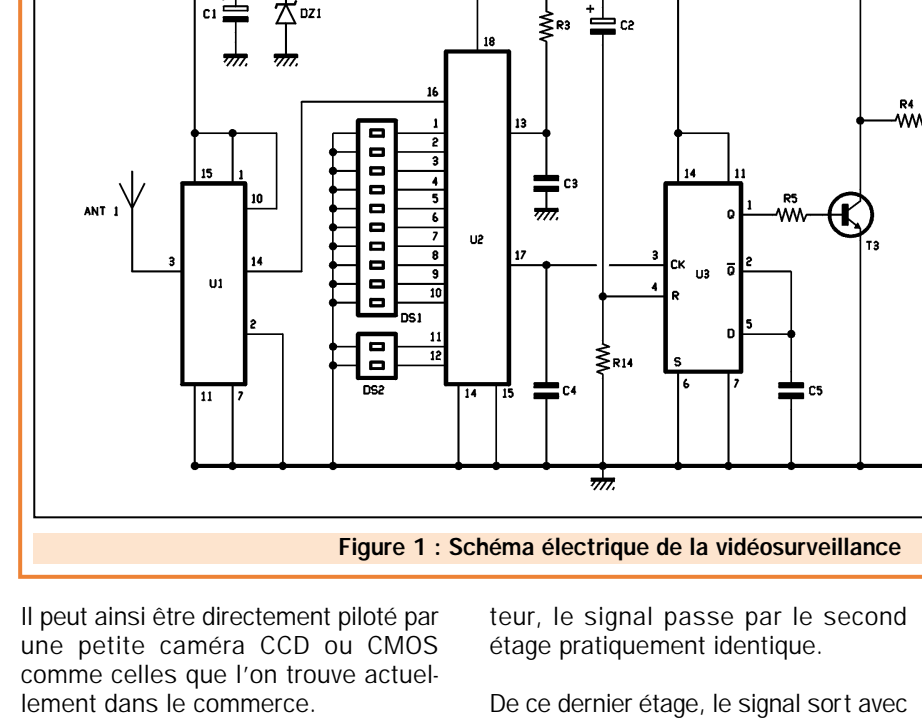

ELECTRONIQUE  $\frac{14}{11}$  magazine - n° 9

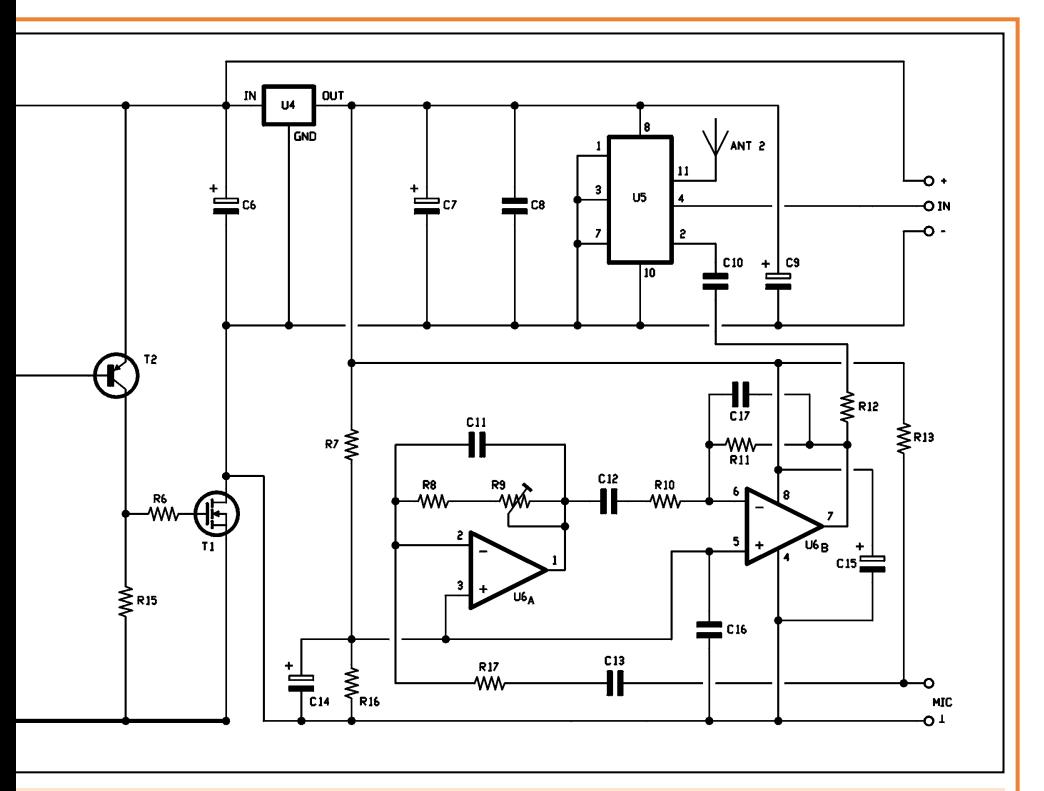

d'ambiance VHF télécommandée en UHF.

Cette fonction est confiée au transistor T1, qui passe en conduction (ON) en présentant une résistance minimale (Rdson < 0,1 ohm) lorsqu'il est polarisé, sur sa porte, avec un niveau positif.

Le mosfet est donc l'interrupteur statique que le récepteur de radiocommande utilise pour allumer ou éteindre l'émetteur vidéo.

Voyons de quelle façon en nous référant à la partie gauche du schéma électrique.

Un second module CMS Aurel NB-CE, U1, accordé sur 433,92 MHz est utilisé comme récepteur haute fréquence.

Le signal radio capté par l'antenne est amplifié et démodulé en amplitude. Il est ensuite mis en forme de manière à obtenir en sortie un train d'impulsions, le plus possible identique à celui envoyé par l'émetteur.

De la broche 14 (sortie du module), le signal est envoyé au circuit intégré UM86409 ou MM53200 utilisé comme décodeur (la broche 15 est au 0 logique), son rôle est d'interpréter le signal codé.

Sa broche 17, qui se trouve normalement au niveau haut, passe à zéro lorsque sur la broche d'entrée (broche 16) arrive un code produit par un émetteur dont le codeur sur 12 bits est positionné de façon analogue à DS1 et DS2.

En pratique, le décodeur est activé seulement si le signal reçu a été transmis par un émetteur dont les dip-switchs sont disposés un à un comme ceux de notre circuit.

Par exemple, si dans l'émetteur les dix premiers dip-switchs sont fermés, les autres ouverts, et que dans le récepteur nous avons tous les dipswitchs de DS1 et DS2 ouverts, chaque commande éventuelle sera inopérante.

Si au lieu de cela, nous avons tous les dip-switchs de DS1 fermés et les deux de DS2 ouverts, lorsqu'un ordre est envoyé par l'émetteur, le décodeur U2 active sa sortie en émettant une impulsion négative.

L'émetteur de radiocommande a été étudié non pas pour prendre en compte le niveau logique dû à l'activation, mais le front de relâchement. Ainsi, tant que le bouton poussoir de l'émetteur est appuyé, la sortie du UM86409 reste à zéro, à son relâchement, le niveau passe au 1 logique. C'est vraiment à ce moment, que la bascule U3 reçoit le signal d'horloge (transition 0/1) et inverse l'état des sorties Q et Q barre.

Il faut noter que, de par l'effet du réseau C2/R14, U3 est remis à zéro au moment où le circuit est alimenté. Donc, initialement, la bascule se retrouve avec la broche 1 (Q) à l'état 0 et la broche 2 (Q barre) au niveau haut.

A la suite de la première impulsion, la situation s'inverse, Q passe à l'état haut, ce qui permet au transistor T3 de devenir conducteur. Le collecteur de celui-ci passe pratiquement au potentiel de la masse et polarise également T2 (qui est un PNP).

Un niveau positif est ainsi transmis au transistor mosfet, ce dernier est activé, devient donc passant, et ferme ainsi le retour de l'alimentation de l'émetteur vidéo.

L'émetteur est ainsi mis en service et commence à transmettre les images captées par la caméra ainsi que les sons captés par le microphone.

Le tout reste en l'état jusqu'au moment où le bouton de l'émetteur de radiocommande est appuyé, puis relâché une seconde fois. Alors, la sortie de U2 passe de nouveau au zéro logique donnant une nouvelle impulsion à la bascule. La broche 1 de U3 se positionne à l'état bas, T3 et T2 sont bloqués, ainsi que le transistor mosfet, étant donné qu'il ne reçoit plus

### Caractéristiques techniques

#### Section TV

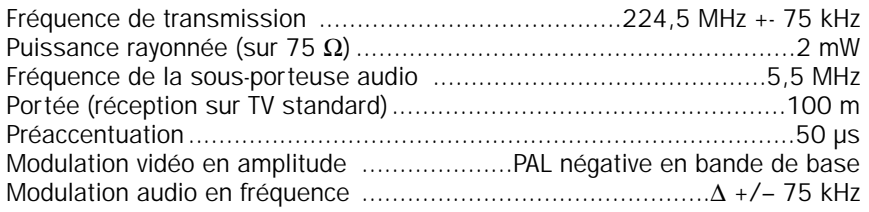

#### Section radiocommande

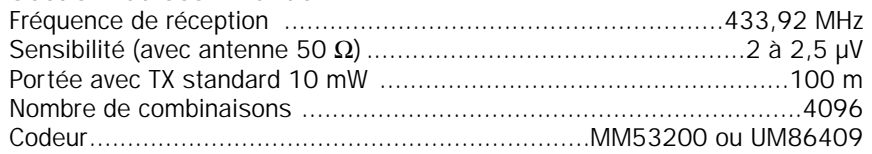

# VID É O

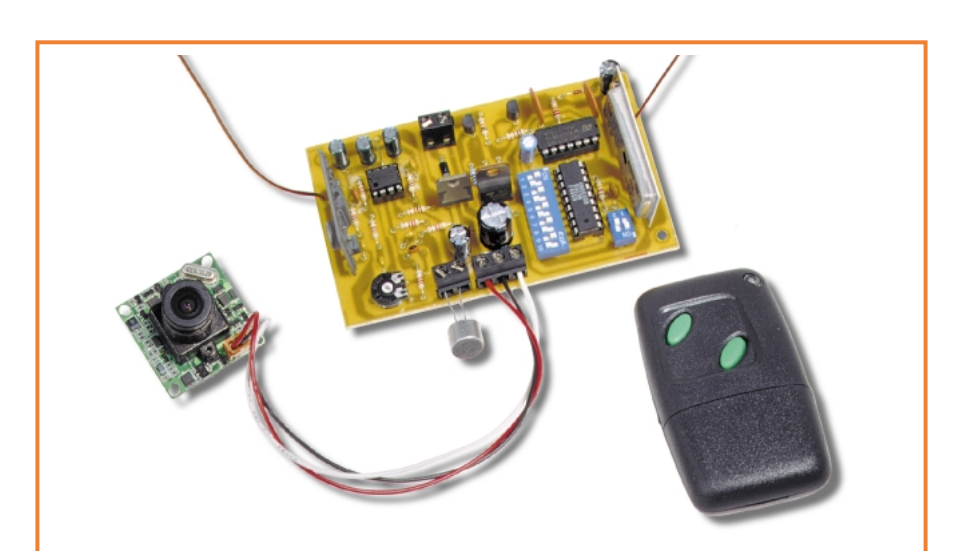

Notre système est composé d'un émetteur de télévision opérant sur le canal 12, qui peut être allumé et éteint à distance à l'aide d'un petit émetteur de radiocommande codé du même modèle que ceux employés

dans les systèmes d'ouverture de garage ou de portails ou dans les systèmes d'alarmes pour voitures. La portée maximale de l'émetteur TV et de la radiocommande est similaire : environ 100 mètres.

de polarisation. Le drain est isolé et la section TV est éteinte.

La portée de la commande à distance est d'environ 50 à 100 mètres, en utilisant un petit émetteur standard de 10 milliwatts et nous pensons que cela est suffisant car c'est également la portée de l'émetteur audio/vidéo.

Il est logique de commander le fonctionnement de l'appareil de l'endroit où les images seront regardées, de façon à contrôler immédiatement si la réception est correcte.

## **Quelques** recommandations

Avant de conclure et de passer à la partie pratique, nous devons prendre en considération quelques éléments utiles pour vous permettre d'utiliser au mieux ce montage.

Le plus important, concerne la partie réception de la radiocommande, qui utilise un module Aurel validé par des essais en laboratoire comme le seul adapté à cet usage.

En pratique, la proximité de l'émetteur TV crée de multiples problèmes au module de réception de télécommande. Lors des essais, en utilisant les classiques modules Aurel RF290A, BC-NB ou encore BC-NBK, nous avons constaté qu'une fois le circuit activé, il était difficile de le désactiver à distance. En effet, la porteuse rayonnée par l'antenne d'émission, repasse dans celle

de réception, sature l'étage haute fréquence (même si le premier travaille en VHF et le deuxième en UHF) et en réduit considérablement la sensibilité.

Dans ces circonstances, le signal émis par le petit émetteur de radiocommande, ne peut être reçu par le récepteur qu'à une distance variant entre 2 et 10 mètres.

Evidemment, cela ne se produit pas si l'émetteur TV est éteint, mais cette restriction n'est pas du tout acceptable.

Pour éviter des problèmes de ce genre, il est nécessaire d'utiliser des modules à bande étroite comme le récepteur superhétérodyne faible coût référencé STD-LC (accordé par un résonateur SAW à 433,92 MHz, conversion de fréquence sur une FI de 500 kHz, sensibilité de 2 µV) ou bien le récepteur à super-réaction blindé NB-CE (accord à 433,92 MHz, sensibilité 2,24 µV, sélectivité meilleure que 300 kHz). C'est ce dernier que nous avons choisi.

Néanmoins, tous les deux sont insensibles à l'émission en VHF à 224,5 MHz due à l'oscillateur de l'émetteur audio/vidéo grâce à la bonne sélectivité qui réduit la bande passante d'entrée à quelques centaines de kHz.

Le second point concerne les antennes. Toujours pour éviter les retours HF et les interférences et faire cohabiter sur le même circuit imprimé un émetteur et un récepteur qui, à un certain moment, doivent fonctionner en même temps, nous avons positionné les

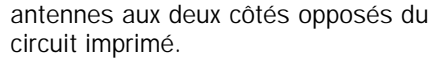

La recommandation est de ne pas les approcher durant l'utilisation, mais, au contraire, de les orienter, si possible, une d'un côté et l'autre dans la direction opposée.

# En pratique

Pensons à présent à construire l'émetteur pour lequel a été prévu un circuit imprimé que vous pouvez facilement réaliser par la méthode photographique.

Ayez recours, pour ce faire, à une bonne photocopieuse et effectuez un tirage du tracé du circuit imprimé représenté à l'échelle 1/1 sur du calque ou sur un transparent.

Après avoir gravé et percé le circuit imprimé, vous pouvez procéder au montage de tous les composants. En vous aidant du plan d'implantation donné en figure 2, commencez par les diodes, en respectant le sens de leur bague, continuez par les résistances et les condensateurs céramique et multicouche puis par les supports de circuits intégrés en veillant à l'orientation de leur encoche-détrompeur.

Poursuivez par les dip-switchs puis par les condensateurs électrolytiques en faisant surtout attention à leur sens (la patte la plus longue au "+").

Montez les transistors en boîtier plastique en prenant garde de bien orienter leur boîtier dans le sens indiqué sur le schéma d'implantation.

Pour le mosfet, rappelez-vous que la partie métallique doit être orientée vers R4, R15 et R16. Le régulateur est disposé de sorte que le côté écrit de son boîtier soit dirigé vers la diode D1.

Montez enfin les deux petits modules hybrides sans vous préoccuper de leur sens car ils ne peuvent pas être installés autrement dans les trous prévus pour leur implantation sur le circuit imprimé.

A propos du récepteur, nous vous conseillons d'adopter le modèle NB-CE à super réaction (moins coûteux), mais rien n'interdit d'opter pour le modèle superhétérodyne STD-LC.

Tous deux sont adaptés et le circuit imprimé est dessiné pour accueillir indifféremment l'un ou l'autre, il suffit de souder les broches disponibles.

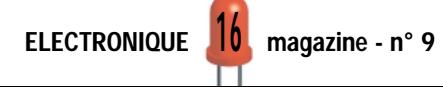

# VID É O

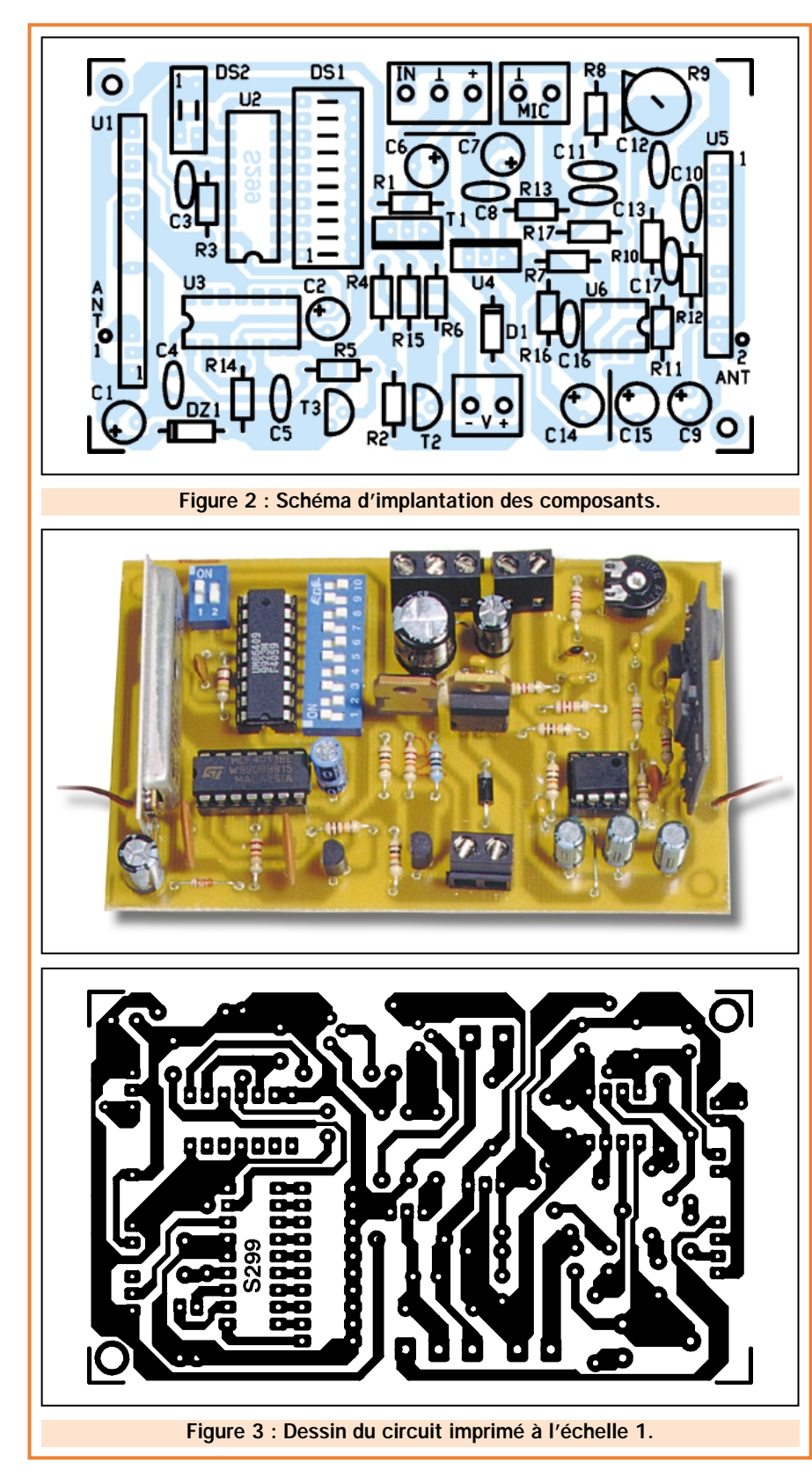

Pour relier l'alimentation, les liaisons avec la caméra et le microphone électret, utilisez des borniers à vis pour circuit imprimé au pas de 5 mm.

Ne pas oublier l'unique liaison (strap) qui se trouve entre C14 et C15 réalisé avec une chute de queue de résistance.

Vous pouvez à présent vous occuper des antennes. Pour cette application,

il est possible d'utiliser des antennes "faites maison" avec des morceaux de fils rigides (personnellement, nous utilisons du fil de cuivre émaillé utilisé pour bobiner les transformateurs). Le diamètre du fil peut être compris entre 0,8 et 1,2 mm.

Pour celle d'émission, soudez sur la pastille du circuit imprimé ANT2 (broche 11 de U5), un morceau de fil rigide long

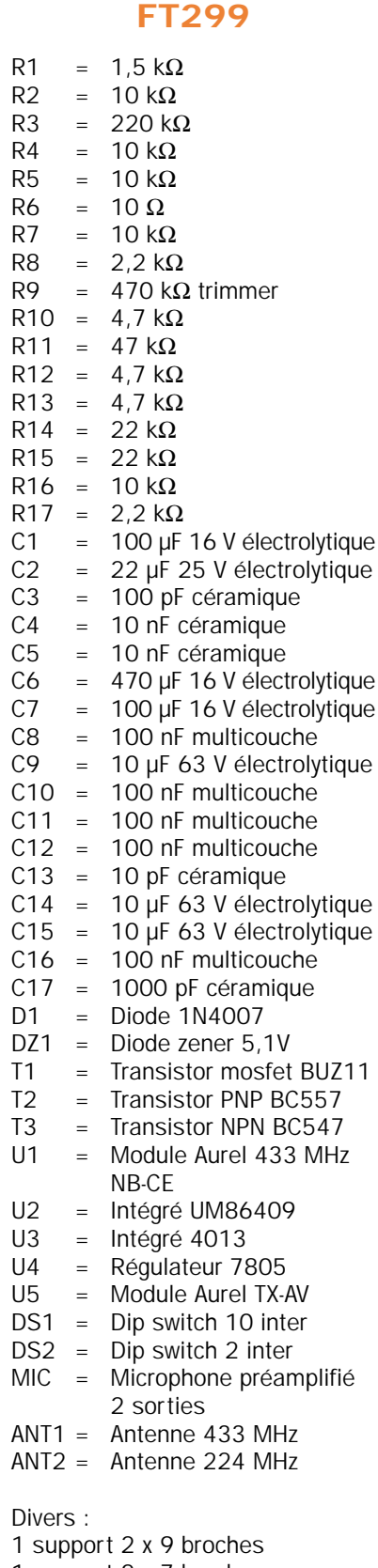

Liste des composants

- 1 support 2 x 7 broches
- 1 support 2 x 4 broches

2 borniers 2 contacts

- 1 bornier 3 contacts
- 1 circuit imprimé réf. S299

(Sauf indication contraire, toutes les résistances sont des 1/4 W à 5 %)

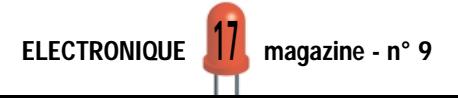

Durant les essais en laboratoire, nous avons constaté que, pour un fonctionnement correct de la radiocommande, il était nécessaire d'utiliser des récepteurs hybrides avec une

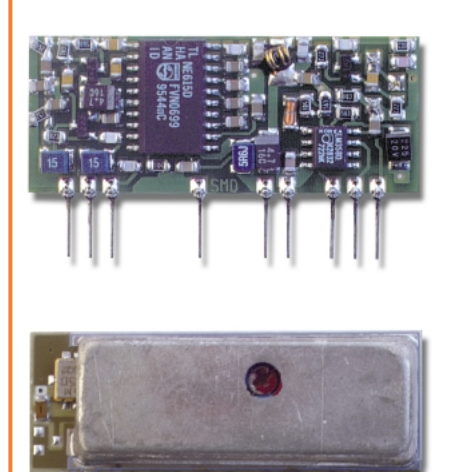

# Quel récepteur utiliser ?

bande passante très étroite comme celle des modèles STD-LC et NB-CE. Le premier est la version faible coût du prestigieux STD433, module superhétérodyne à quartz, caractérisé par une excellente sélectivité, une sensibilité optimale et une stabilité parfaite. Le second, le NB-CE, est un récepteur à super-réaction à bande étroite assurée par un filtre SAW, très sensible et répondant aux normes CE ETS-300-220 relatives aux émissions parasites. Les autres modèles, comme le simple RF290A/433, se sont montrés trop

influençables, car une fois le récepteur allumé, la porteuse HF rayonnée par l'antenne de l'émetteur TV, rentre dans le récepteur par l'antenne de réception (trop grande proximité) et sature les étages d'entrée, avec pour conséquence une très forte perte de sensibilité. Le résultat est qu'une fois que le dispositif est activé, il n'est plus possible de le désactiver sauf quant à s'en approcher entre 2 à 10 mètres. Suivez donc nos recommandations et vous verrez que tout se passera bien.

STD-LC NBCE

Les caractéristiques optimales des deux modules sont indiquées ci-dessous.

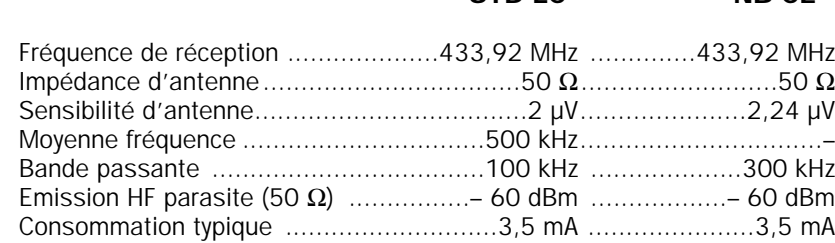

de 35 centimètres. Par contre, pour la radiocommande, il suffit d'un morceau de fil de 18 centimètres soudé sur la pastille ANT1 (broche 3 du module hybride U1).

Pour ce qui concerne l'alimentation, vous pouvez utiliser n'importe quelle alimentation secteur capable de fournir 12 volts avec un courant de 100 milliampères, plus la consommation de la caméra que vous comptez relier au +12 volts et au négatif (masse).

Naturellement, si vous le souhaitez, vous pouvez opter pour un fonctionnement sur batterie et cela peut être utile dans le cas où il vous faut installer momentanément la caméra dans des lieux où il est difficile ou impossible d'utiliser le secteur 220 volts. Nous vous conseillons, dans ce cas, d'utiliser une batterie de 12 volts 2 A/h.

Il faut considérer qu'au repos, (émetteur TV éteint) le tout consomme à peine une dizaine de milliampères. Ainsi, en attente, vous pouvez compter sur une autonomie de 100 heures par A/h de capacité.

L'émetteur activé, nous pouvons voir, à distance, les images transmises pour une durée dépendant strictement de l'alimentation utilisée.

En pratique, sur batterie, en supposant que votre caméra consomme 100 milliampères, nous pouvons dire que l'autonomie en fonctionnement normal (émetteur allumé) est d'environ 5 heures pour chaque A/h. Faites vos calculs en conséquence afin de choisir la batterie la mieux adaptée à votre usage.

Voyons maintenant les dernières phases de la préparation du disposi-

tif. Pour terminer, il suffit de relier un microphone électret au bornier concerné (le négatif, qui est l'électrode reliée au boîtier du microphone, va sur le plot marqué d'un symbole de masse). Il ne reste plus qu'à relier la caméra sur le bornier prévu à cet effet.

Nous vous proposons d'utiliser une petite caméra CCD, ou pour des applications particulières, une CMOS.

Tous ces modèles ont de toute façon trois fils : le positif qui sera relié sur le bornier à trois plots marqué "+", le négatif relié au plot marqué du symbole masse et le signal vidéo relié sur le plot marqué IN.

La seule chose importante est de s'assurer que votre caméra fonctionne bien en 12 volts.

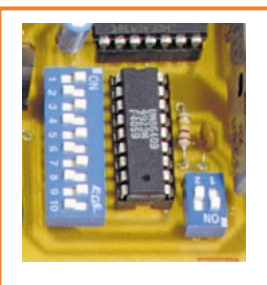

Disposez les 10 dip-switchs de DS1 de manière à ce qu'ils correspondent à ceux positionnés dans la radiocommande. DS2 sélectionne les deux derniers bits du codage, lesquels, normalement, dans les petites radiocommandes, sont contrôlés par les boutons poussoirs. Dans le

cas d'une radiocommande monocanal, positionnez les deux dip-switchs sur la position fermée.

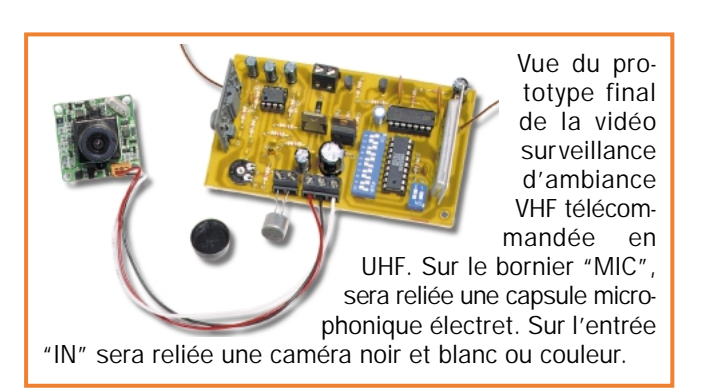

# Réglage

Pour pouvoir essayer l'émetteur audio/vidéo, il faut d'abord l'alimenter (alimentation ou batterie 12 volts). Il faut également disposer d'un petit émetteur UHF pour radiocommande à 433,92 MHz avec un codeur MM53200 ou UM86409, dont les dip-switchs ont été positionnés de façon identique à ceux de DS1.

Attention, seuls les émetteurs de poche ont 10 dip-switchs, car il est possible de positionner seulement les 10 premiers bits, étant donné que les deux derniers sont gérés directement par les boutons poussoirs pour obtenir des dispositifs à 1 canal, 2 canaux, ou 4 canaux. Donc, disposez les 10 dip-switchs comme ceux de DS1. Par contre, pour DS2, essayez d'abord de laisser les deux dip-switchs fermés, cela devrait être en accord avec le TX monocanal (CH1 = 0).

Allumez le téléviseur de surveillance et réglez-le sur le canal 12. De temps en temps, activez l'émetteur vidéo avec la radiocommande en appuyant et en relâchant immédiatement après, le bouton poussoir.

A un certain point, vous devriez voir à l'écran les images transmises par la caméra et entendre dans le haut-parleur les sons captés par le microphone (à ce propos, maintenez le volume assez bas, car vous pourriez déclencher un désagréable effet Larsen).

Si l'échelle de votre téléviseur est graduée en bande, sur la bande III, la réception doit intervenir en correspondance avec le canal H2, par contre pour les téléviseurs avec la numérotation de 0 à 100, le bon canal est le 12. Si vous ne recevez rien, essayez d'appuyer et de relâcher de nouveau le poussoir de la radiocommande.

Vérifiez également la disposition des dip-switchs de DS1 et de ceux de la radiocommande, puis essayez les quatre combinaisons de DS2, jusqu'au moment où vous trouverez celle qui active l'émetteur Audio/Vidéo et fasse apparaître à l'écran les images de la caméra.

Lorsque vous serez parvenu à capter le signal et à voir convenablement la vidéo, réglez R9 de façon à avoir le son le plus approprié, assez fort et clair sans arriver à la distorsion. Cherchez le bon compromis entre le réglage de R9 et le volume du téléviseur.

Tous ces essais terminés, pensez à installer le système dans un coffret tel le "Teko Coffer 2" par exemple. Laissez

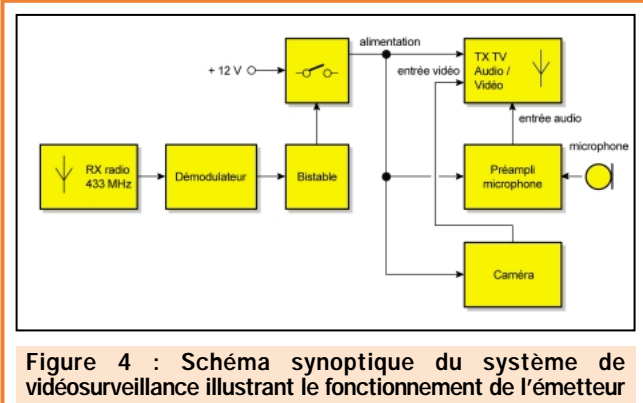

après activation par la radiocommande. L'émetteur transmet le signal vidéo et le signal audio sur le canal 12.

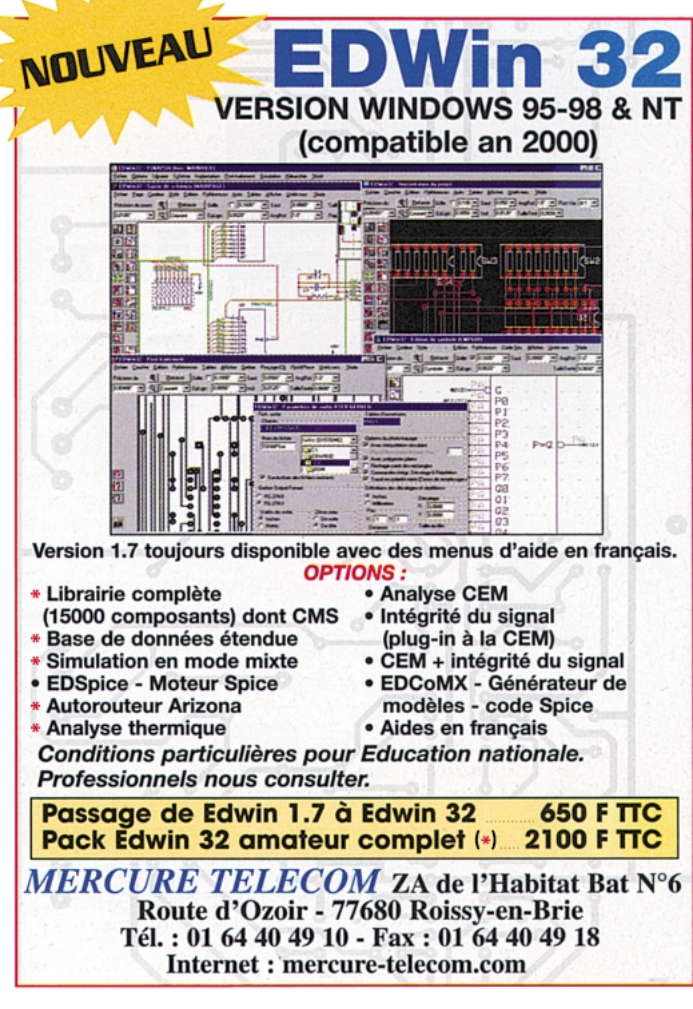

les antennes à l'extérieur, si possible bien séparées l'une de l'autre pour limiter l'interférence de l'étage émetteur sur l'étage récepteur.

# Coût de la réalisation

Le projet, tel qu'il apparaît en figure 2, avec tous les composants, le circuit imprimé percé et sérigraphié, les borniers et les deux modules HF, revient à env. 439 F.

Un kit est disponible. Le circuit imprimé seul revient à env.35F. La télécommande n'est pas comprise. Pour cette application, vous pouvez utiliser une télécommande déjà monté (env. 190 F). Voir publicité dans la revue.

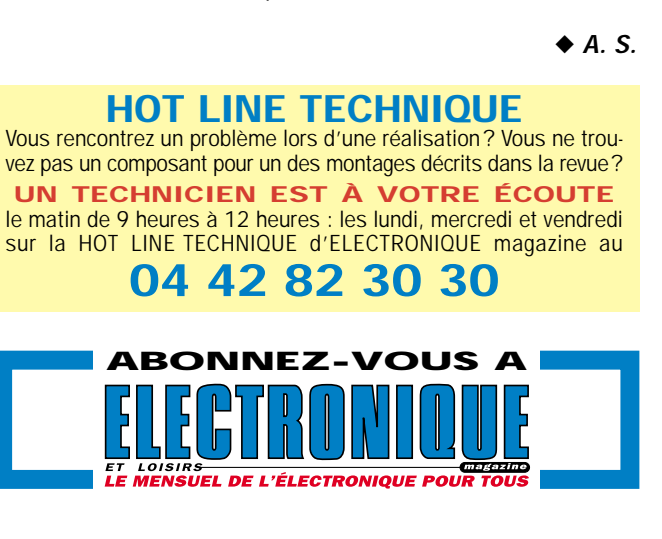

# Un récepteur de télécommande rolling code à quatre canaux

Voici un récepteur de télécommande quatre canaux à code aléatoire à auto-apprentissage, dont les sorties se font sur quatre relais programmables en monostables ou bistables. La gestion et le décodage sont confiés à un microcontrôleur PIC 16C558. Les 4 commandes étant disponibles sur le même émetteur de type porte-clés, dont la portée peut atteindre 100 mètres, on peut imaginer le champ d'application d'un tel appareil. Ouverture du portail de la propriété, désactivation de l'alarme, ouverture de la porte du garage, déverrouillage de la porte d'entrée… par exemple !

ans cet article vous trouverez la description d'un récepteur de télécommande à quatre canaux, réalisé spécialement pour être activé à distance par un transmetteur (télécommande)

basé sur l'intégré HCS200 de MICROCHIP, doté de quatre entrées ou encore de quatre interrupteurs. Sans perdre une seconde, voyons de quoi il s'agit en jetant un coup d'œil sur le schéma électrique.

Tout d'abord, le circuit utilise un microprocesseur qui dispose de quatre lignes de sorties. Notons, ensuite, la présence d'un driver de ligne de type ULN2803 utilisé pour interfacer le PIC U4 avec les bobines des relais.

La règle d'encodage KEELOQ, propre au système HCS200 de MICROCHIP, constitue le principe de la commande, ce qui permet de générer, à chaque transmission, un code dif-

férent. C'est pour cette raison que seul un décodeur programmé de la même manière peut le reconnaître ou se synchroniser avec.

Notre dispositif est une télécommande à rolling code (code

aléatoire ou tournant) basé sur un encodeur de haute technologie qui, à chaque activation, génère une chaîne de 66 bits dont 28 bits forment la partie fixe du code (soit un total de 268435456 combinaisons), 32 bits composent la partie aléatoire et les 6 derniers bits transmettent les informations qui concernent l'état des touches.

Nous pouvons considérer le code transmis comme étant un ensemble de trois groupes de données.

Le premier groupe est fixe, composé de 28 bits programmables par liaison série, depuis l'extérieur, grâce à une broche spéciale. Ces 28 bits garantissent à eux seuls un

niveau élevé de sécurité en offrant plus de 268 millions de combinaisons possibles.

Le second bloc, aléatoire (hopping code), est composé de 32 bits qui diffèrent à chaque transmission. En pratique, chaque fois que l'on envoie le signal, la combinaison change. Elle ne change pas au hasard, car sinon le récepteur ne reconnaîtrait pas le code, mais selon un algorithme précis et déterminé par le microprocesseur interne sur la base du code fixe, crypté par une clé mémorisée de 64 bits et univoque!

En fait, chaque série de circuits intégrés fabriquée possède sa propre clé. En pratique, le constructeur de la télécommande, peut personnaliser, avec son propre code, chaque lot de HCS200, de façon à ce que les différentes télécommandes soient uniques. Ce code de fabrication ("code usine"), définitivement inscrit dans chaque intégré, est en mesure d'offrir deux combinaisons, sur les soixante-quatre possibles, de la clé cryptée. Ce principe garantit, par exemple, qu'un producteur d'antivols pour voiture ait des algorithmes totalement différents de ceux d'un producteur de portails électriques par exemple.

Les 6 bits restants, qui composent la chaîne de données envoyée par le HCS200, indiquent l'état des touches. Nous pouvons donc affirmer avec certitude que le système KEELOQ opère vraiment sur une commande unique, ce qui veut dire qu'un transmetteur donné ne peut activer que les récepteurs qui ont enregistré le même code de base et le même algorithme.

Il est donc absolument impossible que qui que ce soit, puisse déchiffrer l'algorithme et copier l'émetteur en interceptant et en enregistrant le signal.

# La clé de codage (Encryption key)

La clé de codage (clé cryptographique), est générée par le HCS200 sur la base du code de série (les 28 bits) et du code de fabrication. Une telle clé est inscrite dans la mémoire EEPROM interne de l'HCS200. Elle détermine l'algorithme de création des 32 bits de la chaîne des données transmises.

L'EEPROM d'un encodeur MICROCHIP emmagasine les valeurs du numéro de série (serial number) de la clé de cryptage et l'état du compteur de synchronisation. Ce dernier joue un rôle impor-

tant dans le bon fonctionnement du système, car c'est lui qui permet de relier les deux dispositifs au cas où le transmetteur aurait été activé plusieurs fois hors du champ du récepteur. Sans système de sauvegarde, les deux éléments seraient asynchrones et la commande à distance ne pourrait plus être actionnée.

Pour que tout fonctionne bien, il faut que le décodeur connaisse la loi de variation des 32 bits ou bien qu'il prenne à chaque fois connaissance des données que le codeur envoie à chaque transmission : ceci est assuré après l'auto-apprentissage. Toutefois, si par hasard, le transmetteur est excité plus de seize fois sans que le récepteur puisse en capter le signal, la télécommande n'est plus utilisable : il faut donc procéder à une resynchronisation manuelle ou automatique.

Dans le premier cas, celui de l'autoapprentissage, on active la procédure en appuyant sur le bouton P1 de la carte quatre canaux : la LED LD1 s'allume. Puis on appuie sur un des boutons de la télécommande jusqu'à extinction de cette même LED.

Le second système, utilisé dans le décodeur, consiste à effectuer deux

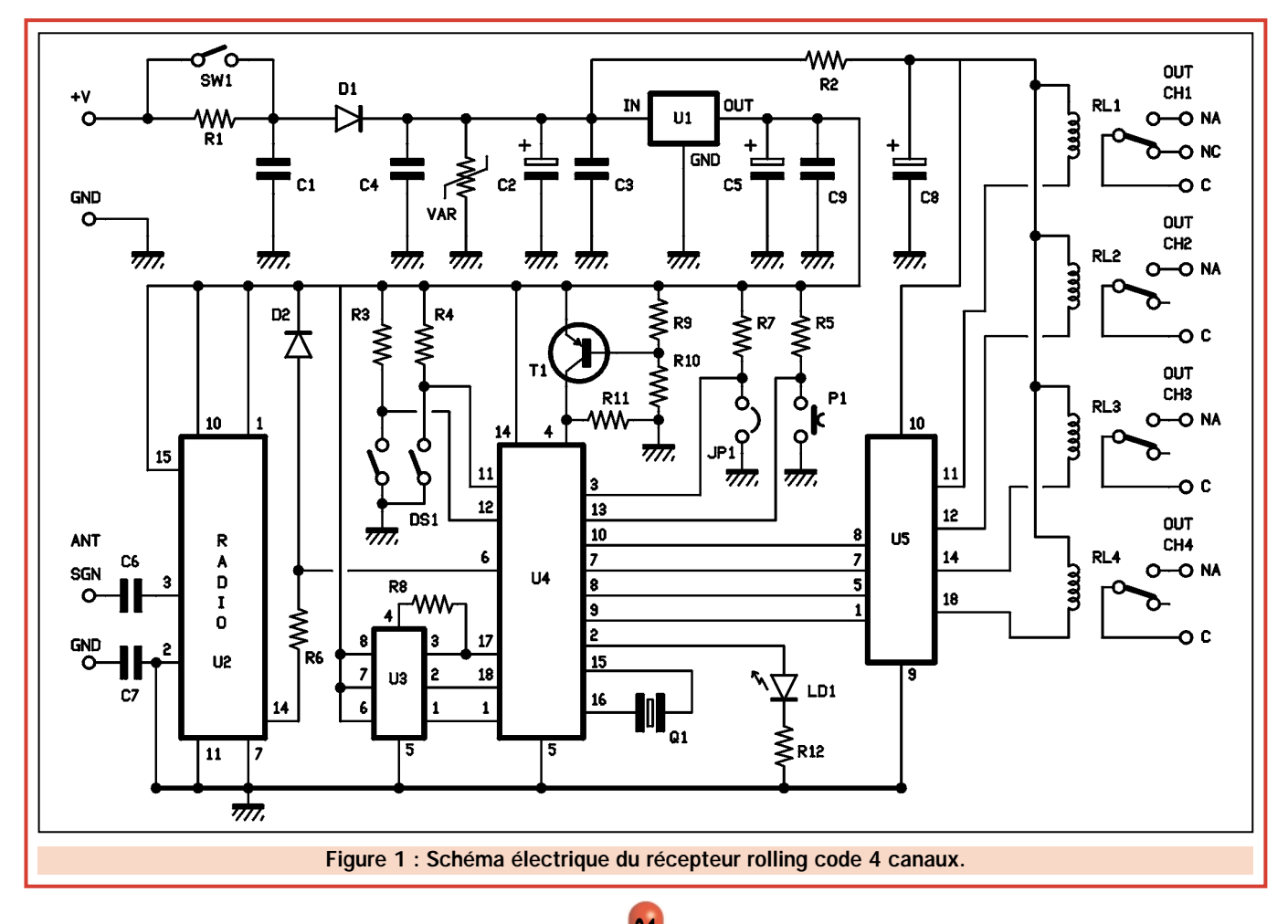

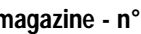

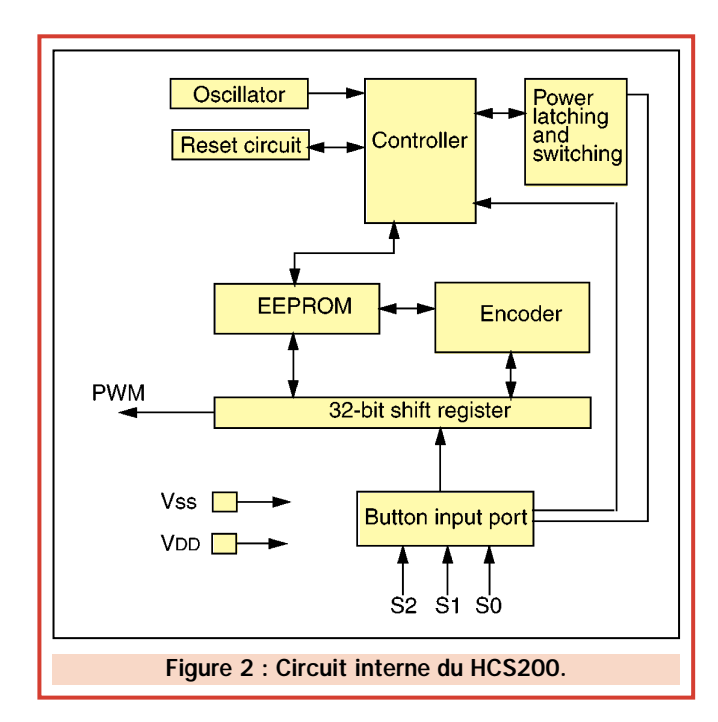

transmissions dans le champ de portée en émettant vers l'unité réceptrice, par deux fois consécutives, le signal de la télécommande, ceci sans avoir besoin d'agir sur la carte de réception. Le protocole "KEELOQ" prévoit qu'après deux réceptions consécutives par le même codeur ayant servi à l'apprentissage initial, le décodeur puisse se synchroniser avec ce même codeur. Bien évidemment, cette procédure ne peut pas être réalisée avec un transmetteur quelconque, car l'accès au code serait trop facile.

La procédure d'auto-apprentissage permet au décodeur de mémoriser le code de base et les 6 bits d'information faisant partie de la chaîne des 66 bits (32 tournants, 28 fixes et 6 d'information) de façon à reconnaître exclusivement les télécommandes ayant les mêmes paramètres. Cette procédure identifie aussi l'algorithme de variation de la section aléatoire du code. Nous verrons plus loin comment cela fonctionne.

# Le récepteur à 4 canaux

Après avoir abordé les concepts du code aléatoire, examinons le schéma électrique pour voir comment est construit et comment fonctionne le récepteur proposé dans notre article.

Le système d'entrée des données se présente sous la forme d'une antenne séparée de l'étage de réception par les condensateurs C6 et C7.

Sur le premier condensateur on raccorde le point "chaud" et, sur le

second, on relie le câble de masse, constituée par la tresse du câble, quand celui-ci est isolé.

L'étage d'entrée réception est un

module hybride Aurel BC-NBK syntonisé (accordé) sur 433,92 MHz répondant aux normes CE ETS 300220 relatives aux émissions parasites de l'antenne.

La sortie de ce module est connectée directement à l'entrée du microcontrôleur préprogrammé PIC 16C558 (U4). Le microcontrôleur est relié en série à une EEPROM externe (U3), qui sert à enregistrer les données en phase d'auto-apprentissage. Une tension de 12 ou 24 Vcc suffit pour assurer l'alimentation aux bornes +V et GND (respectivement positive et négative). Si on

# Données techniques

- Système de commande à distance par radio à codage variable MICROCHIP KEELOQ, avec code fixe de 28 bits et variable de 32 bits.

- Fréquence de travail de 433,92 MHz.

- Transmetteur (télécommande) de poche en forme de porte-clés, à quartz de 50 mW / 50  $\Omega$ , 2 et 4 canaux.

- Récepteur avec radio HF hybride Aurel BC-NBK, décodeur à microprocesseur et 4 sorties à relais (1 A, 250 volts) fonctionnement monostable ou bistable.

- Auto-apprentissage des codes d'un maximum de 100 transmetteurs avec une procédure simple.

- Alimentation continue (12 à 24 Vcc) ou alternative (9 à 18 Vca), consommation de 250 mA.

- Possibilité de décoder des signaux provenant de télécommandes basées sur les MM53200 ou UM86409.

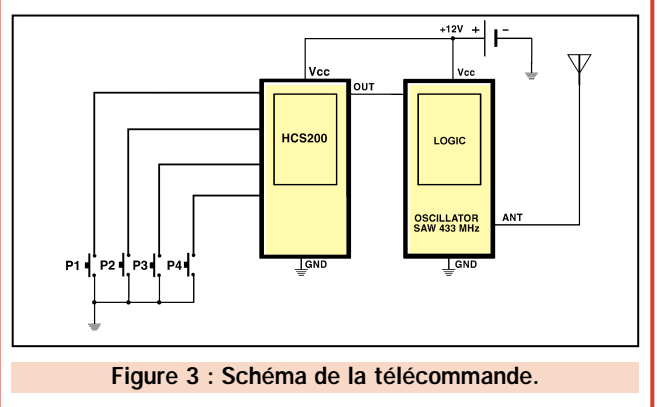

dispose de 12 volts, SW1 reste fermé et le courant saute R1, traverse l'anode de la diode de protection D1 et se présente au positif du condensateur électrolytique C2. Ce dernier maintient une bonne régulation de la tension et avec C3 et C4, filtre les interférences, évitant ainsi qu'elles n'atteignent le régulateur intégré U1. Le réseau habituel R2/C8 amène, pour sa part, les 12 volts aux bobines des relais.

Le régulateur 7805 (U1) assure l'alimentation de la logique et de l'hybride BC-NBK en 5 volts.

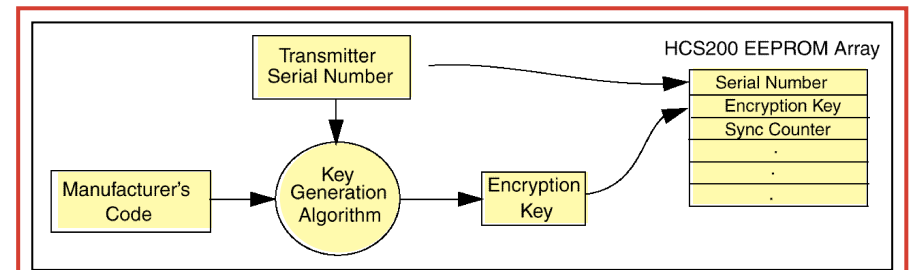

La télécommande que nous proposons dans ces pages est de type à code aléatoire et elle est réalisée avec un composant spécifique de MICRO-CHIP, le HCS200. Ce circuit intégré est un encodeur de haute technologie qui génère, à chaque activation, une chaîne de 66 bits dont 28 forment le code fixe, 32 sont aléatoires et 6 transmettent les informations concernant l'état des touches. La figure illustre la procédure utilisée par le HCS200 pour générer la clé de cryptage en partant du code usine (code individuel, inséré par le fournisseur) : une telle procédure se base sur un algorithme de MICROCHIP nommé KEELOQ.

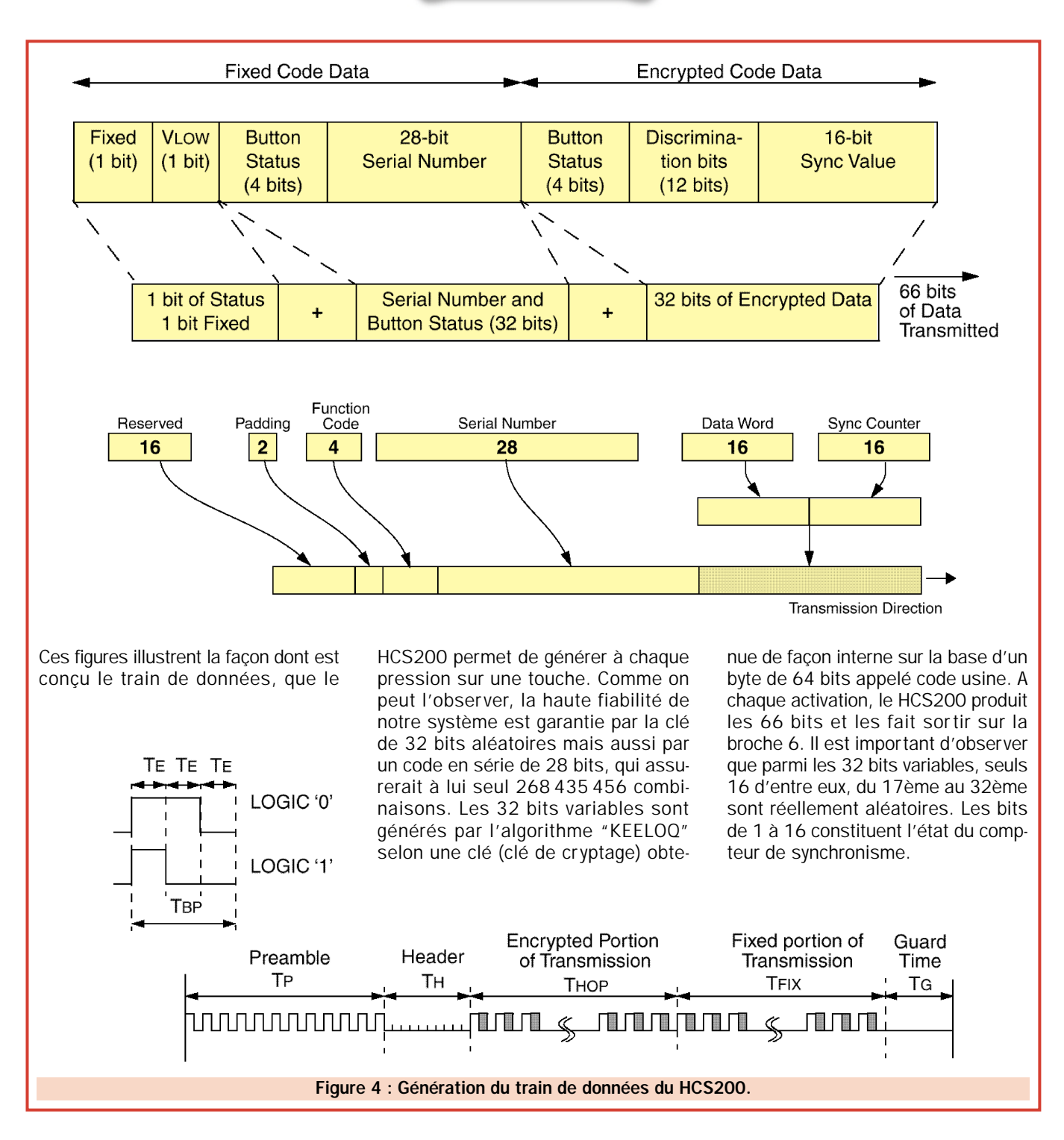

Lorsque l'antenne capte un signal radio, elle le transfère à l'entrée de U2, (circuit interne accordé et cadencé à la fréquence d'environ 434 MHz) et relève immédiatement le signal modulé. Si le signal reçu est modulé avec un code digital, la broche 14 restitue l'information sous forme d'impulsions de niveau logique TTL (0 ou 5 volts). Ces impulsions rejoignent directement la patte 6 du microcontrôleur MICROCHIP PIC 16C558 (U4) qui est programmé pour assurer deux fonctions distinctes : dénombrer ce qu'il reçoit et le déchiffrer.

En premier lieu, il se prépare à acquérir les informations qui concernent les mini-transmetteurs avec lesquels il doit ensuite travailler dans le fonctionnement normal. Puis il décode les signaux et active ses propres sorties et donc les relais respectifs. Le PIC contient une partie logicielle (software) "sur mesure", développée par MICROCHIP, générant la clé de cryptage indispensable à l'identification des transmetteurs. Chaque transmetteur nécessite l'introduction d'un code usine et d'un code fixe programmable par l'utilisateur (dans notre cas, les télécommandes sont fournies déjà programmées).

Dans le software fourni par MICROCHIP, on trouve l'algorithme qui permet, après acquisition du code fixe durant l'autoapprentissage, de générer la clé de cryptage du transmetteur et de déchif-

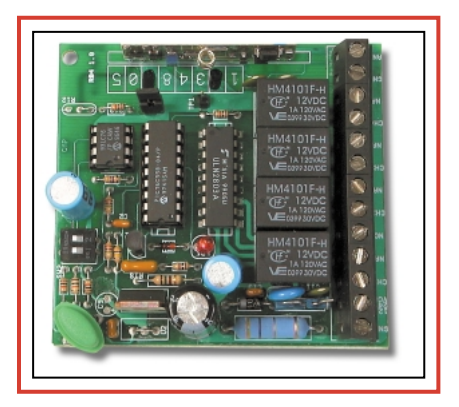

ELECTRONIQUE  $\frac{15}{2}$  magazine - n° 9

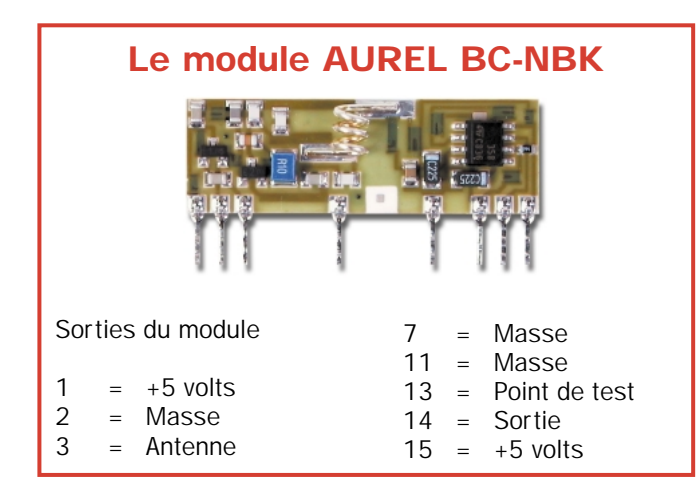

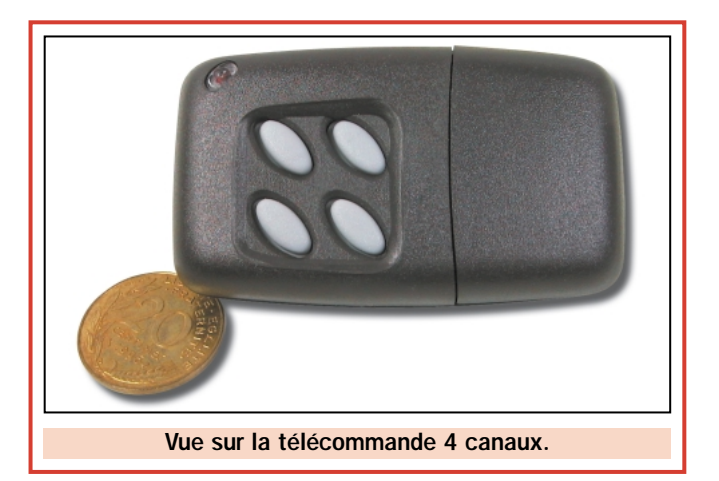

frer les parties variables (32 bits aléatoires) des chaînes de données de 66 bits. Cette synthèse demande aussi de connaître le code usine, unique et égal à celui des télécommandes en liaison avec le décodeur. Notre récepteur nécessite un code usine et, bien entendu, il ne faut relier que des transmetteurs ayant le même code usine provenant d'une même série. Dans notre cas, la télécommande et le récepteur ont évidemment un code usine identique : les télécommandes se distinguent les unes des autres par le code fixe de 28 bits.

Examinons donc le fonctionnement du récepteur dans ses deux phases, en partant de celle indispensable : l'apprentissage des codes nécessaires à synthétiser les algorithmes de décodage. Le code de chaque transmetteur que l'on doit utiliser pour commander le circuit doit être préalablement auto-appris par le récepteur. Il suffit de fournir une tension en laissant le pont JP1 ouvert (fermé, il rivalise, comme pour la version monocanal, avec le codage de type UM86409 ou MM53200 et il dispose le décodeur à reconnaître des télécommandes de ce type), d'appuyer et de relâcher le bouton du reset P1.

A ce point, il faut activer une télécommande en étant à faible distance du récepteur, attendre que s'allume la LED LD1 et que se déclenche le relais correspondant au canal adéquat.

Selon le logiciel du microcontrôleur, la carte peut intégrer, si on répète la procédure, jusqu'à 100 télécommandes différentes, basées sur le HCS200 avec le même code usine. Chaque fois, les données acquises sont mémorisées dans l'EEPROM externe (U3). Notez que le micro a une mémoire comprenant les positions des six derniers bits des chaînes, donc assigne à chaque combinaison une sortie et un

relais : RL1 pour le premier canal, RL2 pour le second, RL3 pour le troisième et RL4 pour le quatrième, etc.

En recevant une chaîne au format HCS200, le décodeur extrait la partie des 28 bits qui constitue le code fixe de la transmission comprise dans le code usine de 64 bits (préalablement programmé de façon identique à celui du récepteur). Avec la routine spéciale, il obtient la clé de cryptage qui est égale en tout à celle du système qui a produit la chaîne : il la mémorise dans l'EEPROM avec d'autres informations qu'il utilisera désormais pour identifier les télécommandes.

Le dernier élément acquis en autoapprentissage est l'état du compteur de synchronisation qui part de 0 et qui est mis à jour à chaque réception. Il sert aussi à synchroniser la commande en provenance d'une télécommande qui, le plus souvent, a été activée "à vide" (moins de 16 fois… donc, ne vous énervez pas sur les poussoirs !).

Sa valeur doit être identique au transmetteur, ou ne pas différer de plus de 16 unités, sinon, il faut synchroniser à nouveau l'ensemble avec la méthode décrite plus haut.

# Le fonctionnement normal

C'est celui dans lequel le récepteur opère après l'installation et l'apprentissage des codes. Dès l'arrivé d'une chaîne de 66 bits, le microcontrôleur exécute une première analyse pour en vérifier le format. Si le type de trame apparaît compatible au système, il extrait les 28 bits fixes et les compare avec ceux résidant dans la mémoire EEPROM. Ayant la possibilité d'apprendre jusqu'à cent transmetteurs différents, il exécute cette comparaison,

non pas avec un, mais avec tous les numéros de série qu'il a assimilé en auto-apprentissage, en les lisant un à un dans la EEPROM externe U3 et en les chargeant dans sa RAM, jusqu'à trouver celui qui correspond. La LED LD1, connectée sur la ligne des données, met en évidence le passage des impulsions TTL, et clignote faiblement, quand le récepteur est en train de recevoir un signal inconnu et intensément s'il s'agit de celui d'un encodeur déjà appris et valide. Si la comparaison de la partie fixe donne un résultat positif, on procède au déchiffrage des 32 bits cryptés dont on extrait aussi la valeur du compteur de synchronisation. Le PIC charge, par l'EEPROM, la clé de cryptage et l'utilise pour le décodage.

Une fois terminé, il dispose de l'état du compteur de synchronisation. Lorsque la chaîne est valide, le software compare les deux compteurs. Si la différence est inférieure à 16, il effectue une lecture de l'état des derniers bits. Il identifie donc la sortie à activer (broches 10, 7, 8 ou 9). Si, au contraire, la différence entre les deux valeurs excède 16, tout se réinitialise et le récepteur s'arrête en attendant le second envoi par le même **transmetteur** 

Lorsque la seconde transmission arrive, il analyse la valeur du compteur de synchronisation contenue dans le bloc des 66 bits, et le copie dans l'EEPROM en le substituant au précédent. Dès à présent, émetteur et récepteur sont synchronisés. Le PIC déchiffre les bits assignés au bouton appuyé sur le transmetteur et fait passer au 1 logique la sortie correspondante pendant un moment qui dépend de la position de  $DS1.$ 

Si le fonctionnement monostable a été imposé, le relais correspondant est excité pendant 5 secondes après le relâchement de la touche (de la télé-

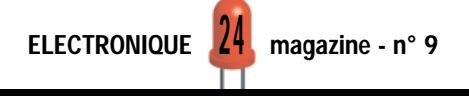

commande). En imposant le mode bistable, une première commande force l'excitation et la suivante entraîne le relâchement.

Pour renforcer les niveaux logiques TTL, en les convertissant en intensité suffisante pour alimenter les bobines des relais, le circuit prévoit un driver de ligne intégré ULN2803 (U5). Le dispositif est pourvu de 8 darlingtons (nous en utiliserons seulement quatre) NPN dont les collecteurs sont reliés chacun exclusivement à une broche de sortie.

Avant de passer à la partie pratique, nous décrirons les derniers détails du circuit.

Le transistor T1 garantit le reset quand on alimente le circuit (il donne un niveau logique haut sur l'entrée 4 tant que la tension d'alimentation ne dépasse pas les 4 volts environ) et donc une initialisation correcte du software qui pourrait se bloquer.

Le quartz Q1 sert au fonctionnement de l'oscillateur de l'horloge interne du microcontrôleur. La touche P1 sert pour le reset du PIC et pour la remise à zéro de l'EEPROM externe, mais aussi, permet d'activer l'apprentissage d'un nouveau code. Le cavalier JP1 permet (s'il est en position fermée)

d'utiliser le récepteur avec les transmetteurs codés à base de MM53200 ou UM90409. Le varistor VAR, posé en parallèle à la ligne d'alimentation principale, sert à bloquer d'éventuelles surtensions quand on monte le circuit sur des réseaux électriques instables.

# La réalisation

Voyons maintenant comment construire le récepteur à code aléatoire à quatre canaux.

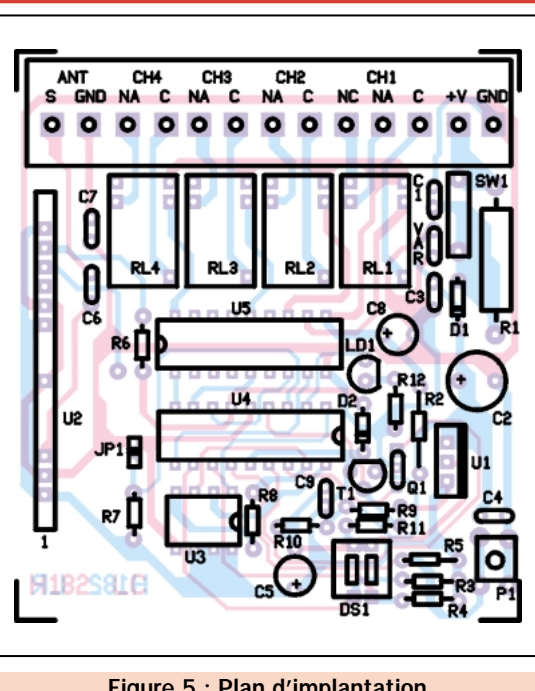

Figure 5 : Plan d'implantation des composants du récepteur 4 canaux.

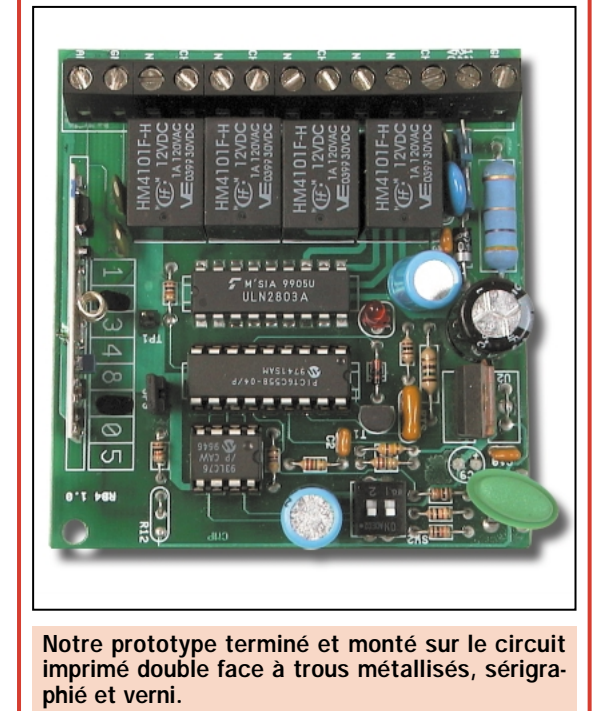

Le circuit imprimé est un double face à trous métallisés. Comme nous l'avons écrit de nombreuses fois, la fabrication d'un tel circuit demande un matériel spécialisé et beaucoup d'attention. Le nombre d'échecs étant très important, le circuit est disponible, sérigraphié et verni. Il en est de même pour les transmetteurs programmés avec le code usine qui convient ainsi que pour le PIC préprogrammé.

Le montage des composants s'effectue en commençant par les résistances et les diodes au silicium (cathode est

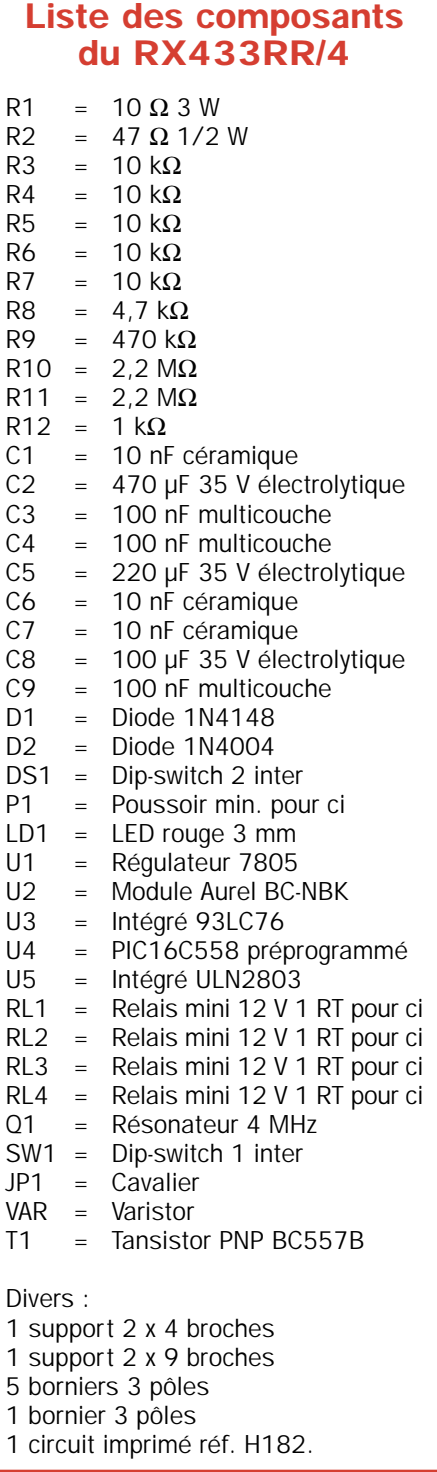

le côté marqué par un anneau peint sur le corps). Il faut ensuite placer le support à 2 x 4 broches pour la mémoire 93LC76 et ceux 2 x 9 broches pour le microcontrôleur PIC 16C558 et l'ULN2803, en prenant soin d'orienter l'encoche-détrompeur dans la direction indiquée par le plan de câblage donné en figure 5.

Passons aux condensateurs, en prêtant attention à la polarité des électrolytiques et, ensuite, au transistor en le plaçant côté plat dirigé vers la diode D2. Maintenant, montez les quatre

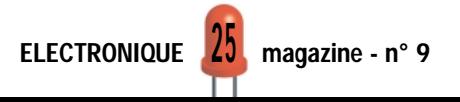

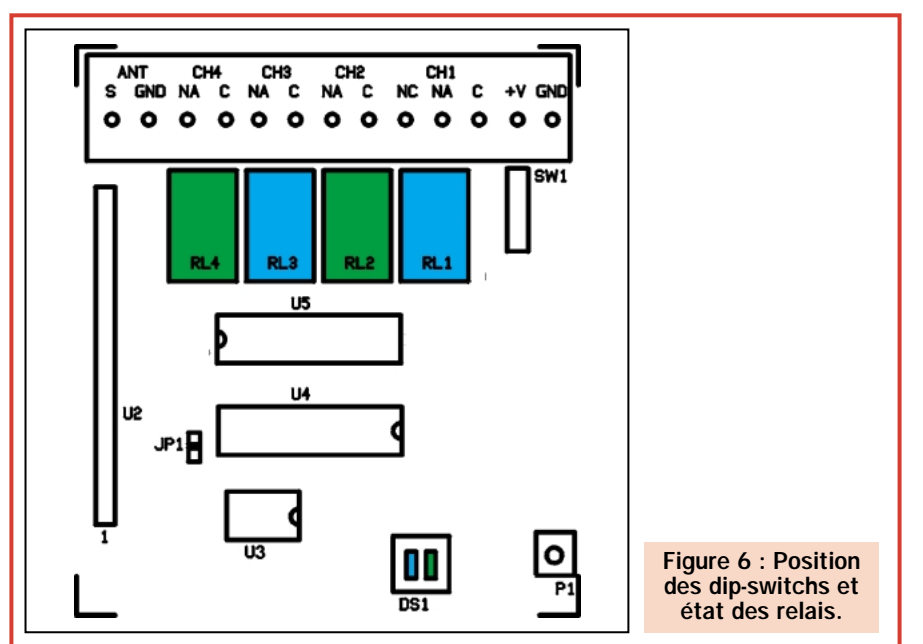

Dans le récepteur, on trouve un dipswitch double (DS1) qui sert à imposer le mode de fonctionnement des relais de sortie. Chaque microswitch se réfère à un couple de canaux, c'est-à-dire le 1 (pin 11 du microprocesseur) concerne RL1 et RL3 alors que le 2 (pin 12) est pour RL2 et RL4. Pour tous les relais, la condition OFF (ouvert  $= 1$  logique) force le fonc-

relais miniatures, la touche P1 (normalement ouverte) et le dip-switch simple DS1.

Pour le cavalier JP1, soudez deux broches de barrette sécable au pas de 2,54 mm dans lesquelles vous introduirez (ou non) une chute de queue de résistance pliée en "U". Quant à la LED, elle doit être de 3 ou 5 mm de diamètre et elle est insérée avec son méplat (cathode), tourné vers l'extérieur du circuit, regardant C2. Le régulateur intégré 7805 est positionné de manière à ce que son côté métallique soit dirigé vers l'extérieur du circuit imprimé.

Le module hybride est inséré dans les trous prévus pour le recevoir (il n'y a pas de difficulté parce qu'il n'entre que dans un sens). Pour finir le montage, insérez un bornier à 13 bornes (5 de 2 et 1 de 3 bornes) au pas de 5 mm, en correspondance avec les trous réservés aux connexions des relais, à l'alimentation et à l'antenne.

A propos, si vous réalisez cette dernière avec un morceau de fil de cuivre émaillé de 17 cm de long, vous pouvez la fixer à la borne ANT. Si, au contraire, vous utilisez une antenne fouet, une ground-plane, ou toute autre antenne externe, connectez-la aux emplace-

tionnement monostable et la condition ON (fermé = 0 logique) celui bistable. Dans le premier cas, les relais restent excités environ 5 secondes. Dans le fonctionnement bistable, ils s'excitent au premier signal et ne retombent qu'après une nouvelle activation envoyée par la télécommande. Prenez en compte ces indications pour la configuration correcte du récepteur.

ments réservés sur le bornier avec un câble coaxial en veillant à ce que la tresse de masse aille à l'emplacement marqué "GND". Le conducteur interne (l'âme) doit, quant à lui, être connecté à l'emplacement marqué "S". Vous pouvez également souder tresse de masse et âme directement sur les plots imprimés correspondant à C7 et C6 (sous le bornier).

Maintenant, il ne reste plus qu'à insérer les intégrés dans les supports (attention aux encoches-détrompeur) sachant que le microcontrôleur est déjà préprogrammé.

Pour faire fonctionner ce montage, vous devez vous procurer une alimentation capable de fournir une tension continue de 12 à 14 volts avec une intensité d'au moins 250 mA. Si vous décidez d'alimenter en alternatif, il suffit de disposer d'un transformateur dont le secondaire est en mesure de fournir une tension de 9 à 10 volts (SW1 fermé) ou de 18 volts (SW1 ouvert) que vous devez prendre soin de connecter aux bornes "+Vcc (12-24V)" et "GND" du bornier sans vous soucier de la polarité. Dans ce cas, la diode D1 sert à redresser la tension en entrée. En courant continu, veillez à la polarité. Rappelez-vous qu'en alimentant le montage avec une tension comprise entre 9 et 12 V, le dip-switch SW1 doit rester fermé alors qu'en 24 Vcc ou 18 Vca, il doit rester ouvert afin que la résistance R1 puisse limiter l'intensité pour entraîner la chute de potentiel nécessaire.

Une fois le récepteur allumé, il faut d'abord réinitialiser la mémoire EEPROM, en appuyant sur P1 jusqu'à ce que la LED ne réagisse plus (il faut entre 12 et 15 secondes). Assurezvous que le pont JP1 soit ouvert car, dans le cas contraire, le récepteur fonctionnerait comme décodeur de signaux sur la base du MM53200 / UM86409.

Maintenant, la première chose à faire est l'auto-apprentissage des codes des

### La télécommande

Notre transmetteur, réalisé avec des composants CMS, complète le codage KEELOQ de MICROCHIP. Un tel codage est confié à l'intégré HCS200 auquel sont connectées les quatre touches. La sortie du signal digital pilote directement un étage oscillateur HF à transistor sur 433,92 MHz. Cet étage travaille en "tout ou rien". En présence d'un 1 logique, il oscille et, en présence d'un 0 logique, il cesse d'osciller. Il s'agit d'un oscillateur SAW, très stable et capable de couvrir, en liaison avec un récepteur standard de type RF290 ou BC-NBK, un rayon d'environ 100 m en terrain dégagé.

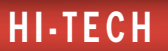

transmetteurs dont on désire se servir. Prenez une télécommande, appuyez et relâchez le bouton P1 de la carte en vérifiant l'allumage de LD1. A partir de ce moment vous avez 6 secondes pour envoyer un signal, avant que la diode ne s'éteigne. Pour effectuer un nouvel apprentissage, Il faut appuyer à nouveau sur P1. Pour mémoriser le code dans l'EEPROM il faut presser la touche de la télécommande et attendre que LD1 s'éteigne et que le relais correspondant s'enclenche : RL1 pour la touche 1, RL2 pour la 2, etc. L'apprentissage terminé, la carte peut mémoriser les codes de cent transmetteurs différents (ayant un même code usine) la télécommande est alors prête à être utilisée.

# Coût de la réalisation

Le récepteur 4 canaux RX433RR/4 tel qu'en figure 5, comprenant tous les composants ainsi que le circuit imprimé double face à trous métallisés, sérigraphié et verni : env. 331 F. La télécommande 4 canaux montée : env. 212 F, le circuit imprimé seul : env. 75 F, le PIC préprogrammé seul : env. 85 F. Voir publicités dans la revue.

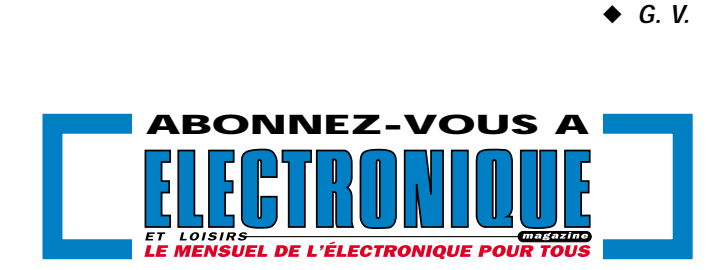

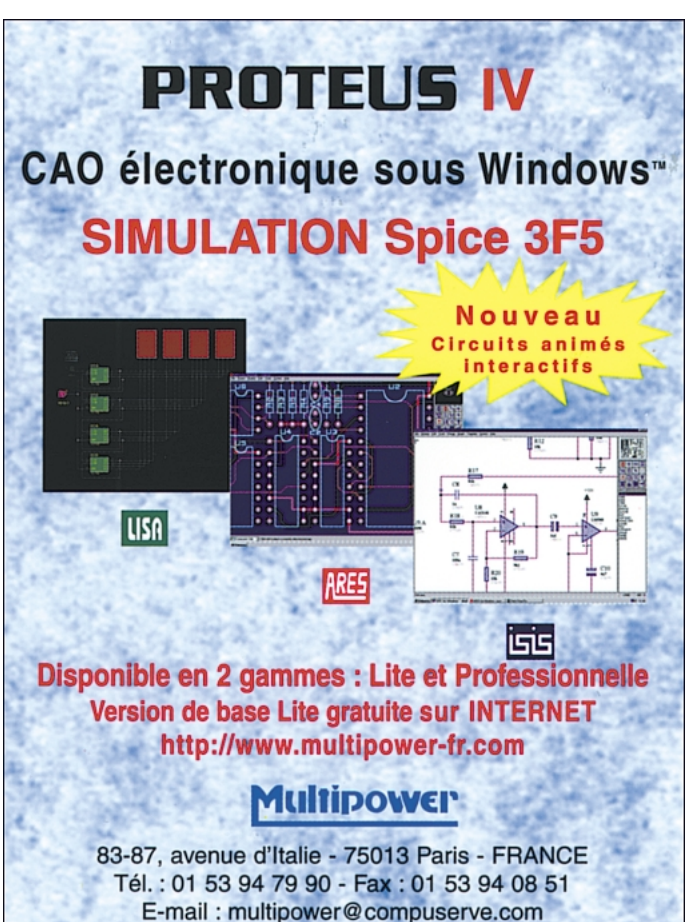

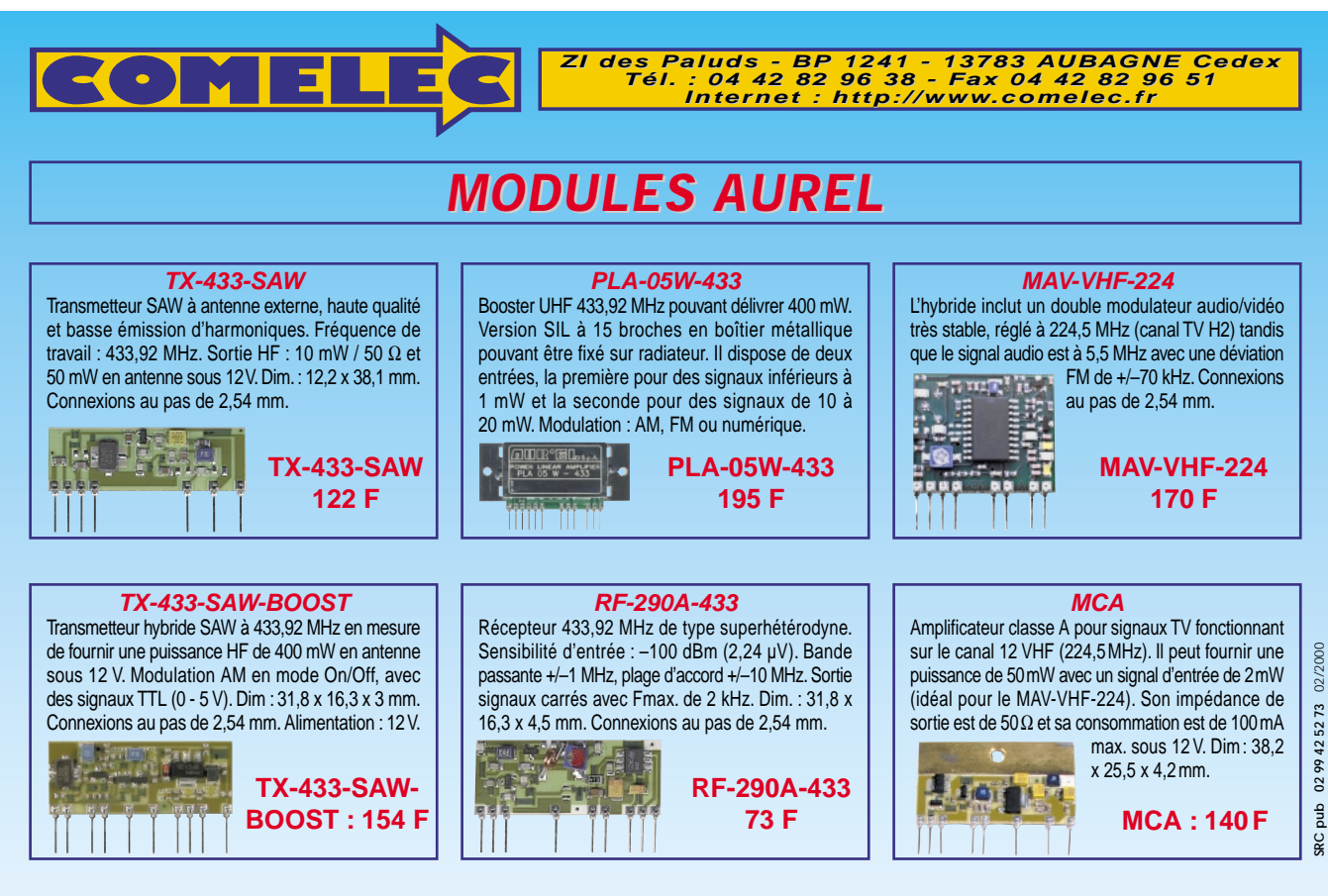

Expéditions dans toute la France. Moins de 5 kg : Port 55 F. Règlement à la commande par chèque, mandat ou carte bancaire. Bons administratifs acceptés.<br>Le port est en supplément. De nombreux kits sont disponibles, envoyez **DEMANDEZ NOTRE NOUVEAU CATALOGUE 32 PAGES ILLUSTRÉES AVEC LES CARACTÉRISTIQUES DE TOUS LES KITS NUOVA ELETTRONICA ET COMELEC**

ELECTRONIQUE  $\angle l$  magazine - n° 9

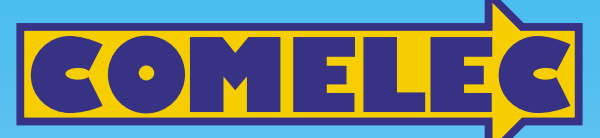

**ZI des Paluds - BP 1241 - 13783 AUBAGNE Cedex Tél : 04 42 82 96 38 - Fax 04 42 82 96 51 ax 82 96 Internet Internet: http://www.comelec.fr .comelec.fr**

# *MODULES MODULES CAMERA CCD NOIR ET BLANC CAMERA CCD NOIR ET BLANC CAMERAS COULEURS ET ACCESSOIRES CAMERAS COULEURS ET ACCESSOIRES*

**Conçues pour le contrôle d'accès et pour la surveillance. Un vaste assortiment de produits à haute qualité d'image. Grande stabilité en température. Capteur CCD 1/3" ou 1/4". Optique de 2,5 à 4 mm. Ouverture angulaire de 28° à 148°. Conformes à la norme CE. Garanties un an.**

> **OBJECTIF PIN-HOLE**

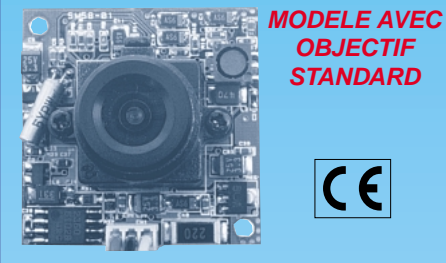

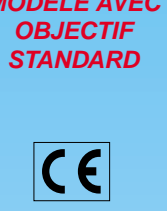

Elément sensible : CCD 1/3" ; Système : standard CCIR ; Résolution : 380 lignes ; Sensibilité : 0,3 lux; Obturateur : autofocus; Optique : 4,3 mm/f1.8; Angle d'ouverture : 78°; Sortie vidéo : 1 Vpp / 75  $\Omega$  ; Alimentation : 12 V ; Consommation : 110 mA; Température de fonctionnement : -10 °C à + 55 °C; Poids : 20 g / dim : 32 x 32 x 27 mm.

**FR72 ...................................... 496 F**

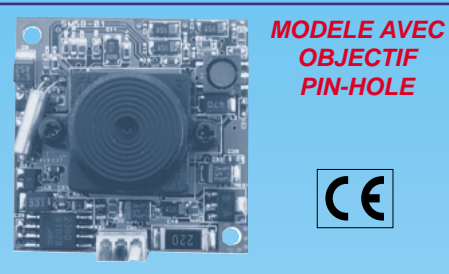

Elément sensible : CCD 1/3" ; Système : standard CCIR ; Résolution : 380 lignes ; Sensibilité : 2 lux ; Obturateur : autofocus ; Optique : 3,7 mm/f3,5; Angle d'ouverture : 90°; Sortie vidéo : 1 Vpp / 75 Ω; Alimentation : 12 V; Consommation : 110 mA; Température de fonctionnement : -10 °C à + 55 °C; Poids : 20 g ; Dim : 32 x 32 x 20 mm.

**FR72PH ................................ 496 F**

#### **VERSIONS CCD B/N AVEC OBJECTIFS DIFFERENTS**

MODELE AVEC OPTIQUE 2,5 mm - **Réf : FR72/2,5** Mêmes caractéristiques que le modèle standard mais avec une optique de 2,5 mm et un angle d'ouverture de 148°. MODELE AVEC OPTIQUE 2,9 mm - **Réf : FR72/2,9** Mêmes caractéristiques que le modèle standard mais avec une optique de 2,9 mm et un angle d'ouverture de 130°. MODELE AVEC OPTIQUE 6 mm - **Réf : FR72/26** Mêmes caractéristiques que le modèle standard mais avec une optique de 6 mm et un angle d'ouverture de 53°. MODELE AVEC OPTIQUE 8 mm - **Réf : FR72/28** Mêmes caractéristiques que le modèle standard mais avec une optique de 8 mm et un angle d'ouverture de 40°. MODELE AVEC OPTIQUE 12 mm - **Réf : FR72/12** Mêmes caractéristiques que le modèle standard mais avec une optique de 12 mm et un angle d'ouverture de 28°.

**Prix unitaire.......................... 535 F**

# **MODELE AVEC FIXATION POUR OBJECTIF TYPE C MODELE AVEC LED INFRAROUGES**

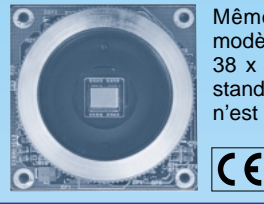

Mêmes caractéristiques électriques que le modèle standard mais avec des dimensions de 38 x 38 mm. Le module dispose d'une fixation standard pour des objectifs de type C (l'objectif n'est pas compris dans le prix).

**FR72/C .......................... 479 F**

#### **MODELES NOIR & BLANC PIN-HOLE F 5.5**

BASSE RESOLUTION : Elément sensible : 1/3" B/W CMOS; Système standard CCIR; Résolution : supérieure à **240 lignes TV**; Pixel : **100k**; Sensibilité : **1 lux / F1.4**; Obturateur électronique 1/50 à 1/4000; Optique : **f5.5**; Ouverture angulaire : 90°; Sortie vidéo composite : 1 Vpp / 75  $\Omega$ ; Alimentation : 12 Vdc; Conso : 50 mA; Poids : 5 g ; Dim. : 22x15x16 mm.

HAUTE RESOLUTION : Mêmes caractéristiques que le modèle basse résolution sauf pour la résolution qui est supérieure à **380 lignes TV** avec **330 k pixels** et la vitesse de l'obturateur électronique de **1/50** à **1/15000**.

**FR125 ...................................................................... 565 F**

#### **MODELES COULEUR PIN-HOLE F 5.5**

HAUTE RESOLUTION **COULEUR** : Mêmes caractéristiques que le modèle haute résolution noir et blanc sauf pour le système qui est en PAL la sensibilité de 10 lux / (F1.4).

**FR126 .......................................................... 827 F**

**EMETTEUR A LED IR POUR CAMÉRA N & B**

96 LED infrarouges avec une longueur d'onde de 880 mm. Angle de couverture : 40°. Portée : 18 m. Alimentation : 12 V, 750 mA. Puissance : 14 W. Dimensions : 150 x 85 x 40 mm. Poids :

430 grammes.

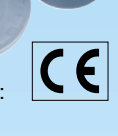

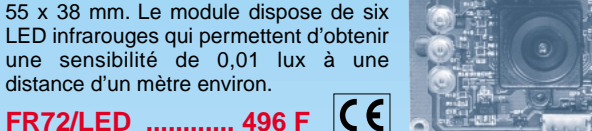

**FR72/LED ............ 496 F**

Mêmes caractéristiques que le modèle standard mais avec des dimensions de

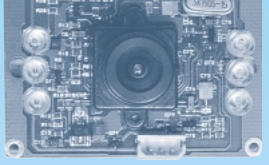

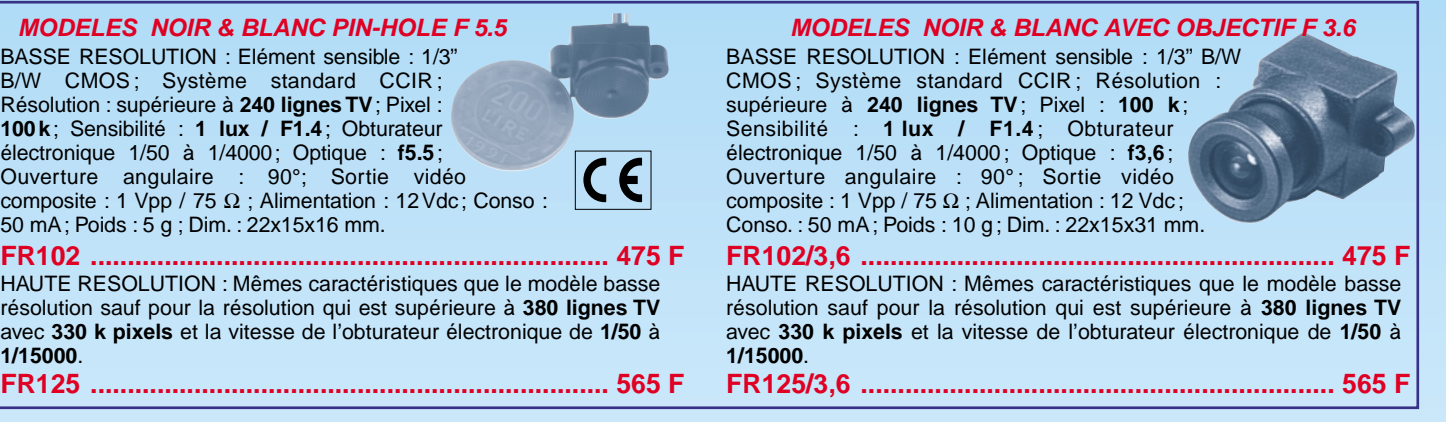

#### **MODELES COULEUR AVEC OBJECTIF F 3.6**

HAUTE RESOLUTION **COULEUR** : Mêmes caractéristiques que le modèle haute résolution noir et blanc sauf pour le système qui est en PAL la sensibilité de 10 lux / (F1.4).

**FR126/3,6 .................................................... 827 F** 

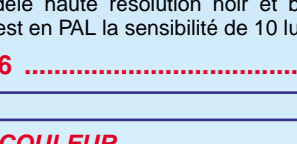

**MODULE COULEUR**

**FR117 ...................... 996 F FR89 ...... 980 F FR89/PH...... 980 F** Contrôle de l'image par DSP. Elément sensible : CCD 1/4". Système : standard PAL. Résolution : 380 lignes. Sensibilité : 2 lux pour F1,2. Obturateur : automatique (1/50 à 10 000). Optique : f4.0 F=3.5. Sortie vidéo : 1 Vpp / 75 Ω. Alimentation : 12 Vdc (±10%). Consommation : 250 mA. AGC : sélectionnable ON/OFF. Balance des blancs : automatique. BLC : automatique. Température de fonctionnement : –10 °C à +45 °C. Poids : 40 grammes. Dimensions : 32 x 32 mm.

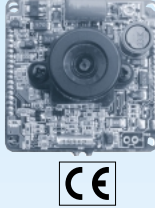

FR89/PH...... 980 F Version avec objectif pin-hole (f5.0 F=5.5)

Expéditions dans toute la France. Moins de 5 kg : Port 55 F. Règlement à la commande par chèque, mandat ou carte bancaire. Bons administratifs acceptés. Le port est en supplément. De nombreux kits sont disponibles, envoyez votre adresse et cinq timbres, nous vous ferons parvenir notre catalogue général. **DEMANDEZ NOTRE NOUVEAU CATALOGUE 32 PAGES ILLUSTRÉES AVEC LES CARACTÉRISTIQUES DE TOUS LES KITS NUOVA ELETTRONICA ET COMELEC**

# Une alarme qui vous protège quand vous êtes chez vous

Nous lisons quotidiennement dans les journaux, qu'un certain nombre de cambriolages ont lieu alors que les occupants sont pourtant présents dans leur maison. Nous avons donc pensé qu'il serait utile de publier une nouvelle alarme pouvant être mise en service même lorsque les habitants sont sur place. Ce système les avertira immédiatement si une personne mal intentionnée tente d'entrer par une porte ou par une fenêtre.

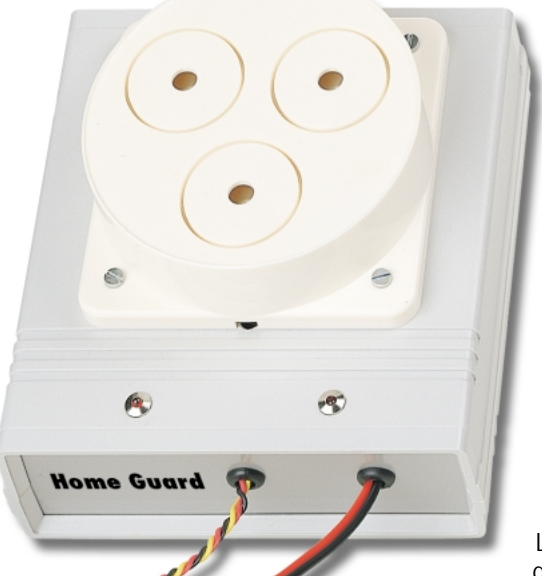

nence dans la crainte car, si par le passé les appartements n'étaient dévalisés qu'en cas d'absence, aujourd'hui les cambriolages sont également perpétrés pendant que nous sommes occupés à regarder la télévision ou bien lorsque nous sommes couchés.

Le phénomène a atteint un degré tel, que même ceux qui habitent au troisième ou quatrième étage et qui aupa-

ravant ne craignaient pas grand-chose, ne se sentent plus en sécurité aujourd'hui.

En effet, nous avons pu lire ou entendre que des cambrioleurs se sont introduits dans des appartements situés aux étages supérieurs d'un immeuble par les fenêtres laissées ouvertes.

Les victimes se demandent souvent comment les cambrioleurs ont réussi à grimper jusqu'au troisième ou quatrième étage. Les constatations réalisées par les forces de l'ordre ont confirmé que dans de nombreux cas, les voleurs ont grimpé le long de tuyaux fixés sur les murs à l'extérieur

es nombreux sondages réalisés périodiquement, ressort une donnée très préoccupante. Il semblerait que les cambriolages commis dans les appartements au cours des derniers mois aient augmenté par rapport à l'année précédente.

Il suffit de lire n'importe quel quotidien ou d'écouter les informations à la radio ou à la télévision pour apprendre que nous avons à faire à un phénomène de micro criminalité qui devient chaque jour plus important.

Si nous considérons que les faits relatés par les médias sont les plus graves, il n'est pas difficile de se rendre compte, qu'ils ne représentent que la partie visible de l'iceberg. Il est facile de déduire que le coefficient de probabilité augmentant sans cesse, nous sommes de plus en plus exposés à des agressions ou à des violences.

Nombre d'entre nous ne se sent plus en sécurité que derrière les murs de sa maison, mais nous vivons en perma-

ELECTRONIQUE  $\frac{1}{2}$  magazine - n° 9

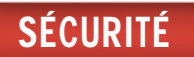

des édifices et que, contrairement à ce que l'on pourrait supposer, il n'est pas nécessaire d'être un acrobate pour accomplir de telles escalades, mais qu'il est suffisant de se procurer des sangles robustes.

Le motif pour lequel ces cambriolages sont exécutés lorsque les propriétaires sont dans les lieux est intuitif. En effet, le voleur est persuadé qu'à ce momentlà, même le système d'alarme le plus sophistiqué se trouve désactivé.

Même si les antivols volumétriques ou à radars sont réputés être les plus efficaces, en réalité il faut préciser qu'ils ont tous été conçus pour protéger un local dans lequel il ne se trouve aucune personne et de plus, comme nous le savons, ils ne sont pas infaillibles.

Pour combler cette lacune et donner une réponse aux demandes d'une meilleure sécurité qui nous parviennent constamment, nous avons étudié une alarme qui puisse être laissée active dans la maison, même en notre présence. Le système sera en mesure de détecter si un étranger tente d'entrer abusivement par une porte ou une fenêtre.

# Schéma électrique

Le schéma électrique reproduit figure 4 peut, à première vue, sembler complexe. Mais, en passant au schéma pratique de câblage, reproduit en figure 18, nous nous rendons compte que pour réaliser cette alarme, il n'y a besoin que d'un seul circuit intégré CMOS type 4093 qui contient 4 portes Nand, d'un transistor NPN et d'un simple régulateur de tension L7812.

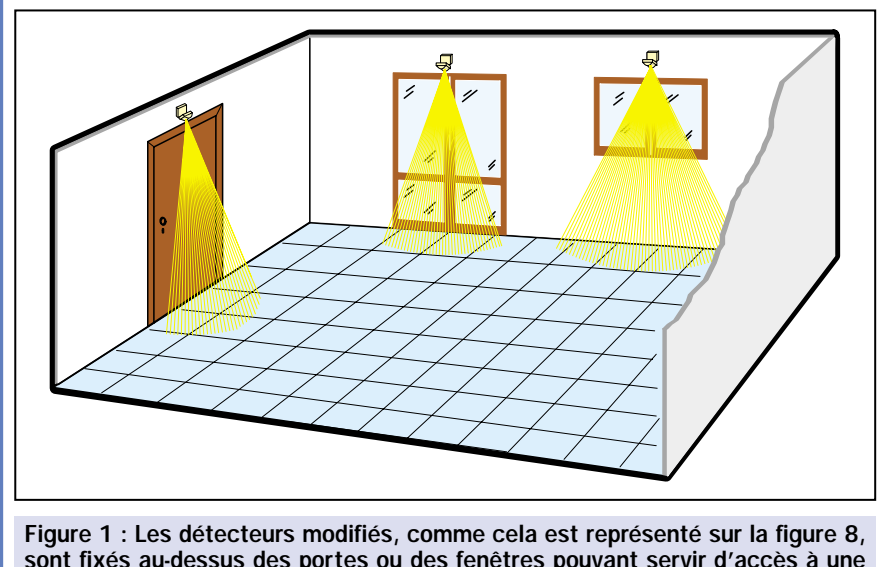

sont fixés au-dessus des portes ou des fenêtres pouvant servir d'accès à une personne mal intentionnée pour pénétrer dans les lieux.

Pour comprendre comment fonctionne cette alarme, il faut considérer que les deux points "A" et "B" sont maintenus en contact par un relais incorporé à l'intérieur du capteur (voir figure 2).

Lorsque le capteur détecte une présence, ce relais se désactive ouvrant ainsi les deux contacts (voir figure 3).

Passons au schéma électrique de la figure 4. Il apparaît, de toute évidence, que lorsque les deux contacts "A" et "B" sont reliés, la diode DL1 s'allume et le condensateur C4 est relié à la masse.

Il est à noter que d'après la table de vérité d'une porte Nand, quand sur les deux entrées de IC2/A nous avons un niveau logique 1 et 0, sur la broche de sortie 3 nous obtenons un niveau logique 1.

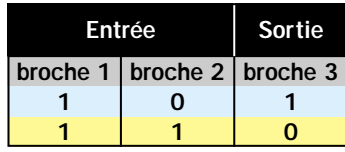

La broche d'entrée 1 de la porte Nand IC2/A se trouve forcée au niveau logique haut par la résistance R4, pendant que la broche d'entrée 2 se trouve forcée au niveau logique bas par la résistance R3.

Lorsque le capteur détecte la présence d'une personne, ses deux contacts "A" et "B" s'ouvrent et le condensateur C4 se charge à travers la diode LED DL1 et la résistance R2.

Instantanément, de la patte opposée de C4, sort une impulsion positive de niveau logique 1.

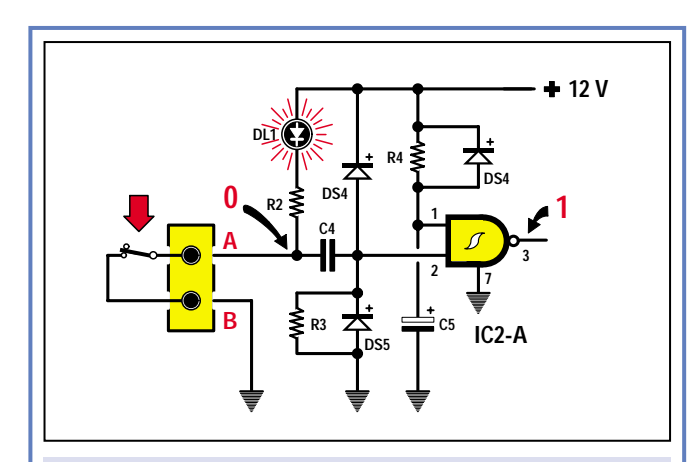

Figure 2 : A l'intérieur du capteur se trouve un relais qui, au repos, relie les deux contacts "A" et "B". Comme sur la broche 2 de la porte Nand IC2/A nous avons un niveau logique 0 (voir R3 reliée à la masse), sur la broche de sortie 3 nous aurons un niveau logique 1.

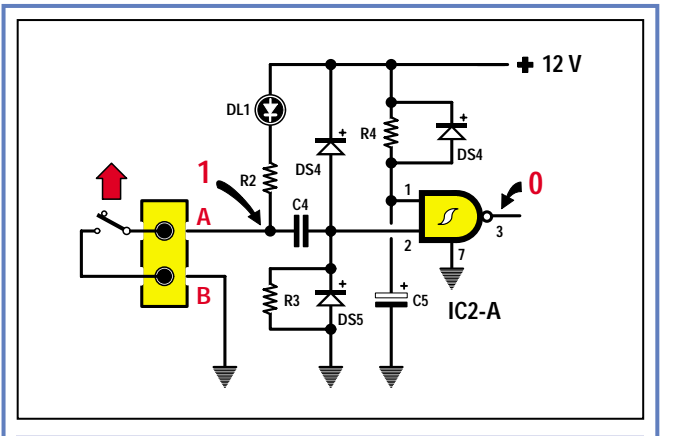

Figure 3 : Dès que le capteur détecte la présence d'une personne, les deux contacts "A" et "B" s'ouvrent et, instantanément, le condensateur C4 envoie une impulsion positive à la broche 2 de IC2/A. En conséquence, sur la broche de sortie 3, nous aurons une brève impulsion au niveau logique 0.

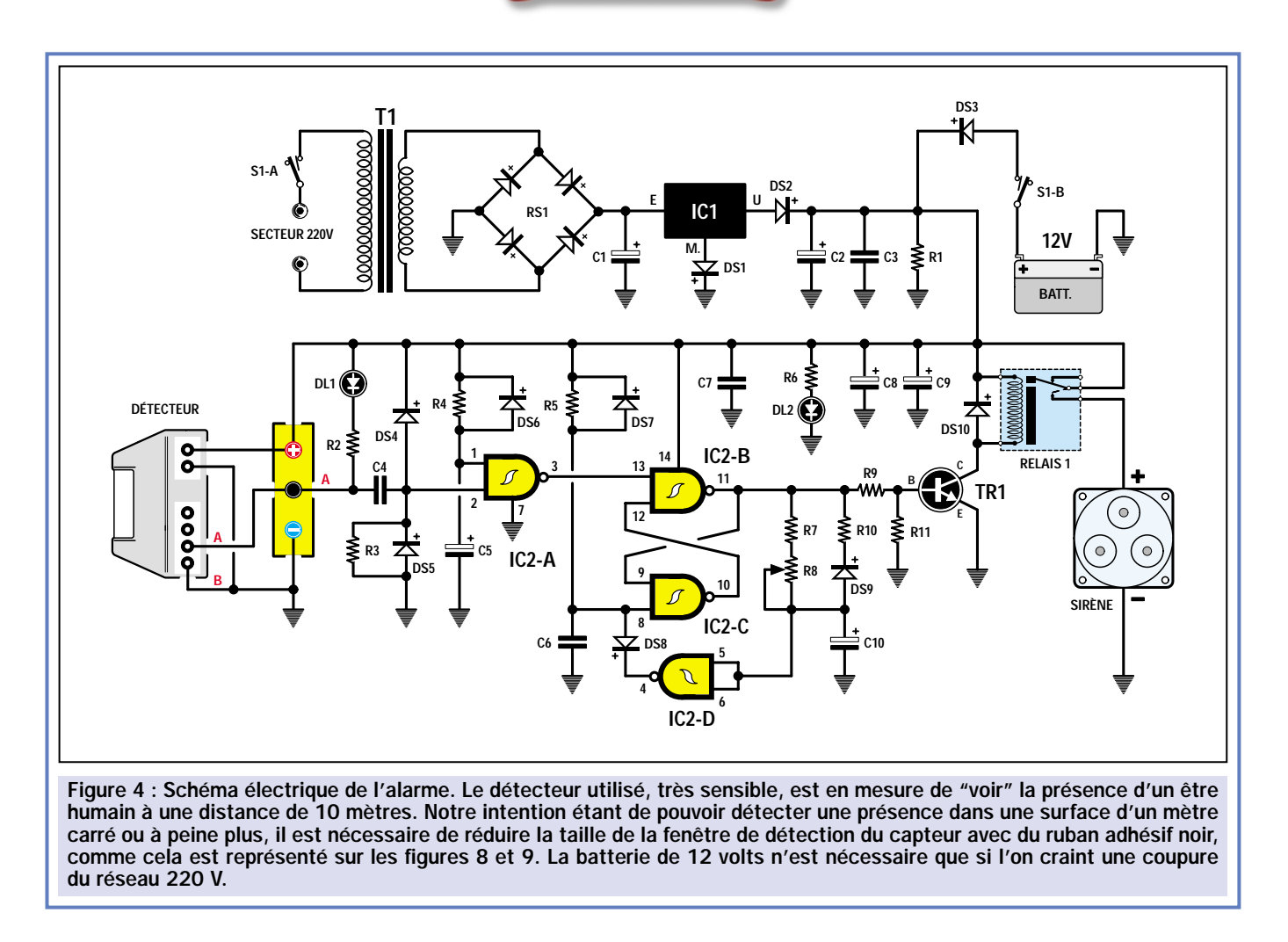

Les deux entrées de la porte Nand se trouvent alors au niveau 1, ce qui a pour effet de produire une impulsion de niveau 0 sur sa sortie broche 3. Cette impulsion rejoint la broche d'entrée 13 (voir figure 4) de la bascule (Set-Reset) composée des deux portes Nand IC2/B et IC2/C.

A ce point, il est important de connaître la table de vérité de la bascule Set-Reset.

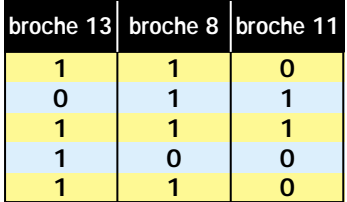

Si sur la broche 13 se présente une brève impulsion de niveau logique 0, la broche de sortie commute immédiatement sur le niveau logique 1.

Dès que la sortie de la bascule commute à l'état logique 1, même si la broche d'entrée 13 retourne sur le niveau logique 1, sa sortie ne change pas d'état, ainsi elle demeure au niveau logique 1.

Pour commuter de nouveau sa broche de sortie 11 au niveau logique 0, il est nécessaire de porter uniquement la broche d'entrée 8 (RESET) au niveau logique 0.

Une fois que la sortie de la bascule se retrouve au niveau logique 0, même si la broche d'entrée 8 repasse au niveau logique 1, la sortie ne change plus d'état, demeurant toujours au niveau logique 0.

Comme vous pouvez facilement le noter, la broche d'entrée 8 de cette bascule est forcée au niveau logique 1 par la résistance R5. Ainsi, étant donné que sur la broche opposée 13 nous avons un niveau logique 1 fourni par la broche de sortie 3 de la porte Nand IC2/A, sur la broche de sortie 11 de cette bascule nous retrouvons un niveau logique 0.

Quand sur la broche 13 de IC2/B parvient une impulsion rapide de niveau logique 0 fournie par la porte Nand IC2/A, la bascule commute sa sortie 11 à un niveau logique 1. Cette tension positive rejoint alors la base du transistor TR1, lequel passe en conduction et fait coller le relais relié sur son collecteur. Dans cette condition la sirène est activée.

Parce que nous savons que lorsque la broche 13 de la bascule repasse de nouveau au niveau logique 1, sa broche 11 ne change plus d'état (voir table de vérité de la bascule), la sirène fonctionnera à l'infini.

Il est donc nécessaire de faire en sorte de l'interrompre, passé un certain temps que nous pouvons fixer nous-mêmes.

Pour porter au niveau logique 0 la broche de sortie 11, nous avons une seule possibilité, celle de faire parvenir sur la broche 8 un niveau logique 0.

Pour obtenir cette condition, nous utilisons un circuit composé de la porte Nand IC2/D, des résistances R7-R8 et du condensateur électrolytique C10.

Lorsque la broche de sortie 11 de la bascule commute au niveau logique 1, la tension positive qui permet de polariser la base du transistor TR1, passe à travers les deux résistances R7 et R8 et charge, plus ou mois rapidement, le condensateur C10.

Lorsque la tension aux bornes de C10 atteint environ 8 volts, tension qui pour une porte CMOS alimentée en 12 volts correspond à un niveau logique 1, sur

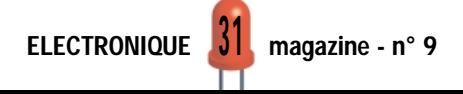

la sortie de la porte Nand IC2/D, câblée en inverseur, nous retrouvons un niveau logique 0.

Dans cette condition, la diode DS8 dérive la tension positive présente sur la broche 8 de la bascule vers la sortie de IC2/D et, comme vous pouvez le comprendre en consultant la table de vérité, lorsque la broche 8 passe au niveau logique 0, la broche de sortie 11 passe également au niveau logique 0. La tension de polarisation de la base de TR1 est alors coupée, le relais se désactive et la sirène s'arrête de fonctionner.

En tournant d'une extrémité à l'autre le curseur du trimmer R8, nous pouvons maintenir le relais activé pendant une durée allant de 5 à 30 secondes maximum. Pour augmenter le temps d'activation du relais, il suffit d'augmenter la valeur du condensateur C10 à une valeur de 47 microfarads.

Dans le circuit, nous avons installé, à plusieurs endroits, des diodes au silicium et nous allons à présent vous expliquer leur rôle.

Les diodes DS4 et DS5 servent à protéger l'entrée de la porte Nand IC2/A contre d'éventuelles surtensions. Les diodes DS6 et DS7 servent à décharger rapidement les condensateurs C5 et C6 chaque fois que l'alarme est désactivée. La diode DS9 sert à décharger rapidement le condensateur C10 lorsque le relais se désactive.

Il faut signaler que les deux condensateurs C5 et C6 servent à activer l'alarme avec le relais désactivé à chaque mise sous tension.

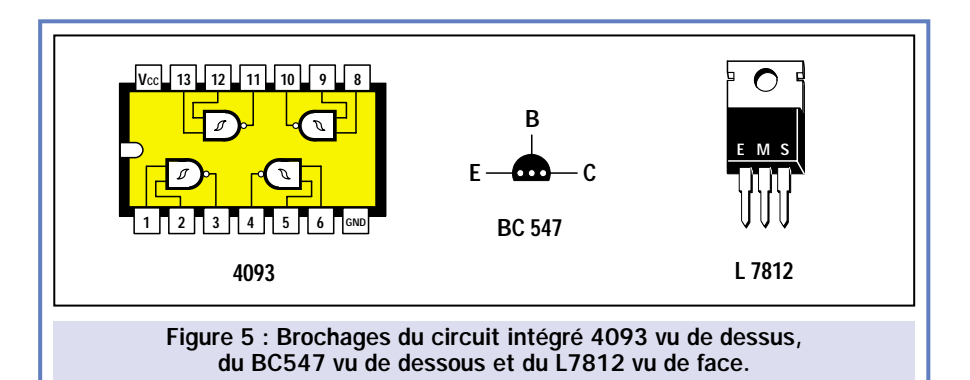

Pour alimenter cette alarme, il faut une tension de 12 volts fournie par le circuit intégré IC1.

Dans le schéma électrique, nous avons également prévu l'utilisation d'une batterie tampon de 12 volts 1,2 ampère, pour le cas où nous voudrions utiliser cette alarme lorsque nous sommes absents de notre domicile. Si la tension secteur venait à manquer, la batterie subviendrait à l'alimentation de l'alarme.

*Note : L'alarme ne devient active que 30 secondes seulement après sa mise sous tension : le temps nécessaire à la charge complète du condensateur C5.*

# Le détecteur infrarouge

Pour ce projet, nous avons utilisé un détecteur spécial très sensible aux radiations infrarouges émises par le corps humain.

Le couvercle en plastique transparent à facettes disposé sur la partie avant du capteur est une lentille de Fresnel qui en augmente la sensibilité.

En fait, cette lentille permet au détecteur de capter les rayons infrarouges émis par le corps humain, même à une distance de dix mètres.

A l'intérieur de ce détecteur, il y a deux borniers, un à deux pôles et un à quatre pôles (voir figure 6).

Sur le bornier à deux pôles, seront appliqués les 12 volts nécessaires pour alimenter le circuit, en faisant attention de ne pas inverser la polarité +/–.

Sur le bornier à quatre pôles, les deux pôles situés sur la droite sont reliés à un contact interne normalement fermé lorsque le détecteur ne relève aucune présence. Ce contact s'ouvre immédiatement dès que le détecteur capte les radiations émises par un corps humain.

Les deux pôles présents sur la gauche de ce bornier ne sont pas utilisés car ils sont reliés à un minuscule poussoir interne P1.

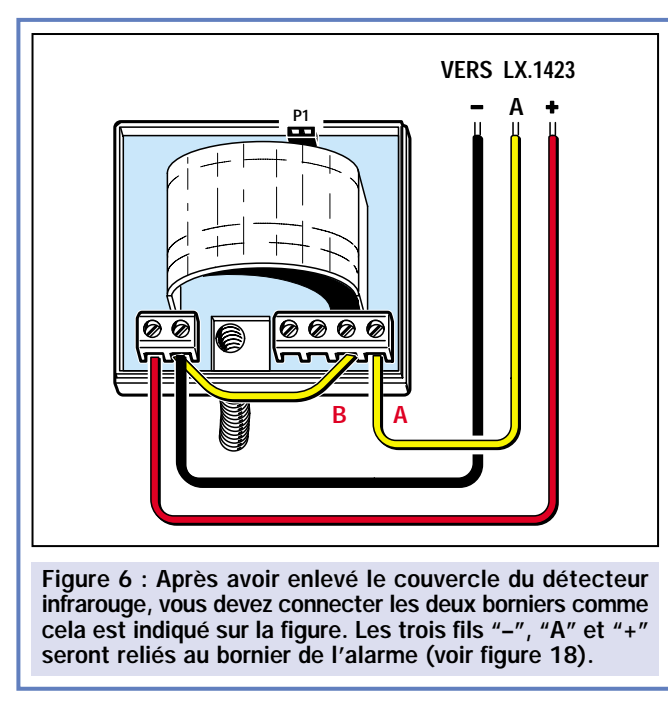

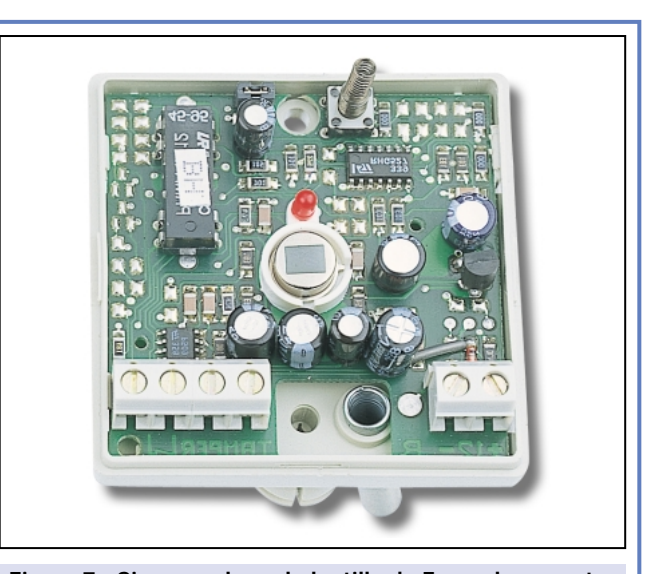

Figure 7 : Si vous enlevez la lentille de Fresnel, au centre du circuit imprimé, vous pouvez observer un petit capteur très sensible uniquement au rayonnement infrarouge émis par un être humain.

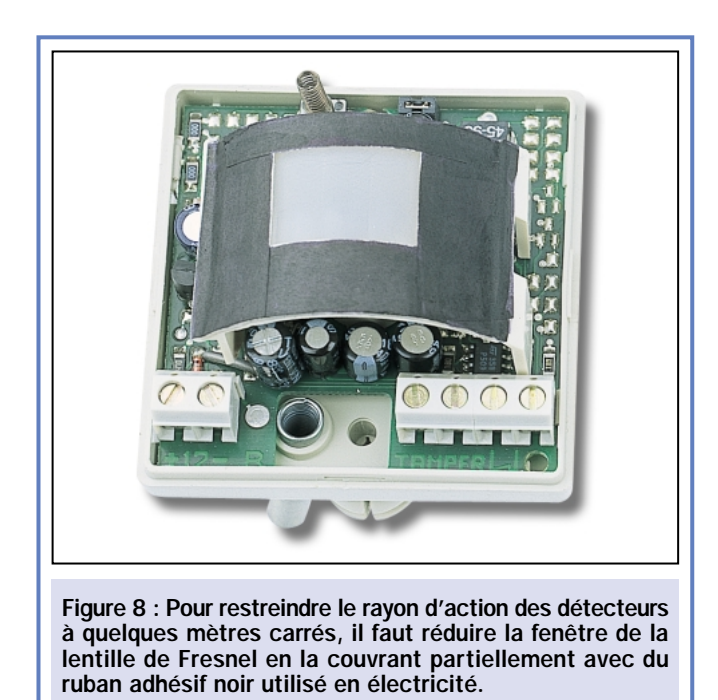

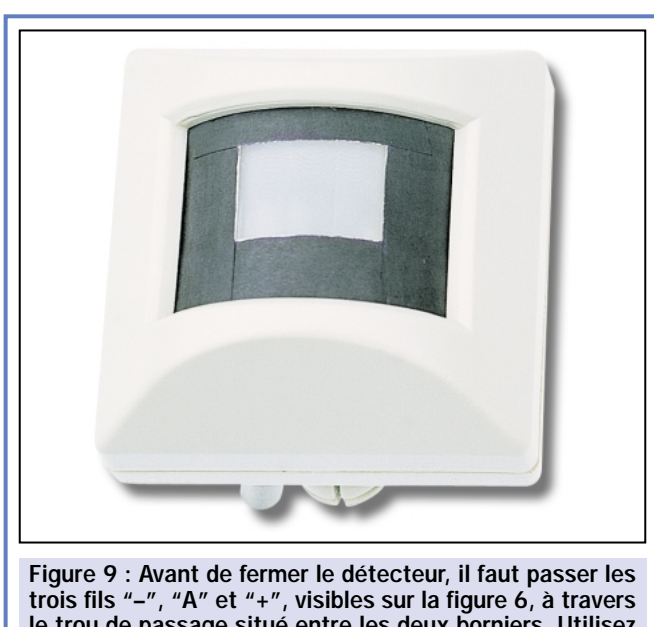

le trou de passage situé entre les deux borniers. Utilisez trois fils de couleur différente pour pouvoir les identifier facilement.

Toujours à l'intérieur du capteur, nous avons une diode LED que nous voyons s'allumer de l'extérieur chaque fois que le détecteur relève la présence d'un corps humain en mouvement.

Si, dans votre installation, vous utilisez un seul détecteur posé au-dessus de la porte d'entrée ou de la fenêtre donnant accès au balcon, vous devrez le relier à l'alarme avec trois fils seulement (voir figure 6).

Le fil indiqué "–" doit être relié sur le côté droit du bornier à deux pôles et le fil indiqué "+" sur la gauche du bornier.

Le fil "A" sera relié sur la gauche du bornier à quatre pôles, le fil "B" sur le fil négatif des 12 volts.

Si dans votre installation, vous voulez utiliser un plus grand nombre de détecteurs, pour en placer un au-dessus de la porte et d'autres sur les fenêtres, il faut utiliser quatre fils.

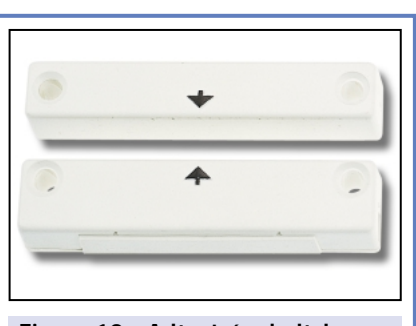

Figure 10 : A l'entrée de l'alarme, vous pouvez aussi relier des capteurs magnétiques, composés d'un microswitch et d'un aimant.

Comme vous pouvez le voir sur la figure 16, les deux fils d'alimentation positif et négatif sont reliés au bornier à deux pôles situés sur la gauche en faisant attention de ne pas inverser la polarité.

Sur le premier détecteur, le fil "B" est relié par un court morceau de fil au négatif de l'alimentation, par contre, le fil "A" sera relié au fil "A" du second détecteur et le fil "B" au fil "B" du troisième détecteur.

Le fil "A" de ce dernier détecteur, sera relié au bornier à trois pôles disponibles sur le circuit imprimé de l'alarme (voir figure 18).

Il faut mentionner que les fils "A" et "B" peuvent êtres intervertis sans que cela porte préjudice au matériel, car ils sont simplement reliés aux contacts d'un interrupteur interne au détecteur.

Comme ces détecteurs infrarouges sont assez coûteux, vous pouvez n'en utili-

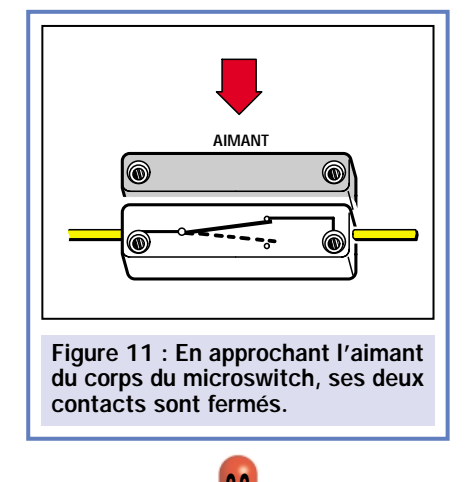

ser qu'un seul pour assurer la surveillance de la fenêtre ou porte-fenêtre la plus exposée qui peut ainsi rester ouverte et installer des capteurs magnétiques sur la porte d'entrée et sur les autres fenêtres qui, bien entendu, devront être fermées.

Ces capteurs magnétiques sont composés de deux blocs en forme de parallélépipèdes (voir figure 10). Dans un de ceux-ci, il y a un contact qui se ferme uniquement lorsque le deuxième parallélépipède contenant un aimant est placé à proximité (voir figures 11 et 12).

Sachant que lorsque l'aimant est éloigné, le contact s'ouvre, vous pouvez placer cet aimant sur la porte ou sur la fenêtre (voir figure 14).

# Réalisation pratique

Le circuit imprimé nécessaire au montage de cette alarme porte la référence LX.1423.

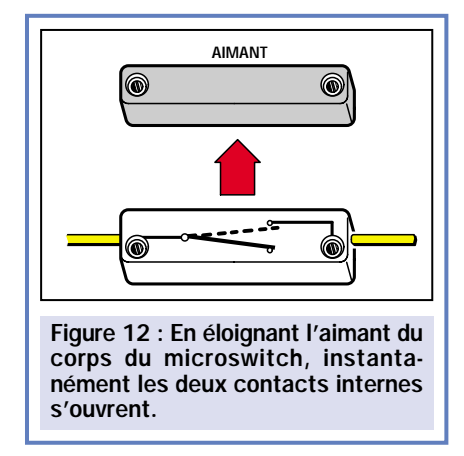

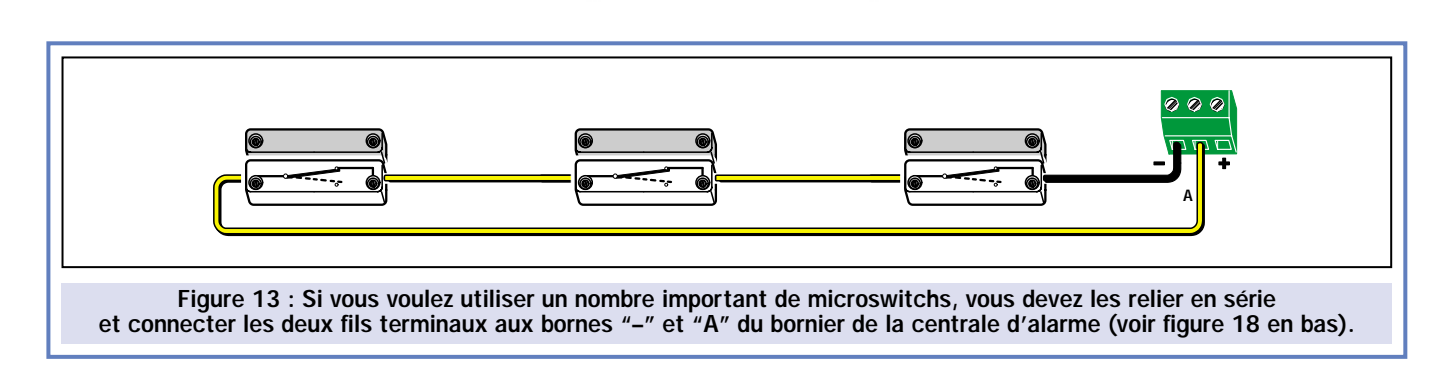

Vous pouvez commencer le montage en insérant le support du circuit intégré IC2.

Après ce composant, vous pouvez mettre en place toutes les diodes en boîtier plastique en orientant la bague de repérage comme cela est indiqué sur le plan d'implantation des composants de la figure 18.

Placez également les autres diodes, dont le boîtier est en verre, en faisant également attention à leur sens de montage.

Cette opération terminée, vous pouvez insérer toutes les résistances, le trimmer R8 et tous les condensateurs polyester.

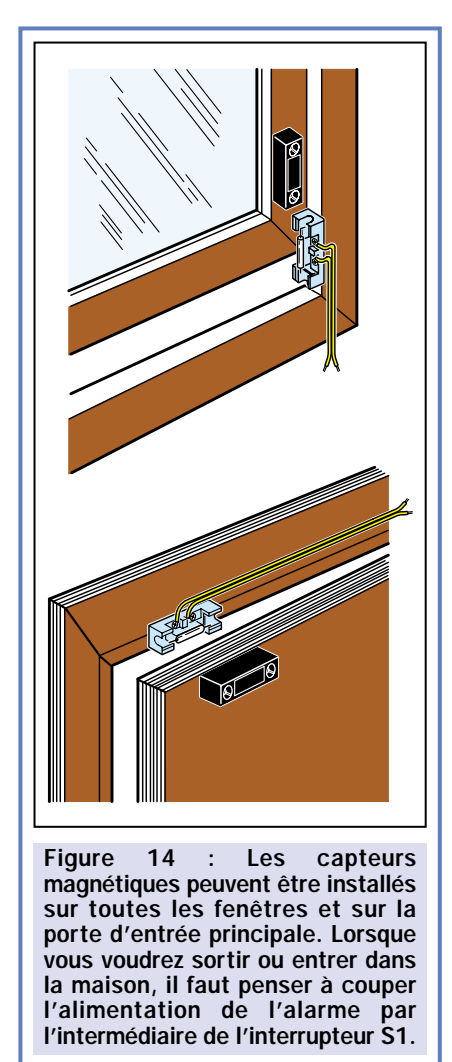

Poursuivez le montage par la mise en place du pont redresseur RS1, de tous les condensateurs électrolytiques en respectant leur polarité. Près de la diode DS10, insérez le transistor TR1,

en orientant le côté plat de son boîtier vers le relais et, près du condensateur électrolytique C1, montez le circuit intégré régulateur IC1, en fixant son boîtier sur un petit dissipateur thermique

## Liste des composants LX.1423

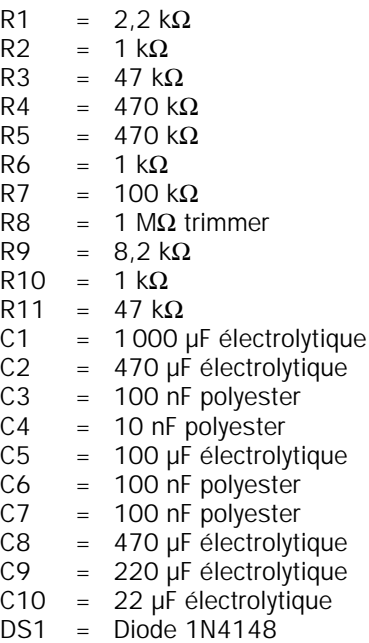

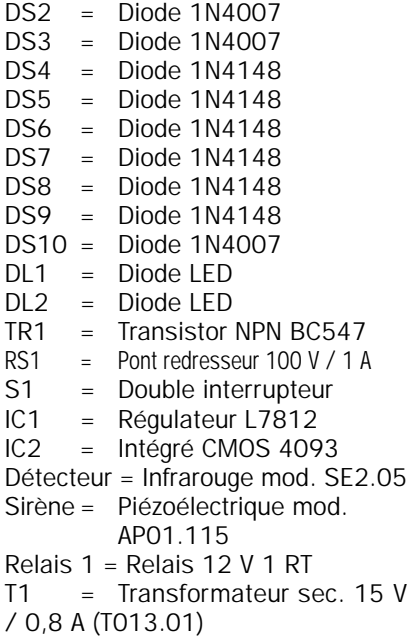

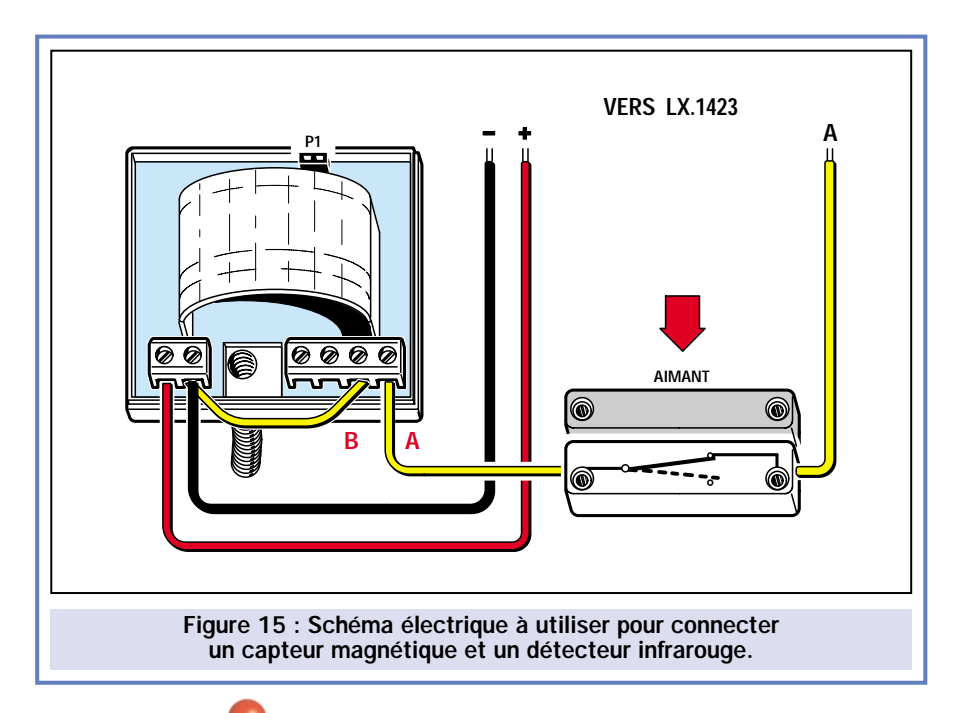

comme vous pouvez le voir sur les photographies.

# Fixation dans le boîtier

Le circuit imprimé est fixé à l'intérieur du boîtier plastique à l'aide de quatre vis (voir figure 22).

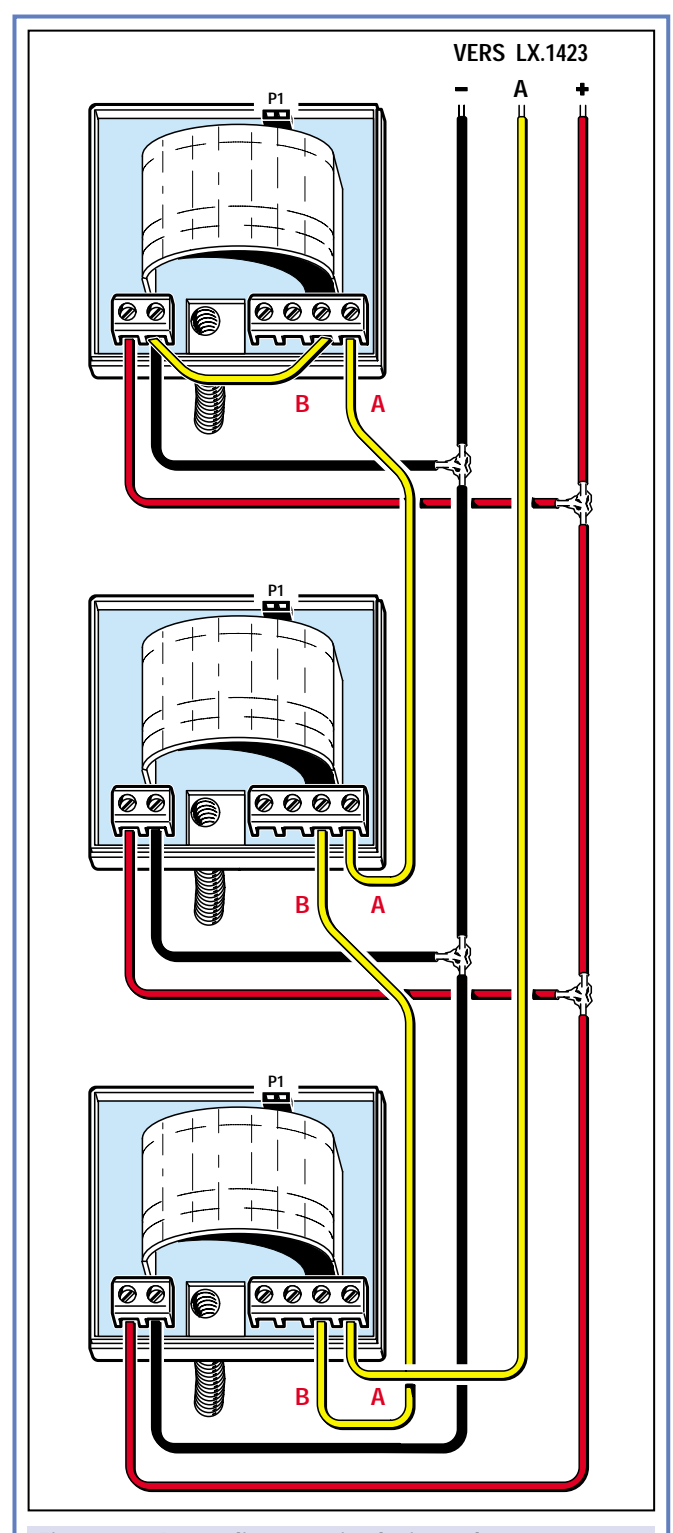

Figure 16 : Pour relier en série plusieurs détecteurs, vous pouvez utiliser ce schéma électrique. Notez la façon de connecter les fils "A" et "B" aux divers détecteurs. Les trois fils "–", "A" et "+" sont connectés au bornier de l'alarme visible en bas au centre (voir figure 18).

Sur le couvercle de ce boîtier, vous pouvez fixer la sirène piézoélectrique et les deux cabochons métalliques pour les LED de contrôle.

A la mise sous tension du système, les deux LED s'allument et seule la LED DL1 s'éteint lorsque la sirène est active. Certains pourraient nous faire remar-

> quer que nous aurions pu faire l'économie de la LED DL1 car, en pratique, personne ne la regardera jamais, le son de la sirène nous avertissant lorsque l'alarme est activée.

En fait, cette LED sera très utile lors de la première installation d'un nombre important de détecteurs infrarouges ou magnétiques. En effet, elle vous permettra d'effectuer tous les essais nécessaires en déconnectant la sirène afin de ne pas faire de vacarme inutile.

Sur les panneaux en aluminium du boîtier, pratiquez un trou pour fixer le double inverseur S1 et deux autres trous pour faire passer le fil du secteur 220 volts et ceux qui doivent être reliés aux détecteurs.

Le couvercle en plastique du boîtier doit également être percé pour fixer les deux LED et la sirène.

# Fixation des détecteurs

En raison de la sensibilité élevée de ces détecteurs, capables, comme nous l'avons déjà dit, de capter les radiations émises par un corps humain à une distance de 10 mètres, il serait impensable de les mettre en fonctionnement, sur une porte ou une fenêtre, lorsque nous sommes présents à la maison. Quels que soient nos mouvements, nous déclencherions l'alarme. Alors, comment faire ?

Pour réduire leur champ d'action, il suffit de couvrir partiellement la lentille de Fresnel avec des morceaux de ruban adhésif noir (voir figures 8 et 9), de manière à réduire sa visibilité.

En fixant le détecteur au-dessus de la porte d'entrée ou au-dessus d'une fenêtre et en orientant sa lentille vers le bas, nous créerons une zone de protection qui aura une largeur d'un demimètre environ.

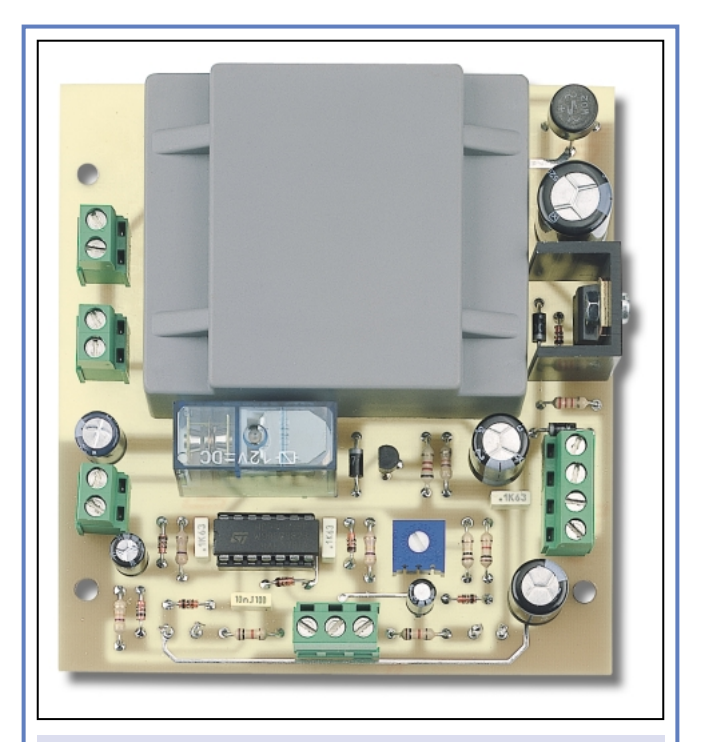

Figure 17 : Photographie d'un de nos prototypes utilisé pour la mise au point. Ce circuit imprimé double face à trous métallisés n'a pas encore de sérigraphie des composants.

Ainsi, nous pourrons tranquillement nous déplacer dans la pièce, pour peu que nous ne nous approchions pas de cette barrière invisible qui commence à 50 centimètres de la cloison.

En élargissant ou en réduisant la fenêtre de capture du détecteur, avec du ruban adhésif, il est possible de modifier la surface de détection de cette barrière de protection. A ce propos, nous vous invitons à procéder à quelques essais afin de déterminer la

solution qui correspond le mieux à vos exigences.

**SÉCURITÉ** 

# La sirène piézoélectrique

Même si les dimensions de cette sirène sont réduites, elle est en mesure de générer un signal sonore de 115 décibels.

Après ouverture du couvercle arrière de cette sirène, vous trouverez cinq contacts à vis (voir figure 19).

Aux deux vis de gauche avec les signes "+" et "–", il faut relier deux fils que vous fixerez sur le bornier disposé près du relais de l'alarme, sans intervertir la polarité.

Les autres trois contacts à vis marqués "1", "2" et "3", peuvent êtres utilisés pour générer trois sons d'alarme différents.

En laissant ces trois contacts libres (voir figure 19), vous obtiendrez un son

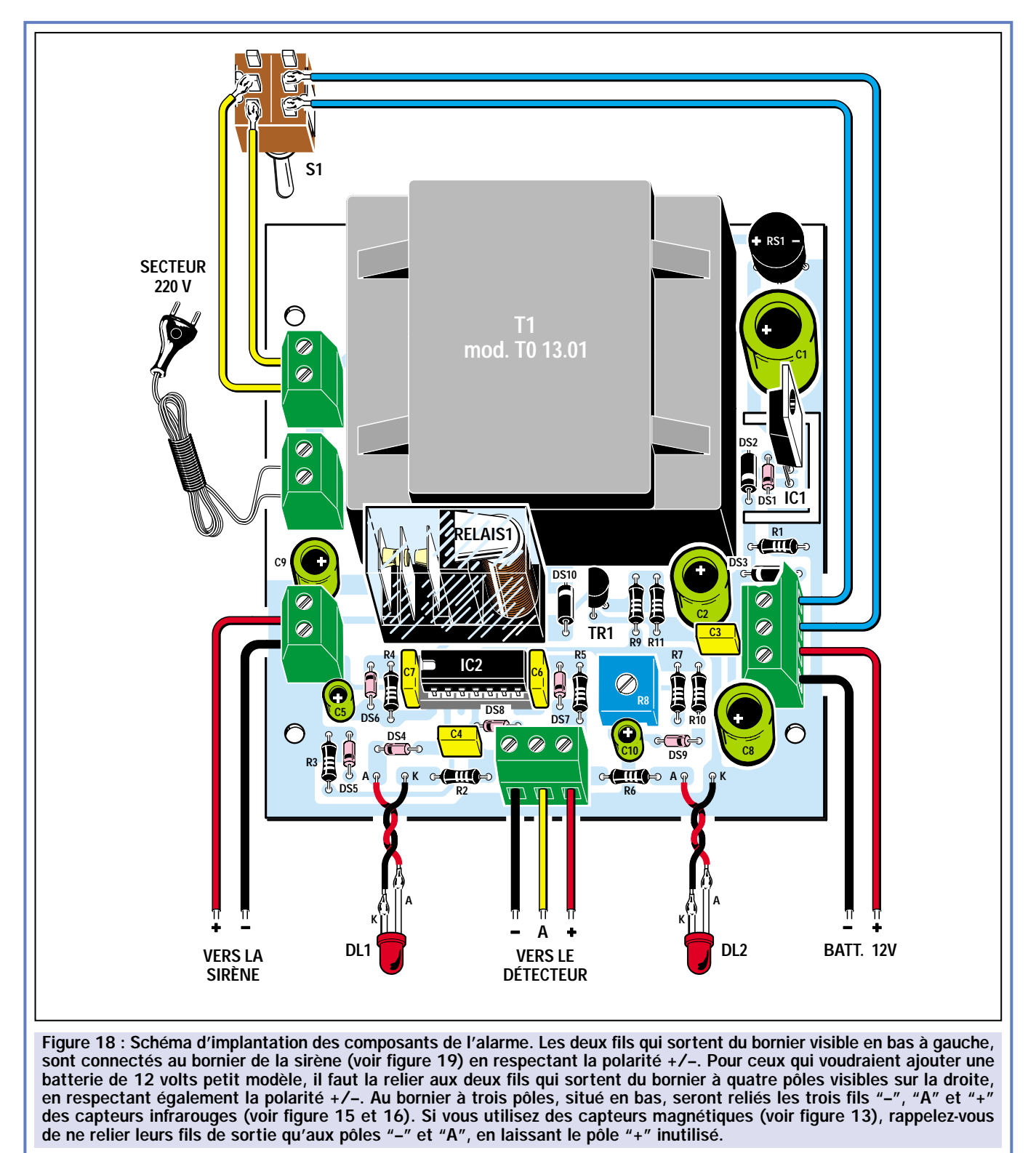

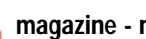
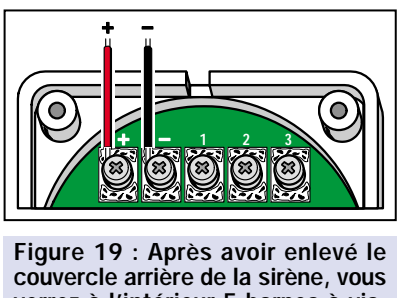

verrez à l'intérieur 5 bornes à vis. Aux deux bornes de gauche, reliez les fils "+" et "–" issus du bornier à deux pôles (voir figure 18). Si vous laissez libres les autres bornes, la sirène émettra un son continu.

continu. En reliant le contact "1" au contact "2" (voir figure 20), vous obtiendrez un son intermittent. En reliant le contact "1" avec le contact "3" (voir

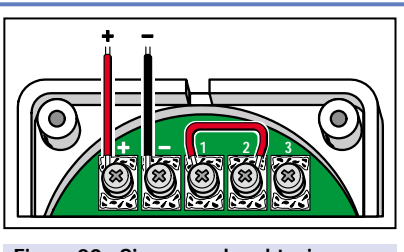

Figure 20 : Si vous voulez obtenir un son intermittent, vous devrez relier par un petit morceau de fil, les bornes "1" et "2". Pour écouter ce son, il suffit de relier les deux bornes "+" et "–" à une alimentation 12 volts 0,5 ampère.

figure 21), vous obtiendrez une tonalité double.

Avant d'installer définitivement la sirène, vous pourrez tester lequel des trois sons vous souhaitez adopter, en

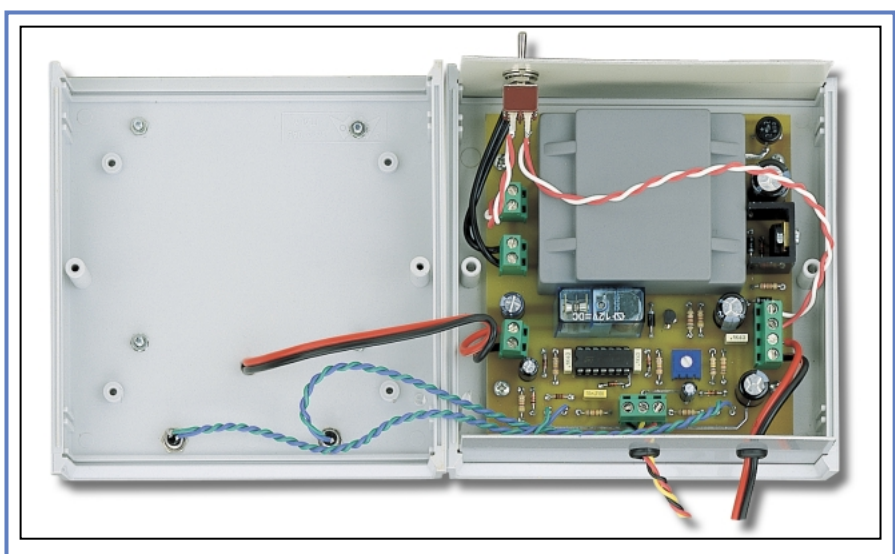

Figure 22 : La platine terminée sera fixée à l'intérieur du coffret plastique à l'aide de quatre vis. Vous pourrez relier la sirène piézoélectrique sur le couvercle du coffret comme vous pouvez le voir sur la photographie du début d'article mais ce n'est pas une obligation. Placez la centrale d'alarme de façon à pouvoir actionner facilement l'interrupteur de mise en service, chaque fois que vous devrez entrer ou sortir de votre maison. Si elle est difficilement accessible, pensez à utiliser une prise commandée ou un système de télécommande quelconque.

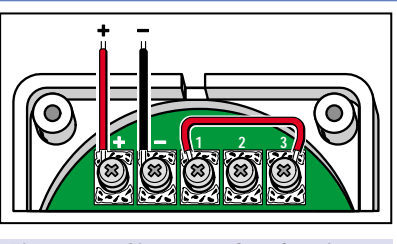

Figure 21 : Si vous voulez obtenir une tonalité double, vous devrez relier entre-elles les deux bornes "1" et "3". Après avoir écouté les trois sons possibles, vous pourrez choisir celui qui vous convient le mieux.

appliquant une tension de 12 volts sur les contacts "+" et "–".

Une fois que vous aurez installé cette alarme dans votre habitation, vous pourrez regarder tranquillement la télévision en laissant les fenêtres ouvertes ou bien aller dormir l'esprit tranquille car, si quelqu'un tentait d'entrer, la sirène vous avertirait immédiatement et il y a de fortes chances pour que l'intrus prenne la fuite. Néanmoins, restez extrêmement prudent. Un voleur surpris peut devenir très dangereux et aucun bien, si précieux soit-il n'est plus précieux qu'une vie.

## Coût de la réalisation

Tous les composants visibles en figure 18 nécessaires pour réaliser l'alarme LX.1423, incluant le circuit imprimé double face à trous métallisés et le transformateur d'alimentation : env. 168 F. Capteur infrarouge : env. 245 F. Capteur magnétique : env. 45 F. Sirène : env. 60 F. Coffret plastique : env. 39 F. Batterie 12 V / 1,2 A : env. 145 F. Le circuit imprimé seul : env. 25 F. Voir publicités dans la revue.

◆ *N. E.*

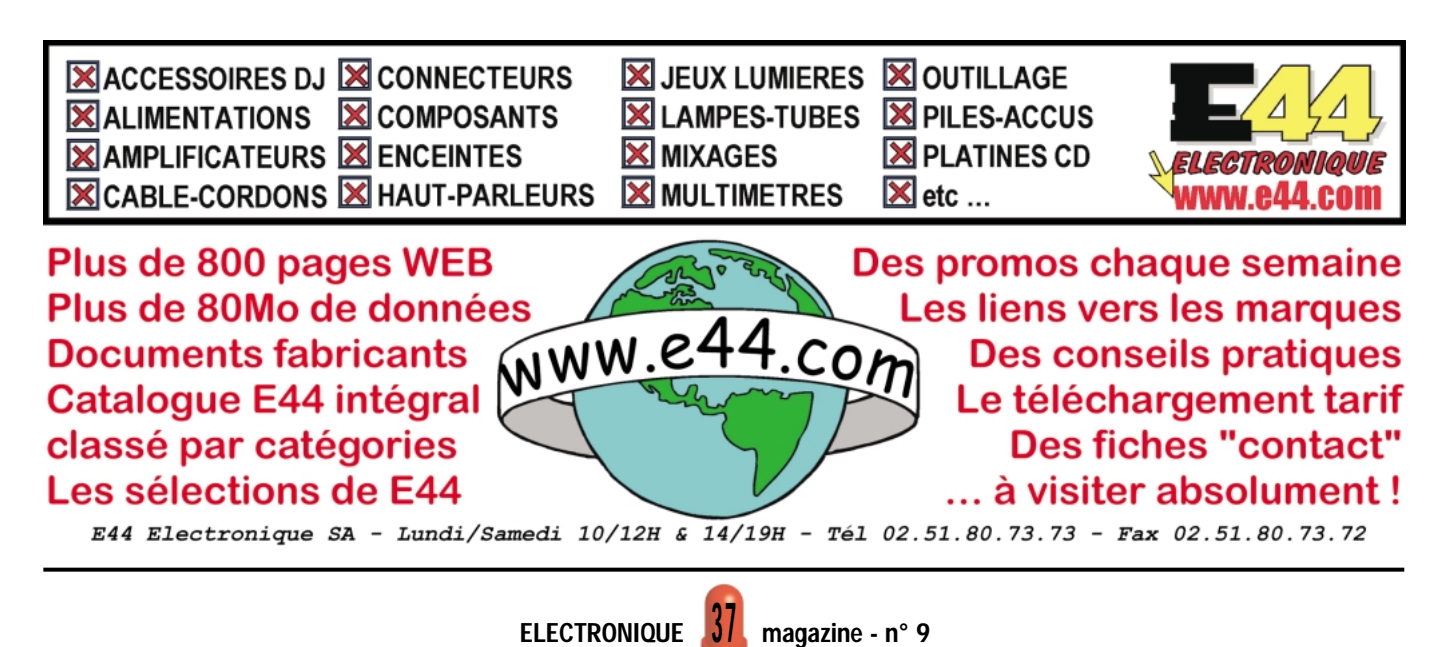

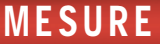

# Une sonde logique TTL et CMOS

Lors du salon Educatec, nous avons pu vérifier que de nombreux professeurs de lycées techniques conseillaient à leurs étudiants de lire notre revue, en raison des projets innovants que nous proposons chaque mois, bien sûr, mais également parce que nous sommes particulièrement à l'écoute du milieu de l'Education. Ces mêmes professeurs, nous ont demandé d'étudier une sonde simple, en mesure de reconnaître les niveaux logiques 1 et 0 des circuits intégrés TTL et CMOS. Voilà de quoi les satisfaire.

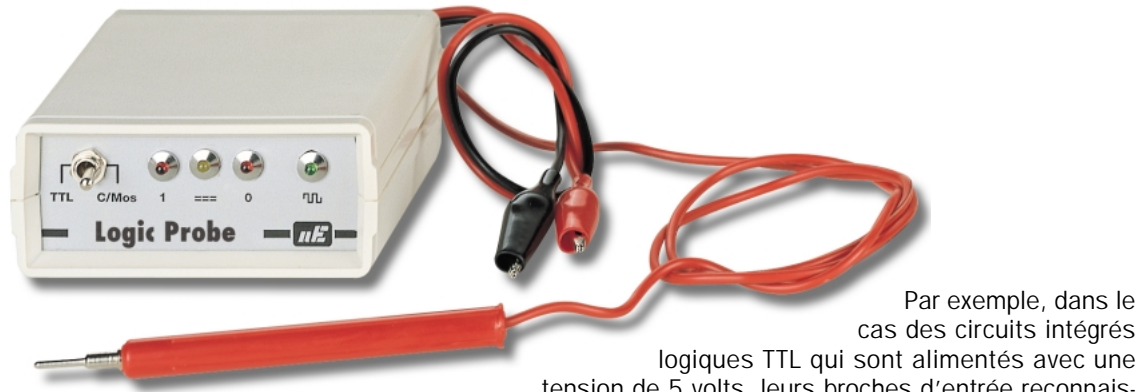

orsque, dans la description d'un

schéma électrique, nous lisons que la broche de sortie d'un circuit intégré passe au niveau logique 1 ou bien au niveau logique 0, nous savons que ces deux niveaux servent en pratique à indiquer :

> Niveau  $1 =$  tension positive Niveau  $0 =$  tension nulle

La tension positive que nous relevons en présence d'un niveau logique 1, est toujours celle de l'alimentation.

Néanmoins, si nous contrôlons un circuit intégré TTL alimenté avec une tension de 5 volts, ce niveau logique 1 correspond à une tension de 5 volts; par contre si nous contrôlons un circuit intégré CMOS alimenté avec une tension de 12 volts, ce niveau logique 1 correspond à une tension de 12 volts.

A propos du niveau logique 0, nous devons préciser que la tension nulle ne signifie pas broche ouverte, mais broche reliée à la masse.

Une autre particularité dont il faut tenir compte, est que les niveaux logiques que nous pouvons appliquer sur les broches d'entrée d'un circuit intégré, peuvent êtres différents des niveaux logiques 1 ou 0 que nous prélevons des broches de sortie.

Par exemple, dans le cas des circuits intégrés

tension de 5 volts, leurs broches d'entrée reconnaissent :

- Comme niveau logique 1, une tension supérieure à 2 volts.
- Comme niveau logique 0, une tension inférieure à 0,8 volt.

Si nous passons aux circuits intégrés logiques CMOS, qui peuvent être alimentés avec des tensions comprises entre 5 et 15 volts maximum, leurs broches d'entrée reconnaissent :

- Comme niveau logique 1, une tension supérieure à 70 % de la tension d'alimentation.
- Comme niveau logique 0, une tension inférieure à 30 % de la tension d'alimentation.

Ainsi, si nous alimentons un circuit intégré CMOS avec une tension de 5 volts, celui-ci reconnaît comme niveau logique 1, une tension supérieure à :

#### 5 x 0,70 = 3,5 volts

Et comme niveau logique 0, une tension inférieure à :

#### $5 \times 0.3 = 1.5$  volt

Si nous alimentons le même circuit CMOS avec une tension de 12 volts, celui-ci reconnaît comme niveau logique 1, une tension supérieure à :

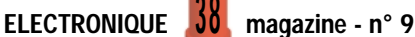

#### $12 \times 0.7 = 8.4$  volts

Et comme niveau logique 0, une tension inférieure à :

#### $12 \times 0,3 = 3,6$  volts

Dans le cas des circuits intégrés TTL, les broches d'entrée reconnaissent un niveau logique 1 lorsque la tension dépasse 2 volts et un niveau logique 0 lorsque la tension descend au-dessous de 0,8 volt seulement. Pour les circuits intégrés CMOS, ces deux niveaux varient en fonction de la tension d'alimentation.

Pour déterminer quelles sont les valeurs des niveaux logiques d'un circuit intégré CMOS, il est donc indispensable de savoir, avant tout, avec quelle tension il est alimenté. Ceci fait, nous pourrons mesurer avec un multimètre la tension présente sur ses broches d'entrée.

Si celle-ci est supérieure à 70 % de la tension d'alimentation, nous savons que nous sommes en présence d'un niveau logique 1, par contre si elle est inférieure à 30 % de la tension d'alimentation, nous sommes en présence d'un niveau logique 0.

Si nous contrôlions les niveaux logiques d'un circuit intégré diviseur ou compteur, qui changent rapidement de l'état 1 à l'état 0, nous ne parviendrons que difficilement à lire la valeur de cette tension avec un multimètre, car l'aiguille de celui-ci indiquera la valeur moyenne qui ne correspond ni au niveau logique 1, ni au niveau logique 0.

Pour tester les niveaux logiques d'un circuit intégré numérique, il faut nécessairement utiliser une sonde logique comme celle que nous vous proposons. Elle permet d'allumer une diode LED lorsque nous sommes en présence d'un niveau logique 1 et une seconde diode LED lorsque nous sommes en présence d'un niveau logique 0.

Comme nous l'avons déjà dit, en testant les broches d'un diviseur ou d'un compteur, leurs niveaux logiques chan-

geant d'état très rapidement, nous ne pouvons pas faire allumer ni la LED du niveau 1, ni celle du niveau 0. Pour déterminer si ces circuits intégrés fonctionnent normalement, nous avons intégré dans cette sonde la diode LED DL3, qui s'allume uniquement en présence de niveaux logiques qui changent d'état rapidement.

La quatrième diode LED, nommée DL4, présente dans cette sonde, ne s'allume que si, dans le circuit que vous testez, se trouve un niveau anormal, qui ne rentre pas dans les deux valeurs requises de 1 et de 0, que ce soit pour les circuits intégrés TTL ou pour les circuits intégrés CMOS.

Comme vous pouvez le noter, cette diode LED s'allume également lorsque la pointe de touche de la sonde n'est pas reliée au circuit intégré à tester.

#### Schéma électrique

Comme cela apparaît sur la figure 1, pour réaliser cette sonde digitale, nous

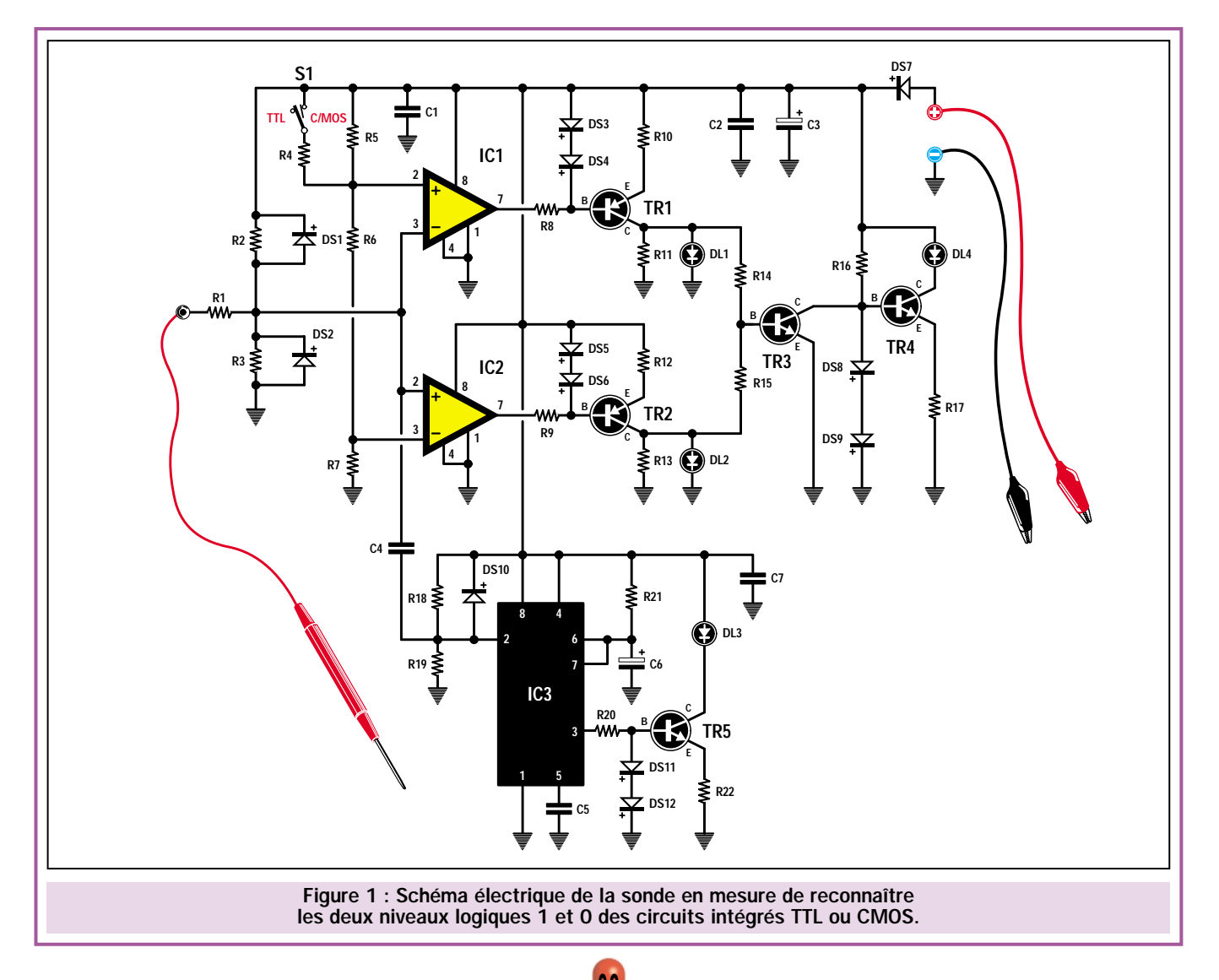

avons utilisé trois circuits intégrés, cinq transistors et quatre diodes LED.

Avant de poursuivre, notez que la tension pour alimenter cette sonde est directement prélevée du montage que vous souhaitez tester. Cette précaution est indispensable car, si dans ce montage des circuits intégrés CMOS sont utilisés, la sonde doit prendre comme référence la tension utilisée pour l'alimentation pour pouvoir reconnaître les niveaux logiques 1 et 0.

En appliquant la pointe de la sonde sur les broches du circuit intégré à tester, la tension relevée rejoint la broche inverseuse " – " de l'amplificateur opérationnel IC1 et la broche non inverseuse " + " de l'amplificateur opérationnel IC2.

Pour déterminer un quelconque niveau logique anormal ne rentrant ni dans la valeur 1 ni dans la valeur 0, une tension égale au 1/3 de la tension d'alimentation est appliquée, à travers les résistances R2 et R3, sur la pointe de la sonde.

Dans ce circuit, l'amplificateur opérationnel IC1 est utilisé pour reconnaître le niveau logique 1 et l'amplificateur opérationnel IC2 pour reconnaître le niveau logique 0.

Comme vous pouvez le noter, la broche non inverseuse d'IC1 est polarisée avec la tension présente à la jonction des résistances R5 et R6, tandis que la broche inverseuse d'IC2 est polarisée avec la tension présente sur la jonction des résistances R6 et R7.

Si vous testez un circuit intégré TTL alimenté en 5 volts, sur la jonction de ces résistances, seront présentes les valeurs de tensions suivantes :

#### 2 volts environ sur la jonction R5 et R6

#### 0,8 volt environ sur la jonction R6 et R7

Lorsque vous appliquez la pointe de la sonde sur la broche d'un circuit intégré TTL, si la tension est inférieure à 0,8 volt, la broche de sortie d'IC2 passe au niveau logique 0, tandis que la sortie d'IC1 passe au niveau logique 1 (voir figure 2).

Lorsque vous appliquez la pointe de la sonde sur la broche d'un circuit intégré TTL, si la tension est supérieure à 2 volts, la broche de sortie d'IC2 passe au niveau logique 1, tandis que la sortie d'IC1 passe au niveau logique 0 (voir figure 3).

Le transistor PNP relié à l'amplificateur opérationnel dont la sortie passe au niveau logique 0, devient conducteur et entraîne l'éclairement de la diode LED placée sur son collecteur.

Si vous appliquez la pointe de la sonde à une broche sur laquelle n'est présent ni un niveau 1, ni un niveau 0, les deux sorties des deux amplificateurs opérationnels demeurent au niveau logique 1, ainsi les deux diodes LED, DL1 et DL2 restent éteintes, par contre, la diode LED DL4 s'allume pour indiquer qu'il existe une condition anormale.

Si vous testez un montage qui utilise des circuits intégrés CMOS, la sonde pourra être alimentée avec une tension variable comprise entre 5 et 15 volts.

Pour tester des circuits intégrés CMOS, il est nécessaire de fermer l'interrupteur S1 qui permet d'appliquer en parallèle à la résistance R5 de 68 kilohms, la résistance R4 de 22 kilohms.

Cette valeur mise en parallèle permet d'obtenir une valeur d'environ 16,6 kilohms, qui nous servira pour appliquer, sur la broche non inverseuse d'IC1, une tension égale à environ 70 % de celle d'alimentation et sur la broche inverseuse d'IC2, une tension égale à environ 30 % de la tension d'alimentation.

En admettant que le circuit intégré CMOS que vous voulez tester soit alimenté avec une tension de 12 volts, vous obtenez :

#### 8,7 volts environ sur la jonction de R5 et R6 3,5 volts environ sur la jonction de R6 et R7

Si vous appliquez la pointe de la sonde sur la broche d'un circuit intégré CMOS dont la tension est inférieure à 3,5 volts, la broche de sortie d'IC2 passe au niveau logique 0, par contre la broche de sortie d'IC1 passe au niveau logique 1 (voir figure 4).

Si vous appliquez la pointe de la sonde sur la broche d'un circuit intégré CMOS dont la tension est supérieure à 8,7

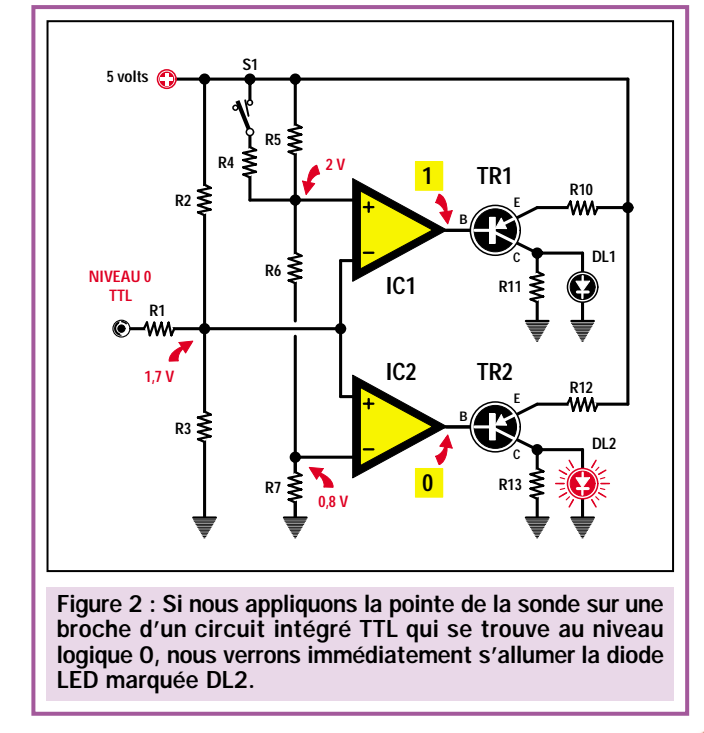

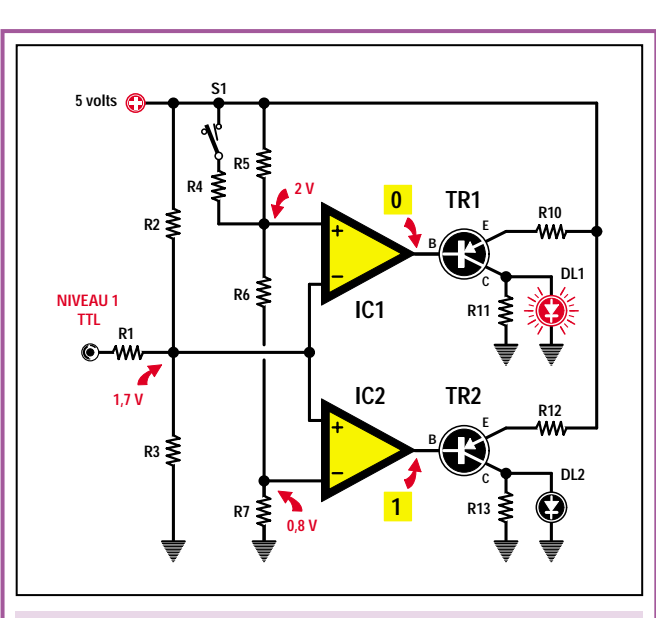

Figure 3 : Si nous appliquons la pointe de la sonde sur une broche d'un circuit intégré TTL qui se trouve au niveau logique 1, nous verrons immédiatement s'allumer la diode LED marquée DL1.

volts, la broche de sortie d'IC2 passe au niveau logique 1, par contre la broche de sortie d'IC1 passe au niveau logique 0 (voir figure 5).

Nous savons déjà que le transistor PNP (voir TR1-TR2) relié à la sortie de l'amplificateur opérationnel dont la sortie passe au niveau logique 0, devient conducteur et fait allumer la diode LED placée sur son collecteur.

Pour allumer la diode LED DL3, lorsque la fréquence de commutation des niveaux logiques 1 et 0 sont si rapides que l'on ne peut pas allumer DL1-DL2, nous avons recours au circuit intégré IC3 et au transistor TR5.

Comme cela peut se voir sur le schéma électrique, le signal présent sur la pointe de la sonde rejoint le condensateur C4, qui l'applique sur la broche 2 d'IC3, un classique NE7555 utilisé en monostable.

La fréquence qui entre sur la broche 2, commute la broche de sortie 3 au niveau logique 1 et cette tension positive, rejoint la base du transistor TR5, le rend conducteur, ce qui permet d'allumer la LED DL3 placée sur son collecteur.

Les diodes au silicium que vous trouvez placées sur chaque base des transistors TR1, TR2, TR4 et TR5 servent à maintenir stable la luminosité des LED en cas de variation de la tension d'alimentation. En effet, cette tension d'alimentation peut varier de 5 volts (lorsque vous testez des circuits intégrés TTL) à une tension de 5 à 15 volts (lorsque vous testez des circuits intégrés CMOS).

#### Réalisation pratique

Sur le circuit imprimé double face à trous métallisés LX.1426 fourni dans le kit ou séparément, les composants seront montés en les plaçant comme cela est indiqué sur le schéma pratique de câblage visible à la figure 6.

Même si le montage ne présente pas de difficultés, nous vous conseillons de commencer par l'insertion des trois supports pour les circuits intégrés et de souder la totalité de leurs broches sur les pistes du circuit imprimé.

Après cette opération, vous pourrez insérer les trois diodes en boîtier plastique DS1, DS2 et DS7 en orientant leur repère de positionnement comme cela est représenté sur la figure 6.

Montez maintenant toutes les diodes dont le boîtier est en verre en orientant leur repère de positionnement comme cela est également représenté sur la figure 6.

Poursuivez le montage en insérant toutes les résistances, puis les condensateurs. A ce propos, nous vous rappelons que pour les condensateurs électrolytiques il faut impérativement respecter la polarité de leurs pattes (patte longue au +) sous peine de les faire chauffer et même parfois, exploser.

Les derniers composants à monter, sont les transistors. Contrôlez attentivement la référence marquée sur leur boîtier.

Placez donc les transistors marqués BC327 (ou leurs équivalents BC328) dans les trous indiqués TR1 et TR2 sans raccourcir leurs pattes et en orientant le côté plat de leur boîtier comme cela est visible sur la figure 6.

Placez aussi les transistors marqués BC547 dans les trous marqués TR3, TR4 et TR5, sans raccourcir leurs pattes et toujours en orientant le côté plat de leur boîtier comme cela est illustré sur la figure 6.

Le montage terminé, vous pouvez insérer chaque circuit intégré dans son support, en orientant le repère-détrompeur en forme de "U" comme cela est indiqué sur la figure 6.

#### Montage dans le coffret

Tous les composants externes au circuit imprimé : les diodes LED, l'interrupteur S1 et la prise pour la pointe de touche sont fixés sur les deux panneaux du coffret.

Sur le panneau frontal, fixez l'interrupteur S1 et les collerettes chromées pour supporter les diodes LED.

Insérez les diodes LED de couleur rouge, dans les collerettes marquées DL1 et DL2, celle de couleur jaune dans la collerette marquée DL4 et celle de couleur verte dans la collerette marquée DL3.

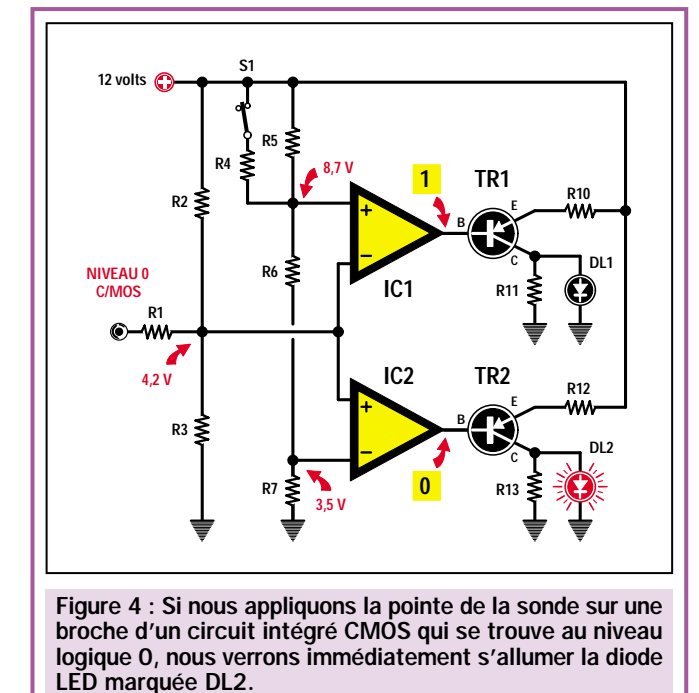

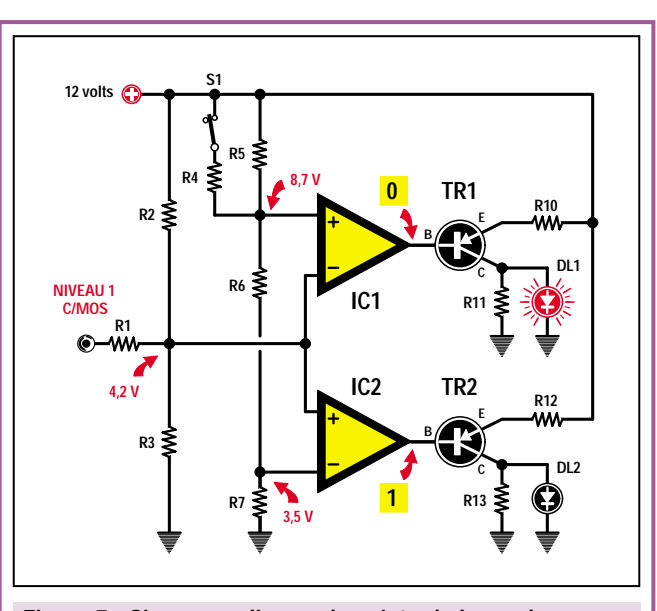

Figure 5 : Si nous appliquons la pointe de la sonde sur une broche d'un circuit intégré CMOS qui se trouve au niveau logique 1, nous verrons immédiatement s'allumer la diode LED marquée DL1.

ELECTRONIQUE  $\frac{4}{1}$  magazine - n° 9

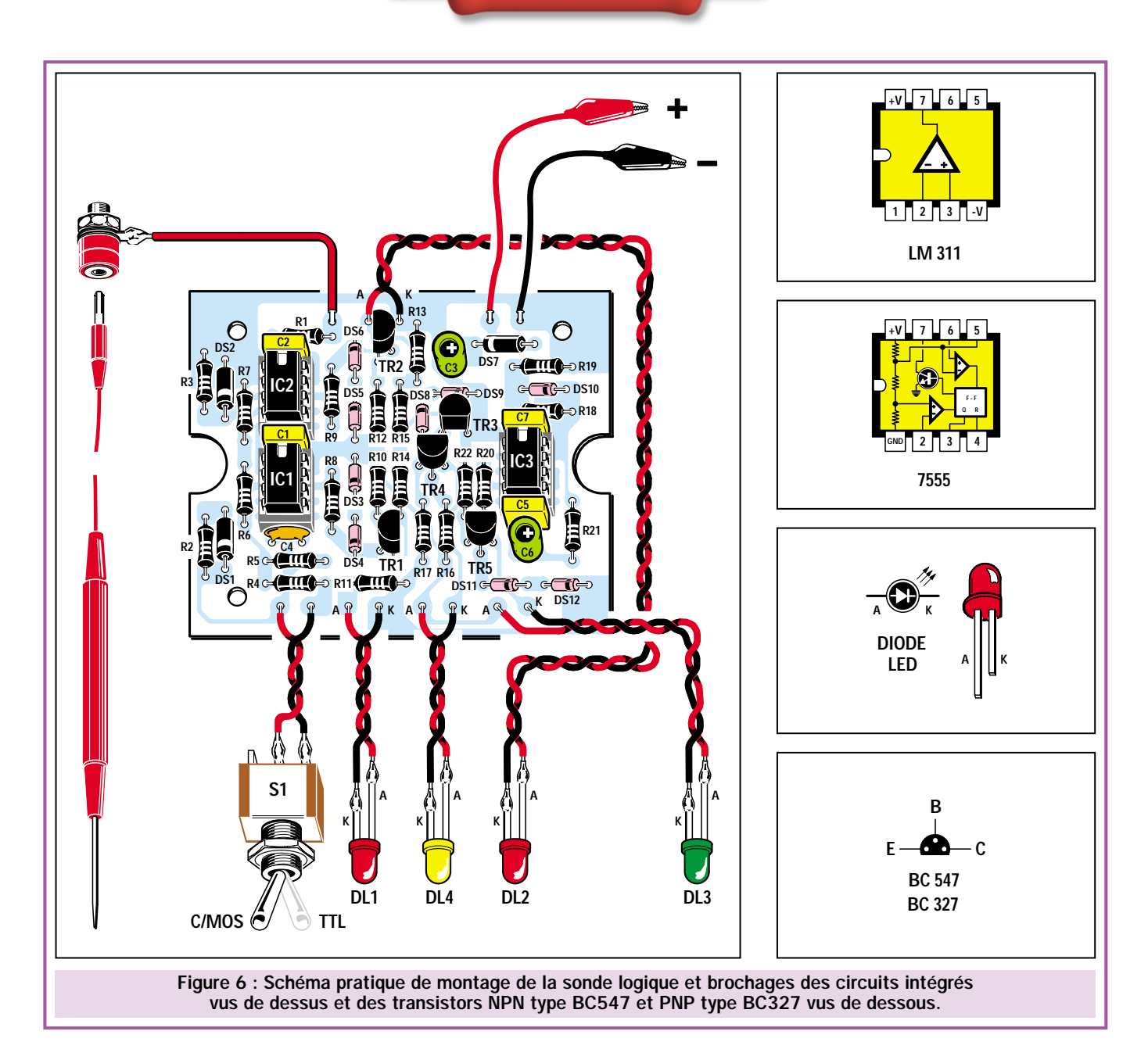

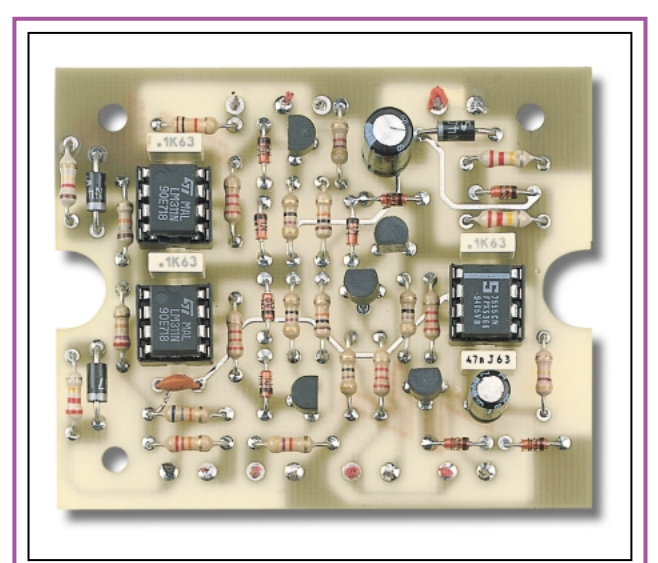

Figure 7 : Photographie du circuit, une fois le montage terminé. Le circuit imprimé disponible dans le kit ou séparément comporte une sérigraphie, qui ne figure pas encore sur cet exemplaire destiné à la mise au point.

Avec deux morceaux de fil, reliez leurs deux broches A et K aux pistes du circuit imprimé en faisant attention de ne pas inverser la polarité si vous voulez les voir s'allumer. Comme vous pouvez le voir sur la figure 6, la patte A se reconnaît immédiatement car elle est plus longue que la patte K.

Sur le panneau arrière, vous pouvez fixer la prise pour la pointe de touche, puis, insérez dans le trou situé à gauche, le passe-fil caoutchouc et faites passer

à travers les fils rouge et noir pour l'alimentation. A l'extrémité de ces deux fils, soudez les deux pinces crocodile, qui serviront pour prélever la tension d'alimentation nécessaire pour la sonde directement sur le montage à tester.

Le montage terminé, le coffret fermé, vous pouvez immédiatement passer aux réglages.

### Mise au point de la sonde

Si vous avez un circuit numérique à vérifier, reliez la pince crocodile noire à la masse de son circuit imprimé et la pince crocodile rouge à la tension positive d'alimentation.

Si, par inadvertance, vous inversiez les deux fils, cela n'aurait aucune conséquence, ni pour la sonde, ni pour le

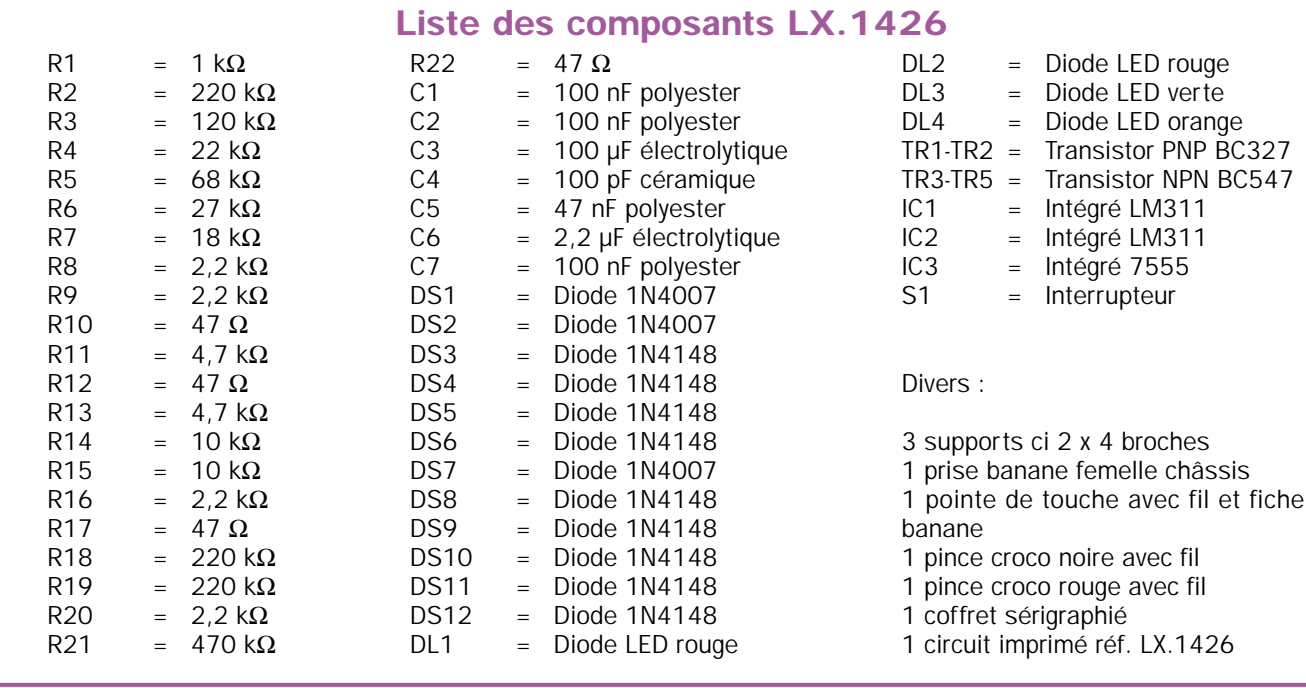

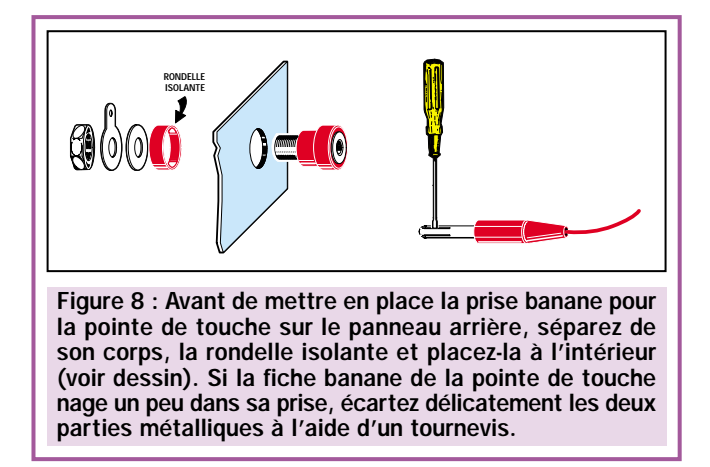

montage en test car la ligne positive d'alimentation est protégée par une diode placée en série (voir DS7).

Dès que la sonde est alimentée, vous voyez s'allumer la diode LED jaune, qui indique que, sur la pointe de touche, il n'y a aucun niveau logique ni à 1 ni à 0.

Si vous mettez la pointe de touche de la sonde en contact avec la masse, la LED jaune s'éteint et la LED rouge située à droite s'allume pour indiquer que nous avons, sur l'entrée, un niveau logique 0.

Si vous mettez la pointe de touche de la sonde en contact avec le positif de l'alimentation, la LED jaune s'éteint et la LED rouge, située à gauche, s'allume pour indiquer que nous avons sur l'entrée un niveau logique 1.

Lorsque vous déplacez la pointe de touche d'un niveau logique 1 à un niveau logique 0 ou vice-versa, vous verrez également s'allumer, durant quelques secondes, la diode LED verte DL3, car ce circuit détecte également les fronts montants et descendants des deux niveaux logiques.

Dans le cas ou vous n'auriez pas à votre disposition un circuit digital à tester, vous pourrez toujours vérifier si votre montage fonctionne, en appliquant sur les deux fils d'alimentation une tension comprise entre 5 et 12 volts.

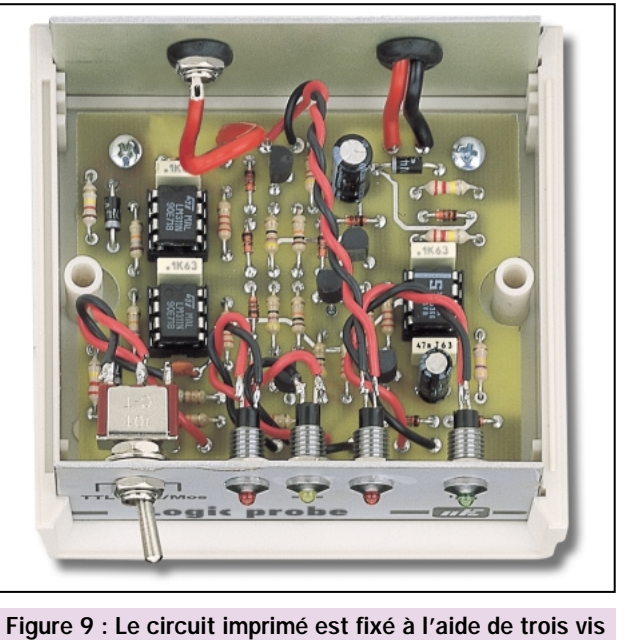

à l'intérieur du coffret plastique. Ce dernier est fourni complet avec le panneau avant percé et sérigraphié.

En reliant la pointe de touche à la masse, vous verrez s'éteindre la LED jaune, et s'allumer la LED rouge du niveau logique 0.

En reliant la pointe de touche au plus de l'alimentation, vous verrez également s'éteindre la LED jaune et s'allumer la LED rouge du niveau logique 1.

## Coût de la réalisation

Tous les composants nécessaires pour réaliser la sonde logique LX.1426 (visibles figure 6) incluant également le circuit imprimé double face à trous métallisés, la pointe de touche, les supports de LED, les pinces crocodile et le coffret sérigraphié : env. 159 F. Le circuit imprimé seul : env. 26 F. Voir publicités dans la revue.

ELECTRONIQUE  $\frac{45}{4}$  magazine - n° 9

# LIBRAIRIE HENNIQUE 1

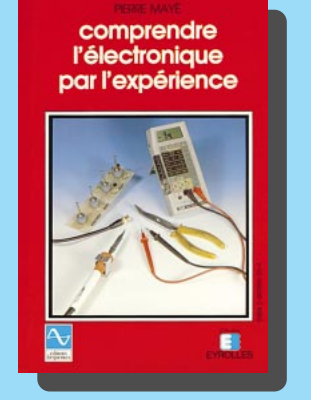

RÉF. JEI09 PRIX ....................................**98 <sup>F</sup>** Conçu dans un esprit très didactique, cet ouvrage s'adresse à tous ceux qui veulent s'initier à l'électronique. Au-delà de la description de schémas de base, le propos de l'auteur a été de guider le lecteur pas à pas et avec rigueur afin qu'il comprenne et assimile les raisonnements de l'électronique autour des expérimentations qui lui sont proposées. Au sommaire : montages et composants, appareils de mesure, amplificateurs de tension à circuit intégré, amplificateurs de puissance à transistors, filtre passe-bas, alimentation continue, comparateur, générateur de signaux carrés, oscillateur sinusoïdal.

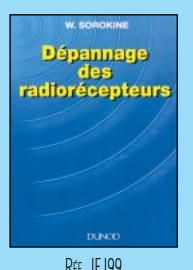

PRIX ………………**167 <sup>F</sup> ÉLECTRONIQUE**

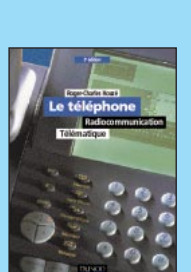

RÉF. JF 171 PRIX ………………**290 <sup>F</sup> ÉLECTRONIQUE**

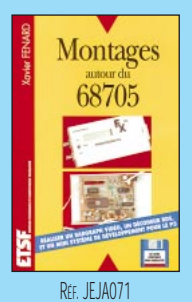

PRIX ………………**190 <sup>F</sup> ÉLECTRONIQUE**

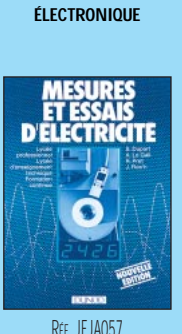

RÉF. JEI05 PRIX ………………**198 <sup>F</sup>**

**DÉPANNAGE**<br>N ÉLECTRONIOU

PRIX……………………**98 <sup>F</sup> ÉLECTRONIQUE**

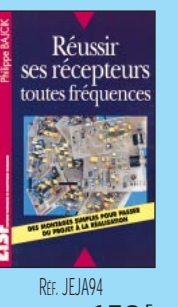

PRIX ………………**150 <sup>F</sup> ÉLECTRONIQUE**

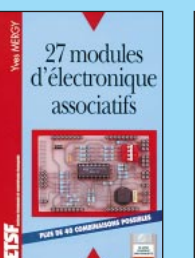

RÉF. JEJ75 PRIX ………………**225 <sup>F</sup> ÉLECTRONIQUE**

RÉF. JEJ83 PRIX ………………**135 <sup>F</sup> ÉLECTRONIQUE**

créations

électroniques

**Astuces** 

et méthodes

électroniques

RÉF. JEO15 PRIX ………………**129 <sup>F</sup> ÉLECTRONIQUE**

le cours technique

ception et calcul<br>des circuits de b

Réf. IFO13 PRIX……………………**75 <sup>F</sup> ÉLECTRONIQUE**

**COMPRENDRE ET UTILISER<br>L'ÉLECTRONIQUE DES<br>HAUTES-FRÉQUENCES** 

RÉF. JEO70 PRIX ………………**249 <sup>F</sup> ÉLECTRONIQUE**

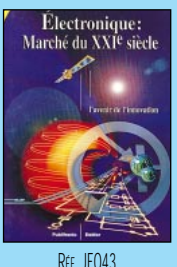

PRIX ………………**269 <sup>F</sup> ÉLECTRONIQUE**

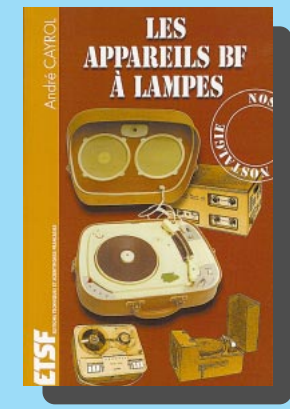

RÉF. JEJA109 PRIX ................................**165 <sup>F</sup>** Cet ouvrage rassemble une documentation très rare sur la conception des amplificateurs à lampes, accompagnée d'une étude technique et historique approfondie de la fabrication Bouyer. Après avoir exposé les principes simples de l'amplification, l'auteur analyse un grand nombre d'appareils, dévoile les règles fondamentales de la sonorisation, expose une méthode rationnelle de dépannage et délivre au lecteur un ensemble de tours de mains ainsi que des adresses utiles.

 $\blacksquare$ 

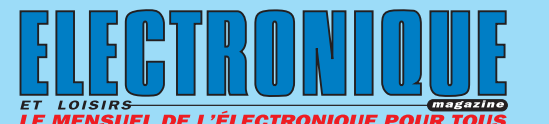

@@@@@@@@e? @@@@@@@@e? @@h?@@h? @@h? @@h?

@@@@@@@@@@

@@@@@@@@@@

 $\mathsf{i}$ 

@@@@@@@@@@@@@@@@@@

@@@@

@@@@

@@@@

@@@@

@@@@@@@@@@@@@@@@ @@ @@@@@@@@ @@@@@@

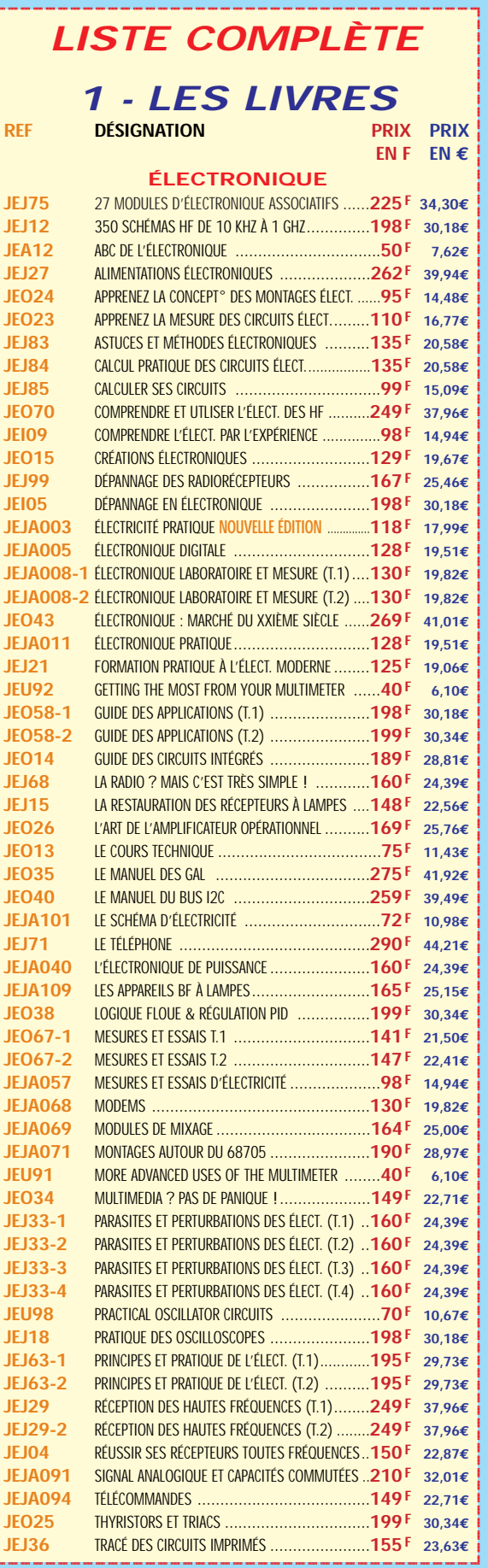

**SRC pub 02 99 42 52 73 02/2000 non contractuelles. Tarif au 01.01.2000 valable pour le mois de parution, sauf erreur ou omission. Cette publicité annule et remplace toutes les précédentes.** erreur ou omission. sauf Tarif au 01.01.2000 valable pour le mois de parution, Photos non contractuelles. 02 99 42 52 73 02/2000 SRC pub

Cette publicité annule et remplace toutes les précédentes

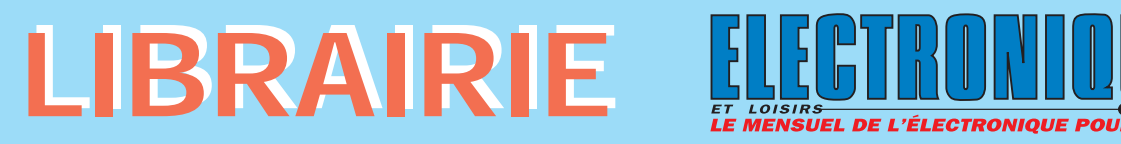

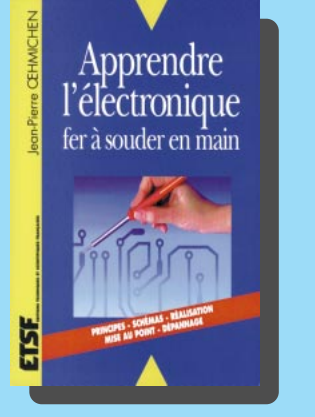

RÉF. JEJ82 PRIX ................................**148 <sup>F</sup>** L'auteur fait assimiler expérimentalement les principales lois de l'électricité et de l'électronique sans matériel coûteux ni exposés théoriques superflus.

Au sommaire : Loi d'Ohm. Appareils de mesure. Bobinage. Condensateurs courant alternatif. Diode et transistor. Amplification. Amplificateur opérationnel et adaptateur pour voltmètre. Régulation-transistors de puissance. Initiation aux montages impulsionnels.

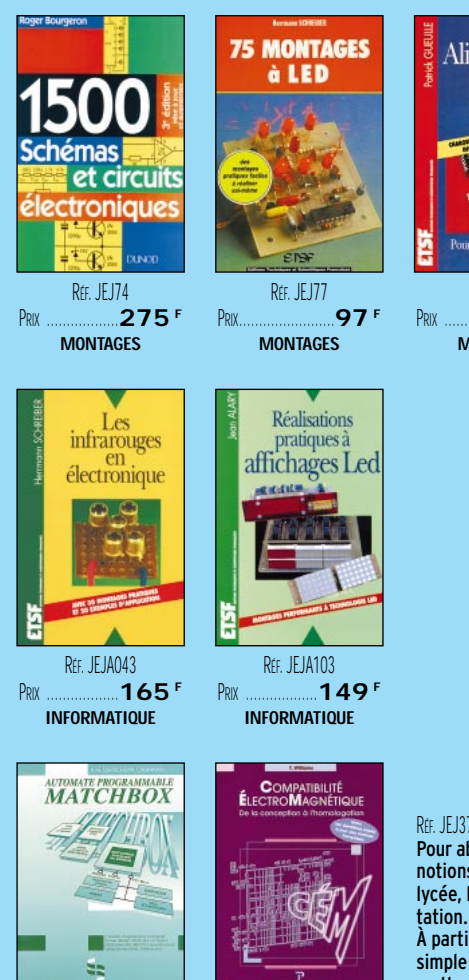

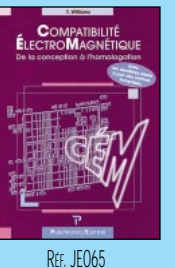

PRIX ………………**379 <sup>F</sup> INFORMATIQUE**

RÉF. JEO42 PRIX ………………**269 <sup>F</sup> INFORMATIQUE**

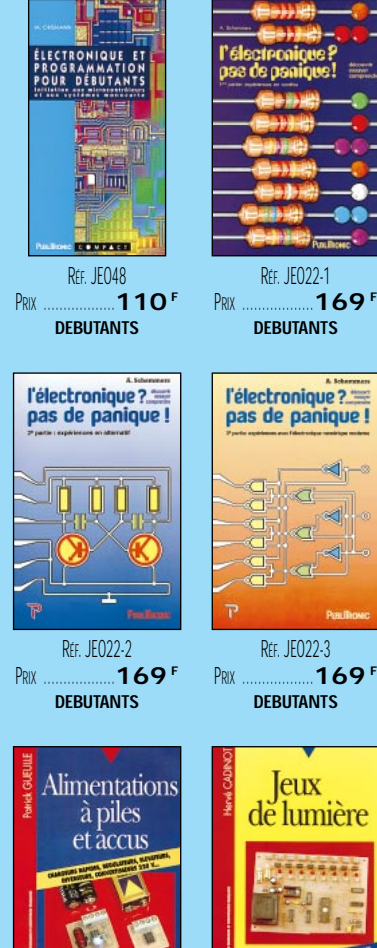

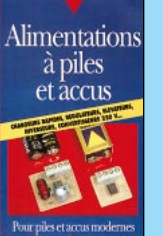

RÉF. JEJ40 PRIX ………………**129 <sup>F</sup> MONTAGES**

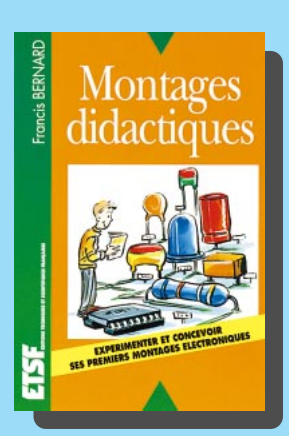

RÉF. JEJA022 PRIX ………………**148 <sup>F</sup> MONTAGES**

RÉF. JEO22-3

RÉF. JEO22-1

**DEBUTANTS** 

l'électronique? pas de panique!

> кł.  $\overline{\mathbb{Z}}$ ă

 $\sim$ đ  $\blacktriangleleft$ 

**DEBUTANTS** 

**J**eux

de lumière

RÉF. JEJ37 PRIX ....................................**98 <sup>F</sup>** Pour aborder l'électronique, pour compléter les notions de physique étudiées au collège et au lycée, la solution idéale passe par l'expérimen-

À partir d'un matériel didactique extrêmement simple à mettre en œuvre, ce livre vous permettra de réaliser de très nombreuses manipulations et de concevoir vos propres montages électroniques.

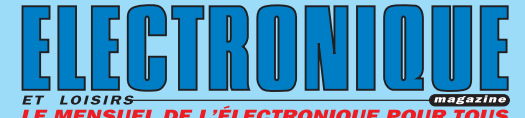

**JEO30-1** TRAITÉ DE L'ÉLECTRONIQUE (T.1) ....................**249 F 37,96€** @@@@@@@@e?@@@@@@@@?e@@@@@@@@e?@@@@@@@@?e@@@@@@@@e? @@@@@@@@e?@@@@@@@@?e@@@@@@@@e?@@@@@@@@?e@@@@@@@@e?@@@@@@@@ @@@@@@@@@@@@@@@@@@@@ **JEO30-2** TRAITÉ DE L'ÉLECTRONIQUE (T.2) ....................**249 F 37,96€ JEO63** TRAITEMENT NUMÉRIQUE DU SIGNAL................**319 F 48,63€ JEO31-1** TRAVAUX PRATIQUE DU TRAITÉ (T.1) ................**298 F 45,43€ JEO31-2** TRAVAUX PRATIQUE DU TRAITÉ (T.2) ................**298 F 45,43€ JEO27** UN COUP ÇA MARCHE, UN COUP ÇA MARCHE PAS !**249 F 37,96€ DÉBUTANTS JEJ82** APPRENDRE L'ÉLECTRONIQUE FER EN MAIN ........**148 F 22,56€ JEJ02** CIRCUITS IMPRIMÉS....................................**138 F 21,04€ JEJA104** CIRCUITS IMPRIMÉS EN PRATIQUE....................**128 F 19,51€ JEO48** ÉLECT. ET PROGRAMMATION POUR DÉBUTANTS ....110 <sup>F</sup> 16,77€<br>JEJ57 GUIDE PRATIQUE DES MONTAGES ÉLECTRONIQUES ..90 <sup>F</sup> 13.72€ **JEJ57** GUIDE PRATIQUE DES MONTAGES ÉLECTRONIQUES ..**90F 13,72€ JEJ42-1** L'ÉLECTRONIQUE À LA PORTÉE DE TOUS (T.1) ......**118F 17,99€ JEJ42-2** L'ÉLECTRONIQUE À LA PORTÉE DE TOUS (T.2) ......**118 F 17,99€ JEJ31-1** L'ÉLECTRONIQUE PAR LE SCHÉMA (T.1)..............**158F 24,09€ JEJ31-2** L'ÉLECTRONIQUE PAR LE SCHÉMA (T.2)..............**158 F 24,09€ JEO22-1** L'ÉLECTRONIQUE ? PAS DE PANIQUE ! (T.1)........**169 F 25,76€ JEO22-2** L'ÉLECTRONIQUE ? PAS DE PANIQUE ! (T.2)........**169 F 25,76€ JEO22-3** L'ÉLECTRONIQUE ? PAS DE PANIQUE ! (T.3)........**169 F 25,76€ JEJA039** L'ÉLECTRONIQUE ? RIEN DE PLUS SIMPLE ! ..........**97F 14,79€ JEJ38** LES CELLULES SOLAIRES ..............................**128 F 19,51€ JEJ45** MES PREMIERS PAS EN ÉLECTRONIQUE ............ **119 F 18,14€ JEJ55** OSCILLOSCOPES FONCTIONNEMENT UTILISATION ... **192<sup>F</sup> 29,27€**<br>JEJ39 POUR S'INITIER À L'ÉLECTRONIOUE **148**F 22.56€ **JEJ39** POUR S'INITIER À L'ÉLECTRONIQUE ..................**148 F 22,56€ JEJ44** PROGRESSEZ EN ÉLECTRONIQUE......................**159 F 24,24€ MONTAGES ÉLECTRONIQUES JEJ74** 1500 SCHÉMAS ET CIRCUITS ÉLECTRONIQUES ....**275 F 41,92€ JEJ11** 300 SCHÉMAS D'ALIMENTATION......................**165 F 25,15€ JEO16** 300 CIRCUITS ..........................................**129 F 19,67€ JEO17** 301 CIRCUITS ..........................................**129 F 19,67€ JEO18** 302 CIRCUITS ..........................................**129 F 19,67€ JEO19** 303 CIRCUITS ..........................................**169 F 25,76€ JEO20** 304 CIRCUITS ..........................................**169 F 25,76€ JEO21** 305 CIRCUITS ..........................................**169 F 25,76€ JEO32** 306 CIRCUITS ..........................................**169 F 25,76€ JEJ77** 75 MONTAGES À LED ....................................**97F 14,79€ JEJ40** ALIMENTATIONS À PILES ET ACCUS ..................**129 F 19,67€ JEJ79** AMPLIFICATEURS BF À TRANSISTORS ..................**95F 14,48€ JEJ81** APPLICATIONS C MOS ..................................**145 F 22,11€ JEJ90** CIRCUITS INTÉGRÉS POUR THYRISTORS ET TRIACS **168 F 25,61€ JEJA015** FAITES PARLER VOS MONTAGES ......................**128 F 19,51€ JEJA022** JEUX DE LUMIÈRE ......................................**148 F 22,56€ JEJ24** LES CMS..................................................**129 F 19,67€ JEJA043** LES INFRAROUGES EN ÉLECTRONIQUE ..............**165 F 25,15€ LES JEUX DE LUMIÈRE ET SONORES POUR GUITARE ..75 F JEJ41** MONTAGES À COMPOSANTS PROGRAMMABLES ....**129 F 19,67€ JEJ22** MONTAGES AUTOUR D'UN MINITEL ..................**140 F 21,34€ JEJA073** MONTAGES CIRCUITS INTÉGRÉS ........................**85F 12,96€ JEJ37** MONTAGES DIDACTIQUES................................**98F 14,94€ JEJA074** MONTAGES DOMOTIQUES ............................**149 F 22,71€ JEJ26** MONTAGES FLASH ........................................**98F 14,94€ JEJ43** MONTAGES SIMPLES POUR TÉLÉPHONE ............**134 F 20,43€ JEJA103** RÉALISATIONS PRATIQUES À AFFICHAGE LED........**149 F 22,71€ JEJA089** RÉUSSIR 25 MONTAGES À CIRCUITS INTÉGRÉS ......**95F 14,48€ ÉLECTRONIQUE ET INFORMATIQUE JEU51** AN INTRO. TO COMPUTER COMMUNICATION ..........**65F 9,91€ JEO36** AUTOMATES PROGRAMMABLES EN BASIC ..........**249 F 37,96€ JEO42** AUTOMATES PROGRAMMABLES EN MATCHBOX ....**269 F 41,01€ JEJA102** BASIC POUR MICROCONTRÔLEURS ET PC............**225 F 34,30€ JEJ87** CARTES À PUCE..........................................**225 F 34,30€ JEJ88** CARTES MAGNÉTIQUES ET PC..........................**198 F 30,18€ JEO54** COMPILATEUR CROISÉ PASCAL ........................**450 F 68,60€ JEO65** COMPATIBILITÉ ÉLECTROMAGNÉTIQUE................**379 F 57,78€ JEO55-1** DÉPANNEZ LES ORDI. (ET LE MAT.NUMÉRIQUE T.1)**249 F 37,96€ JEO55-2** DÉPANNEZ LES ORDI. (ET LE MAT. NUMÉRIQUE T.2)**249 F 37,96€ JEO72** ESPRESSO ......................................................**149 F 22,71€**  $\mathsf{r}$  . @@@@@@@@@@@@@@@@  $^{\rm n}$ @@@@@@@@@@@@@@@@  $^{\rm n}$ @@@@ @@@@@@@@@@@@@@@@ @@@@@@@@@@@@@@@@@@ @@@@  $\overline{\phantom{a}}$ @@@@@@ @@@@ @@@@@@@@@@@@@@@@@@ @@@@@@@@@@@@@@@@ @@@@@@@@@@@@@@@@@@ @@@@ @@@@ @@@@@@@@@@@@@@@@ @@@@@@@@@@@@@@@@ @@@@ @@@@ @@@@@@@@@@@@@@@@ @@@@@@@@@@@@@@@@ @@@@  $\overline{\phantom{a}}$ @@@@

?@@ ?@@ ?@@?@@ ?@@?@@ ?@@@@@@@@?@@@@@@@@ ?@@@@@@@@?e@@@@@@@@e?@@@@@@@@?e@@@@@@@@e?@@@@@@@@ ?@@@@@@@@?e@@@@@@@@e?@@@@@@@@?e@@@@@@@@e?@@@@@@@@

**U TILISEZ LE BON DE COMMANDE SRC / ÉLECTRONIQUE MAGAZINE** TARIF EXPÉDITIONS : 1 LIVRE 35<sup>F</sup> (5,34€), DE 2 À 5 LIVRES 45<sup>F</sup> (6,86€), DE 6 À 10 LIVRES 70<sup>F</sup> (10,67€), PAR QUANTITÉ, NOUS CONSULTER **Catalogue ÉLECTRONIQUE avec, entre autres, la description détaillée de chaque ouvrage, contre 4 timbres à 3 F**

 $\blacksquare$ @@@@@@@@

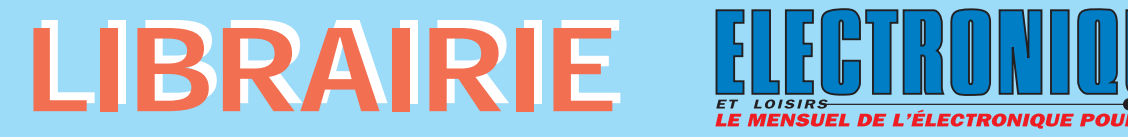

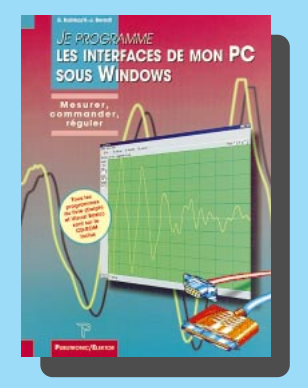

RÉF. JEO75 PRIX ................................**219 <sup>F</sup>** L'introduction massive de Windows a amélioré le confort des utilisateurs, mais de nombreux amateurs éclairés regrettent de ne plus pouvoir accéder à certaines fonctions que DOS

mettait à leur disposition. Grâce à de nombreuses applications, très simples, mises au point sous DOS pour accéder aux lignes des ports du PC, il est possible de connecter sans autres auxiliaires, des diodes électroluminescentes ou de simples interrupteurs sur un port COM. Ce livre montre comment accéder directement aux divers ports d'un PC sous (et malgré) Windows.

Sur le CD-ROM inclus se trouvent tous les programmes du livre en VISUAL BASIC 5 et en DELPHI, avec à la fois des fichiers-source et les fichiers compilés, exécutables tels quels.

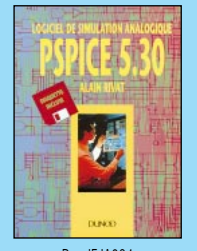

RÉF. JF JANR4 PRIX ………………**298 <sup>F</sup> INFORMATIQUE**

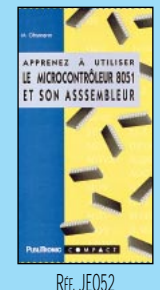

PRIX ………………**110 <sup>F</sup> MICROCONTRÔLEURS**

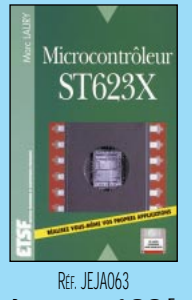

PRIX ………………**198 <sup>F</sup> MICROCONTRÔLEURS**

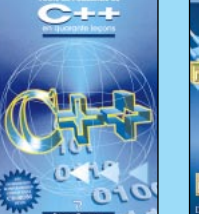

RÉF. JEO73 PRIX ………………**229 <sup>F</sup> INFORMATIQUE**

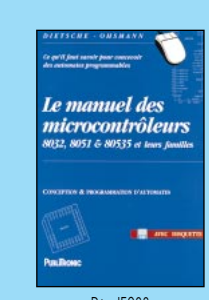

R<sub>FF</sub>.JE033 PRIX ………………**229 <sup>F</sup> MICROCONTRÔLEURS**

![](_page_45_Picture_15.jpeg)

REF. JEJA066 PRIX ………………**190 <sup>F</sup> MICROCONTRÔLEURS**

![](_page_45_Picture_17.jpeg)

RÉF. JEJA020 PRIX ………………**198 <sup>F</sup> INFORMATIQUE**

![](_page_45_Picture_19.jpeg)

RÉF. JEJA024 PRIX ………………**230 <sup>F</sup> INFORMATIQUE**

![](_page_45_Picture_21.jpeg)

![](_page_45_Picture_23.jpeg)

![](_page_45_Picture_24.jpeg)

RÉF. IF JAO51

RÉF. JEJ48 PRIX ………………**230 <sup>F</sup> INFORMATIQUE**

LES

MICROPROCESSEURS...

Comment<br>ça marche

RÉF. JEJA021 PRIX ………………**198 <sup>F</sup> INFORMATIQUE**

Mesures

Interfaces

**TECHNOLOGIE**

RÉF. JEJA111 PRIX ................................**250 <sup>F</sup>** En un peu plus de 20 ans, le bus I2C développé par la société Philips Semiconductors, a su s'imposer sur le marché de l'électronique, au point d'être devenu l'un des plus réputés et des plus utilisés. Ce moyen simple, économique et performant de relier des circuits intégrés par une simple liaison série, est aujourd'hui au cœur d'une pléthore d'applications.

Cet ouvrage est un véritable outil d'apprentissage (la théorie est toujours illustrée par des applications) qui séduira à la fois les concepteurs en électronique, les amateurs passionnés et les étudiants de la branche.

![](_page_45_Picture_28.jpeg)

 $\mathsf{\Gamma}$ 

@@@@@@@@@@

@@@@@@@@@@

 $\mathsf{i}$ 

@@@@@@@@@@@@@@@@@@

@@@@

@@@@

@@@@

@@@@

![](_page_45_Picture_29.jpeg)

**JEO73** TOUTE LA PUISSANCE DE C++ ..........................**229 F 34,91€ TECHNOLOGIE ÉLECTRONIQUE JEJ78** ACCESS.BUS ............................................**250 F 38,11€ JEJA099** CIRCUITS LOGIQUES PROGRAMMABLES..............**189 F 28,81€ JEJA031** LE BUS CAN THÉORIE ET PRATIQUE ..................**250 F 38,11€ JEJA031-2** LE BUS CAN APPLICATIONS............................**250 F 38,11€**

**JEJA033** LE BUS I2C PAR LA PRATIQUE..........................**210F 32,01€ JEJA111** LE BUS I2C PRINCIPES ET MISE EN ŒUVRE ........**250F 38,11€ JEJA034** LE BUS IEE-488 ........................................**210 F 32,01€**

**JEJA035** LE BUS VAN..............................................**148 F 22,56€**

**JEJ35** LES DSP..................................................**170 F 25,92€ JEJA051** LES MICROPROCESSEURS COMMENT CA MARCHE ....**88F 13,42€ JEJA064** MICROPROCESSEUR POWERPC............................165 **F** 25,15€<br>**IF IAO65** MICROPROCESSEURS **PERIODE 275** F 41.92€ **JEJA065** MICROPROCESSEURS ..................................**275 F 41,92€**

**JEJ32-2** TECHNOLOGIE DES COMPOSANTS ÉLECT. (T.2) ....198<sup>F</sup> 30,18€<br>JEJA097 THYRISTORS. TRIACS ET GTO..........................242<sup>F</sup> 36.89€

**MICROCONTRÔLEURS JEO52** APPRENEZ À UTILISER LE MICROCONTRÔLEUR 8051**110 F 16,77€ JEJA019** INITIATION AU MICROCONTRÔLEUR 68HC11 ........**225F 34,30€**

**JEO33** LE MANUEL DES MICROCONTRÔLEURS ..............**229 F 34,91€ JEO44** LE MANUEL DU MICROCONTRÔLEUR ST62 ........**249 F 37,96€ JEJA048** LES MICROCONTRÔLEURS 4 ET 8 BITS ..............**178 F 27,14€ LES MICROCONTRÔLEURS PIC .........................150 <b>F** 22,87€

**JEJA050** LES MICROCONTRÔLEURS PIC APPLICATIONS ......**186 F 28,36€ JEJA108** LES MICROCONTRÔLEURS ST7 ........................**248 F 37,81€ JEJA038** LE ST62XX ..............................................**198 F 30,18€ JEJA058** MICROCONTRÔLEUR 68HC11 APPLICATIONS ......**225 F 34,30€ JEJA059** MICROCONTRÔLEUR 68HC11 DESCRIPTION ......**178 F 27,14€ JEJA061** MICROCONTRÔLEURS 8051 ET 8052 ..............**158 F 24,09€**

**JEO47** MICROCONTRÔLEUR PIC À STRUCTURE RISC........**110 F 16,77€ JEJA060-1** MICROCONTRÔLEURS 6805 ET 68HC05 (T.1) ....**153 F 23,32€ JEJA060-2** MICROCONTRÔLEURS 6805 ET 68HC05 (T.2) ....**153 F 23,32€ JEJA063** MICROCONTRÔLEURS ST623X ......................**198 F 30,18€**

**JEJA066** MISE EN ŒUVRE DU 8052 AH BASIC................**190 F 28,97€ JEO46** PRATIQUE DES MICROCONTRÔLEURS PIC............**249 F 37,96€**

**JEJA032** LE BUS I2C ..............................................**250 F 38,11€**

**JEJA037** LE MICROPROCESSEUR ET SON ENVIRONNEMENT..**155 F 23,63€**

**JEJ32-1** TECHNOLOGIE DES COMPOSANTS ÉLECT. (T.1)......**198F 30,18€**

**JEJA097** THYRISTORS, TRIACS ET GTO..........................**242 F 36,89€**

**JE PROGRAMME LES MICROCONTRÔLEURS 8051..303 <sup>F</sup> 46,19€** 

**JEJA062** MICROCONTRÔLEURS 80C535, 80C537, 80C552 **158 F 24,09€**

## **JEJA081** PRATIQUE DU MICROCONTRÔLEUR ST622X ........**198 F 30,18€**

![](_page_45_Picture_1374.jpeg)

@@@@@@@@@@@@@@@@

 $^{\rm n}$ @@@@@@@@@@@@@@@@

 $^{\rm n}$ @@@@ Cette publicité annule et remplace toutes les précédentes

**SRC pub 02 99 42 52 73 02/2000 non contractuelles. Tarif au 01.01.2000 valable pour le mois de parution, sauf erreur ou omission. Cette publicité annule et remplace toutes les précédentes.** 

Tarif au 01.01.2000 valable pour le mois de parution,

Photos non contractuelles.

**SRC** pub

sauf erreur ou omission.

**U TILISEZ LE BON DE COMMANDE SRC / ÉLECTRONIQUE MAGAZINE** TARIF EXPÉDITIONS : 1 LIVRE 35<sup>f</sup> (5,34€), de 2 à 5 LIVRES 45<sup>f</sup> (6,86€), de 6 à 10 LIVRES 70<sup>f</sup> (10,67€), par quantité, nous consulter **Catalogue ÉLECTRONIQUE avec, entre autres, la description détaillée de chaque ouvrage, contre 4 timbres à 3 F**

 $\blacksquare$ 

![](_page_46_Picture_0.jpeg)

![](_page_46_Picture_1.jpeg)

RÉF. JEO29 PRIX ................................**247 <sup>F</sup>** Cet ouvrage comporte le maximum de renseignements, de caractéristiques, de documentations, d'exemples de choix de composants électroniques permettant une étude de conception, de réalisation et de maintenance, et l'établissement d'un calcul rapide.

La nouvelle édition a vu la suppression de certaines pages de composants obsolètes, l'ajout d'une quarantaine de pages portant sur des nouveaux convertisseurs A/N, N/A, amplificateurs opérationnels, différentiels, d'isolation, capteurs et régulateurs.

**DEMANDEZ LE CATALOGUE ELECTRONIQUE AVEC LA DESCRIPTION DÉTAILLÉE DE CHAQUE OUVRAGE** (ENVOI CONTRE 4 TIMBRES À 3 FRANCS)

![](_page_46_Picture_5.jpeg)

RÉF. JEJ67-PRIX ………………**350 <sup>F</sup> AUDIO, MUSIQUE, SON**

![](_page_46_Picture_7.jpeg)

RÉF. JEJ65 PRIX ………………**280 <sup>F</sup> AUDIO, MUSIQUE, SON**

![](_page_46_Picture_9.jpeg)

PRIX ………………**170 <sup>F</sup> AUDIO, MUSIQUE, SON**

![](_page_46_Picture_11.jpeg)

RÉF. JEJ91-8 PRIX ………………**115 <sup>F</sup> VIDEO, TELEVISION**

![](_page_46_Picture_13.jpeg)

RÉF. JEI03 PRIX……………………**98 <sup>F</sup> COMPOSANTS**

**MEMO FORMULAIRE Y.** Dificilion che

RÉF. JEO10 PRIX……………………**76 <sup>F</sup> DOCUMENTATION**

ANN

RÉF. JEJ76

![](_page_46_Picture_16.jpeg)

RÉF. JEJ96 PRIX ………………**118 <sup>F</sup> DOCUMENTATION**

ET TRANSFO

**153 DOCUMENTATION**

![](_page_46_Picture_18.jpeg)

PRIX ………………**198 <sup>F</sup> AUDIO, MUSIQUE, SON** PRIX……………………**98 <sup>F</sup> AUDIO, MUSIQUE, SON**

![](_page_46_Picture_20.jpeg)

RÉF. JEJA029 PRIX ................................**350 <sup>F</sup>** L'audionumérique est un livre de référence qui aborde, de façon claire et précise, tous les aspects des techniques de synthèses et de traitement du signal. Amplement illustré et agrémenté de nombreuses références et d'une abondante bibliographie, « L'audionumérique » emmène le lecteur pas à pas dans le domaine des techniques de l'informatique musicale. Écrit pour les musiciens ainsi que pour les spécialistes techniques, ce livre utilise des centaines de schémas, de diagrammes, de copies d'écrans, de photographies et d'explications claires.

![](_page_46_Picture_22.jpeg)

 $\mathsf{\Gamma}$ 

@@@@@@@@@@

**NOIT** 

@@@@@@@@@@

 $\mathsf{i}$ 

@@@@@@@@@@@@@@@@@@

@@@@

@@@@

@@@@

@@@@

![](_page_46_Picture_23.jpeg)

sauf erreur ou omission. Cette publicité annule et remplace toutes les précédentes Tarif au 01.01.2000 valable pour le mois de parution, Photos non contractuelles.

 $\blacksquare$ 

**U TILISEZ LE BON DE COMMANDE SRC / ÉLECTRONIQUE MAGAZINE**

![](_page_47_Picture_0.jpeg)

![](_page_47_Picture_1.jpeg)

RÉF. JEJA088 PRIX ................................**150 <sup>F</sup>** Cet ouvrage aborde la technologie de la partie visualisation des nouvelles images et fait découvrir le vrai fondement de la résolution des tubes image dans leurs applications tant en télévision conventionnelle ou haute définition qu'en visualisation alphanumérique et graphique. Pour que le lecteur devienne apte à estimer lui-même les performances d'un système, de nombreuses méthodes et exemples d'évaluation de résolution sont décrits (compression de trames,…), en monochrome et en couleur permettant d'examiner rapidement la véracité de certaines caractéristiques techniques et commerciales.

![](_page_47_Picture_3.jpeg)

RÉF. JEJA085 PRIX ………………**148 <sup>F</sup> VIDEO, TELEVISION**

![](_page_47_Picture_5.jpeg)

PRIX ………………**178 <sup>F</sup> VIDEO, TELEVISION**

![](_page_47_Picture_7.jpeg)

![](_page_47_Picture_8.jpeg)

PRIX………………………………**120 <sup>F</sup> CD-ROM**

![](_page_47_Picture_10.jpeg)

RÉF. JEJ69 PRIX ………………**250 <sup>F</sup> VIDEO, TELEVISION**

![](_page_47_Picture_12.jpeg)

RÉF. JF JA076 PRIX ………………**149 <sup>F</sup> VIDEO, TELEVISION**

![](_page_47_Picture_15.jpeg)

PRIX ………………**118 <sup>F</sup> MAISON ET LOISIRS**

![](_page_47_Picture_17.jpeg)

RÉF. JEJA001 PRIX ………………**145 <sup>F</sup> MAISON ET LOISIRS**

RÉF. JFJA028 PRIX ………………**175 <sup>F</sup> VIDEO, TELEVISION**

RADIO

**INITIATION** À L'ÉLECTRICITÉ ET À L'ÉLECTRONIQUE

**Fanc** 

**VIDEC** 

RÉF. JEJ20 PRIX ………………**154 <sup>F</sup> VIDEO, TELEVISION**

**Détecteurs** 

et autres montages pour

la pêche

ais c'est très simp

![](_page_47_Picture_19.jpeg)

RÉF. JEJA110 PRIX ................................**165 <sup>F</sup>** Le propos de cet ouvrage est de présenter en détail tous les maillons d'un système d'alarme, tant d'un point de vue théorique que pratique, et de délivrer toute une panoplie de dispositifs électroniques d'alarmes et de sécurités à réaliser soi-même. Ces montages ont été conçus par l'auteur pour être mis à la portée de tous, électroniciens débutants ou confirmés. Ils permettront la réalisation personnalisée de systèmes d'alarme ou amélioreront un système déjà en place. Quelques cas particuliers sont résolus par des dispositifs à liaisons HF.

![](_page_47_Picture_21.jpeg)

@@@@@@@@e?@@@@@@@@?e@@@@@@@@e?@@@@@@@@?e@@@@@@@@e?

![](_page_47_Picture_22.jpeg)

?@@ ?@@ ?@@?@@ ?@@?@@ ?@@@@@@@@?@@@@@@@@ ?@@@@@@@@?e@@@@@@@@e?@@@@@@@@?e@@@@@@@@e?@@@@@@@@ ?@@@@@@@@?e@@@@@@@@e?@@@@@@@@?e@@@@@@@@e?@@@@@@@@

**SRC** pub

 $\blacksquare$ 

# BON DE COMMANDE LIBRAIR

## **SRC/ELECTRONIQUE magazine – Service Commandes B.P. 88 – 35890 LAILLÉ – Tél.: 02 99 42 52 73+ Fax: 02 99 42 52 88**

#### **CONDITIONS DE VENTE :**

в£́о∟Ем́вит: Pour la France, le paiement peut s'effectuer par virement, mandat, chèque<br>bancaire ou postal et carte bancaire. Pour l'étranger, par virement ou mandat<br>international (les frais étant à la charge d carte bancaire doit être effectué en francs français.

соммамрєв: La commande doit comporter tous les renseignements demandés sur le bon<br>de commande (désignation de l'article et référence). Toute absence de précisions est<br>sous la responsabilité de l'acheteur. La vente est con

рвих: Les prix indiqués sont valables du jour de la parution de la revue ou du catalogue,<br>jusqu'au mois suivant ou jusqu'au jour de parution du nouveau catalogue, sauf erreur<br>dans le libellé de nos tarifs au moment de la

**LIVRAISON :** La livraison intervient après le règlement. Nos commandes sont traitées dans

la journée de réception, sauf en cas d'indisponibilité temporaire d'un ou plusieurs produits en attente de livraison. SRC ÉDITIONS ne pourra être tenu pour responsable des retards dus au transporteur ou résultant de mouvements sociaux.

TRANSPORT: La marchandise voyage aux risques et périls du destinataire. La livraison se<br>faisant soit par colis postal, soit par transporteur. Les prix indiqués sur le bon de<br>commande sont valables dans toute la France métr taux de change. Pour bénéficier des recours possibles, nous invitons notre aimable clientèle à opter pour l'envoi en recommandé. A réception des colis, toute détérioration doit être signalée directement au transporteur.

**RÉCLAMATION :** Toute réclamation doit intervenir dans les dix jours suivant la réception des marchandises et nous être adressée par lettre recommandée avec accusé de réception.

![](_page_48_Picture_309.jpeg)

![](_page_49_Picture_0.jpeg)

# et profitez de vos privilèges

![](_page_49_Figure_2.jpeg)

## sur tout le catalogue d'ouvrages techniques et de CD-ROM.\*

\* à l'exception des promotions et des références BNDL

## S'ABONNER C'EST :

• L'assurance de ne manquer aucun numéro. • L'avantage d'avoir ELECTRONIQUE magazine directement dans votre boîte aux lettres près d'une semaine avant sa sortie en kiosques. • Recevoir un CADEAU\* !

> \* pour un abonnement de deux ans uniquement. (délai de livraison : 4 semaines)

![](_page_49_Picture_8.jpeg)

## Pour le contrôle et l'automatisation industrielle, une vaste gamme parmi les centaines de cartes professionnelles cobaco

## **MANAGEMENT SALES** ....

## **ICC-11**

Compilateur C pour 68HC11 en<br>environnement Windows. Que le bas prix ne vous induise pas en erreur. Les prestations sont comparables à celles des compilateurs, dont les coûts sont nettement supérieurs. Si vous devez le combiner à un Remote Debugger, prenez

NoICE-11. C'est le meilleur choix à faire. Par contre, si vous avez besoin de hardware fishe et économique, jetez un coup d'úil à la GPC°11 ou à la GPC°114.<br>  $1.185,71$  FF 180.76 €

![](_page_50_Figure_5.jpeg)

## **IPC 52**

Cette périphérie intelligente acquiert 24 lignes indépendantes analogiques, 8<br>signaux analogiques avec 3 ranges indépendants que l'on peut configurer à partir du logiciell; 8 entrées analogiques avec entrée ±2Vdc ou 4+20m

![](_page_50_Picture_8.jpeg)

**FR0.2** 

#### **QTP 16** Quick **Terminal** Panel 16 touches Panneau opérateur, à bas prix, avec un

magasin standard DIN 96x192 mm. de Disponible avec display LCD rètroèclairé ou fluorescent dans les formats 2x20 ou 4x20 caractères; clavier à 16 touches; communication en RS 232, RS 422, RS 485, ou Current Loop;

Buzzer; E<sup>2</sup> capable de contenir jusqu'à 100 messages; 4 entrées opto couplées, que l'on peut acquérir à travers la ligne série et susceptibles de représenter de façon autonome 16 messages différents. 205.03€ 1.344,93 FF

## $GPC^{\circledR}$  114

68HC11A1 avec quartz de 8MHZ, 32K RAM; 2 socles pour 32K EPROM et 32K RAM, EPROM, ou EEPROM; E<sup>2</sup> intérieure à la CPU: RTC avec batterie au lithium; connecteur batterie au lithium extérieure; 8 lignes A/D; 10 I/O; RS 232 ou 422-485 : Connecteur d'expansion pour Abaco® I/O BUS; Watch-Dog; Timer; Counter; etc. Vous pouvez la monter en Piggy-Back sur votre circuit ou bien l'ajouter directement dans le même magasin de Barre DIN comme pour les ZBR xxx; ZBT xxx; ABB 05; etc.

140.99€ 924.85 FF

**T-EMU52** In-Cirucit Emulator économique, mais très puis sant pour MCS51/52. Un émulateur pratique enfin à la portée de tout le monde pour l'un des microcontrôleurs les plus répandus. Possibilité de Single-Step; Breakpoint; Real-Time, etc. On le connecte à la porte parallèle de l'ordinateur. PА

Environnement complet de développement integré pour language PASCAL pour Windows 95, 98 ou NT. Cet compilateur est compatib avec le très puissant Borland DELPHI. Il génère un code optimisé qui occupe très peux d'espace. Il a aussi un simulateur très rapide. Cet compilateur permet l'integration des sources PASCAL avec l'Assembler, Le Demo est disponible sur notre web-site, Le compilateur est disponible dans la version pour Z80 et Z180; 68HC11; ATMEL AVR: 8052 et dérivés. 1.243,30 FF 189.54€ GPC $^{\circledR}$  554

E-NAMES

1.338.16 FF

C

 $204.00 \in$ 

Carte de la Série 4 de 5x10 cm. Aucun

système de développement extérieur

n'est nécessaire et avec FM052 on peut

programmer la FLASH avec le pro-

gramme utilisateur; 80C552 de 22

MHz avec 90K 32K-RAM; sockets pour

32K EPROM et 32K EEPROM, RAM,

EPROM ou FLASH; E<sup>2</sup> en série; connec-

teur pour batterie au lithium extérieure;

16 lignes de I/O; 6/8 lignes de A/D

![](_page_50_Picture_18.jpeg)

BUS, etc. De nombreux tools de déve-

loppement du logiciel avec des langages de haut niveau comme BASCOM, Assembler, BXC-51, Compilateur C, MCS52, SoftICE, PASCAL, NoICE, etc. 769,02 FF 117.24€

![](_page_50_Picture_21.jpeg)

Compilateur BASIC puissant, destiné aux professionnels, pour la fam. 51. Il accepte comme source ce qui est généré par MCS BASIC-52 (Liste des commandes et description dans notre Web) et il augmente presque 50 fois plus ses prestations. Support complet du Floating-Point et des instructions spéciales ajoutées dans les versions pour les cartes de notre gamme de production. l'acquisité de l'originale d'une certaine complexité et dimension. Il géné-<br>re une source Assembler, sur laquelle il est possible d'intervenir. Il comprend le Cross-Assembler 1.693,87 FF 258.23€

> P C C A26

Faire de l'automatisation avec l'ordinateur n'a jamais été aussi simple. Interface H/S pour piloter le hardware extérieur, à haute vitesse, par la porte parallèle de l'ordina-

teur. Il gère aussi les ressources de Interrupt extérieures et permet de pouvoir travailler avec des langages évolués de type Visual BASIC, C, PASCAL, etc.

aussi bien en DOS qu'en Windows. 437.02 FF  $66.62 \in$ 

![](_page_50_Picture_27.jpeg)

 $GPC^{\circledR}$  324 Carte de la Série 4 de 5x10 cm avec CPU de base 80C32 de 22 MHz avec 96 K ou même avec Dallas 80C320. Aucun système de développement n'est nécessaire et avec FM052 on peut de programmer la FLASH avec le programme utilisateur; 32K RAM; sockets pour 32K EPROM et 32K EEPROM, RAM, EPROM, ou FLASH; 4/16 lignes de I/O; timer/counter; E<sup>2</sup> en série; 1/2 lignes en série en RS 232; RS 422: RS 485 ou Current Loop; Watch Dog; connecteur d'expansion pour Abaco<sup>®</sup> I/O BUS, etc.

![](_page_50_Picture_29.jpeg)

De nombreux tools de développement du logiciel avec des langages de haut niveau comme BASCOM, Assembler, BXC-51,<br>Compilateur C, SoftICE, MCS52, PASCAL, NoICE, etc.

 $10174E$ 667,38 FF

## **Compilateur Micro-C**

DDS Micro-C. Grand choix de Tools, à bas prix, pour le<br>Développement Logiciel pour les µP de la fam. 68HC08, 6809, 68HC11, 68HC16, 8080, 8085, 8086, 8096, Z8, Z80, 8051, AVR, etc. Vous trouverez des assembleurs, des compilateurs C, des Monitors<br>debugger, des Simulateurs, des Désassembleurs, etc. Demandez la 677.55 FF  $103.29 \in$ documentation

![](_page_50_Picture_34.jpeg)

GPC $^{\circledR}$  552 **General Purpose Controller 80C552** 

Aucun système de développement extérieur avec FM052 on peut de programmer la FLASH avec le programme utilisateur. 80C552 de 22MHz ou de 33MHz n'est nécessaire. De très nombreux langages de programma-<br>tion sont disponibles tels que PASCAL, C, FORTH, BASIC, BXC51, etc. Il est en mesure de piloter directement le Display LCD ou le clavier. Alimentateur incorporé et magasin barre à Omega. 32K RAM ; 32K EPROM ; socle pour 32K RAM, EPROM ou EEPROM, 44 lignes de I/O TTL; 8 lignes de A/D converter de 10 bits ; 2PWM ; Counter et Timer ; Buzzer ; 2 lignes 232, Watch-dog; timer; counter; con-<br>232, Watch-dog; timer; counter; con-<br>necteur d'expansion pour Abaco® I/O service and the steps and the bord avec le programme de l'utilisa-<br>necteur d'expansion pour Abaco® I/O service a

> 3 ans PREPROM-02aLV de gara Programmateur Universel Economique pour EPROM, FLASH,<br>EEPROM. Grâce à des adapters adéquats en option, il programme aussi<br>GAL, µP, E<sup>2</sup> en série, etc. Il com- $\sqrt{a^2-a^2}$ prend le logiciel, l'alimentateur extérieur et le câble pour la porte parallèle de l'ordinateur. 1.863,26 FF 284.05€

S4

Programmateur professionnel porta-<br>ble, fourni avec accumulateurs incorporés, avec fonction de ROM-Emulator 4.708,96 FF

717.88€

![](_page_50_Picture_40.jpeg)

40016 San Giorgio di Piano (BO) - Via dell'Artigiano, 8/6 Tel. +39 051 892052 (4 linee r.a.) - Fax +39 051 893661 E-mail: grifo@grifo.it - Web au site: http://www.grifo.it - http://www.grifo.com

![](_page_50_Picture_42.jpeg)

GPC<sup>®</sup> -abaco e-<sup>®</sup> grifo<sup>®</sup> sont des marques enregistrées de la société grifo<sup>®</sup>

# Un générateur de décharges haute tension pour clôture électrique

![](_page_51_Picture_2.jpeg)

Cette réalisation peut apparaître comme déplacée dans une revue telle qu'Electronique et Loisirs magazine. Pourtant, il n'en est rien. De nombreux lecteurs nous ont sollicité pour un tel montage et les essais "in situ" ont prouvé l'intérêt d'un tel montage. Ce générateur de décharges haute tension trouvera son application dans divers domaines : le maintien dans un enclos d'animaux, l'interdiction de pénétration d'une zone par des prédateurs, la dissuasion contre le vol dans les caves, etc.

ien entendu, des systèmes pour clôture électrique existent dans le commerce mais leur prix est élevé (de 700 F environ pour les moins chers à plus de 2000 F pour les plus sophistiqués, batterie non comprise) mais le but du passionné d'électronique est tout de même de fabriquer lui-même tout ce qui est à sa portée.

Les décharges électriques générées par ce circuit sont absolument inoffensives. Si vous touchez les fils avec la main, vous ne ressentirez qu'une secousse électrique, au demeurant désagréable, mais sans danger pour votre santé. Sachant que les animaux sont particulièrement sensibles à ces secousses, il suffira de relier la sortie de la bobine haute tension à une clôture pour les tenir à distance.

Afin de vous rassurer définitivement, répétons encore une fois que les décharges électriques produites par ce générateur ne sont absolument pas dangereuses, ni pour l'homme, ni pour les animaux. A titre d'exemple, ces décharges produisent les mêmes effets que les statiques que l'on ressent souvent en descendant de voiture. Bien que très désagréables, elles ne sont nullement dangereuses.

Une fois ce point bien précisé, passons à quelques-unes des nombreuses applications de ce générateur de décharges électriques, sachant que c'est quand même dans l'agriculture et la zootechnie qu'il sera le plus fréquemment utilisé.

Si vous gérez un élevage de chevaux, de bovins ou de tous autres animaux corpulents ayant tendance à vouloir s'échapper de l'enclos dans lequel ils sont retenus, détériorant au passage les cultures environnantes, il suffira alors de tendre tout autour des fils de cuivre, de fer galvanisé, ou, plus

ELECTRONIQUE  $\sqrt{2}$  magazine - n° 9

![](_page_51_Picture_11.jpeg)

simplement, de la cordelette spéciale, prévue pour les clôtures électriques et tressée avec un ou plusieurs conducteurs (il existe également de la tresse de différentes largeurs), et de relier l'ensemble à la sortie de la bobine haute tension (voir figures 4, 5 et 6). Vous constaterez alors que les animaux se tiendront à distance respectable.

Avec ce système, vous atteindrez deux objectifs : d'une part, vos animaux ne s'échapperont plus de l'enclos, et d'autre part, vous empêcherez toute intrusion d'animaux prédateurs au sein de votre élevage.

Les éleveurs qui ont testé cette réalisation n'ont plus eu à se plaindre des prédateurs qui entraient la nuit dans les clapiers à lapins ou dans les poulaillers, faisant ainsi de véritables ravages.

Ce système peut également protéger une zone donnée d'animaux détruisant les cultures. C'est le cas dans les régions où l'on trouve des bandes de sangliers qui endommagent les cultures en prenant d'assaut les champs de pommes de terre dont ils sont très friands. Un grand producteur a pu résoudre ce problème une fois pour toutes. En effet, après l'installation de ce système ses cultures n'ont plus été dévastées.

Si votre enclos se trouve proche d'une voie de passage, nous vous conseillons d'y installer quelques petits panneaux indiquant "Attention, clôture électrique" pour éviter que les passants ne touchent les fils, même si l'on sait que les "décharges" sont inoffensives. En revanche, si votre enclos se trouve à l'intérieur d'une propriété privée, ces panneaux ne sont pas nécessaires.

Ce circuit peut également être utilisé pour éviter que les pigeons ne se posent sur le rebord de votre fenêtre, ce qui est appréciable quand on sait les dégâts que sont capables de faire ces volatiles.

Avec ce système nous répondons également à l'attente de quelques fidèles lecteurs qui souhaitaient pouvoir réaliser un "générateur de secousses" à brancher sur la poignée de porte de leurs caves afin de ne plus voir disparaître leurs précieuses bouteilles. Voilà qui est fait !

#### Schéma électrique

Comme vous pouvez le voir sur le schéma électrique donné en figure 1, pour réaliser ce circuit nous n'avons besoin que d'un seul transistor, un thyristor, une diode diac, un transformateur élévateur, et une bobine haute tension telle que celle utilisée dans une voiture pour déclencher l'étincelle sur les bougies du moteur.

De tous ces composants, le seul que vous ne trouverez pas dans le kit sera la bobine haute tension, car si nous l'achetions pour vous la revendre, vous la payeriez plus cher que si vous l'achetiez directement chez votre électricien automobile habituel !

En raison de l'utilisation que vous allez en faire, vous pouvez également acheter cette bobine dans une casse auto

pour un prix dérisoire. La marque n'a évidemment aucune importance !

Retournons maintenant à la description du fonctionnement du circuit. Le transistor TR1, relié au bobinage primaire du transformateur T1, constitue l'étage oscillateur et génère une fréquence de 30-40 kHz. A partir du bobinage secondaire de ce transformateur, nous obtenons une tension de 250 volts environ à très faible courant qui sera redressé par la diode DS3, puis lissée par le condensateur électrolytique C4.

Après être passée par la résistance bobinée R6, la tension est appliquée sur la borne (+) ou marquée 15 de la bobine.

La borne opposée qui porte le signe (–) ou marquée 1, est reliée à l'anode du thyristor SCR1. Sa cathode, (notée K) est reliée à la masse alors que sa gâchette (notée G) va à la diode diac.

Quand la tension atteint environ 30 volts sur le condensateur électrolytique C5, la diode diac entre en conduction, ce qui excite la gâchette du thyristor SCR1. Ce dernier, entre à son tour en conduction, court-circuitant la borne (–) de la bobine auto à la masse. Ainsi, la tension emmagasinée dans le condensateur électrolytique C4, se décharge dans le primaire de la bobine auto, ce qui génère une décharge électrique sur sa sortie. Comme nous l'avons indiqué au début de l'article, il ne reste plus qu'à y relier les fils d'un enclos.

Ce circuit ne génère pas une décharge électrique continue mais impulsionnelle au rythme d'une par seconde.

![](_page_52_Figure_19.jpeg)

่วง

ELECTRONIQUE **00** magazine - n° 9

![](_page_53_Figure_1.jpeg)

L'oscillateur peut être alimenté par une tension continue comprise entre 10 et 15 volts. A la campagne, on pourra utiliser la batterie d'une voiture pour son alimentation. Sachant que sa consommation est d'environ 0,4 ampère, la batterie (60 A/h) restera chargée environ 150 heures. Si le circuit ne fonctionne que de nuit, il suffira alors de mettre la batterie en charge seulement tous les 15 jours environ.

Pour anticiper votre demande, nous précisons tout de suite qu'il est possible d'alimenter le circuit à partir du réseau 220 volts, dès l'instant où l'on utilise une alimentation stabilisée qui

fournit en sortie une tension de 12 volts continus et délivre au minimum 0,5 ampère.

Certains pourraient penser pouvoir modifier notre schéma électrique en remplaçant le circuit oscillant composé du transistor TR1 et du transformateur T1 par un transformateur ayant un primaire de 220 volts et un secondaire de 250 volts.

Nous le déconseillons vivement car, lors de la fermeture du thyristor SCR1, on obtiendrait une surtension élevée sur le secondaire du transformateur, qui, se ramenant sur le primaire, le mettrait immédiatement hors d'usage.

## Réalisation pratique

Après avoir réalisé ou acquis le circuit imprimé LX.1398 qui est un simple face, commencez à monter tous les composants en suivant le schéma d'implantation de la figure 2.

Insérez en premier les diodes DS1-DS2 en orientant leur cathode (bague blanche) vers le transformateur. Continuez avec la diode haute tension DS3 en insérant celle-ci de manière à ce que son marquage (bagues rouge et noire) soit dirigé vers la résistance bobinée R6. Sur le schéma de câblage, ce marquage est symbolisé par un point rouge. Si cette diode

![](_page_53_Figure_10.jpeg)

![](_page_53_Picture_11.jpeg)

![](_page_54_Picture_0.jpeg)

## Liste des composants LX.1398

![](_page_54_Picture_364.jpeg)

Sauf spécification contraire, toutes les résistances sont des 1/4 W à 5 %.

venait à être montée à l'envers, les électrolytiques C4-C5 seraient endommagés.

Poursuivez le montage en insérant également la diode diac dans n'importe quel sens puisqu'elle n'a pas de polarité.

Viennent ensuite les résistances, les condensateurs polyester et les électrolytiques pour lesquels il faut en revanche bien respecter la polarité.

Insérez maintenant les borniers à 2 et à 3 plots pour l'alimentation et le raccordement à la bobine auto. Après avoir terminé cette opération, soudez le thy-

![](_page_54_Picture_8.jpeg)

ristor SCR1 en tournant sa face métallique vers le condensateur électrolytique C4.

En ce qui concerne le montage du transistor TR1 qui est fixé sur un petit radiateur en forme de U, vous devrez penser à tourner sa face métallique vers ce même petit radiateur.

Enfin, montez le transformateur T1, et quand vous aurez fini de souder ses bornes sur le circuit imprimé, le système sera prêt à fonctionner.

#### Essai

Vous devez tout d'abord relier le fil (+) du bornier sur le (+) de la bobine, et le fil (–) du bornier sur le (–) de la bobine.

Le fil noté "T", c'est-à-dire celui qui vient du point central du bornier, doit être raccordé à la terre. Mais, pour cet essai, nous vous conseillons de l'approcher à environ 1 cm de la sortie de la bobine haute tension.

Dès que l'appareil sera sous tension, vous verrez une étincelle jaillir chaque seconde, ce qui confirme bien que le circuit fonctionne correctement.

## Comment l'installer

Pour électrifier un enclos, vous devez planter dans le sol un piquet en métal duquel vous relierez un fil jusqu'au point central du bornier (fil noté "T").

Après avoir relié tous les poteaux de l'enclos par un fils conducteur (fil de cuivre, fil de fer galvanisé, cordelette conductrice, tresse conductrice, etc.), vous brancherez ce dernier sur la sortie de la bobine haute tension.

Si les poteaux sont en bois, il ne sera pas nécessaire d'isoler les fils.

En revanche, s'ils sont en fer, vous devrez isoler les fils de la partie métallique des poteaux avec des isolateurs en céramique ou en plastique. (voir figures 4 et 5).

![](_page_54_Figure_21.jpeg)

![](_page_54_Figure_22.jpeg)

devrez les isoler du fil avec des isolateurs en céramique. Il faut également enfermer la bobine pour voiture à l'intérieur d'un boîtier plastique que vous fixerez près des poteaux de l'enclos. A cet usage, vous pourrez acheter un boîtier pour batterie de camping-car par exemple.

![](_page_55_Picture_1.jpeg)

Pour rendre cette protection encore plus efficace, vous pourrez enterrer à une profondeur d'environ 10 centimètres un fil galvanisé que vous relierez à la borne de terre par un autre fil.

Il est conseillé d'enfermer le circuit générateur d'électricité, y compris la bobine, dans un boîtier en plastique étanche. Vous pouvez vous procurer ce boîtier chez n'importe quel revendeur de matériel électrique. Ce boîtier pourra être fixé sur un poteau en faisant sortir les deux fils qui vont aux bornes de la batterie 12 volts.

Pour protéger un appui de fenêtre des pigeons, vous pouvez utiliser une petite table en bois sur laquelle vous fixerez des clous pour tendre les fils qui devront être distants de 3 à 4 cm (voir figure 6).

### Coût de la réalisation

Tous les composants nécessaires pour réaliser le générateur de décharges HT pour clôture électrique LX.1398 (visibles figure 2), à l'exception de la bobine HT\* mais incluant également le circuit imprimé sérigraphié : env.

![](_page_55_Picture_7.jpeg)

Figure 7 : Bien entendu, vous pouvez brancher la haute tension sur la poignée d'une porte mais nous conseillons aux lecteurs qui nous ont posé la question de tendre plutôt une série de fils de cuivre directement sur les bouteilles qu'il souhaite protéger dans sa cave ! Sinon, attention à l'arroseur arrosé!

130 F. Le circuit imprimé seul : env. 19 F. Voir publicités dans la revue.

\* Vous pouvez acheter une bobine HT dans une casse auto pour quelques dizaines de francs.

◆ *N. E.*

![](_page_55_Picture_12.jpeg)

## **ENFIN LA DOMOTIQUE ADAPTÉE AU BESOIN RÉEL**

DOMOTIQUE GT2000 - Gestion universelle par ordinateur, téléphone, GSM, télécommande, commande vocale\* et modem, de l'habitation intelligente et de l'entreprise, sans câblage, par transmission HF codée.

![](_page_56_Picture_2.jpeg)

**MODULE CENTRALE D'ALARME AL2000** • 4 zones avec auto protection • sécurité positive • paramétrable par le PC • fonctionne PC éteint

**MODULE TRANSMETTEUR TÉLÉPHONIQUE AL2001** • compatible AL2000 • classe 2 • matricule à synthèse vocale • 2 nos d'appels • paramétrable PC

## **BON DE COMMANDE** À RETOURNER À DOMOS-COMPUTER 6, RUE DE LAUNAY 27600 GAILLON

![](_page_56_Picture_446.jpeg)

✂

S.A.R.L. DOMOS-COMPUTER - 56, rue du Général de Gaulle 27600 GAILLON - tél 02.32.52.19.31 - fax 02.32.53.50.57

# Un circuit pour le pilotage des moteurs pas à pas

![](_page_57_Picture_2.jpeg)

Les moteurs pas-à-pas, également connus sous le nom de "stepping motor", peuvent tourner et s'arrêter avec une précision de l'ordre du centième de millimètre. Cette très grande précision et leur fiabilité les prédestinent à être utilisés dans de nombreux appareils électroniques comme, par exemple, les lecteurs de disquettes pour la recherche des pistes, les imprimantes et les traceurs pour le déplacement du chariot, les photocopieuses pour l'agrandissement, ainsi que dans différents robots industriels.

es moteurs pas-à-pas peuvent être alimentés avec n'importe quelle tension, c'est-à-dire 9, 12, 15, 18, 24 ou 28 volts, pourvu que le circuit de pilotage dispose d'un circuit limitant le courant qui devra parcourir leurs enroulements.

Sans ce contrôle, des courants très élevés parcourront lesdits enroulements, allant en augmentant en même temps que la valeur de la tension d'alimentation. Dans ce cas, non seulement le circuit intégré pilote sera très vite hors d'usage mais, simultanément, les enroulements du moteur "grilleront".

Si on prend un moteur dont la tension d'alimentation est de 12 volts, prévu pour absorber un courant maximum de 0,3 ampère et que l'on mesure la valeur ohmique de ses enroulements, on pourra relever une résistance d'environ 2,5 ohms. Si ce moteur est alimenté avec une tension de 12 volts sans limitation de courant, selon la loi d'Ohm bien connue :

#### ampère = volt : ohm

donc, dans les enroulements passeront au moins :

12 : 2,5 = 4,8 ampères

ELECTRONIQUE 00 magazine - n° 9

Si, ensuite, on l'alimente avec une tension de 24 volts, le courant augmentera ainsi :

#### 24 : 2,5 = 9,6 ampères

Pour éviter que le circuit intégré de pilotage ou les enroulements du moteur (ou les deux!) ne soient endommagés, il suffit de limiter le courant autour de 0,3 ampère, toujours pour une tension de 12 volts, ou de limiter le courant à une valeur inférieure, pour une tension de 24 volts.

#### Les types de moteurs pas-à-pas

Les moteurs pas-à-pas peuvent être de type bipolaire ou unipolaire.

Les moteurs bipolaires s'appellent ainsi car, pour faire tourner l'axe, il faut inverser la polarité de l'alimentation de leurs bobines, selon une séquence bien précise (voir figure 8).

Ces moteurs se reconnaissent aisément aux 4 fils qui sortent de leur corps (voir figure 4).

Les moteurs unipolaires s'appellent ainsi car, ayant un double enroulement, il n'est pas nécessaire d'inverser la polarité d'alimentation.

Ces moteurs se reconnaissent aux 5 ou 6 fils sortant de leurs corps (voir les figures 5 et 6).

Les moteurs bipolaires sont plus courants car, à puissance égale, ils sont de plus petites dimensions que les unipolaires.

C'est pour cette raison que l'on préfère utiliser les bipolaires lorsque l'on rencontre des problèmes d'espace dans un appareil.

Le premier problème auquel est confronté l'électronicien, c'est le pilotage d'un moteur pas-à-pas. Ayant entre les mains des moteurs munis de 4 fils, voire de 5 ou 6, beaucoup ignorent comment les relier et avec quelle tension les alimenter.

Dans la majorité des cas, on trouve sur le corps des moteurs des chiffres incompréhensibles mais rarement, sinon jamais, la valeur de la tension de travail ni celle du courant maximum admissible car, comme nous avons déjà eu l'occasion de le souligner, ce courant varie en même temps que la tension d'alimentation.

Si on ouvrait ces moteurs, on y trouverait, comme dans une simple dynamo de bicyclette, un aimant à plusieurs pôles relié à l'axe du rotor (voir figure 2) et un certain nombre de bobines excitatrices placées sur la paroi du moteur (voir figure 1).

![](_page_58_Picture_15.jpeg)

Figure 1 : En ouvrant un moteur pasà-pas, nous pouvons voir à l'intérieur les bobines d'excitation qui servent à faire tourner le rotor illustré dans la figure 2.

![](_page_58_Picture_17.jpeg)

un cylindre pourvu de deux rangs de dents magnétiques qui se positionneront face aux bobines.

![](_page_58_Picture_19.jpeg)

Figure 3 : 4 fils sortent toujours des corps des moteurs pas-à-pas bipolaires, tandis que 5 ou 6 fils sortent des moteurs unipolaires (voir les figures 4, 5 et 6).

Pour mieux vous faire comprendre comment on procède pour faire tourner l'axe d'un pas, analysons un moteur théorique muni de 4 bobines excitatrices seulement (voir figure 7), excitées par un seul aimant.

Si on applique une tension sur les deux bobines A-A, l'aimant sera attiré vers ces deux bobines, et on obtiendra alors la rotation d'un pas (voir figure 8-A). Si on retire la tension des deux bobines A-A pour l'appliquer sur les bobines B-B, l'aimant sera attiré vers ces deux bobines et on obtiendra alors la rotation d'un autre pas (voir figure 8-B). Si on applique la tension sur les bobines A-A, mais avec une polarité inversée, l'aimant sera alors attiré vers ces deux bobines et on obtiendra alors un autre pas de rotation (voir figure 8-C).

Pour obtenir encore un autre pas de rotation, on devra appliquer une tension de polarité inversée sur les bobines B-B (voir figure 8-D).

Donc, pour faire effectuer un tour complet à l'axe du moteur, on devra appliquer de façon séquentielle une tension sur les bobines A-A, puis sur les bobines B-B, puis à nouveau, mais avec une polarité inversée, sur les bobines A-A et sur les bobines B-B.

Plus le nombre d'aimants présents sur le rotor et de bobines présentes dans le stator sera important, plus grand sera le nombre de pas nécessaires pour faire effectuer un tour complet à l'axe du moteur.

Il existe des moteurs exécutant un tour complet avec 20 pas, d'autres avec 48 pas et d'autres encore, avec 100 ou 200 pas.

On peut parfois trouver une étiquette sur le corps du moteur, sur laquelle figure un nombre, par exemple 1,8°, 7,5°, 15°, etc. indiquant le nombre de degrés effectués par le pivot du moteur à chaque pas.

Dans le tableau 1, vous pouvez trouver le nombre de pas nécessaires pour obtenir un tour complet en fonction de ces degrés.

![](_page_58_Picture_431.jpeg)

![](_page_59_Figure_1.jpeg)

Connaissant le nombre de degrés parcourus par l'axe à chaque pas, on peut calculer combien de pas sont nécessaires pour que l'axe du moteur effectue un tour complet en utilisant cette formule :

#### Totalité des pas = 360 : degrés de chaque pas

Connaissant le nombre total de pas nécessaires pour obtenir un tour complet de l'axe moteur, on peut connaître la valeur de la rotation d'un pas en degrés, en utilisant cette formule :

#### Degrés par pas = 360 : nombre total de pas

Tout le monde ne sait pas que les moteurs pas-à-pas peuvent également tourner d'un demi pas, si on applique sur les bobines A-A et B-B une tension en respectant la séquence représentée sur la figure 9.

Pour vous faire comprendre comment il est possible de faire tourner l'axe d'un demi pas, regardons tout d'abord la figure 9-A.

Si on applique une tension sur les bobines A-A et simultanément sur les bobines B-B, l'aimant se positionnera au centre des deux bobines A-B, et on obtiendra ainsi un demi pas (voir figure  $9-A$ ).

Si on retire la tension des bobines A-A seulement, l'aimant sera attiré vers les deux bobines B-B, et on obtiendra alors une rotation d'un autre demi pas (voir figure 9-B).

Si on applique à nouveau une tension, cette fois avec une polarité inversée, sur les bobines A-A, l'aimant se positionnera au centre des bobines B-A, et on obtiendra donc un autre demi pas de rotation (voir figure 9-C).

![](_page_59_Figure_11.jpeg)

Pour obtenir un autre demi pas, il suffit de retirer la tension présente sur les bobines B-B (voir figure 9-D).

Il ne faut surtout pas que toutes ces séquences et inversions de polarité sur les bobines A-A et B-B vous inquiètent car ce travail est dévolu au circuit de puissance que nous allons décrire et qui s'en chargera de façon automatique.

## L'énigme des fils

Bien qu'à l'intérieur de ces moteurs se trouvent plusieurs bobines excitatrices, celles-ci sont toutes reliées en série ou en parallèle et possèdent donc toujours 4 ou 5-6 fils sortant de leur corps.

Comme nous l'avons déjà écrit plus haut, les moteurs les plus répandus sont ceux à 4 fils, appelés bipolaires.

Les moteurs à 5 ou à 6 fils, appelés unipolaires, sont munis d'un double enroulement avec prise centrale (voir les figures 5 et 6), toujours relié au positif d'alimentation, tandis que les deux fils A-A et B-B sont reliés à la masse, en respectant une séquence précise et indispensable à la rotation.

Les moteurs unipolaires, munis de 6 fils peuvent également être utilisés comme des bipolaires, à condition de ne pas utiliser la prise centrale. Il n'en est pas de même pour les moteurs unipolaires, munis de 5 fils, en raison des deux fils qui sont reliés entre eux à l'intérieur.

Les couleurs des 4 ou 6 fils varient d'un constructeur à l'autre et donc le premier problème à résoudre est de repérer les deux fils des bobines A-A et des bobines B-B et, les deux cen-

![](_page_59_Picture_20.jpeg)

traux lorsqu'il s'agit des moteurs à 6 fils.

Si vous avez un moteur à 4 fils, prenez un multimètre commuté sur l'échelle "ohm", puis recherchez les deux fils qui donnent une valeur ohmique quelconque. (voir figure 10).

Ces deux fils appartiennent à un couple de bobines, les deux autres appartenant à l'autre couple.

Il n'est pas nécessaire de savoir quel couple de fils appartient aux bobines A-A ou B-B, ni même le début et la fin de ces bobines, parce que, une fois les fils reliés au circuit de puissance, si l'on remarque que le pivot tourne dans le sens contraire des aiguilles d'une montre, il suffira, pour le faire tourner dans le bon sens, d'intervertir les deux fils A-A et les deux fils B-B.

Dans notre circuit, nous avons inséré un interrupteur qui sert à inverser le

![](_page_59_Figure_26.jpeg)

Figure 7 : Pour vous expliquer comment faire tourner d'un pas le rotor de ces moteurs, prenons comme exemple un moteur théorique pourvu de 4 bobines d'excitation seulement et d'un seul aimant (voir figure 8).

![](_page_59_Picture_28.jpeg)

![](_page_60_Figure_1.jpeg)

Figure 8 : Voici les séquences et la polarité d'alimentation à appliquer sur les bobines A-A et B-B, pour faire tourner l'axe moteur avec une progression d'un pas à la fois. Le circuit intégré utilisé pour piloter ces moteurs se charge du respect de ces séquences et de la polarité.

![](_page_60_Figure_3.jpeg)

sens de rotation sans avoir à modifier l'emplacement des fils des bobines.

Si vous avez un moteur à 6 fils, prenez votre multimètre commuté sur l'échelle "ohm" et recherchez les trois fils qui donnent une valeur ohmique quelconque, (voir figure 11).

Ces trois fils appartiennent à un couple de bobines, et les trois autres, à l'autre couple.

Vous devez à présent découvrir lequel de ces trois fils est le central. Si vous trouvez, en mesurant deux fils, une résistance d'environ 10 ohms et en en mesurant deux autres, une résistance ohmique de 20 ohms, il est évident que la valeur équivalente à la moitié de l'autre est celle du fil central (voir figure 11).

Si vous voulez utiliser ce moteur comme un bipolaire, vous devrez relier les deux fils ayant la résistance maximale au circuit de pilotage et ne pas utiliser le fil central.

Pour ces moteurs non plus, il n'est pas nécessaire de connaître le début et la fin des bobines A-A et B-B. En effet, si après les avoir reliés sur le circuit pilote vous remarquez que l'axe tourne dans le sens contraire des aiguilles d'une montre, il vous suffira de commuter l'interrupteur inséré dans notre circuit.

![](_page_60_Picture_10.jpeg)

![](_page_60_Picture_11.jpeg)

ELECTRONIQUE **0** magazine - n° 9

![](_page_61_Figure_1.jpeg)

reliés aux bobines A-A ou B-B, il suffit de prendre un multimètre réglé sur "ohm" et de trouver les deux fils donnant une quelconque valeur ohmique.

![](_page_61_Figure_3.jpeg)

fils reliés aux bobines A-A ou B-B et leurs fils centraux, il suffit de prendre un multimètre et de mesurer leur résistance ohmique. Les deux fils présentant la résistance maximale sont les fils reliés aux extrémités A-A ou B-B et celui présentant une valeur ohmique réduite de moitié est, parmi ces trois fils, le fil central.

## Description du schéma

Le schéma électrique représenté sur la figure 17, et qui utilise les deux circuits intégrés IC2 et IC3, est le circuit de puissance qui sert à faire sortir des bornes A-A et B-B les combinaisons nécessaires pour faire tourner n'importe quel type de moteur pas-à-pas.

Le schéma électrique représenté sur la figure 15, et qui utilise le circuit intégré NE555 (voir IC1), sert à envoyer au circuit intégré IC2 les impulsions d'horloge (clock) pour faire tourner le moteur à différentes vitesses.

Nous commençons la description de leur fonctionnement avec le schéma de la figure 17, où le premier circuit intégré que l'on trouve est un L297, nommé IC2 et construit par SGS-Thomson.

Ce circuit intégré, grâce à une logique interne (voir figure 12), présente sur ses sorties 4, 5, 6, 7, 8 et 9 toutes les combinaisons nécessaires pour piloter les couples de bobines A-A et B-B.

Ces sorties contrôlent le pilotage et le sens de rotation du moteur pas-à-pas, tandis que les broches 14 et 13 sont utilisées pour contrôler le courant maximal pouvant être absorbé par les enroulements du moteur.

Le trimmer R2, relié à la broche 15 de IC2, sert à faire varier le courant de pilotage du moteur d'un minimum de 1 milliampère à un maximum de 2 ampères. C'est grâce à cette possibilité que vous pourrez y relier n'importe quel type de moteur pas-à-pas, du plus petit au plus gros.

Les autres entrées se trouvant sur ce circuit intégré ont les fonctions suivantes :

Broche 10 "Enable" = En appliquant une tension de 5 volts sur cette broche, cela confère au circuit intégré IC3 l'aptitude à piloter le moteur.

Broche 17 "Direction" = Si on place cette broche au niveau logique 0, le moteur tourne dans le sens contraire des aiguilles d'une montre. Si, au contraire, on le place au niveau logique 1, c'est-à-dire qu'on le relie à la tension positive des 5 volts, le moteur tourne dans le sens des aiguilles d'une montre.

Donc, même si vous vous trompez en reliant les fils des bobines A-A et B-B et si vous les inversez, vous n'aurez

![](_page_62_Figure_1.jpeg)

 $H = 3$ Figure 13a : Photo de la platine de puissance LX.1420 utilisée pour piloter les moteurs pas-à-pas.

pas de problèmes car, vous pourrez toujours inverser le sens de rotation, grâce à cette broche.

Broche 19 "Half-Full" = Si cette broche est placée au niveau logique 0, l'axe moteur tourne avec des pas entiers, tandis que si elle est placée au niveau logique 1, l'axe moteur tourne avec des demis pas. En effet, "Full" en anglais signifie "entier" et "Half" signifie "demi".

Broche 18 "Clock" = Sur cette broche, on applique une onde carrée dont la fréquence détermine la vitesse de rotation de l'axe moteur.

Le second circuit intégré, IC3, est un L298/N, également construit par SGS-Thomson. C'est en fait le véritable "driver" du moteur, car il reçoit du circuit intégré IC2 toutes les séquences logiques pour piloter les 8 transistors de puissance placés à l'intérieur de son boîtier (voir figure 14). Ces transistors ont la charge de l'alimentation des fils de sortie A-A et B-B des bobines du moteur.

Ce circuit intégré, capable d'alimenter les moteurs bipolaires, peut débiter un courant maximal de 2 ampères sur sa sortie.

Les résistances R9, R10 et R11, R12 de 1 ohm, reliées aux broches 1 et 15, servent à contrôler le courant qui parcourt les bobines du moteur.

Si le courant absorbé par les bobines dépasse la valeur que nous avons imposée grâce au trimmer R2, le circuit intégré IC2 limite immédiatement le courant de sortie de IC3, pour éviter que celui-ci puisse être endommagé, protégeant ainsi également les enroulements du moteur.

Les diodes schottky, de DS2 à DS9, que l'on trouve reliées aux sorties A-A et B-B, tant sur le positif que sur la masse, servent à protéger le circuit intégré de surtensions dangereuses, toujours présentes pendant les phases de commutation.

Les broches 11 et 12 de IC2 et la broche 9 de IC3 sont alimentées avec une tension stabilisée de 5 volts, tandis que sur la broche 4 de IC3, on applique une tension continue non stabilisée, qui servira à alimenter les bobines du moteur.

La description du circuit de pilotage étant terminée, nous pouvons à présent nous intéresser au schéma de la figure 15 concernant le circuit intégré IC1, un simple NE555.

Ce circuit intégré est utilisé comme multivibrateur astable, nous permettant de faire varier, grâce à l'intermédiaire du potentiomètre R3, la fréquence des impulsions de l'horloge sortant de la broche 3. En d'autres termes, on peut, avec ce circuit inté-

![](_page_62_Picture_14.jpeg)

gré, changer la vitesse de rotation de l'axe moteur.

Chaque fois que l'on appuiera sur le bouton P1, le moteur commencera à tourner.

Sur ce schéma, l'interrupteur S1 sert à fixer le choix de l'avance moteur soit en demi pas, soit en pas entier. L'interrupteur S2 sert à inverser le sens de rotation de l'axe moteur.

Le circuit intégré NE555 est alimenté avec une tension stabilisée de 5 volts, que nous prélevons directement du connecteur CONN.1.

![](_page_62_Picture_19.jpeg)

![](_page_63_Figure_1.jpeg)

sur un radiateur de refroidissement pour pouvoir rapidement dissiper la chaleur générée par son corps.

![](_page_63_Figure_3.jpeg)

Figure 15 : Schéma électrique du circuit que nous utilisons pour piloter le circuit intégré IC2, employé dans le circuit représenté en figure 17. Pour faire tourner l'axe du moteur, il suffit d'appuyer sur le bouton P1. Pour faire varier la vitesse de rotation, il faut tourner le potentiomètre logarithmique R3. L'interrupteur S1 fera tourner le moteur avec une progression de 1 ou de 1/2 pas, tandis que l'interrupteur S2 sert à inverser le sens de rotation.

Ce dernier circuit vous sera très utile pour connaître le comportement d'un moteur pas-à-pas, en appliquant sur les broches 2, 3, 4 et 5 du connecteur CONN.1 un niveau logique 1, ou bien un niveau logique 0.

![](_page_63_Figure_6.jpeg)

intégré NE555, vues du dessous et avec l'encoche-détrompeur en U dirigée vers la gauche.

![](_page_63_Figure_8.jpeg)

ELECTRONIQUE  $0<sup>4</sup>$  magazine - n° 9

#### Réalisation pratique

Pour le montage, nous vous conseillons de commencer par le circuit de puissance LX.1420.

Sur ce circuit imprimé, insérez tout d'abord le support du circuit intégré IC2 et, après avoir soudé toutes les broches, vous pouvez mettre en place les quelques résistances nécessaires ainsi que le trimmer R2.

Une fois cette opération accomplie, insérez toutes les diodes en dirigeant la bague se trouvant sur leur corps comme indiqué sur la figure 18.

Poursuivez le montage en soudant les condensateurs polyester, puis les deux électrolytiques en respectant la polarité +/– de leurs pattes. Insérez les borniers aux emplacements prévus à cet effet, comme le montre la figure 18.

Ils serviront au raccordement des tensions d'alimentation et à relier les 4 fils du moteur.

Pour finir, insérez le circuit intégré IC3 après l'avoir fixé sur son radiateur de refroidissement, nécessaire pour dissiper la chaleur générée par son corps pendant le fonctionnement.

Une fois le montage terminé, insérez le circuit intégré IC2 dans son support,

![](_page_64_Figure_9.jpeg)

Pour relier ces deux circuits, nous utilisons une nappe à 6 fils équipée de deux connecteurs femelles (CONN.1). *Note : si vous trouvez sur un moteur une étiquette avec des valeurs de tension et de courant, vous ne devrez jamais les prendre en considération, car dans beaucoup de moteurs la valeur de tension inscrite correspond à la valeur minimale de travail et dans d'autres, elle correspond à la maximale. Il en va de même concernant les valeurs de courant. Vous pourrez alimenter, grâce à notre circuit, n'importe quel moteur à 12 volts en tournant le trimmer R2 de façon à limiter la valeur du courant sur les enroulements.*

### Liste des composants LX.1419

![](_page_65_Picture_586.jpeg)

- R2 =  $1 \text{ k}\Omega$ <br>R3 = 470
- $R3 = 470 k\Omega$  pot. log.<br>C1 = 100 nF polyester
- $= 100$  nF polyester
- C2 = 220 nF polyester
- $C3 = 1$  nF polyester
- IC1 = Intégré NE555
- P1 = Poussoir
- S1 = Interrupteur
- S2 = Interrupteur

Sauf spécification contraire, toutes les résistances sont des 1/4 W à 5 %.

Liste des composants LX.1420

![](_page_65_Picture_587.jpeg)

les résistances sont des 1/4 W à 5 %.

en dirigeant son encoche-détrompeur en U vers la diode DS1.

A présent, prenez le circuit imprimé LX.1419 et insérez sur celui-ci les quelques composants, toujours visibles sur la figure 18.

Le montage terminé, vous devrez seulement vous procurer une petite alimentation stabilisée fournissant une tension de 5 volts sous 0,5 ampère maximum, et une deuxième alimentation, même non stabilisée, fournis-

sant une tension de 12, 24 et 30 volts pour un courant maximum de 2 ampères.

#### Comment utiliser ce circuit de pilotage

Après avoir relié entre eux les deux circuits imprimés grâce à la nappe pourvue de 6 fils (CONN.1), vous devez appliquer une tension stabilisée de 5 volts sur le bornier placé en haut, en essayant de ne pas inverser la polarité "+/–", et une tension non stabilisée comprise entre 12 et 24 volts sur le bornier placé en bas, à côté du condensateur électrolytique C7, bien sûr, en respectant toujours la polarité  $"$ +/–".

Après avoir repéré les fils A-A et B-B des bobines, reliez-les sur les deux borniers placés en bas et sur les côtés du circuit imprimé LX.1420.

Si vous avez un moteur unipolaire pourvu de 6 fils, reliez sur les deux borniers les deux broches possédant la résistance maximale (voir figure 11) et gardez leurs fils centraux débranchés.

Après avoir alimenté le circuit avec la tension stabilisée de 5 volts, si vous connaissez déjà le courant maximum devant être absorbé par le moteur, reliez un multimètre entre TP1 et la masse, puis tournez le trimmer R2 jusqu'à lire la tension correspondante que nous avons donné dans le tableau 2.

![](_page_65_Picture_588.jpeg)

Si votre moteur consomme un courant maximal de 1 ampère, vous devrez tourner R2 jusqu'à obtenir sur TP1 une tension de 0,5 volt.

Ceux qui souhaitent savoir comment calculer la valeur du courant en

ELECTRONIQUE  $\frac{100}{20}$  magazine - n° 9

#### connaissant la valeur de tension présente sur TP1, devront utiliser cette formule :

#### ampère = volt sur TP1 : ohm

La valeur "ohm" est celle des résistances appliquées sur les broches 1 et 15 de IC3. Etant donné que dans ce circuit nous avons utilisé des résistances de 1 ohm reliées en parallèle (R9-R10 et R11-R12), cette valeur est égale à 0,5 ohm.

En admettant donc qu'on lise une valeur de tension de 0,45 volt sur TP1, le moteur pourra absorber un courant maximal de :

#### 0,45 : 0,5 = 0,9 ampère

Nous signalons que le circuit intégré IC2 compare la tension appliquée sur la broche 15 (voir TP1) avec celle présente sur les broches 14 et 13. Si celle-ci devait dépasser la valeur maximale imposée, il piloterait le circuit intégré IC3 pour éviter que ce dernier ou les enroulements du moteur ne soient endommagés, en limitant le courant.

Si vous ne connaissez pas le courant maximal pouvant être consommé par le moteur, tournez le curseur du trimmer R2 de façon à obtenir une tension de 0,1 volt sur TP1 avant de l'alimen $t$ er

Après avoir alimenté le moteur avec une tension comprise entre 12 et 24

volts, appuyez sur le bouton P1. Si vous remarquez que l'axe moteur ne bouge pas, tournez lentement le curseur du trimmer R2 jusqu'à trouver la position sur laquelle il commence à tourner avec une certaine force.

Pour connaître la valeur du courant maximal du courant parcourant les bobines, il suffit alors d'obtenir la valeur de la tension présente sur TP1.

## Les derniers conseils

Pour alimenter n'importe quel type de moteur, il est toujours préférable de commencer avec une tension de 12 volts, puis de tourner lentement le trimmer R2 jusqu'à ce que l'on remarque

![](_page_66_Picture_0.jpeg)

qu'en appuyant sur le bouton P1 l'axe moteur commence à tourner. Si l'axe n'a pas de force, il faut augmenter le courant en agissant toujours sur le trimmer R2.

Ne vous inquiétez pas si le moteur chauffe légèrement, car cela est tout à fait normal.

Si en réglant le trimmer R2 on obtient un courant d'alimentation trop élevé, il peut arriver qu'en changeant la vitesse à travers le potentiomètre R3, on trouve une position sur laquelle l'axe moteur, au lieu de tourner, commence à vibrer sans bouger ni en avant ni en arrière. Si vous constatez un tel phénomène, vous devez réduire légèrement le courant à travers le trimmer R2.

Une fois qu'ils auront appris à piloter le circuit intégré IC2, les plus expérimentés d'entre vous pourront éliminer le circuit LX.1419 qui utilise le circuit intégré NE555 et relier le connecteur CONN.1 sur la sortie parallèle d'un ordinateur qui gérera les différents niveaux logiques nécessaires.

Si vous voulez faire tourner le moteur de 5 pas dans le sens des aiguilles d'une montre, puis le faire tourner de 10 pas dans le sens contraire et encore de 8 pas dans le sens des aiguilles d'une montre, vous devrez réaliser un

![](_page_66_Picture_6.jpeg)

![](_page_66_Picture_7.jpeg)

![](_page_66_Figure_8.jpeg)

8 du circuit intégré IC2 pour faire tourner l'axe moteur d'un pas.

![](_page_66_Figure_10.jpeg)

programme permettant d'envoyer un niveau logique 1 ou 0 sur les broches "Clock", "Enable" et "Direction", pendant le temps nécessaire.

Dorénavant, quand vous verrez un robot industriel, que vous considérez encore comme une vraie machine de sciencefiction de par la précision et la complexité des mouvements qu'il réussit à effectuer, vous saurez qu'il est composé d'une infinité de moteurs pas-àpas commandés par un microprocesseur. Ce dernier en gère le pilotage à l'aide d'un programme exclusivement conçu pour la réalisation de ces mouvements.

#### Coût de la réalisation

Tous les composants nécessaires pour réaliser le circuit de pilotage de IC2 LX.1419 (visibles figure 15), incluant le circuit imprimé sérigraphié : env. 72 F. Le circuit imprimé seul : env. 11 F. Tous les composants nécessaires pour réaliser le circuit de pilotage des moteurs pas à pas LX.1420 (visibles figure 17), incluant le circuit imprimé double face à trous métallisés sérigraphié et un petit moteur pas à pas bipolaire : env. 252 F. Le circuit imprimé seul : env. 52 F. Voir publicités dans la revue.

◆ *N. E.*

Pour vos achats, choisissez de préférence nos annonceurs. C'est auprès d'eux que vous trouverez les meilleurs tarifs et les meilleurs services.

![](_page_67_Picture_0.jpeg)

ZI des Paluds - BP 1241 - 13783 AUBAGNE Cedex **Tél : 04 42 82 96 38 - Fax 04 42 82 96 51 ax 82 96 Internet Internet: http://www.comelec.fr .comelec.fr**

## **CARTES MAGNETIQUES ET CARTES À PUCE**

**Dispositifs réalisés avec différentes technologies pour le contrôle d'accès et l'identification digitale.**

## *Lecteurs/enr Lecteurs/enregistreurs de car eurs de cartes magnétiques tes magnétiques*

#### **MAGNÉTISEUR MANUEL**

Programmateur et lecteur manuel de carte. Le système est relié à un PC par une liaison série. Il permet de travailler sur la piste 2, disponible sur les cartes standards ISO 7811. Il est alimenté par la liaison RS232-C et il est livré avec un logiciel.

**ZT2120.................... 4800 F**

**LECTEUR À DÉFILEMENT** Le dispositif contient une tête magnétique et un circuit amplificateur approprié capable de lire les données présentes sur la piste ISO2 de la carte et de les convertir en impulsions digitales. Standard de lecture ISO 7811 ; piste de travail (ABA) ; méthode de lecture F2F (FM) ; alimentation 5 volts DC ; courant absorbé max. 10 mA ; vitesse de lecture de 10 à 120 cm/sec.

**LSB12 .................................................................................................... 290 F**

#### **MAGNÉTISEUR MOTORISÉ**

![](_page_67_Picture_11.jpeg)

 $KDE$   $z_{T-20}$ 

Programmateur et lecteur de carte motorisé. Le système s' interface à un PC et il est en mesure de travailler sur toutes les pistes disponibles sur une carte. Standard utilisé ISO 7811. Il est

alimenté en 220 V et il est livré avec son logiciel. **PRB33.................................. 10500 F**

**CARTES MAGNETIQUES**

bloquant les autres.

**FT221.......... Kit complet**

**(avec lecteur + carte) ........ 590 F**

## Carte magnétique ISO 7811 vierge ou avec un code inscrit sur la piste 2.

**Carte vierge ....................................BDG01 ................................................ 8 F**

**Carte progr. pour FT127 et FT133 DG01/M .............................................. 9 F**

![](_page_67_Picture_18.jpeg)

**SORTIE SÉRIE** Nouveau système modulaire de lecteur de carte avec sortie série : étudié pour fonctionner avec des lecteurs standards ISO7811. Vous pouvez connecter plusieurs systèmes sur la même RS232 : un commutateur électronique et une ligne de contrôle permettent d'autoriser la communication entre le PC et la carte active,

## **CONTRÔLEUR D'ACCÈS À CARTE**

Lecteur de cartes magnétiques avec autoapprentissage des codes mémorisés sur la carte (1.000.000 de combinaisons possibles). Composé d'un lecteur à « défilement » et d'une carte à microcontrôleur pilotant un relais. Possibilité de mémoriser 10 cartes différentes. Le kit comprend 3 cartes magnétiques déjà program-mées avec 3 codes d'accès différents.

![](_page_67_Picture_21.jpeg)

#### **FT127/K...... Kit complet (3 cartes + lecteur) ............ 507 F**

![](_page_67_Picture_23.jpeg)

#### **PROTECTION POUR PC AVEC CARTE À PUCE**

Ce dispositif utilisant une carte à puce permet de protéger votre PC. Votre ordinateur reste bloqué tant que la carte n'est pas introduite dans le lecteur. Le kit comprend le circuit avec tous ses composants, le micro déjà programmé, le lecteur de carte à puce et une carte de 416 bits.

![](_page_67_Picture_372.jpeg)

![](_page_67_Picture_27.jpeg)

Expéditions dans toute la France. Moins de 5 kg : Port 55 F. Règlement à la commande par chèque, mandat ou carte bancaire. Bons administratifs acceptés. Le port est en supplément. De nombreux kits sont disponibles, envoyez votre adresse et cinq timbres, nous vous ferons parvenir notre catalogue général. **DEMANDEZ NOTRE NOUVEAU CATALOGUE 32 PAGES ILLUSTRÉES AVEC LES CARACTÉRISTIQUES DE TOUS LES KITS NUOVA ELETTRONICA ET COMELEC**

![](_page_68_Picture_0.jpeg)

**ZI des Paluds - BP 1241 - 13783 AUBAGNE Cedex Tél : 04 42 82 96 38 - Fax 04 42 82 96 51 Internet Internet: http://www.comelec.fr .comelec.fr**

## **TV, ATV ET MESURE**

£.

**SCANNER DE RECEPTION AUDIO/VIDEO TV et ATV de 950 MHz à 1,9 GHz**

La recherche peut être effectuée soit manuellement soit par scanner. Un afficheur permet d'indiquer la fréquence de la porteuse vidéo ainsi que celle de la porteuse audio. Un second afficheur (LCD couleur 4") permet de visualiser l'image reçue. L'alimentation s'effec-tue à partir d'une batterie 12 V interne pour une utilisation

![](_page_68_Picture_5.jpeg)

en portable (ajustement de parabole sur un toit). Deux connexions (type RCA) arrières permettent de fournir le signal audio et vidéo pour une utilisation externe. Un commutateur permet de sélectionner la polarisation de la parabole (horizontale ou verticale).

**LX1415/K ..........En kit sans batterie et sans écran LCD ......1 290 F BAT 12 V / 3 A ..Batterie 12 volts, 3 ampères ..........................154 F MTV40 ..............Moniteur LCD ..................................................890 F**

![](_page_68_Figure_8.jpeg)

![](_page_68_Picture_9.jpeg)

#### **TRANSISTOR PIN-OUT CHECKER**

Ce kit va vous permettre de repérer les broches E, B, C d'un transistor et de savoir si c'est un NPN ou un PNP. Si celui-ci est défectueux vous lirez sur l'afficheur "bAd". **LX1421/K**

**Kit complet avec boîtier ................249 F**

**LX1421/M**

**Kit monté avec boîtier ..................338 F**

#### **UN COMPTEUR GEIGER PUISSANT ET PERFORMANT**

![](_page_68_Picture_16.jpeg)

![](_page_68_Picture_429.jpeg)

Mémorisation .......................................... des paramètres Mémorisation .......................................... des graphiques Fonction RUN et STOP .......................... de l'image à l'écran Fonction de recherche du pic max ......... (PEAK SRC) Fonction MAX HOLD .............................. (fixe le niveau max) Fonction Tracking ................................... gamme 100 kHz à 1 GHz Niveau Tracking réglable de ................... –10 à –70 dBm Pas du réglage niveau Tracking .............. 10 - 5 - 2 dB Impédance de sortie Tracking ................ 50 Ω

\* La fréquence maximale garantie est de 1 GHz mais, en pratique, vous devriez pouvoir la dépasser de plusieurs dizaines de MHz.

![](_page_68_Picture_21.jpeg)

Expéditions dans toute la France. Moins de 5 kg : Port 55 F. Règlement à la commande par chèque, mandat ou carte bancaire. Bons administratifs acceptés. Le port est en supplément. De nombreux kits sont disponibles, envoyez votre adresse et cinq timbres, nous vous ferons parvenir notre catalogue général. **DEMANDEZ NOTRE NOUVEAU CATALOGUE 32 PAGES ILLUSTRÉES AVEC LES CARACTÉRISTIQUES DE TOUS LES KITS NUOVA ELETTRONICA ET COMELEC**

# La mémorisation de la courbe d'un filtre H

## (suite et fin)

![](_page_69_Picture_3.jpeg)

Voici la fin de l'article commencé dans le précédent numéro. A la dernière page, vous trouverez un glossaire qui vous permettra de vous remémorer rapidement une fonction.

## Comment éliminer les harmoniques

Sur la sortie d'un étage oscillateur, et de tous les étages amplificateurs de puissance d'un émetteur, outre à la fréquence fondamentale, on trouve de nombreuses fréquences harmoniques qu'il est préférable d'atténuer car, une fois qu'elles rejoignent l'antenne, elles rayonnent une grande quantité de fréquences parasites.

En admettant que vous ayez réalisé un émetteur accordé sur 100 MHz, vous trouverez aussi des signaux HF sur 200, 300, 400 et 500 MHz (voir figure 24). Si vous parvenez à atténuer toutes ces harmoniques avant qu'elles ne rejoignent l'antenne, la fréquence fondamentale sera la seule à être rayonnée et les transistors débiteront la même puissance mais consommeront moins de courant.

Pour atténuer toutes ces harmoniques, il faut utiliser un filtre passe-bas composé d'une inductance et de deux condensateurs (voir figure 23). Avec ce filtre, vous parviendrez à atténuer toutes les harmoniques de 18 dB. Si vous en montez deux en série (voir figure 30), vous les atténuerez de 36 dB.

Pour connaître la fréquence sur laquelle vous devez calculer ce filtre passe-bas, multipliez la fréquence fondamentale par 1,5. Donc, si la fréquence de travail est de 100 MHz, vous devez calculer la fréquence de coupure sur :

#### 100 x 1,5 = 150 MHz

Si la fréquence de travail est de 27 MHz, vous devez calculer la fréquence de coupure sur :

#### $27 \times 1,5 = 40,5$  MHz

Si la fréquence de travail est de 145 MHz, vous devez calculer la fréquence de coupure sur :

#### 145 x 1,5 = 217,5 MHz

ELECTRONIQUE  $\sqrt{V}$  magazine - n° 9

![](_page_70_Picture_0.jpeg)

## Comment calculer le filtre passe-bas

Pour calculer un filtre passe-bas, vous pouvez utiliser ces formules :

#### L1 microhenry =  $15,9$  : MHz C1 picofarad = 3 180 : MHz Fréquence de coupure =  $318 : \sqrt{[L1 x (C1 + C1)]}$

En admettant que vous vouliez calculer un filtre passe-bas pour une fréquence de 100 MHz, commencez par calculer la fréquence de coupure :

#### 100 x 1,5 = 150 MHz

calculez ensuite la valeur de l'impédance à utiliser :

#### 15,9 : 150 = 0,1 microhenry

puis calculez la valeur des condensateurs :

#### 3 180 : 150 = 21,2 picofarads

Pour connaître la fréquence sur laquelle ce filtre commence à atténuer de 18 dB, vous pouvez effectuer cette opération :

$$
318: \sqrt{[0,1 \times (21,2 + 21,2)]} = 154 \text{ MHz}
$$

Même en utilisant des condensateurs ayant une valeur standard de 22 pF, vous obtiendrez une fréquence de coupure de 151 MHz.

#### Comment contrôler les harmoniques avec l'analyseur

Puisque le calcul théorique ne correspond jamais à ce que l'on obtient en

![](_page_70_Figure_15.jpeg)

pratique en raison de la tolérance des composants et des capacités parasites du circuit, la solution la plus adéquate est toujours de contrôler l'amplitude des signaux HF à l'aide de l'analyseur de spectre.

Important : ne reliez jamais la sortie de l'émetteur à l'entrée de l'analyseur car vous détruiriez son étage d'entrée. Comme nous l'avons déjà indiqué dans le tableau des caractéristiques techniques de l'analyseur, paru dans le numéro 2 de notre revue, celui-ci n'accepte que des puissances inférieures à 0,2 watt.

Pour faire vos mesures, il vous faudra monter une petite antenne sur la prise INPUT de l'analyseur (voir figure 31).

Par exemple, si l'on considère une fréquence de 100 MHz, pour voir toutes les harmoniques vous devrez effectuer les opérations suivantes.

Appuyez sur les touches F1 et 1 pour aller sur la ligne SPAN, tapez 1 000 et appuyez sur ENTER : "1 M" apparaîtra alors automatiquement sur la ligne RBW, c'est-à-dire 1 MHz, et sur la ligne SWP apparaîtra ".5 Sec.", c'est-à-dire 0,5 seconde. Une fois toutes ces opérations effectuées, vous verrez appaFigure 23 : Si vous voulez éliminer toutes les fréquences harmoniques sur les sorties d'un émetteur, vous devez relier un filtre passe-bas entre la sortie et le câble coaxial d'antenne. Vous trouverez dans l'article les formules servant à calculer la valeur de L1 et des condensateurs C1.

raître à l'écran la fréquence fondamentale ainsi que toutes les harmoniques générées (voir figure 24).

Si la fréquence fondamentale des 100 MHz devait dépasser le bord supérieur de l'écran, il faudra réduire la sensibilité. Pour ce faire, appuyez sur les touches F1 et 7 de façon à aller sur la ligne 0 dBm, puis sur la touche "–" jusqu'à faire apparaître le chiffre 20 : ainsi, vous verrez que le tracé de la fréquence fondamentale s'affichera à nouveau entièrement à l'écran (voir figure 25).

A présent, vous devez réduire la valeur de SPAN en appuyant sur les touches F1 et 1, puis en tapant 400 et en appuyant sur ENTER.

La valeur du Sweep (SWP) changera automatiquement de .5 Sec. à 200 ms (200 millisecondes).

Puisque la fréquence du signal fondamental est de 100 MHz, vous devez appuyer sur les touches F1 et 0 de façon à vous positionner sur la ligne CENTER pour ensuite taper 200 et enfin appuyer sur ENTER.

Nous avons choisi une fréquence centrale de 200 MHz pour obtenir la fréquence fondamentale sur la gauche et

![](_page_70_Figure_28.jpeg)

Figure 24 : Pour visualiser les harmoniques générées par un émetteur, il est nécessaire de toujours démarrer avec une valeur de SPAN de 1 000.

![](_page_70_Picture_30.jpeg)

Figure 25 : Si vous remarquez que la fréquence fondamentale sort de l'écran, vous devez réduire la sensibilité de 0 à 20 dB.

![](_page_70_Figure_32.jpeg)

Figure 26 : Pour mieux voir la fréquence fondamentale ainsi que ses harmoniques, il est préférable de réduire le CENTER (fréquence centrale) à environ 200 000 kHz.

![](_page_71_Figure_1.jpeg)

![](_page_71_Figure_2.jpeg)

Figure 28 : Si vous voulez obtenir des mesures plus précises, vous pouvez régler le CENTER sur environ 150000 kHz.

![](_page_71_Figure_4.jpeg)

Figure 29 : En reliant le filtre de la figure 23 sur la sortie de l'émetteur, vous verrez l'amplitude de toutes les harmoniques se réduire de 18 dB.

la première harmonique à atténuer, au centre (voir figure 26).

Activez maintenant le Marker 1 en appuyant sur les touches F2 et 0, puis sur la touche ENTER et ensuite, à l'aide du bouton de l'encodeur, positionnez le petit triangle sur le sommet de la fréquence fondamentale. Activez alors le Marker 2 en appuyant sur les touches F2 et 1, puis ENTER et à l'aide du bouton de l'encodeur, positionnez le petit triangle sur la première harmonique des 200 MHz (voir figure 27).

Comme vous le remarquerez, ces trois données apparaîtront à l'écran :

#### Marker 1 = 11 dB 100 000 kHz Marker 2 = –4 dB 201 000 kHz M Delta = –15 dB 101 000 kHz

La ligne M Delta nous indique que la distance entre le Marker 1 et le Marker 2 est égale à environ 101000 kHz, soit 101 MHz, et que l'amplitude de la fréquence fondamentale est de +11 dB tandis que celle de l'harmonique est d'environ –4 dB. Dans cet exemple, l'atténuation totale sera donc de –15 dB.

Nous vous signalons qu'avec une valeur de SPAN de 400 MHz, les valeurs des fréquences qui apparaissent sur les deux marqueurs sont très approximatives et qu'il ne faudra donc pas vous étonner si, au lieu de lire 100000, vous lisez 101.000 ou 99.000.

Pour obtenir une plus grande précision, vous devez réduire la valeur de SPAN de 400 à 200 MHz, puis choisir une fréquence centrale de 150 MHz pour pouvoir afficher aussi bien la fréquence fondamentale que

la fréquence harmonique de 200 MHz (voir figure 28).

Chaque fois que vous modifierez la valeur de SPAN ou de la fréquence centrale, vous devrez toujours repositionner les deux curseurs des marqueurs sur les deux tracés.

Si vous reliez à présent sur la sortie de cet émetteur un filtre passe-bas qui atténue de 18 dB, vous verrez apparaître ces données (voir figure 29) :

Marker 1 = 11 dB 100 000 kHz Marker 2 = –22 dB 200 000 kHz M Delta = –33 dB 100 000 kHz

En voyant ces chiffres, on pourrait penser que l'analyseur a affiché des données erronées, alors que bien souvent c'est nous qui commettons des erreurs en remplaçant un chiffre positif par un chiffre négatif.

C'est, par exemple, le cas du thermomètre : si la colonne de mercure passe de +11 degrés à –5 degrés, la différence entre les deux extrêmes ne sera pas de 6 degrés mais de 16 degrés.

En comparant les données reportées sur la figure 28, où il apparaît sur le Marker 2 :

Marker 2 = –4 dB 200 000 kHz à celles de la figure 29, où il apparaît sur le Marker 2 :

#### Marker 2 = –22 dB 200 000 kHz

soustrayons -4 dB à -22 dB, et obtenons ainsi –18 dB.

#### Comment mémoriser les différents SETUP

Notre analyseur de spectre est capable de mémoriser en plus des 4 différentes courbes, plusieurs SETUP, de façon à pouvoir les rappeler au besoin.

En effet, il pourrait être utile de pouvoir afficher ce SETUP à l'écran (voir figure 32) :

![](_page_71_Picture_379.jpeg)

![](_page_71_Figure_27.jpeg)

ELECTRONIQUE  $\| \cdot \|$  magazine - n° 9

harmonique de 200 000 kHz de la figure 29.
**MESURE** 

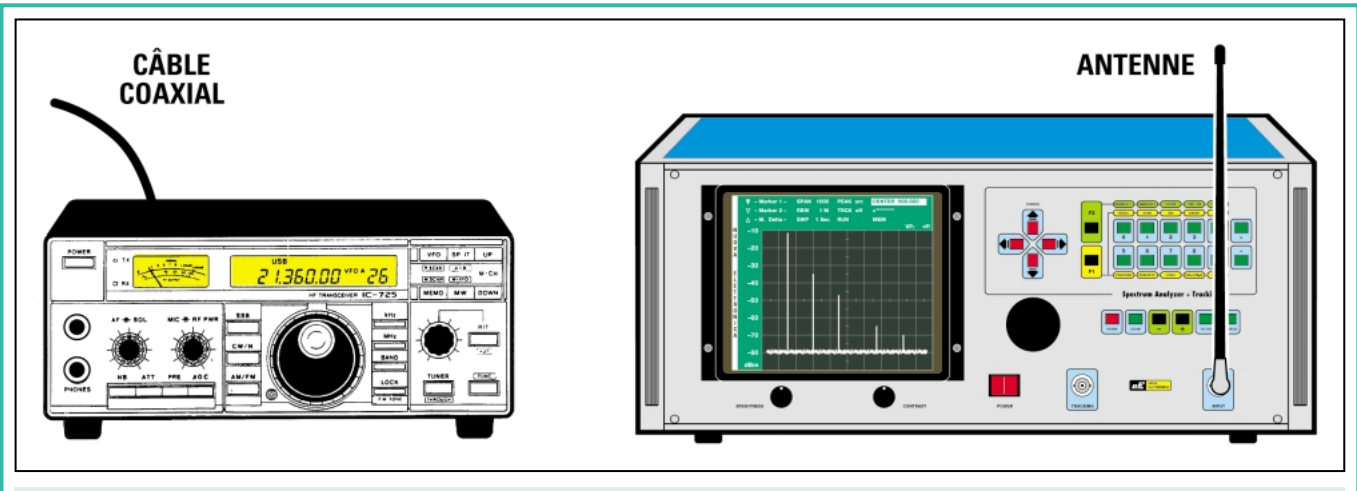

Figure 31 : Pour visualiser le signal rayonné par un émetteur, ne le reliez jamais sur l'entrée de l'analyseur pour ne pas endommager son étage d'entrée. Pour capter ce signal, il suffit de monter une petite antenne sur l'entrée de l'analyseur.

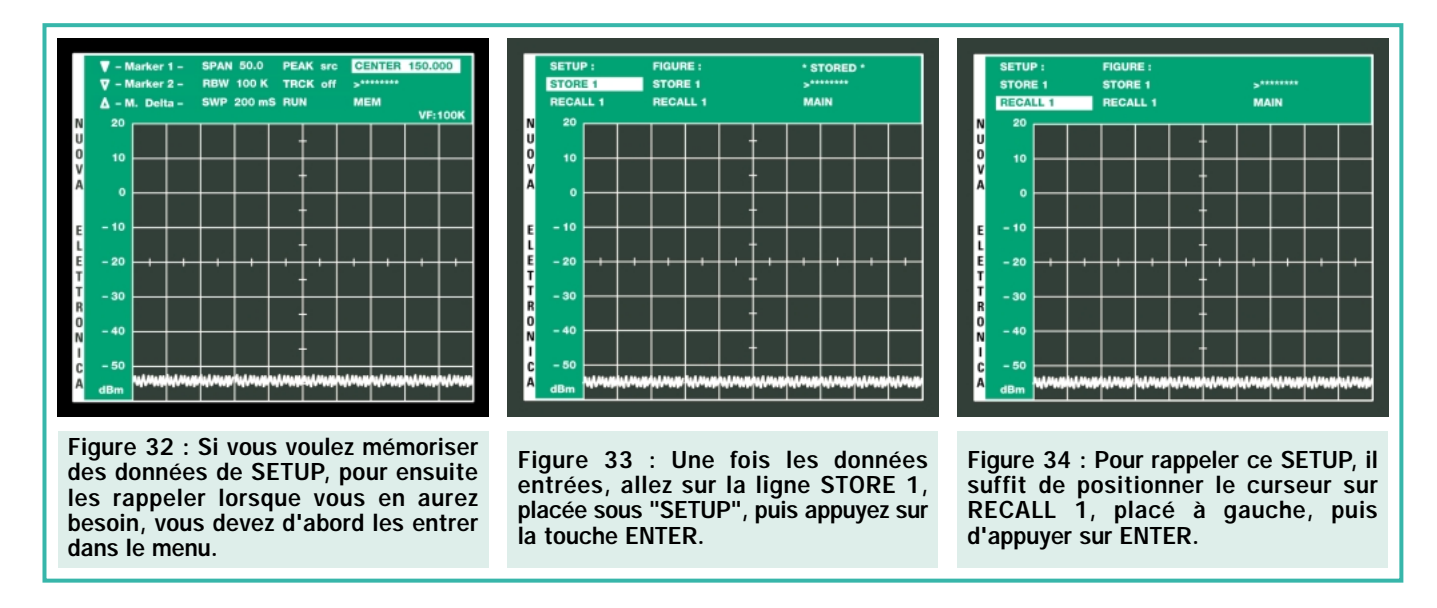

Remarque : quand vous allumerez l'analyseur, le SETUP mémorisé sur STORE 1 (placé à gauche) apparaîtra toujours à l'écran. Donc, pour faire apparaître un autre SETUP, vous devez rappeler les STORE 2, 3, 4, etc., placés sur la gauche, à condition, bien sûr, que vous les ayez précédemment mémorisés.

Pour ce faire, appuyez sur les touches en croix du CURSOR et positionnez-vous sur la ligne MEM, puis sur ENTER et vous verrez alors apparaître à l'écran le menu de la figure 11.

Toujours en utilisant les touches du CURSOR, allez sur la ligne STORE 1 placée sur la gauche et appuyez sur ENTER. Le mot "STORED" apparaîtra immédiatement car la mémorisation des données de ces paramètres est très rapide (voir figure 33).

Si vous voulez mémoriser un nouveau SETUP, retournez à l'aide des touches

en croix du CURSOR sur la ligne MEM, puis appuyez sur ENTER. Toujours en utilisant ces touches, allez sur la ligne STORE 1, puis appuyez sur la touche "+" de façon à faire apparaître STORE 2 et enfin, appuyez sur ENTER.

Pour rappeler ces SETUP, il suffit de se positionner sur la ligne MEM, d'appuyer sur la touche ENTER, puis d'aller sur la ligne RECALL 1, placée à gauche de l'écran (voir figure 34) et, au lieu d'appuyer sur ENTER, appuyez sur la touche "+" de façon à faire apparaître RECALL 2, RECALL 3 ou RECALL 4 et enfin sur ENTER.

## **Conclusion**

Vous ayant fourni dans les détails tous les éléments nécessaires pour mémoriser des courbes ou bien le SETUP, certains d'entre-vous penseront peut être encore, en lisant cet article, que l'uti-

lisation de cet instrument est très complexe.

Nous pouvons toutefois vous assurer que lorsque vous aurez l'analyseur sur le plan de travail de votre atelier, il vous suffira d'effectuer ces opérations quelquefois seulement pour ne plus avoir besoin de lire les instructions!

En fait, l'auteur de cet article se retrouve dans les mêmes conditions qu'un instructeur d'auto-école qui devrait expliquer à un élève désireux d'obtenir le permis de conduire, comment effectuer les premières opérations pour que la voiture démarre sans pour autant être au volant de ladite voiture!

Mais, comme vous le savez par expérience, il suffit de passer à la pratique, c'est-à-dire de s'asseoir au volant pour que tout devienne extrêmement simple et intuitif.

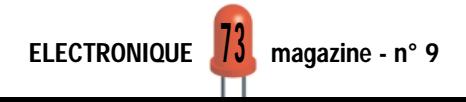

## **Glossaire**

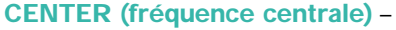

Pour modifier la valeur de la fréquence, appuyez sur les touches F1 et 0, puis numérotez la valeur de la fréquence et appuyez sur ENTER.

CLEAR – Cette touche sert à effacer des chiffres numérotés par erreur.

CURSOR – En appuyant sur les 4 touches en croix présentes sur le clavier, vous pouvez déplacer le curseur sur les différentes lignes du menu.

Pour activer la fonction sélectionnée, il faut toujours appuyer sur la touche ENTER.

dB par carré - Pour modifier la sensibilité en vertical de 10 dB par carré à 5 dB par carré ou vice-versa, appuyez sur les touches F1 et 9, puis sur les touches avec les symboles "+" et "–".

dBm - Pour passer de la lecture dBm à dBµV ou vice-versa, appuyez sur les touches F1 et 8.

ENCODER – Le bouton de l'encodeur sert à positionner les deux curseurs des marqueurs et à modifier les valeurs de SPAN et du CENTER, une fois positionnés sur les lignes correspondantes.

ENTER – Cette touche sert à activer la fonction sélectionnée ou à confirmer la valeur de la fréquence sur la ligne >\*\*\*\*\*\*\*\*.

FILTER VF – Cette touche active un filtre qui réduit le bruit sur le tracé apparaissant en bas, en horizontal. Ce filtre passe-bas peut être réglé sur 100, 10, 1 et 0,1 MHz.

LEVEL – Pour modifier la sensibilité indiquée par la colonne de gauche des dBm, appuyez sur les touches F1 et 7, puis sur "+" et "–". Pour obtenir 5 dB par carré, appuyez sur les touches F1 et 9 et pour obtenir 2 dB par carré, tournez le bouton de l'encodeur.

Marker 1 – Pour activer la fonction du Marker 1, appuyez sur les touches F2 et 0, puis ENTER. Pour le désactiver, appuyez à nouveau sur ENTER.

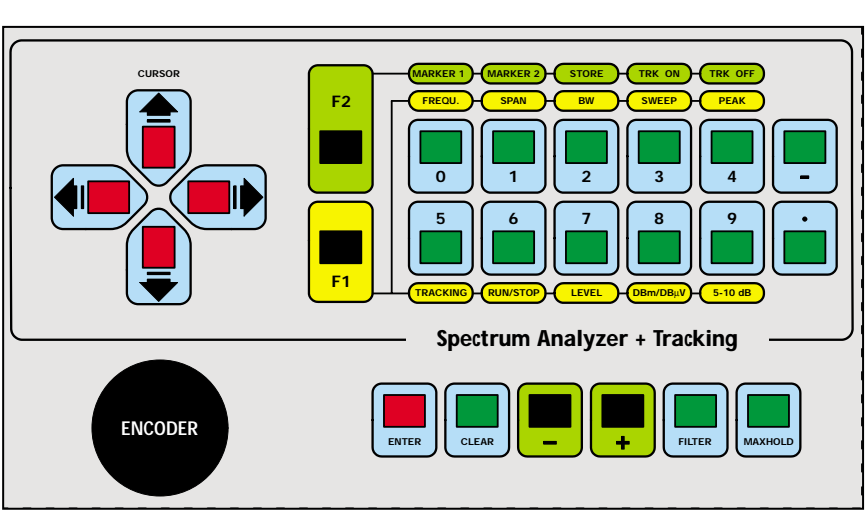

Marker 2 – Pour activer la fonction du Marker 2, appuyez sur les touches F2 et 1, puis ENTER. Pour le désactiver, appuyez à nouveau sur ENTER.

M. Delta – Vous lirez sur cette ligne la différence en kHz entre le Marker 1 et le Marker 2 ainsi que la différence en dB ou en dBµV entre les deux points sur lesquels sont positionnés les deux marqueurs.

MEM – En positionnant le curseur sur cette ligne et en appuyant sur ENTER, on passe sur le menu de la figure 11 et cette fonction se transforme automatiquement en MAIN. En appuyant à nouveau sur ENTER, on retourne sur le menu de la figure 10.

MAIN – En positionnant le curseur sur cette ligne et en appuyant sur ENTER, on passe sur le menu de la figure 10 et cette fonction se transforme automatiquement en MEM.

En appuyant à nouveau sur ENTER, on retourne sur le menu de la figure 11.

MAXHOLD – Cette touche mémorise le niveau maximum du signal et le corrige automatiquement lorsque cette valeur est dépassée.

STORE (mémoriser) – Pour mémoriser une courbe, allez sur cette ligne et appuyez sur F2 et 2 (lire le texte).

PEAK scr – Pour positionner le signal avec l'amplitude la plus grande au centre de l'écran, appuyez sur les touches F1 et 4.

RBW – Pour changer la valeur de la ligne SPAN, appuyez sur les touches F1 et 2, puis sur "+" et "–". Il est possible de sélectionner 1 MHz, 100 kHz ou 10 kHz.

RUN – Pour immobiliser les tracés sur l'écran, appuyez sur les touches F1 et 6.

Sensibilité – Pour modifier la sensibilité en vertical des dBm ou des dBµV, appuyez sur les touches F1 et 9, puis sur "+" et "–".

SPAN – Pour changer la valeur de la ligne SPAN, appuyez sur les touches F1 et 1, puis sur "+" et "–" ou tournez le bouton de l'encodeur, ou bien encore, tapez directement sur le clavier la valeur SPAN qui vous intéresse.

SWP – Pour changer la valeur de la ligne SWP, appuyez sur les touches F1 et 3, puis sur "+" et "–". Les temps de Sweep sont : 50, 100 et 200 millisecondes et 0,5, 1, 2 et 5 secondes.

Touches "+" et "–" – Ces deux touches servent à augmenter ou à réduire les valeurs qui apparaissent sur les lignes CENTER, SPAN, RBW et SWP.

Clavier numérique – Il sert à entrer la valeur d'une fréquence sur la ligne > \* \* \* \* \* \* \* \* qui sera transférée sur la ligne CENTER seulement après avoir appuyé sur la touche ENTER.

Tracking – Pour activer le tracking, appuyez sur les touches F2 et 3. Pour le désactiver, appuyez sur les touches  $F2$  et 4.

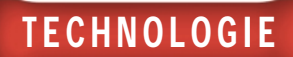

# Microcontrôleurs PIC 7ème partie (2/2)

Le mois dernier, nous avons vu les premières instructions destinées à faire tourner notre module d'essai à LED. Nous continuons par la routine CALL et nous passons ensuite au jeu d'instruction des PIC.

> **APAST** MPASIN

> > Ø

## Voyons comment fonctionne la routine CALL

with MPLINK & Lors de la phase d'initialisation, une certaine valeur (dans notre cas 50h) est chargée dans les mémoires COUNT\_1 et COUNT\_2. Après quoi, lorsque la routine est sollicitée, le microcontrôleur exécute une boucle dans lequel ces deux compteurs sont décrémentés à chaque cycle. C'est seulement lorsque ceuxci seront mis à zéro que la routine s'arrêtera,

et que le programme, à travers l'instruction RETURN, reviendra à son programme normal, là où il avait été interrompu. Etant donné que les deux cycles relatifs à la décrémentation de COUNT\_1 et COUNT\_2 sont "imbriqués" entre eux, en fait le microcontrôleur doit exécuter un total de cycles égal au produit des deux : 50 hexadécimal étant égal au décimal 80, on obtient donc que le microcontrôleur exécute un total de 6400 boucles (80 x 80) avant de revenir au programme principal. Même si cela peut sembler un nombre très grand, il convient de se rappeler que le microcontrôleur est capable d'exécuter une instruction en un temps de l'ordre de la microseconde.

Maintenant que nous avons vu dans ses grandes lignes comment structurer un programme en assembleur, et comment le représenter à l'aide d'un organigramme, nous allons analyser le jeu d'instructions des PIC.

## Le jeu d'instructions des PIC

Le jeu d'instructions représente l'ensemble des instructions que le microcontrôleur est en mesure d'exécuter et

qu'il est donc possible d'écrire dans un programme assembleur. Ce jeu varie entre les microcontrôleurs de la série 16CXX (ou 16F84) et ceux de la série 17CXX. Etant donné que nous utilisons comme exemple le PIC 16F84, nous ferons référence, pour l'instant, au jeu

de la série 16C (ou 16F), en laissant de côté l'analyse détaillée de la série 17C, qui n'est autre que l'élargissement des instructions de la série 16C (ou 16F).

Le jeu d'instructions du 16F84 est constitué de 35 instructions qui peuvent être regroupées ainsi : instructions littérales et de contrôle, instructions "byte (octet) oriented", instructions "bit oriented".

Voyons maintenant en détail la signification de ces trois groupes et les instructions qu'ils contiennent.

## **Instructions** littérales et de contrôle

7

 $9<sub>g</sub>$ 

Ce sont 13 instructions qui permettent d'exécuter des opérations en utilisant des constantes et des étiquettes, par exemple, pour charger une valeur numérique dans le registre W.

#### ADDLW k

Cette instruction additionne le contenu du registre de travail W et k et met le résultat de l'opération en W. k peut être un nombre ou bien une étiquette. Elle est effectuée en un cycle machine. Mettons, par exemple, que l'on ait W qui

contiennent le nombre 20. En exécutant l'instruction "ADDLW 10", on obtiendra que le registre W contienne le nombre 30. Imaginons maintenant que l'on ait écrit la directive suivante :

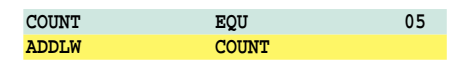

Dans la première ligne, comme nous l'avons vu, on associe à l'étiquette COUNT le nombre 05. Dans la deuxième ligne, le résultat obtenu sera que l'on trouvera en W la somme de la valeur que W avait précédemment et le nombre 05.

#### ANDLW k

Cette instruction exécute une opération de ET logique entre le contenu de W et k, et met le résultat en W. Elle est effectuée en un cycle machine.

#### CALL k

Cette instruction sert à aller exécuter une sous-routine et s'effectue en deux cycles machine. Si nous faisons référence à l'exemple du programme pour allumer les deux LED, on y trouve une sous-routine qui commence à l'étiquette DELAY. Ainsi, quand l'instruction "CALL DELAY" est exécutée le microcontrôleur charge dans le "program counter" (le compteur des positions de mémoire) l'adresse du "label" DELAY, faisant ainsi continuer le programme à partir de l'étiquette DELAY. A la fin de chaque sous-routine, il est nécessaire d'introduire une instruction RETURN pour faire revenir le programme au point où il avait été abandonné.

#### CLRWDT

Cette instruction, sert à mettre à zéro le "watchdog", de telle sorte qu'il ne puisse pas effectuer un reset du microcontrôleur. Elle nécessite un cycle machine.

#### GOTO k

Cette instruction, en deux cycles machine, sert à faire avancer le programme jusqu'à un point différent. Si, par exemple, on écrit l'instruction suivante :

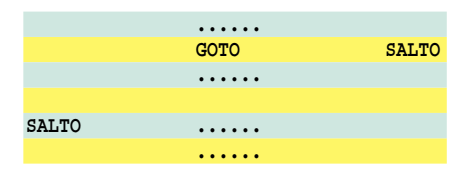

Arrivée à l'instruction GOTO, l'adresse de l'étiquette SALTO est chargée dans le "program counter", ce qui force le programme à continuer depuis ce point.

## TECHNOLOGIE

A première vue, cette instruction pourrait sembler similaire à l'instruction CALL, mais il y a une différence essentielle : l'instruction CALL prévoit toujours, à travers l'instruction RETURN, le retour au point où le programme a été abandonné. Dans l'exemple de notre programme, la routine DELAY servait seulement à introduire un certain retard, mais une fois son but atteint, le programme devait continuer dans son cycle d'alternance d'allumage et d'extinction. Par contre, l'instruction GOTO prévoit un abandon complet sans retour. Elle est normalement utilisée avec d'autres instructions pour effectuer ce que l'on appelle les sauts conditionnels. En réalité, il faut parfois faire exécuter des opérations différentes selon qu'un événement se vérifie ou non. Toujours en nous référant à l'exemple précédent, dans la routine DELAY on doit décrémenter des registres pour obtenir le retard. Quand cette décrémentation a complètement mis les registres à zéro, il faut donc revenir au programme. Il faut, par conséquent, faire suivre deux "chemins" différents au programme selon que la décrémentation a produit ou non un résultat égal à zéro.

#### IORLW k

Cette instruction réalise une opération de OU logique entre le registre W et k et met, comme toujours, le résultat dans W. Il lui faut un cycle machine.

#### MOVLW k

Cette instruction charge la valeur de k dans le registre W. La valeur précédente de W est donc évidemment perdue. L'instruction est effectuée en un cycle machine. Ainsi, par exemple, l'instruction "MOVLW 14" charge dans le registre W le nombre 14. Le contenu précédent de W est perdu.

#### RETFIE

Sert à effectuer le retour depuis une interruption. Il faut deux cycles machine. Nous parlerons de cette instruction lorsque nous analyserons en détail le mode de gestion via software des interruptions.

#### RETLW k

Cette instruction ressemble beaucoup à RETURN, et sert donc à fermer une sous-routine et à revenir au programme au point où il avait été abandonné. De plus, cette instruction charge la valeur de k dans le registre W. Il faut deux cycles machine.

#### RETURN

Sert justement pour fermer une sousroutine. Il faut deux cycles machine.

#### SLEEP

Met le processeur en mode SLEEP, en fermant l'oscillateur et en bloquant ainsi le déroulement du programme. Comme nous l'avons déjà vu, pour sortir de cette situation, il faut un signal du "watchdog" ou une interruption extérieure. Elle dure un cycle machine.

#### SUBLW k

Cette instruction exécute la soustraction entre le registre W et k, et met le résultat en W. Elle dure un cycle machine.

#### XORLW k

Cette instruction exécute une opération de OU exclusif (EXOR) entre le registre W et k. Elle met le résultat en W. Elle nécessite un cycle machine.

## **Instructions** "byte oriented"

Ce sont 18 instructions qui permettent d'agir avec les octets des registres "file" : ceux d'utilisation spéciale et ceux d'utilisation générale.

#### ADDWF f,d

Cette instruction permet d'additionner le contenu du registre W avec un registre identifié par son adresse f. Le résultat sera mis en W ou dans le registre f, selon la valeur de d, qui peut être ou 1 ou 0. Si d vaut 0, le résultat sera mis dans le registre W, s'il vaut 1, il sera mis dans le registre f. Si d est omis, la valeur que l'on utilisera sera 1 et donc le registre utilisé comme destination du résultat sera f (un cycle machine). Mettons par exemple que l'on veuille ajouter au registre d'adresse 0C, qui est un des registres d'utilisation générale, le nombre 10 et mettre le résultat dans ce même registre. La séquence d'instructions à écrire sera :

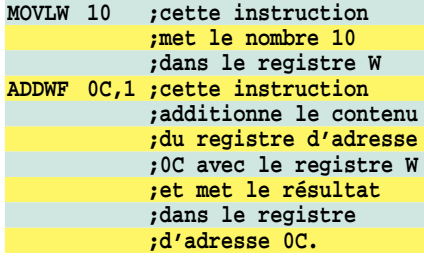

#### ANDWF f,d

Cette instruction exécute une opération de ET entre le registre W et le registre d'adresse f. Comme ci-dessus, si d vaut 1, le résultat est mis dans ce registre, si d vaut 0, le résultat est mis dans le registre W (un cycle machine).

#### CLR<sub>F</sub>

Cette instruction sert à mettre à zéro le contenu du registre d'adresse f (un cycle machine).

#### CLRW

Cette instruction met à zéro le contenu du registre W (un cycle machine)

#### COMF f,d

L'instruction COMF sert à effectuer l'opération de complément, c'est-à-dire que les 0 sont remplacés par des 1 et vice-versa. Par exemple, le complément du nombre binaire 00101011 est 11010100. Bien sûr, cette opération est exécutée sur le registre d'adresse f, et le résultat sera mis dans ce registre ou dans le registre W selon la valeur de d, comme pour les instructions précédentes (un cycle machine).

#### DECF f,d

Cette instruction sert à décrémenter le contenu du registre d'adresse f (un cycle machine).

#### DECFSZ f,d

Cette instruction exécute la même opération que la DEFC mais si l'opération de décrémentation a donné pour résultat 0, alors, l'instruction qui suit immédiatement n'est pas exécutée (en effet, SZ veut dire "Skip of Zero", c'est-àdire "éviter si le résultat est 0"). Cette instruction est normalement utilisée conjointement avec les instructions GOTO (de un à deux cycles machine). Reprenons le programme de l'exemple et voyons les premières instructions de la routine DELAY :

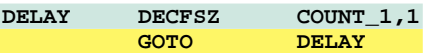

La première instruction DECFSZ COUNT\_1,1 décrémente le registre d'adresse COUNT\_1 qui avait été défini par un EQU comme registre d'adresse 0C.

Si cette opération de décrémentation n'a pas porté à 0 le contenu du registre COUNT\_1, l'instruction suivante sera exécutée normalement. Il s'agit de GOTO DELAY qui, comme nous l'avons vu, reporte le programme à l'étiquette DELAY. Cependant, quand COUNT\_1 atteint la valeur 0, l'instruction suivante est sautée, et donc le programme peut continuer à l'instruction qui suit immédiatement le GOTO DELAY, sortant ainsi de la boucle.

#### INCF f,d INCFSZ f,d

Ces deux instructions se comportent exactement comme les instructions

DECF et DECFSZ, à la différence près qu'au lieu d'être décrémenté, le registre f est incrémenté d'une unité (de un à deux cycles machine).

IORWF f,d XORWF f,d

Les deux instructions IORWF et XORWF effectuent respectivement l'opération de OU logique entre le registre W et le registre d'adresse f (IORWF) et l'opération de OU exclusif entre les mêmes opérandes (XORWF). Il faut deux cycles machine.

#### MOVF f,d

Cette instruction permet de déplacer le contenu du registre de valeur f sur lui-même ou bien sur le registre W, selon la valeur de d. Même, si à première vue, la copie d'un "file" sur luimême peut sembler une opération inutile, il faut rappeler que cette opération va modifier le bit de zéro du registre d'état, qui peut donc être testé pour vérifier le contenu du "file" (un cycle machine).

#### MOVWF f

Cette instruction sert à transférer le contenu du registre W dans le registre d'adresse f (un cycle machine).

#### **NOP**

Cette instruction n'exécute aucun type d'opération. On l'utilise habituellement pour introduire des retards (un cycle machine).

#### RLF f,d RRF f,d

Les deux instructions de "Rotate Left through Carry" (RLF) et "Rotate Right through Carry" (RRF) exécutent la rotation des registres d'adresse f à gauche (voir figure 4a)

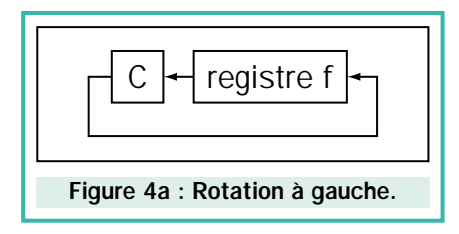

ou à droite (voir figure 4b),

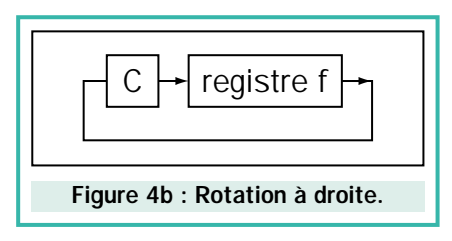

en mettant le bit qui "sort" du registre dans la "Carry" et en plaçant, dans le bit resté pour ainsi dire "libre", la

valeur précédente de la "Carry" (nous vous rappelons que la "Carry" est un des bits du registre STATUS, qui est mis à 1 lorsqu'il se produit un report). La signification de d est la même que pour les autres instructions (un cycle machine).

Admettons, par exemple, que le registre COUNT contienne le nombre 11100110 et que la "Carry" contienne  $\Omega$ 

Si nous suivons l'instruction "RLF COUNT", le registre COUNT contiendra le nombre binaire 11001100, ayant été tourné d'un bit à gauche, la "Carry", après l'instruction, contiendra 1 puisque le bit à l'extrême gauche est mis dans la "Carry". Le bit à l'extrême droite contient, par contre, 0, c'est-à-dire la valeur que la "Carry" avait avant l'exécution de l'instruction. L'instruction "RRF COUNT", partant de la même situation que précédemment, verra, par contre, le registre COUNT contenir le nombre binaire 01110011, alors que la "Carry" sera mise à 0.

#### SUBWF f.d

Cette instruction exécute la soustraction entre le registre W et le registre d'adresse f, puis met le résultat en f ou en W selon la valeur de d (un cycle machine).

#### SWAPF f,d

L'instruction SWAPF sert à échanger entre eux les quatre bits de poids fort avec les quatre bits de poids faible d'un registre d'adresse f (un cycle machine). Si, par exemple, le registre COUNT contient le nombre binaire 01101010, en exécutant l'instruction "SWAPF COUNT,1" nous obtiendrons que le registre COUNT contienne le nombre binaire 10100110.

## **Instructions** "bit oriented"

Ce sont quatre instructions qui permettent d'aller modifier ou tester la valeur d'un bit d'un registre.

#### BCF f,b

Avec cette instruction vous pouvez mettre à zéro (Clear) un bit d'un registre. L'adresse du registre se trouve, comme d'habitude, en f, alors que b, qui peut prendre une valeur entre 0 et 7, représente le bit à mettre à zéro (un cycle machine). Admettons, par exemple, que le registre COUNT contienne le nombre binaire 01110101.

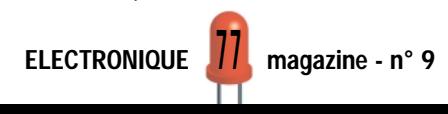

## TECHNOLOGIE

L'instruction "BCF COUNT,5" fera qu'après l'exécution le registre COUNT vaudra 01010101, étant donné qu'elle met à zéro le bit D5 qui représente le sixième bit en partant de la droite, c'est-à-dire le bit le moins significatif.

#### BSF f,b

Cette instruction fonctionne exactement comme la précédente, mais au lieu de mettre le bit à 0, elle le met à 1 (Set). Elle a besoin d'un cycle machine. Avec la même valeur de COUNT, c'est-à-dire 01110101, après l'instruction "BSF COUNT,3", le registre COUNT vaudra 01111101.

#### BTFSC f,b BTFSS f,b

Ces deux instructions sont particulièrement importantes, puisqu'elles permettent, après avoir testé la valeur d'un bit, identifié par b, dans le registre d'adresse f et en fonction de la valeur de celui-ci, d'exécuter ou non l'instruction suivante.

En particulier, avec l'instruction BTFSC, si la valeur du bit est 1, l'instruction suivante sera normalement exécutée alors que s'il est à 0, l'instruction suivante sera sautée, pour exécuter celle qui la suit (BTFSC veut dire "Bit Test File, Skip if Clear", c'est-à-dire "tester le bit du registre et s'il est égal à 0, sauter l'instruction suivante").

L'instruction BTFSS fonctionne de la même façon, sauf que l'instruction qui suit immédiatement est sautée si la valeur du bit est 1 (un ou deux cycles machine).

#### Instructions spéciales

Outre les instructions que nous avons vues jusqu'à présent, il existe deux instructions qui sont spécifiques à certains PIC de la série 16. Si vous désirez écrire un programme qui soit compatible avec d'éventuels autres microcontrôleurs de la famille, nous vous conseillons de ne pas utiliser ces instructions. Si, toutefois, vous écrivez le code qui sera utilisé toujours et seulement sur un microcontrôleur spécifique (par exemple le 16F84), vous pourrez utiliser normalement ces deux instructions. Etudions-les.

#### OPTION

Cette instruction sert à transférer le contenu du registre W dans le registre

OPTION qui, comme nous l'avons vu, est un registre spécial pour la configuration du timer et du prescaler (un cycle machine).

#### **TRISf**

L'instruction TRIS sert à transférer le contenu du registre W dans un des registres TRIS qui, nous vous le rappelons, sont des registres qui permettent de configurer les ports du microcontrôleur en entrée ou sortie. f ne peut prendre que les valeurs 5, 6 ou 7, pour accéder aux trois registres des ports A, B et C dans le cas où ceux-ci sont tous les trois présents (un cycle machine). Dans l'exemple de notre programme, parmi les instructions d'initialisation, on trouvait ces deux instructions :

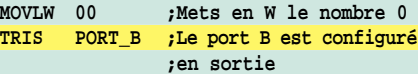

Ces instructions sont utilisées pour initialiser le port B du microcontrôleur en sortie (nous vous rappelons, en effet, qu'un 0 dans le registre configure le bit correspondant du port en sortie alors qu'un 1 le configure en entrée).

◆ *R. N.*

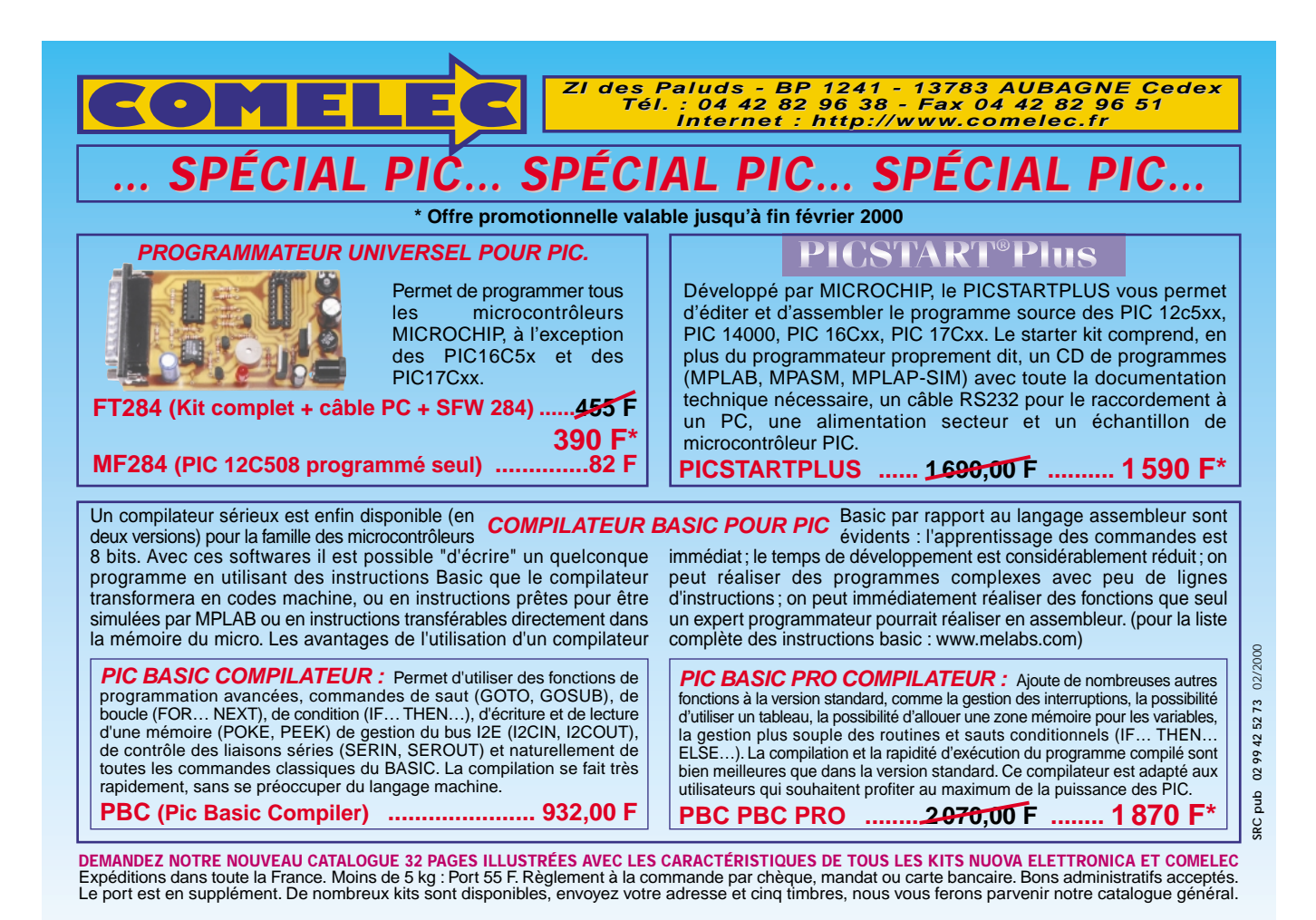

ELECTRONIQUE  $\frac{10}{2}$  magazine - n° 9

ELECTRONIQUE - ROBOTIQUE - RADIO TV HIFI

# **FAITES DE VOTRE PASSION UN METIER**

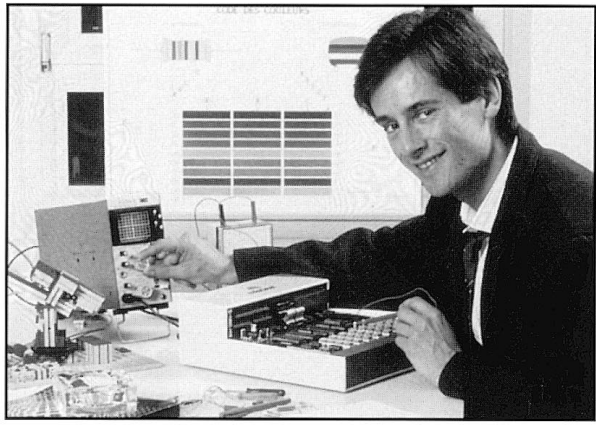

#### **EN CHOISISSANT EDUCATEL. PROFITEZ DE TOUS CES AVANTAGES**

 $\mathbf{1}$ Vous choisissez librement la formation aui convie mieux à votre projet. Si vous hésitez, nos conseillers guident pour votre orientation. Vous pouvez les app au 02 35 58 12 00 à Rouen. Ils sont à votre disposition.

 $\overline{\mathbf{2}}$ Vous étudiez chez vous, à votre rythme. Vous po commencer votre étude à tout moment de l'anné gagner ainsi un temps précieux.

 $\overline{\mathbf{3}}$ Pendant votre formation, vous bénéficiez d'un enseignement pratique et dynamique : vous recevez avec vos cours le matériel d'expérimentation nécessaire à vos exercices. Certains de ces matériels ont été spécialement créés par le bureau d'étude d'EDUCATEL pour ses élèves.

4 Vous êtes suivi personnellement par un professeur spécialisé en techniques électroniques. Il saura vous aider et vous guider tout au long de votre formation.

5 Si vous le souhaitez, vous pouvez également effecfuer un stage pratique, en cours ou en fin de formation. Ce stage se déroulera soit en entreprise, soit dans le centre de stages d'Educatel à Paris.

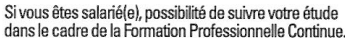

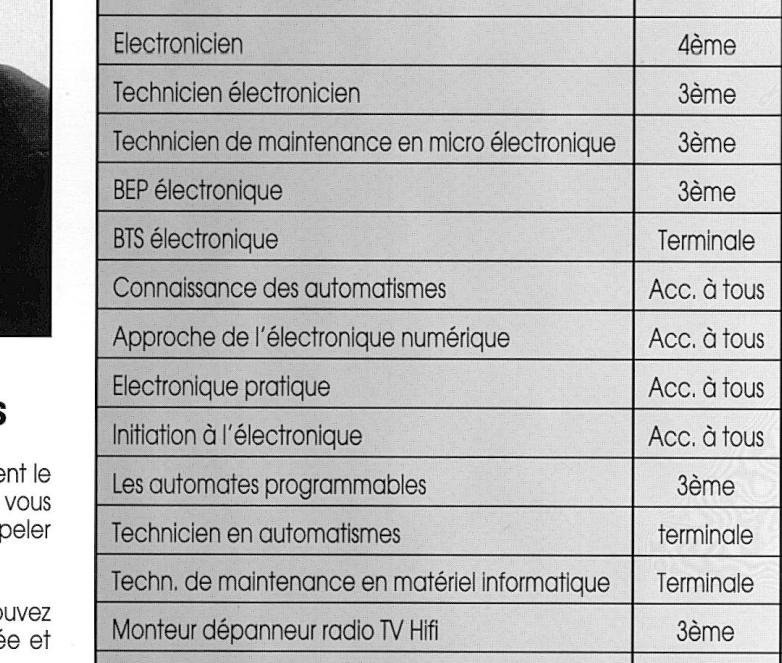

LA FORMATION QUE VOUS POUVEZ CHOISIR

 $\Rightarrow$  Préparation directe à un métier

Techn, de maint, de l'audiovisuel électronique

Installateur dépanneur en électroménager

**Technicien RTV Hifi** 

Technicien en sonorisation

Assistant ingénieur du son

**Bac professionnel MAVELEC** 

**BEP** électrotechnique

**BTS** électrotechnique

 $\Box$  Préparation à un examen d'Etat

▲ Formation courte pour s'initier ou

**INSCRIPTION POSSIBLE** A TOUT MOMENT DE L'ANNEE

**Niveau** 

d'accès

1ère

3ème

2nde

3ème

3ème

CAP/BEP

3ème/CAP

Terminale

**Type de** 

formation

 $\Rightarrow$  $\Rightarrow$  $\Rightarrow$  $\Box$  $\Box$  $\blacktriangle$  $\blacktriangle$ 

 $\blacktriangle$ 

 $\blacktriangle$ 

 $\blacktriangle$ 

 $\Rightarrow$ 

 $\Rightarrow$ 

 $\Rightarrow$ 

 $\Rightarrow$ 

 $\Rightarrow$ 

 $\Rightarrow$ 

 $\Rightarrow$ 

 $\Rightarrow$ 

Π

 $\Box$ 

 $\Box$ 

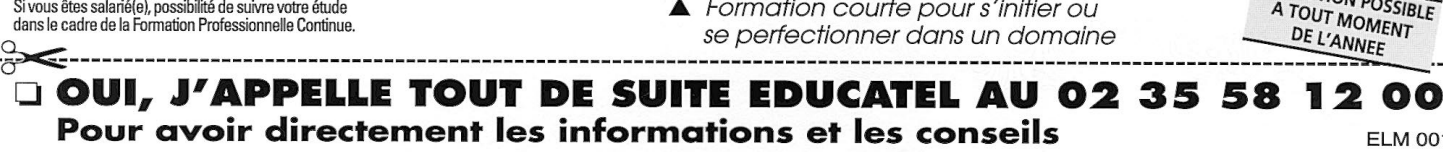

Ou je demande tout de suite une documentation gratuite (demande à retourner à : EDUCATEL - 76025 Rouen Cedex)

#### **VOICI MES COORDONNEES**

M. Now OMIE (ECRIRE EN MAJUSCULES SVP) Nom .......  $D_{r\land n\land m}$ 

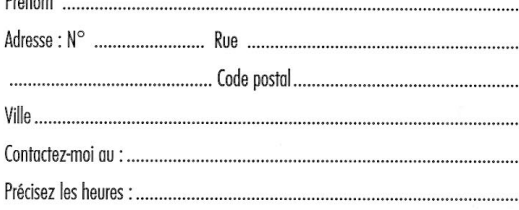

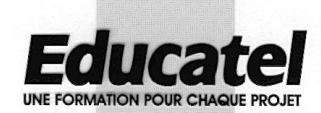

Informez-vous!

Etablissement privé d'enseignement à distance soumis au contrôle de l'Education Nationale

Pour DOM TOM et Afrique documentation spéciale par avion

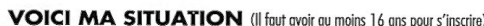

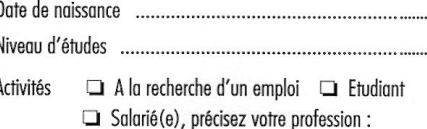

Possédez-vous :

 $un PC:$  $\Box$  oui  $\Box$  non une imprimante :  $\Box$  oui  $\Box$  non

un lecteur de CD Rom : a oui a non une connexion à Internet : a oui a non

**ELM 001** 

76025 ROUEN CEDEX

**3615 EDUCATEL** 

# Apprendre l'électronique en partant de zéro

Le physicien allemand Georg Simon Ohm (1789-1854), Directeur de l'Ecole Polytechnique de Nuremberg, découvrit, pendant ses travaux que :

LEÇON N°9

*"L'intensité d'un courant qui parcourt un circuit est directement proportionnelle à la force électromotrice et inversement proportionnelle à la résistance du conducteur."*

En d'autres termes, la Loi d'Ohm dit que : dans un conducteur, le courant augmente avec l'augmentation de la tension et diminue avec l'augmentation de la valeur de la résistance du conducteur.

Les formules qui en découlent sont donc indispensables pour résoudre de nombreux problèmes dans le domaine de l'électronique.

En effet, une fois établis les rapports liant volt, ampère, ohm et watt, il suffit de connaître seulement deux grandeurs pour calculer l'inconnue.

Dans les tableaux de cette leçon, vous trouverez toutes les formules ainsi que

Dans cette leçon, nous énumérons toutes les formules de la Loi d'Ohm, très utiles pour résoudre les problèmes qui se présentent tous les jours à l'électronicien.

Même si nombre d'entre-vous connaissent l'existence de cette loi, rares sont ceux qui savent l'appliquer correctement car dans les textes on ne trouve en général que la formule de base, sans son indispensable cortège d'exemples pratiques. C'est pour cette raison que les débutants se trouvent souvent en difficulté, surtout si les valeurs qu'ils ont à prendre en compte sont des multiples ou sous-multiples de volts, d'ampères ou de watts.

Les tableaux préparés pour cette leçon indiquent les formules de la Loi d'Ohm avec multiples et sous-multiples. En outre, vous trouverez beaucoup d'exemples qui vous aideront à comprendre comment faire pour résoudre différents problèmes.

Après la Loi d'Ohm, suivra un chapitre consacré à la réactance, grâce auquel vous découvrirez qu'une capacité et une inductance, lorsqu'elles sont traversées par une tension alternative, se comportent comme des résistances dont la valeur ohmique varie en fonction de la fréquence.

Vous aurez, là aussi, de nombreux exemples qui vous permettront de comprendre où et comment exploiter cette caractéristique pour en tirer des avantages pratiques.

différents exemples de calcul qui vous permettront de résoudre tous les problèmes que l'on rencontre dans le domaine pratique.

## La Loi d'Ohm par l'exemple

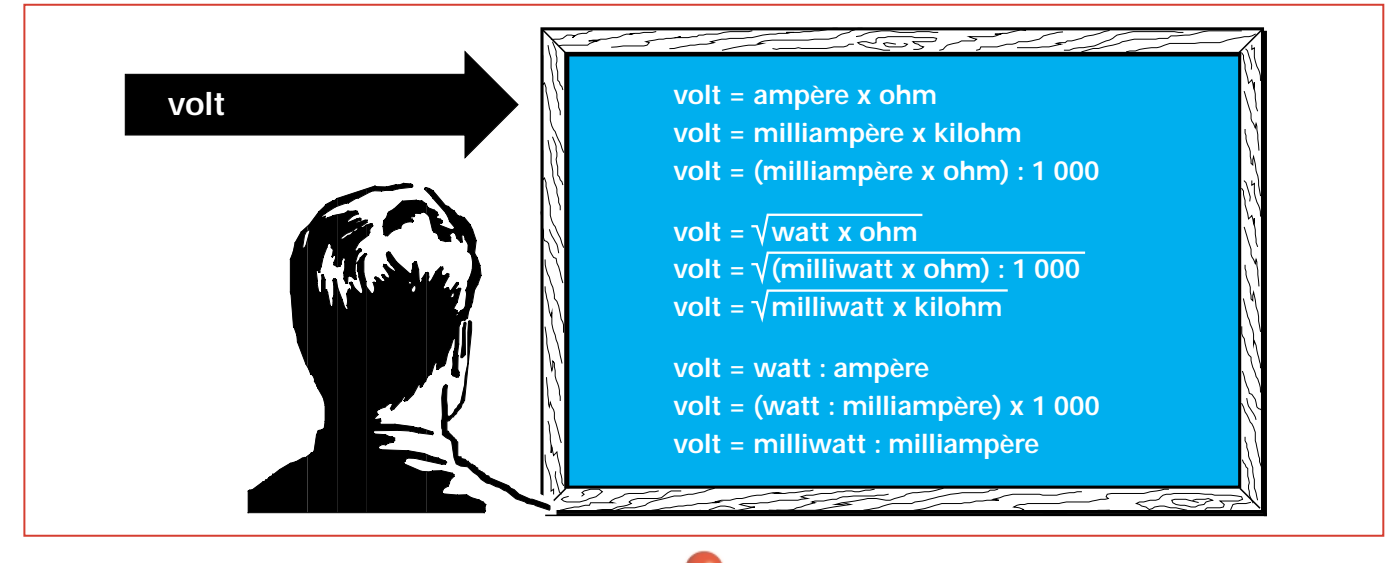

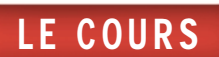

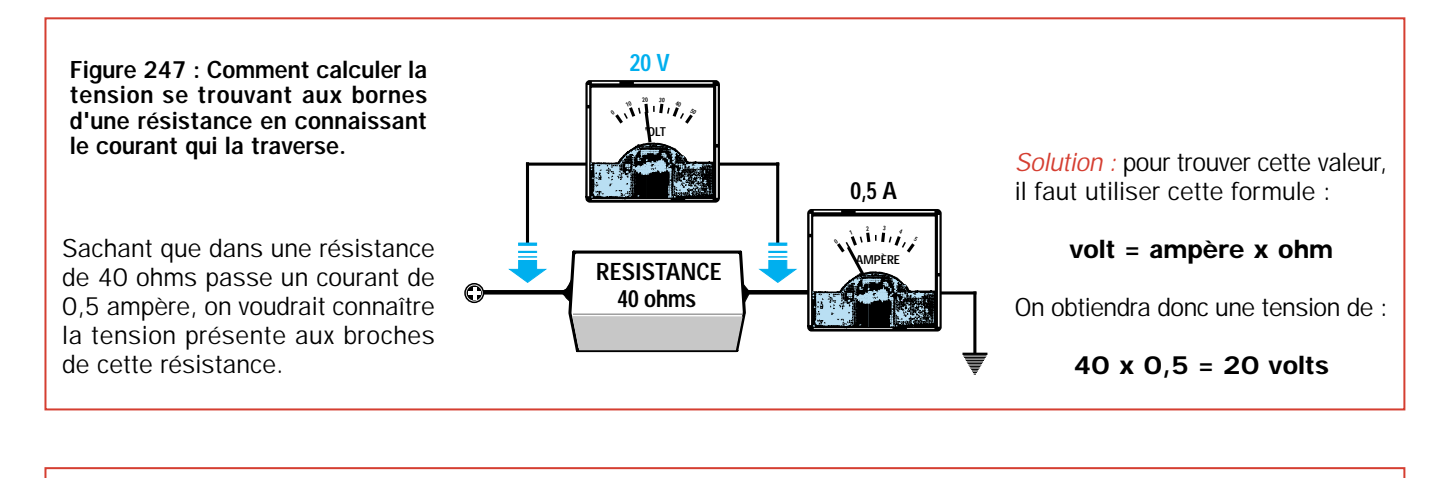

#### Figure 248 : Comment calculer la chute de tension d'une résistance.

Comment faire pour connaître la chute de tension obtenue en reliant en série une résistance de 3 ohms à une ampoule de 12 volts absorbant 0,6 ampère?

*Solution :* pour connaître la chute de tension, on utilise cette formule :

volt = ampère x ohm

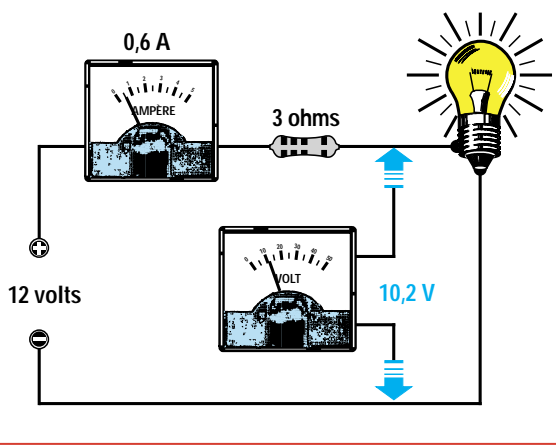

Donc, si la résistance de 3 ohms est parcourue par un courant de 0,6 ampère, on obtient :

#### $3 \times 0, 6 = 1, 8$  volt

L'ampoule, avec cette valeur de résistance placée en série n'est plus alimentée avec 12 volts, mais avec une tension de seulement :

12 – 1,8 = 10,2 volts

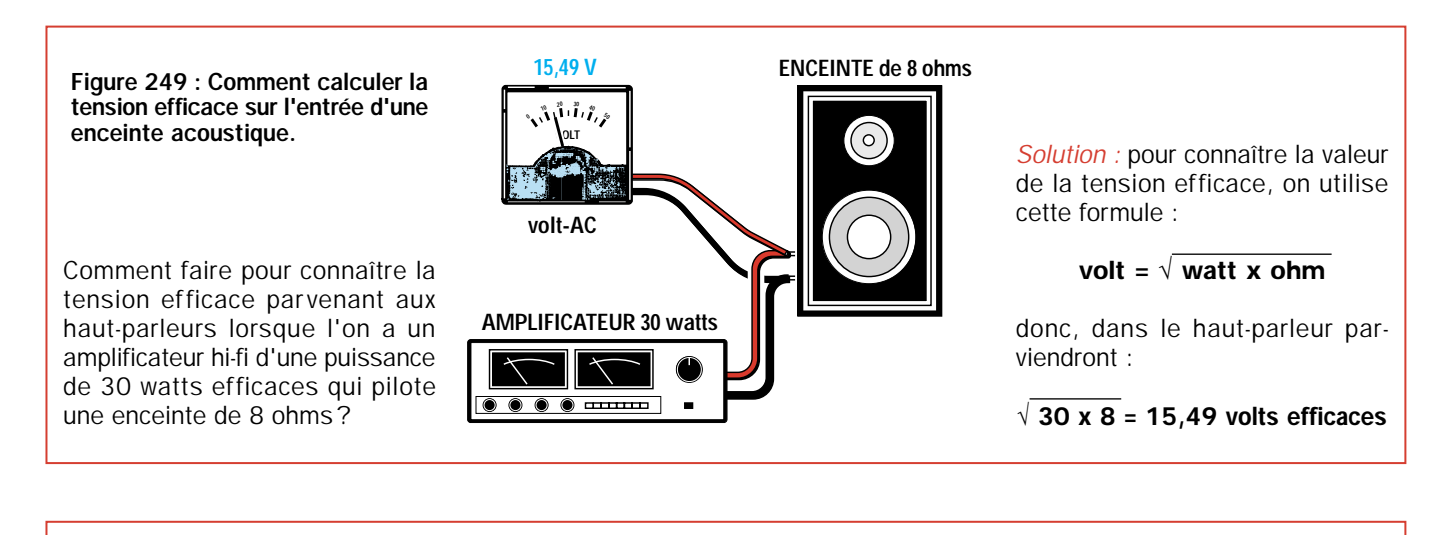

#### Figure 250 : Comment calculer la tension à appliquer à un milliampèremètre.

Comment faire pour connaître la tension que l'on doit appliquer aux bornes d'un milliampèremètre de 10 mA, auquel on a relié en série une résistance de 1500 ohms afin de pouvoir le transformer en voltmètre, pour faire dévier son aiguille à fond d'échelle ?

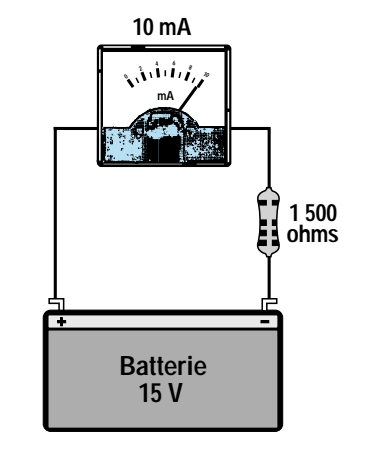

*Solution :* pour connaître la valeur de cette tension, on utilise cette formule :

#### volt = (mA x ohm) : 1 000

En reliant en série sur l'instrument de mesure une résistance de 1 500 ohms, l'aiguille ira à fond d'échelle avec une tension de :

 $(10 \times 1500)$ : 1000 = 15 volts

#### Figure 251 : Comment calculer la tension présente dans un pont de résistances.

On relie une tension de 15 volts aux bornes de deux résistances : R1 de 470 ohms et R2 de 220 ohms.

Comment faire pour connaître la tension présente aux bornes de R2?

*Solution :* pour connaître cette valeur, on doit tout d'abord faire la somme des deux résistances :

#### $470 + 220 = 690$  ohms

Puis, calculer la valeur du courant présent sur 690 ohms avec 15 volts, en utilisant la formule suivante :

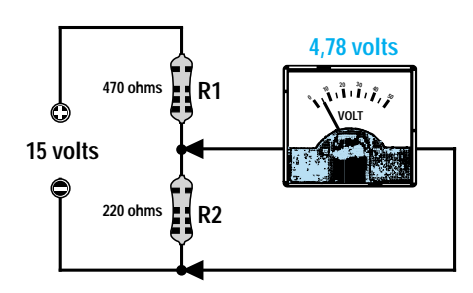

LE COURS

ampère = volt : ohm

#### 15 : 690 = 0,02173 ampère

Nous pouvons alors enfin calculer la chute de tension dans la résistance R2 de 220 ohms, grâce à la formule :

#### volt = ampère x ohm

#### 0,02173 x 220 = 4,78 volts

On pourra donc lire aux bornes de la résistance R2, une tension de 4,78 volts.

La valeur de la tension présente aux bornes des résistances R2 ou R1 peut également se calculer grâce à cette formule simplifiée :

#### volt sur R2 = [volts alimentation : (R1 + R2)] x R2

#### volt sur R1 = [volts alimentation :  $(R1 + R2)$ ] x R1

Les valeurs des résistances R1 et R2 peuvent être insérées dans les formules en ohms, kilohms ou mégohms.

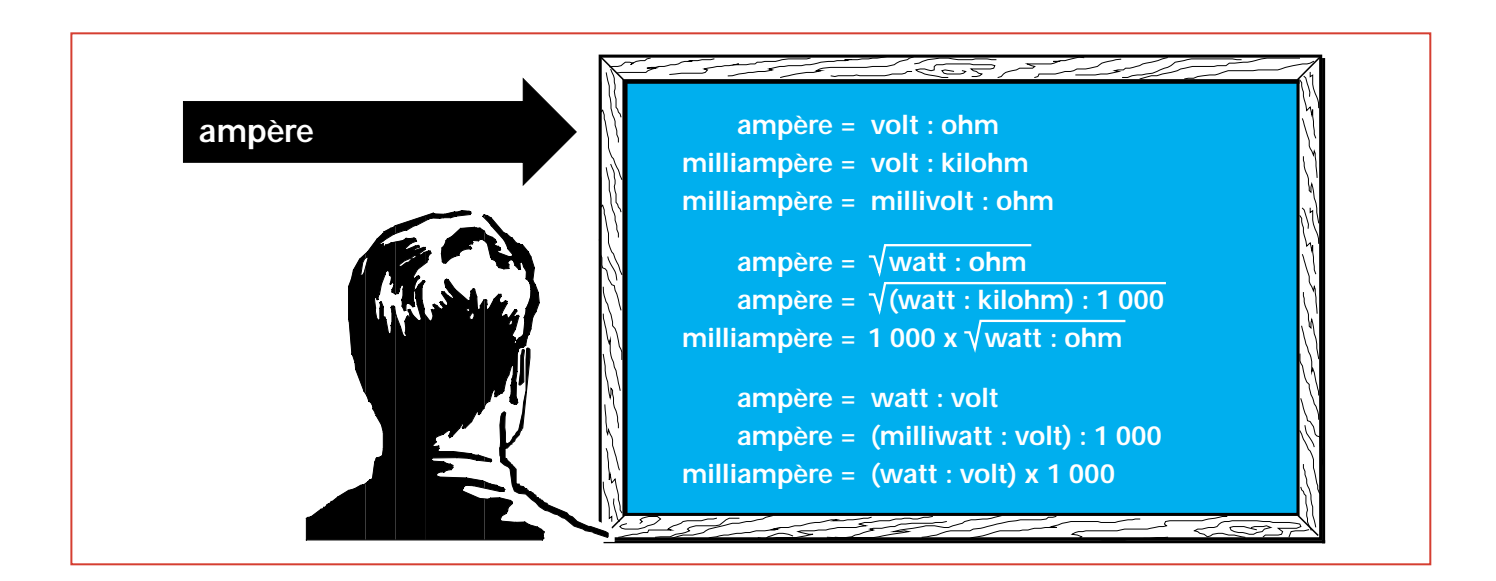

Figure 252 : Comment faire pour connaître la valeur du courant absorbé par une résistance de 2,2 kilohms reliée à une tension de 9 volts ?

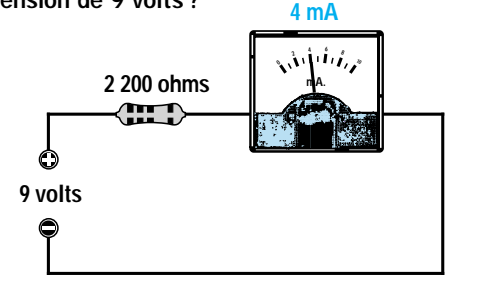

*Solution :* pour calculer la valeur du courant absorbé par la résistance, on peut utiliser la formule suivante :

milliampère = volt : kilohm

donc, cette résistance est parcourue par un courant de :

9 : 2,2 = 4 milliampères

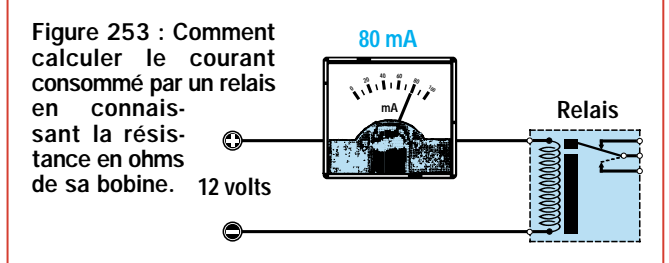

Comment faire pour connaître la valeur du courant absorbé par un relais dont la bobine d'excitation a une résistance ohmique de 150 ohms et que l'on alimente avec une tension de 12 volts?

*Solution :* pour calculer la consommation en ampères de ce relais, on doit utiliser cette formule :

#### ampère = volt : ohm 12 : 150 = 0,08 ampère

Le relais absorbe un courant de 0,08 ampère, ce qui correspond à 80 milliampères.

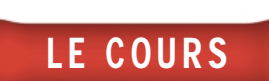

Figure 254 : Comment calculer le courant consommé par une ampoule, en connaissant sa puissance en watts.

Comment faire pour savoir combien d'ampères sont absorbés par une ampoule de 12 volts - 25 watts?

**12 V 25 W 2,08 A <sup>3</sup> <sup>4</sup> 1AMPÈRE 12 volts**  $\bullet$ 

*Solution :* pour calculer la valeur du courant absorbé par cette ampoule, on utilise cette formule :

ampère = watt : volt

#### 25 : 12 = 2,08 ampères

Cette ampoule absorbe donc 2,08 ampères.

Figure 255 : Comment calculer la valeur maximale du courant pouvant parcourir une résistance.

Comment faire pour connaître la valeur maximale du courant pouvant passer à travers une résistance de 3300 ohms 1/4 de watt,

*Solution :* pour calculer la valeur maximale du courant que cette résistance peut supporter sans être endommagée, on utilise cette

ampère =  $\sqrt{}$  watt : ohm

sans la griller ?

formule :

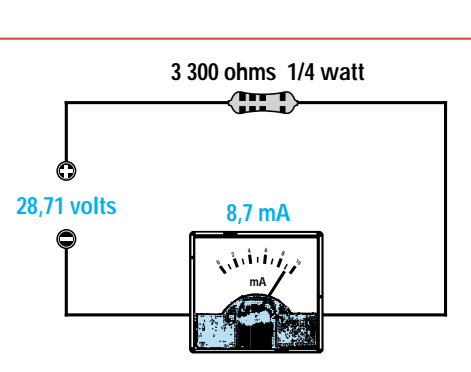

mais on doit avant tout savoir à quoi correspond 1/4 de watt :

#### $1: 4 = 0.25$  watt

On peut à présent insérer 0,25 dans la formule :

#### $\sqrt{0,25 : 3,300} = 0,0087$ ampère

Pour savoir à combien de milliampères cela correspond, il suffit de multiplier les ampères par 1000 :

#### 0,0087 x 1 000 = 8,7 milliampères

Si on voulait connaître la tension maximale pouvant être appliquée sur les broches de cette résistance, il faudrait utiliser cette for $mule$ 

> 0,0087 x 3 300 = 28,71 volts

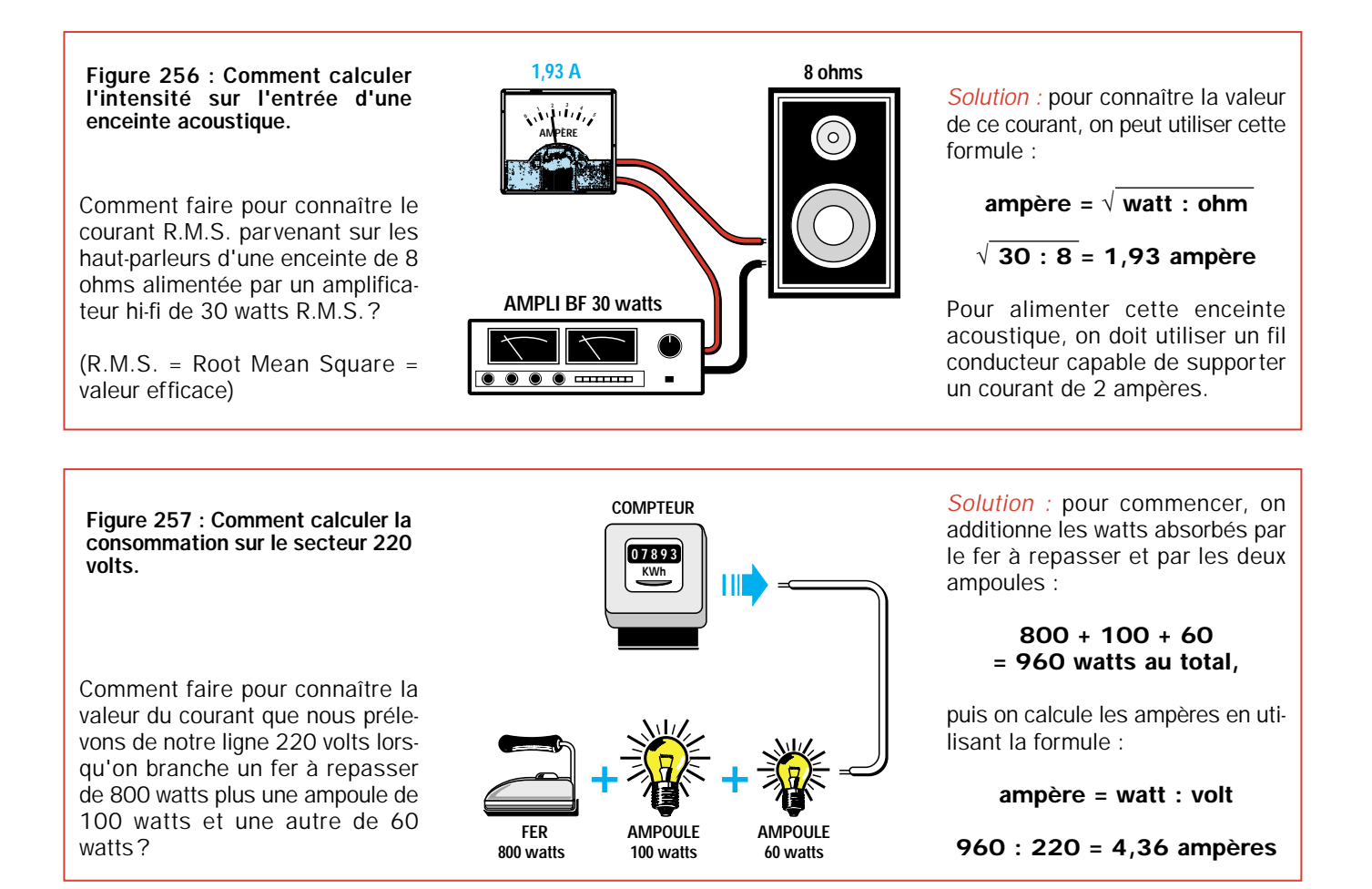

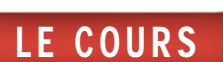

#### Figure 258 : Comment calculer la capacité des piles rechargeables.

Comment faire pour savoir après combien d'heures une pile de 12 volts 1,3 Ah se décharge, si on l'utilise pour alimenter un circuit absorbant un courant d'une valeur de 180 milliampères?

*Solution :* pour savoir en combien d'heures se décharge cette pile, on doit convertir les 180 mA en ampères, en les divisant par 1000 :

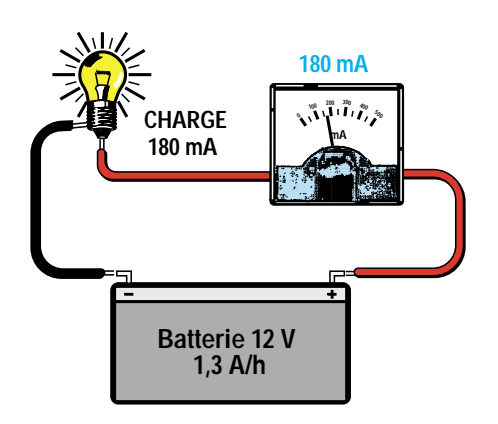

#### 180 : 1 000 = 0,18 ampère

on doit ensuite diviser 1,3 Ah par 0,18 ampère :

#### $1,3:0,18 = 7,22$  heures

Le nombre décimal 22 ne correspond pas aux minutes, mais aux centièmes d'heure. Pour connaître les minutes, on doit diviser 60 minutes par 100 puis multiplier le résultat par 22 :

#### (60 : 100) x 22 = 13 minutes

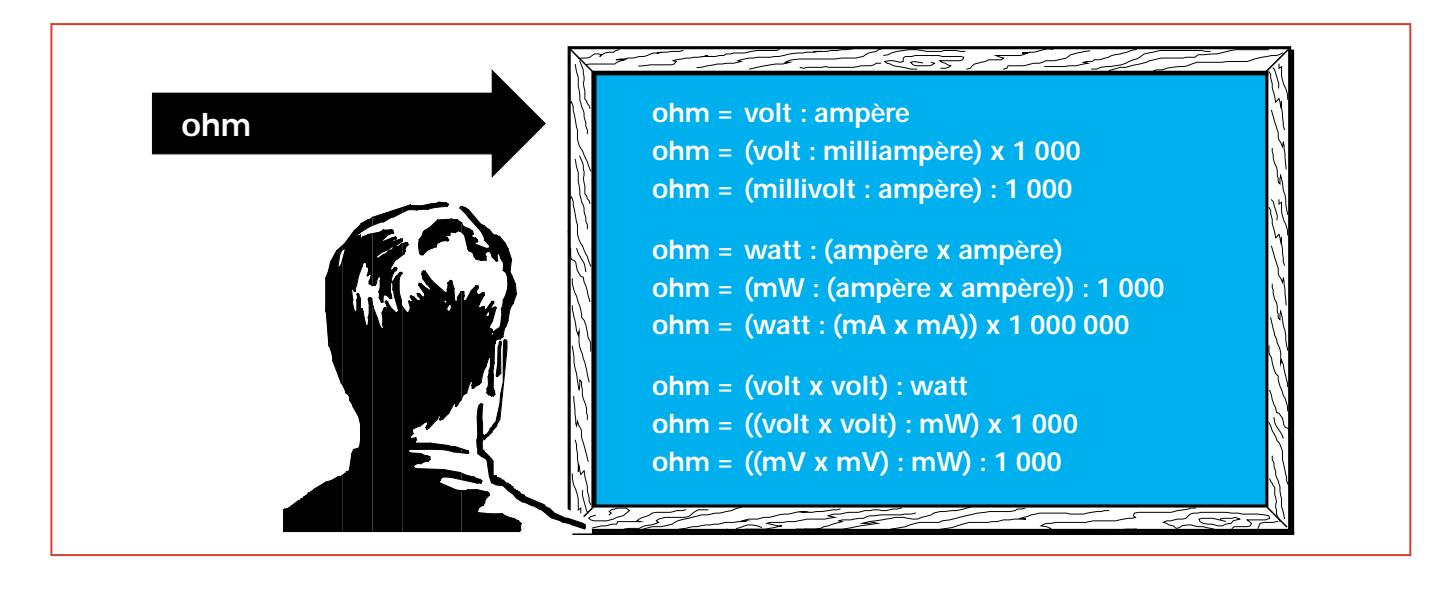

Figure 259 : Comment calculer la valeur d'une résistance pour réduire une tension.

Comment savoir quelle résistance relier en série à un relais de 6 volts pour pouvoir abaisser la tension de 15 volts utilisée pour l'alimenter sous 6 volts?

*Solution :* pour commencer, il faut calculer la valeur de tension à faire chuter pour passer de 15 volts à 6 volts.

$$
15 - 6 = 9
$$
 volts,

puis il faut mesurer la valeur ohmique de la bobine du relais et, en admettant que le résultat obtenu est 50 ohms, il faut calculer la valeur du courant absorbé, en utilisant la formule :

#### ampère = volt : ohm

on saura ainsi qu'il absorbe :

$$
6:50 = 0,12 \text{ ampère},
$$

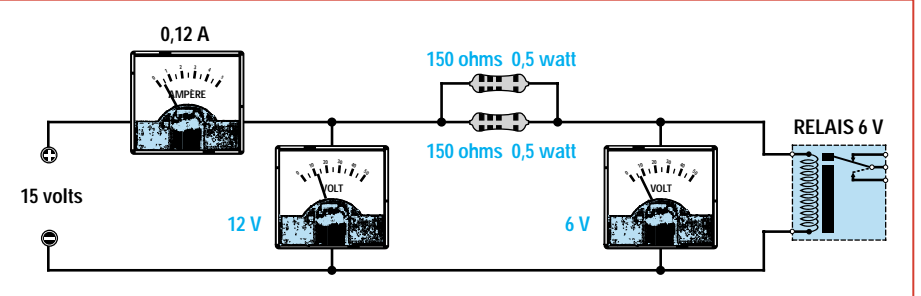

connaissant le nombre d'ampères qui doivent s'écouler dans la bobine, on peut calculer la valeur de la résistance pour obtenir une chute de 9 volts, en utilisant la formule :

#### ohm = volt : ampère  $9: 0.12 = 75$  ohms

Etant donné que 75 ohms ne correspondent pas à une valeur standard, on peut relier en parallèle deux résistances de 150 ohms, comme nous l'avons déjà vu dans la leçon numéro 2.

Pour connaître la puissance en watt que devra avoir cette résistance, on utilise la formule suivante :

#### watt = volt x ampère 9 x 0,12 = 1,08 watt

Etant donné que nous avons relié deux résistances de 150 ohms en parallèle, elles devront pouvoir supporter chacune au moins la moitié de la puissance, comme nous le démontre également cette formule :

#### watt = (volt  $x$  volt) : ohm  $(9 \times 9)$ : 150 = 0,54 watt

Deux résistances de 150 ohms d'une puissance de 0,5 watt, c'està-dire de 1/2 watt, sont donc nécessaires.

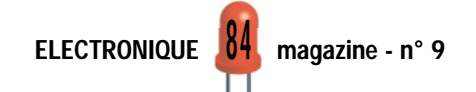

Figure 260 : Comment calculer la valeur de R2 dans un pont pour connaître la tension à ses bornes.

On veut réaliser un pont de résistances en mesure d'abaisser une tension de 30 volts à 10 volts seulement. Comment faire pour connaître la valeur de la résistance de R2, sachant que celle de la résistance R1 est de 10000 ohms?

*Solution :* pour calculer la valeur ohmique de la résistance R2, on peut utiliser cette formule :

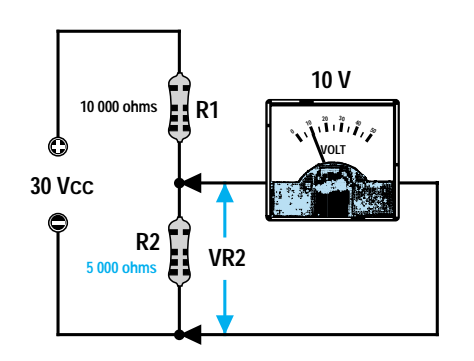

ohm  $R2 =$ [R1 : (Vcc – volt sur R2)] x volt sur R2

on obtiendra donc :

#### 10 000 : (30 – 10)] x 10 = 5 000 ohms

Etant donné que 5 000 ohms ne correspondent pas à une valeur standard, on peut relier en parallèle deux résistances de 10 000 ohms, et obtenir ainsi 5 000 ohms.

Figure 261 : Comment calculer la valeur d'une résistance, en connaissant la chute de tension à ses bornes.

Ayant relié en série une résistance d'une valeur inconnue à un circuit absorbant un courant de 0,5 ampère et étant donné que l'on trouve sur ses bornes une tension de 3 volts, comment faire pour

Figure 262 : Comment transformer

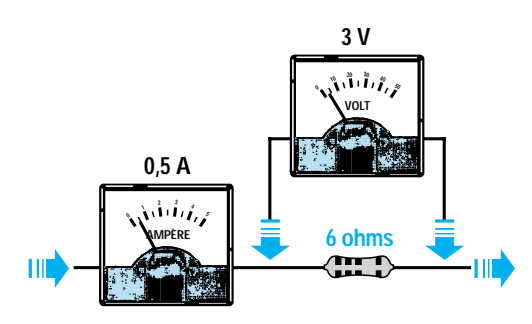

connaître sa valeur ohmique exacte ?

*Solution :* pour connaître la valeur de la résistance reliée en série, on peut utiliser la formule :

ohm = volt : ampère

 $3: 0, 5 = 6$  ohms

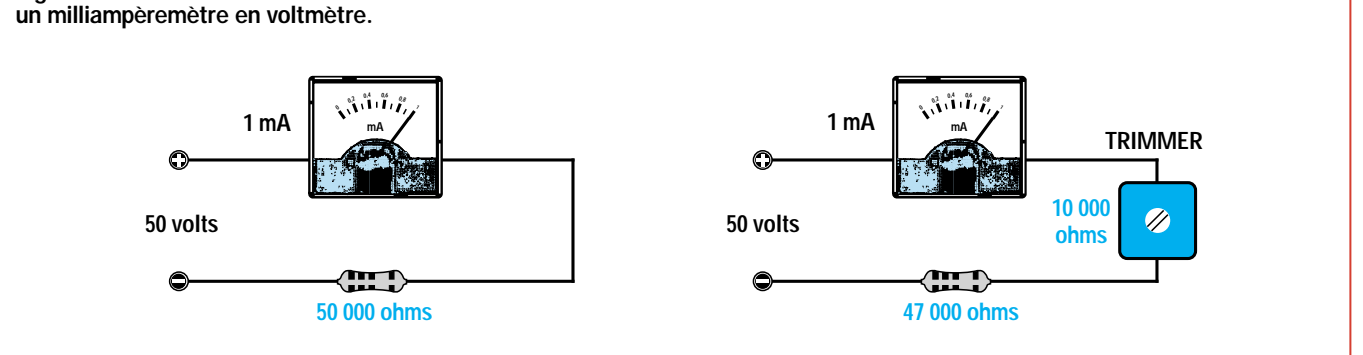

*Solution :* pour calculer la valeur de cette résistance, on peut utiliser la formule suivante :

ohm = (volt : mA) x 1 000

#### (50 : 1) x 1 000 = 50 000 ohms

Etant donné que dans ce calcul on ne tient pas compte de la résistance interne de l'instrument, la valeur à appliquer en série sera toujours inférieure aux 50000 ohms calculés.

Pour amener l'aiguille à fond d'échelle avec une tension de 50 volts, il est conseillé de choisir une valeur standard inférieure à 50000 ohms, par exemple 47 000 ohms et, ensuite, de relier en série à cette résistance un trimmer de 10 000 ohms qui servira au calibrage du fond d'échelle.

Disposant d'un instrument de mesure de 1 milliampère à fond d'échelle, comment faire pour le transformer en un voltmètre permettant de lire une tension maximale de 50 volts à fond d'échelle 10 000 ? Quelle résistance faut-il lui relier en série?

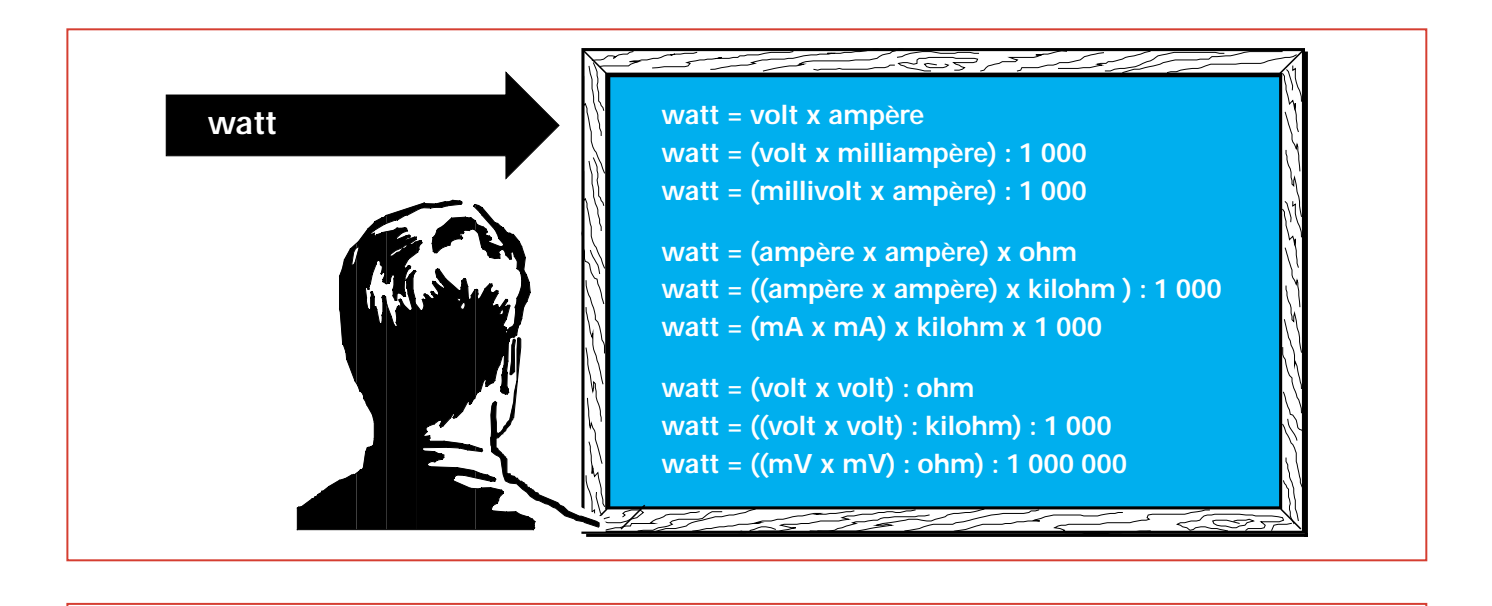

Figure 263 : Comment calculer la puissance d'une résistance en connaissant le courant qui la parcourt.

On veut relier une résistance de 1,5 ohm sur l'émetteur d'un transistor qui absorbe un courant de 2 ampères. Comment faire pour connaître la puissance en watts de cette résistance?

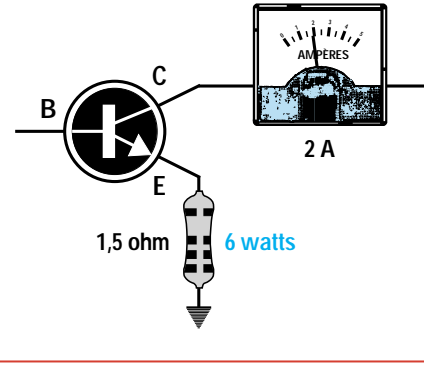

*Solution :* pour calculer la puissance en watts de cette résistance, il faut utiliser cette formule :

#### watt  $=$ (ampère x ampère) x ohm

On obtient donc :

 $(2 \times 2) \times 1,5 = 6$  watts

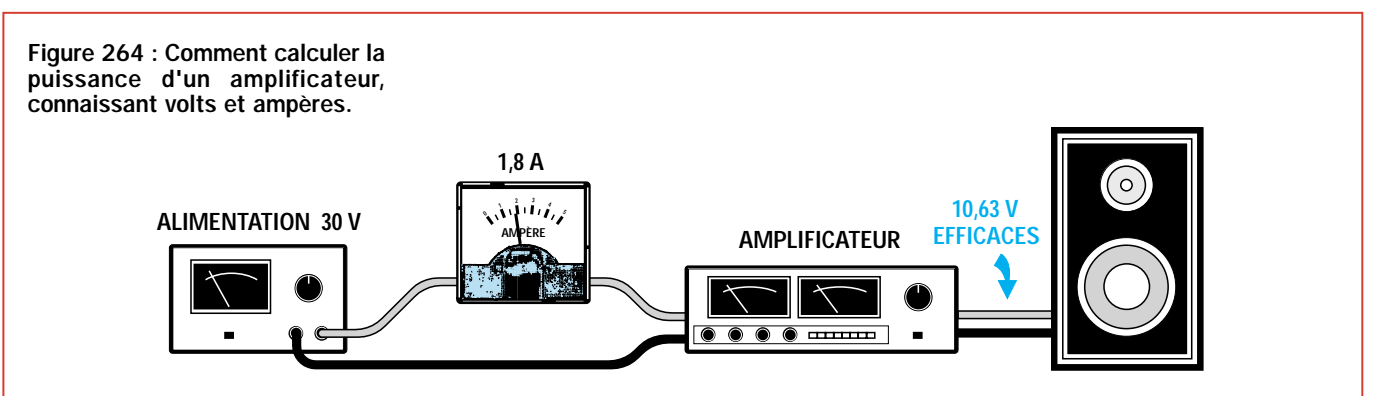

Ayant un amplificateur hi-fi alimenté avec une tension de 30 volts et absorbant, à la puissance maximale, un courant de 1,8 ampère, comment faire pour savoir combien de watts sonores on peut en obtenir?

*Solution :* étant donné que dans l'enceinte entre un signal de basse fréquence alternatif, dont l'ampli-

Quand une inductance et un condensateur sont soumis à une tension alternative, ils se comportent comme une résistance et donc, plus leur valeur ohmique est importante, plus la tension rencontre des difficultés

tude ne pourra jamais dépasser la valeur de la tension d'alimentation de 30 volts, pour obtenir les volts efficaces, on doit diviser cette valeur par 2,82 :

#### 30 : 2,82 = 10,63 volts efficaces

On peut donc multiplier les 10,63 volts par les ampères, et ainsi obtenir les watts sonores :

#### 10,63 x 1,8 = 19,13 watts maximaux

Ne connaissant pas le rendement de notre amplificateur, il est préférable de multiplier ces watts par le coefficient de pondération 0,75. Ainsi, la puissance maximale que l'on obtiendra ne dépassera jamais les 14,34 watts effectifs.

à les traverser. Cette résistance n'a pas une valeur ohmique fixe, on ne peut donc pas la mesurer avec un multimètre ordinaire car sa valeur varie selon les variations de la fréquence. Cette valeur ohmique,

influencée par la fréquence, est appelée réactance et est indiquée par les sigles :

XL si la réactance est inductive XC si la réactance est capacitive

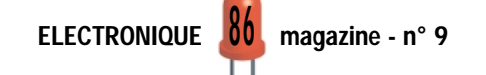

Une inductance (voir les figures 265 et 266) présente :

- une faible valeur XL si la fréquence est faible,
- une importante valeur XL si la fréquence est importante. Un condensateur (voir les figures 268 et 269) présente :
- une importante valeur XC si la fréquence est faible,
- une faible valeur XC si la fréquence est importante.

FORMULES

pour convertir une valeur d'inductance :

henry  $x$  1000 = millihenry

microhenry : 1 000 = millihenry

millihenry x 1 000 = microhenry

## La réactance de la capacité et de l'inductance

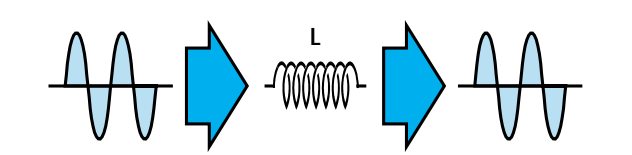

Figure 265 : En appliquant un signal alternatif basse fréquence sur l'entrée d'une inductance, on retrouvera, sur sa sortie, un signal de même amplitude car, pour ces fréquences, l'inductance présente une faible résistance XL.

**C**

Figure 268 : En appliquant un signal alternatif basse fréquence sur l'entrée d'un condensateur, on retrouvera, sur sa sortie, un signal très atténué car, pour ces fréquences, la capacité présente une résistance XC très importante.

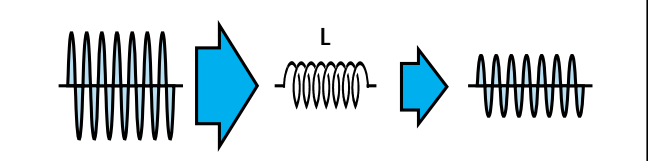

Figure 266 : En appliquant un signal alternatif haute fréquence sur l'entrée d'une inductance, on retrouvera, sur sa sortie, un signal très atténué car, pour ces fréquences, l'inductance présente une résistance XL très importante.

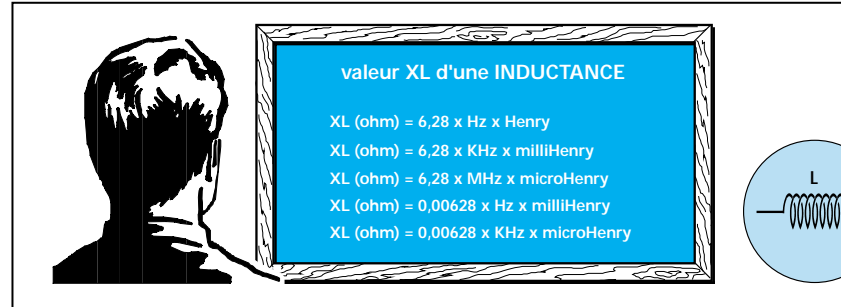

Figure 267 : Formules à utiliser pour calculer la valeur XL d'une inductance.

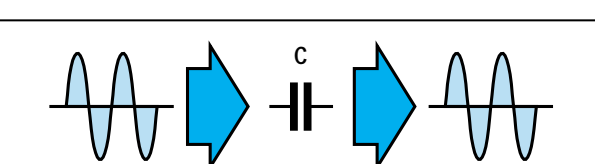

Figure 269 : En appliquant un signal alternatif haute fréquence sur l'entrée d'un condensateur, on retrouvera, sur sa sortie, un signal de même amplitude car, pour ces fréquences, la capacité présente une faible résistance XC.

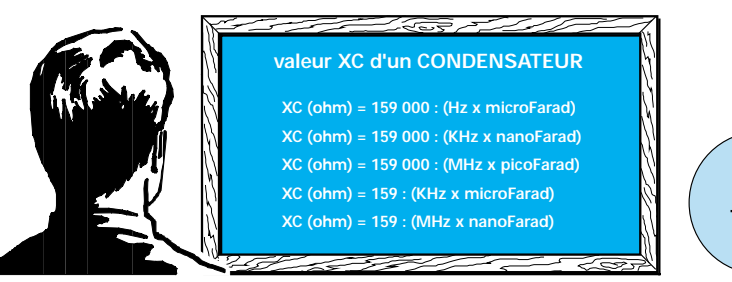

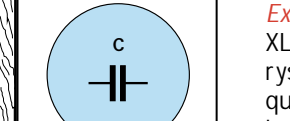

**L**

Figure 270 : Formules à utiliser pour calculer la valeur XC d'un condensateur.

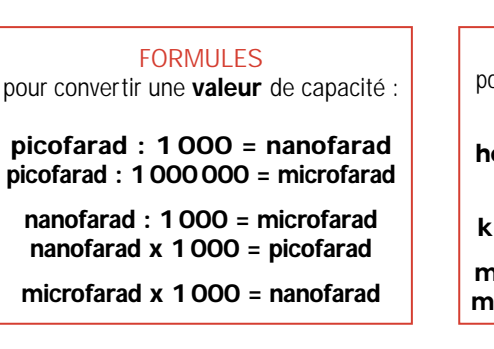

## FORMULES pour convertir une **valeur** de fréquence : hertz : 1 000 = kilohertz hertz : 1 000 000 = mégahertz kilohertz x 1 000 = hertz kilohertz : 1 000 = mégahertz

mégahertz x 1 000 = kilohertz mégahertz x 1 000 000 = hertz

## Calculer XL et XC en fonction de la fréquence

*Exemple :* quelle est la valeur ohmique XL d'une inductance de 100 microhenrys traversée par un signal basse fréquence de 4 kHz, ou bien par un signal haute fréquence de 20 mégahertz?

*Solution :* pour calculer la valeur ohmique XL, pour une fréquence de 4 kHz, on utilise la formule suivante :

#### XL ohm = 0,00628 x kHz x microhenry

NON LES FORMULES NE SONT PAS FAUSSES ! En effet, si vous divisez 1000 Hz par 1000, vous obtenez bien 1 kHz ! Ceci s'applique également pour les ohms, les henrys, les picofarads, etc.

ELECTRONIQUE **0**/ magazine - n° 9

On aura donc, pour une fréquence de 4 kHz, une valeur XL de :

#### 0,00628 x 4 x 100 = 2,51 ohms

Pour calculer la valeur ohmique XL, pour une fréquence de 20 mégahertz, on utilise la formule :

#### XL ohm = 6,28 x MHz x microhenry

Donc, pour une fréquence de 20 MHz, on aura une valeur XL de :

#### 6,28 x 20 x 100 = 12 560 ohms

Comme vous pouvez le constater, pour un signal basse fréquence de 4 kHz, la valeur ohmique de l'inductance de 100 microhenrys est de 2,51 ohms, tandis que si on applique sur cette même inductance un signal de haute fréquence de 20 mégahertz, cette valeur devient 12560 ohms.

*Exemple :* calculer la valeur ohmique XC d'un condensateur de 2 200 picofarads pour une fréquence de travail de 4 kHz et de 20 mégahertz.

*Solution :* pour calculer la valeur ohmique XC d'un condensateur de 2200 picofarads, pour une fréquence de 4 kHz, on utilise la formule suivante :

#### $XC$  ohm  $=$ 159 000 : (kHz x nanofarad)

Etant donné que dans cette formule la capacité doit être exprimée en nanofarads, on doit tout d'abord convertir les 2200 picofarads en nanofarads en les divisant par 1 000 :

#### 2 200 : 1 000 = 2,2 nanofarads

Une fois cette conversion effectuée, on peut insérer nos données dans la formule pour obtenir :

#### 159 000 : (4 x 2,2) = 18 068 ohms

LE COURS

Donc, une capacité de 2,2 nanofarads se comporte, pour une fréquence de 4 kHz, comme s'il s'agissait d'une résistance de 18 068 ohms.

En présence d'une tension continue, tous les condensateurs se comportent comme des isolateurs.

Pour calculer la valeur ohmique XC d'un condensateur de 2200 picofarads pour une fréquence de 20 MHz, on utilise la formule :

#### $XC$  ohm  $=$ 159 000 : (MHz x picofarad)

Donc, pour une fréquence de 20 MHz, on obtient une valeur de :

#### 159 000 : (20 x 2 200)  $= 3,61$  ohms

Vous remarquerez que pour 4 kHz, on obtient une valeur ohmique de 18 068 ohms, tandis que pour 20 MHz, on obtient seulement une valeur de 3,61 ohms.

Grâce à ces deux exemples, vous aurez compris que les inductances présentent une faible valeur XL pour les basses fréquences et une valeur XL importante pour les fréquences élevées.

Les condensateurs, par contre, se comportent de façon inverse, c'est-à-dire qu'ils présentent une importante valeur XC pour les basses fréquences et une faible valeur XC pour les fréquences élevées.

## Comment transférer un signal BF

Pour transférer un signal BF d'une source vers la base d'un transistor ou pour le transférer du collecteur d'un premier transistor vers la base d'un second, il est nécessaire d'utiliser un

condensateur car il laissera passer toutes les fréquences audio, mais pas les tensions continues présentes sur la base ou sur le collecteur (voir les figures 271 et 272).

Etant donné que nous savons que les fréquences audio sont des tensions alternatives pouvant aller d'un minimum de 25 Hz (fréquences des notes graves), à un maximum de 20000 Hz (fréquences des notes aiguës), pour éviter que ce condensateur n'affaiblisse considérablement le signal de BF, il faut choisir une valeur de capacité d'une faible valeur XC pour la plus basse fréquence devant passer, c'està-dire les 25 Hz.

En admettant que l'on utilise un condensateur de 0,1 microfarad, il aura, pour la fréquence de 25 Hz, une valeur XC que nous pouvons calculer grâce à la formule :

#### XC ohm = 159 000 : (Hz x microfarad)

On obtiendra donc, pour la fréquence de 25 Hz (notes graves), une valeur XC de :

#### 159 000 : (25 x 0,1) = 63 600 ohms

tandis que pour la fréquence des 20 000 Hz (notes aiguës), on obtiendra une valeur XC de :

#### 159 000 : (20 000 x 0,1)  $= 79.5$  ohms

Comme vous pouvez le remarquer, les fréquences les plus basses considèrent cette capacité de 0,1 microfarad comme s'il s'agissait d'une résistance de 63600 ohms, tandis que les fréquences les plus hautes considèrent cette capacité comme s'il s'agissait d'une résistance de 79,5 ohms seulement.

Il semble donc évident que les fréquences basses subiront une atténuation plus importante que les fréquences hautes.

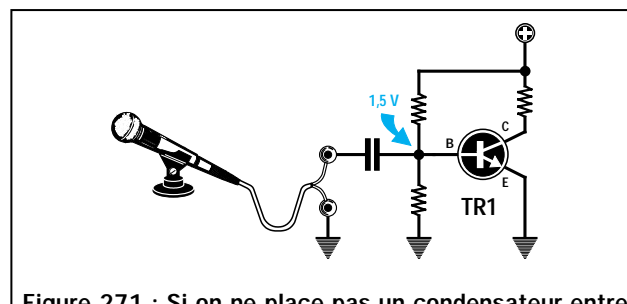

Figure 271 : Si on ne place pas un condensateur entre la base du transistor et le microphone, la tension présente sur la base sera court-circuitée vers la masse.

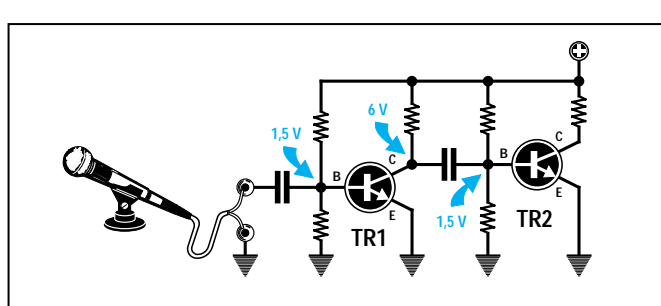

Figure 272 : Pour éviter que la tension présente sur le collecteur du premier transistor ne se retrouve sur la base du second, on doit insérer un condensateur.

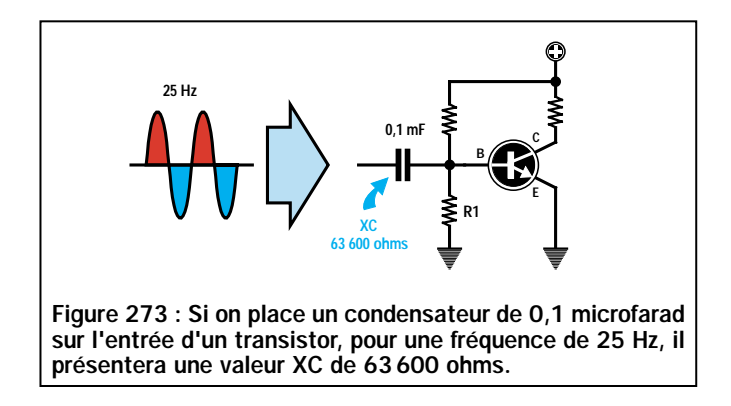

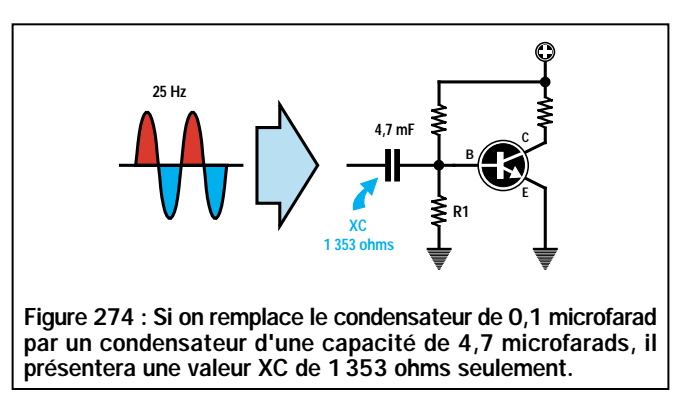

Pour éviter que les fréquences les plus basses ne subissent une atténuation trop importante, il suffit de choisir une valeur de capacité permettant d'obtenir, avec une fréquence de 25 Hz, une valeur XC d'au moins 10 fois inférieure à la valeur de la résistance R1, reliée entre la base et la masse du transistor.

Si la valeur de la résistance R1 était de 47 000 ohms (voir figure 275), on devrait alors choisir un condensateur d'une valeur XC inférieure pour une fréquence de 25 Hz :

#### 47 000 : 10 = 4 700 ohms

Pour connaître la valeur en microfarads de la capacité à utiliser pour ce couplage, on peut utiliser cette formule :

#### microfarad =  $159000$ : (25 x 4 700) = 1,3

Etant donné que 1,3 microfarad n'est pas une valeur standard, on pourra utiliser une capacité supérieure, par exemple 1,5 microfarad ou 2,2 microfarads.

Si l'on remplaçait cette capacité par un condensateur de 4,7 microfarads (voir figure 274), on obtiendrait une valeur XC de :

#### 159 000 : (25 x 4,7) = 1 353 ohms

Si la valeur de la résistance R1 est de 10000 ohms, on peut alors choisir un condensateur d'une valeur XC inférieure pour une fréquence de 25 Hz :

#### 10 000 : 10 = 1 000 ohms

Pour connaître la valeur en microfarads de la capacité à utiliser pour ce couplage, on peut encore utiliser cette même formule :

#### microfarad = 159 000 : (25 x 1 000) = 6,3

Etant donné que cette valeur n'est pas standard, on pourra utiliser une capacité supérieure, par exemple 10 microfarads.

## Comment transférer un signal HF

Pour transférer les signaux haute fréquence, qui commencent à environ 0,5 MHz et atteignent jusqu'à 1000 MHz, on peut utiliser des condensateurs de faible capacité.

Si l'on veut transférer un signal de 12 MHz sur l'entrée d'un transistor amplificateur (voir figure 275), ayant une résistance de 47000 reliée entre la base et la masse, on pourra tranquillement utiliser un condensateur de 100 picofarads car cette capacité pré-

sentera, pour cette fréquence, une faible réactance.

En effet, si l'on calcule sa valeur XC pour une fréquence de 12 MHz, en utilisant la formule :

#### XC ohm = 159 000 : (MHz x picofarad)

On obtient seulement une valeur de :

#### 159 000 : (12 x 100) = 132,5 ohms

On trouvera donc toujours dans les étages amplificateurs haute fréquence, des condensateurs de couplage avec des capacités rarement supérieures à 100 picofarads.

## Comment éliminer le signal HF d'un signal redressé

Un signal haute fréquence modulé en AM et capté par un récepteur, a toujours le signal de basse fréquence superposé, à la fois sur les demi-ondes positives et sur les demi-ondes négatives (voir figure 277).

Pour prélever la BF seulement de ce signal modulé, on doit tout d'abord le faire passer à travers une diode de redressement afin d'obtenir sur sa sortie une seule demi-onde HF, avec la BF superposée (voir figure 278).

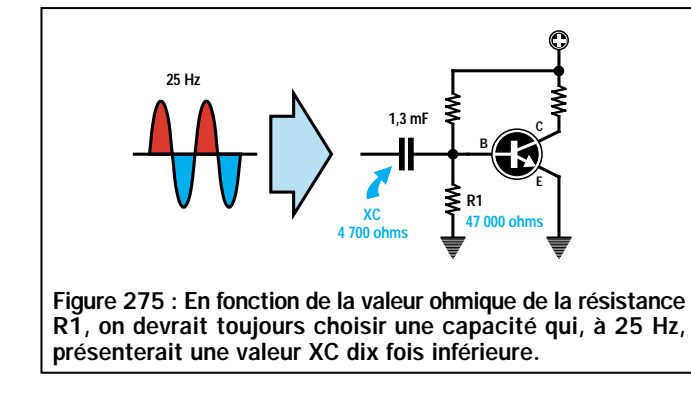

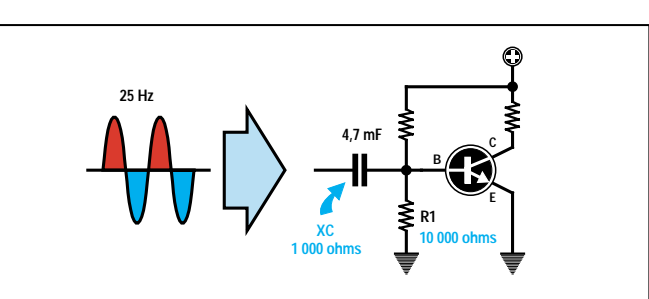

Figure 276 : Si la valeur de la résistance R1, reliée entre la base et la masse, était de 10000 ohms, on devrait choisir une capacité qui présenterait une valeur XC inférieure à 1000 ohms.

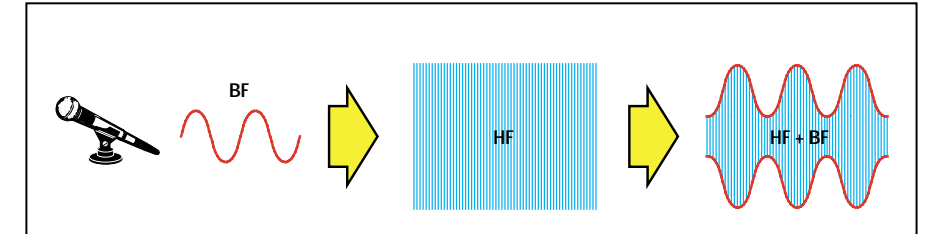

Figure 277 : Dans tous les émetteurs modulés en AM (modulation d'amplitude), le signal BF provenant d'un microphone, ou d'un magnétophone, se superpose au signal haute fréquence. Ainsi, on retrouve sur les deux extrémités opposées du signal HF, c'est-à-dire sur la supérieure et sur l'inférieure, un "double" signal BF.

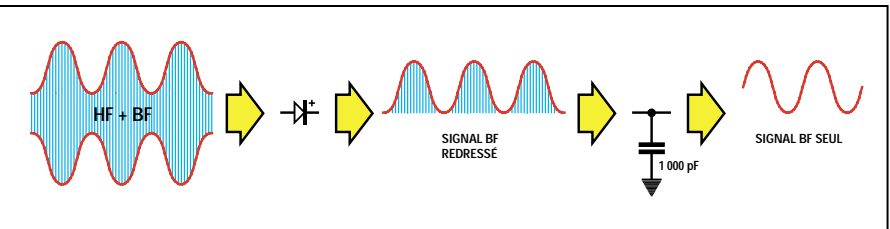

Figure 278 : En réception, pour séparer le signal BF du signal HF, on doit les faire passer à travers une "diode de redressement", de façon à éliminer les demi-ondes positives ou négatives du signal HF. Après la diode, il faut placer un condensateur qui, grâce à sa faible valeur XC, pourra décharger vers la masse le signal HF redressé seulement en laissant intact le signal BF.

Pour éliminer la HF du signal afin de ne conserver que le signal BF, il suffira d'appliquer, entre la sortie de la diode et la masse, un condensateur de faible capacité, par exemple de 1000 pF.

En admettant que le signal HF soit de 2 MHz et que la fréquence du signal BF soit de 1500 Hz, on pourra calculer la valeur XC de cette capacité de 1000 picofarads pour la fréquence de 2 MHz et pour la fréquence de 1500 Hz, en utilisant la formule :

#### $XC$  ohm  $=$ 159 000 : (MHz x picofarad)

Pour la fréquence des 2 MHz, ce condensateur présentera une valeur XC de :

#### 159 000 : (2 x 1 000)  $= 79,5$  ohms

Pour la fréquence des 1 500 Hz, ce condensateur présentera une valeur XC de :

#### 159 000 : (0,0015 x 1 000) = 106 000 ohms

*Note : la formule veut que la valeur de la fréquence soit exprimée en MHz, donc, 0,0015 correspond aux 1 500 Hz exprimés en MHz. En effet, en le divisant par 1 000 000, on obtient :*

#### 1 500 : 1 000 000 = 0,0015 MHz

Le signal de HF de 12 MHz considérera cette capacité de 1000 pF comme s'il s'agissait d'une résistance de seulement 79,5 ohms, et par conséquent se déchargera vers la masse pour être automatiquement éliminé.

Le signal BF considérera cette capacité comme une résistance de 106000 ohms, et ne réussira donc pas à se décharger à masse (voir figure 279).

Dans les prochaines leçons, lorsque nous vous proposerons de réaliser

des récepteurs AM complets, vous remarquerez qu'après la diode de redressement se trouve toujours ce condensateur relié à masse destiné à éliminer le signal de haute fréquence du signal redressé (voir figure 278).

Le signal basse fréquence, ne pouvant pas se décharger à masse en raison de l'importance de la valeur XC du condensateur, pourra atteindre les étages amplificateurs BF successifs sans aucune atténuation.

## Comment ne pas atténuer un signal HF

Pour prélever du collecteur d'un transistor amplificateur haute fréquence (voir TR1) le signal HF maximal, il faut relier, en série, une impédance à la résistance.

En effet, si le collecteur de TR1 était alimenté par une résistance de 1000 ohms et si le signal amplifié avait une fréquence de 88 MHz, une partie du signal se déchargerait sur la tension positive d'alimentation.

L'impédance de 220 microhenrys reliée en série à cette résistance (voir figure 281), offrira, avec sa valeur XL, une valeur ohmique que l'on pourra calculer en utilisant cette formule :

XL ohm = 6,28 x MHz x microhenry

6,28 x 88 x 220 = 121 580 ohms

## Le réglage de la tonalité

Dans un étage BF, la réactance d'un condensateur peut être exploitée pour atténuer uniquement les notes des aigus, c'est-à-dire toutes les fréquences supérieures à 10000 Hz, en reliant à masse un condensateur de 22 000 pF ou d'une valeur différente (voir figure 282).

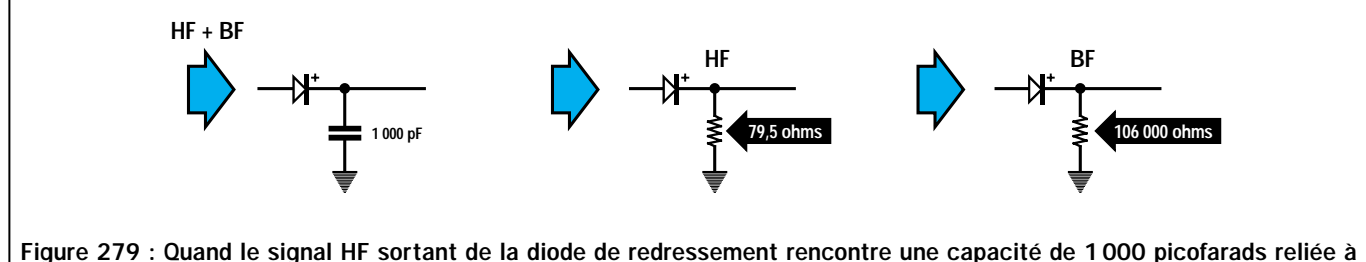

"masse", il considère le condensateur comme une résistance de 79,5 ohms et donc se décharge à masse, tandis que le signal BF, le considérant comme une résistance de 106 000 ohms ne sera pas atténué.

ELECTRONIQUE 7V magazine - n° 9

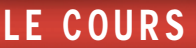

Pour comprendre comment un condensateur peut atténuer seulement les fréquences des aigus de 12 000 Hz et non pas celles des notes moyennes de 800 Hz, il suffit de calculer la valeur XC pour les deux fréquences citées, en utilisant la formule suivante :

#### XC ohm = 159 000 (kHz x nanofarad)

Etant donné que la formule veut que la valeur de la fréquence soit exprimée en kHz, on doit tout d'abord convertir en kHz les fréquences données en hertz, en les divisant par 1 000 :

#### 800 Hz : 1 000 = 0,8 kHz

12 000 Hz : 1 000 = 12 kHz

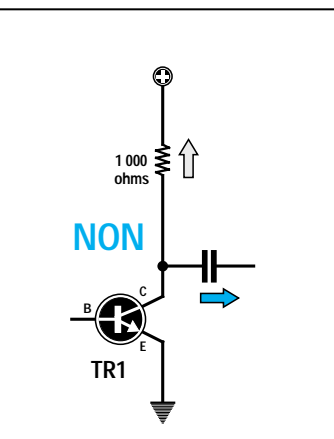

Figure 280 : Si une résistance de faible valeur ohmique (1000 ohms) est reliée<br>au collecteur d'un transistor au collecteur d'un transistor amplificateur, la haute fréquence se déchargera sur la ligne positive d'alimentation.

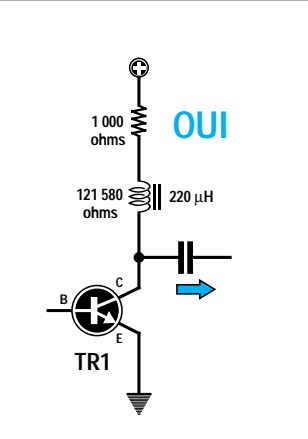

Figure 281 : Si on relie en série une impédance de 220 microhenrys à ces 1000 ohms, le signal HF considérera ce composant comme s'il s'agissait d'une résistance de 121580 ohms et ne parviendra pas à le traverser.

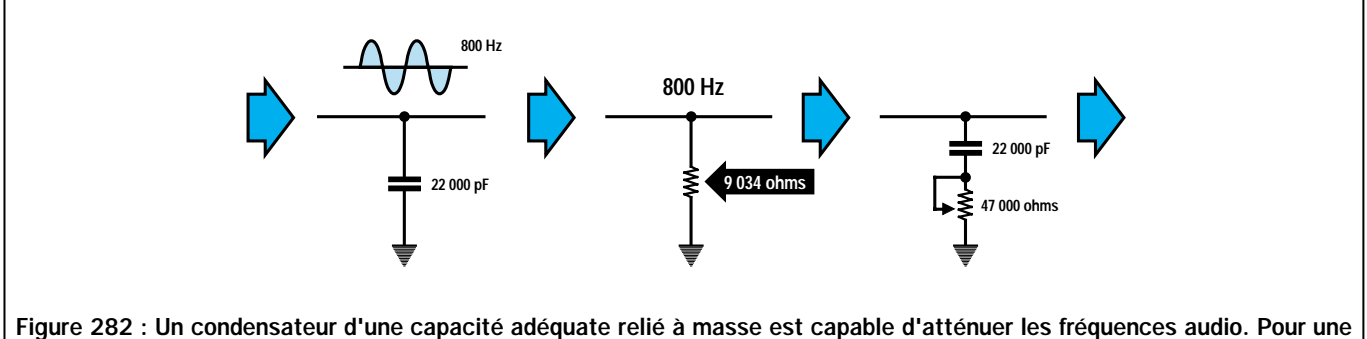

fréquence de 800 Hz, une capacité de 22 000 pF aura une valeur XC de 9 034 ohms. Si on relie en série un potentiomètre au condensateur, il faudra ajouter la valeur XC du potentiomètre à celle du condensateur. Dans ce cas, les fréquences moyennes et basses subiront une atténuation faible.

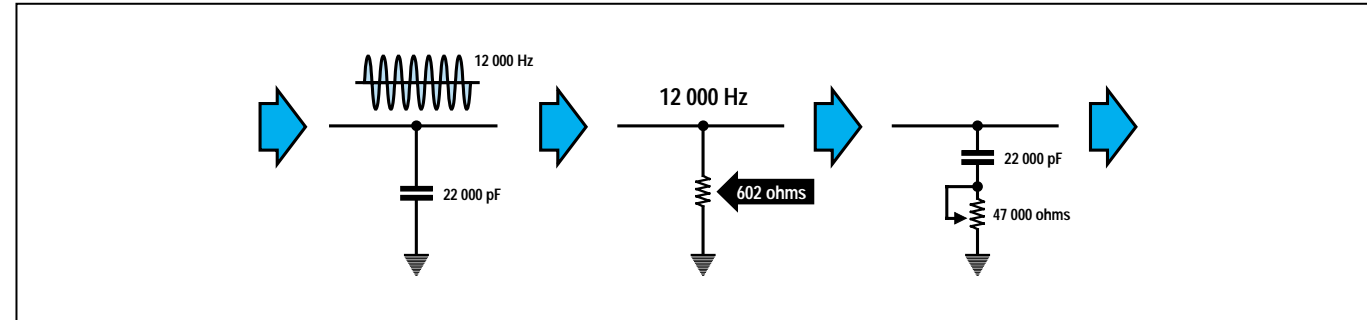

Figure 283 : Lorsqu'une fréquence élevée de 12 000 Hz parviendra sur ce condensateur, la valeur XC descendra vers les 602 ohms. Cette fréquence subira donc une atténuation plus importante par rapport à la fréquence des 800 Hz. En tournant le curseur du potentiomètre, on parviendra à augmenter la valeur ohmique XC du condensateur, et on pourra donc doser à volonté l'atténuation des fréquences aiguës uniquement.

Etant donné que la valeur de la capacité doit être exprimée en nanofarad, on divise 22000 picofarads par 1000, obtenant ainsi :

#### 22 000 : 1 000 = 22 nanofarads

En introduisant les valeurs déjà converties dans la formule précédente, on obtient :

> 159 000 : (0,8 x 22)  $= 9034$  ohms

#### 159 000 : (12 x 22) = 602 ohms

La fréquence de 0,8 kHz considérera donc ce condensateur comme une résistance de 9 034 ohms reliée à masse, tandis que la fréquence de 12 kHz considérera ce condensateur comme une résistance de 602 ohms reliée à masse.

Etant donné que la valeur XC est seulement de 602 ohms pour la fréquence de 12 kHz et de 9034 ohms pour celle de 0,8 kHz, toutes les notes aiguës seront davantage atténuées que les notes graves.

Dans les réglages de tonalité, le condensateur est toujours relié en série à un potentiomètre pour pouvoir régler la valeur de l'atténuation (voir figure 283).

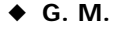

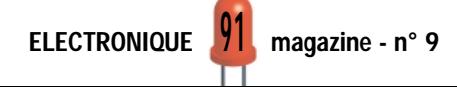

## PETITES ANNONCES

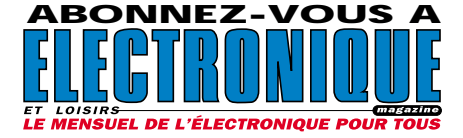

Recherche documentation technique sur tubes Eimac 3CX1500 et 8877 sur CI MC145151, sur transistors VHF LOBLW86 et BLV25. Recherche adresse de fournisseur de câble 25  $\Omega$  coaxial : RG316-25. Envoi ou offre à Marc Lollien,

## HOT LINE **TECHNIQUE**

#### Vous rencontrez un problème lors d'une réalisation ?

Vous ne trouvez pas un composant pour un des montages décrits dans la revue ?

#### UN TECHNICIEN EST À VOTRE ÉCOUTE

le matin de 9 heures à 12 heures les lundi, mercredi et vendredi sur la HOT LINE TECHNIQUE d'ELECTRONIQUE magazine au

04 42 82 30 30

136, avenue de Paris, 92320 Châtillon. Téléphone 06.85.14.42.94.

Achète et cherche multimètre professionnel Metrix 639 en bon état de marche ou épave. Cherche CI, ampli OP HLY 7006R, oscilloscope Centrad 975, 20 MHz. Téléphoner au 03.44.91.10.76.

Recherche radiotéléphone MHF, HF, BLU Danmar RT210 marine. Tél. 01.42.42.30.56 HB. Vends analyseur de spectre 0- 1500 MHz HP8558B + visu 182T à réaligner (avec documentation technique). Prix : 3800 F + port. Vends superbe analyseur de spectre Takeda-Riken TR4132 + mémoire digital : TR1604 : 100 kHz-1000 MHz. Prix : 12 000 F. Téléphoner au 01.46.30.43.37 Hervé.

Cherche schéma circuit avec 2 thermistances pour déclencher ventilateur lorsque la différence de température dépasse 5 degrés, si possible avec réglage + et -. Téléphoner au 03.81.93.02.63.

Vends revues électroniques et livres type Data Book à très bas prix. Tél. 01.64.35.93.37. Vends tubes Nixies. Prix : 100 F les 3. Tél. 01.60.04.49.73.

#### $N N O N G E Z - V$  $\mathcal{O}_1$ VOTRE ANNONCE POUR SEULEMENT 3 TIMBRES À 3 FRANCS !

**LIGNES** 1  $\overline{2}$ 3 4 5 6 7 8 9 10 TEXTE : 30 CARACTÈRES PAR LIGNE VEUILLEZ RÉDIGER VOTRE PA EN MAJUSCULES. LAISSEZ UN BLANC ENTRE LES MOTS.

Particuliers : 3 timbres à 3 francs - Professionnels : La ligne : 50 F TTC - PA avec photo : + 250 F - PA encadrée : + 50 F

................................................................................. ......................................... Nom Prénom ................................................................................................................................... Adresse ...................... ............................................................................................... Code postal Ville

Toute annonce professionnelle doit être accompagnée de son règlement libellé à l'ordre de JMJ éditions. Envoyez la grille, éventuellement accompagnée de votre règlement à :

ELECTRONIQUE magazine • Service PA • BP 88 • 35890 LAILLÉ

James PIERRAT elecwebmas@aol.com

Direction - Administration JMJ éditions

La Croix aux Beurriers - B.P. 29 35890 LAILLÉ Tél.: 02.99.42.52.73+ Fax: 02.99.42.52.88

> **Rédaction** Rédacteur en Chef James PIERRAT

> > Publicité A la revue

Secrétariat Abonnements - Ventes

Francette NOUVION Vente au numéro

A la revue

Maquette - Dessins Composition - Photogravure SRC sarl Béatrice JEGU Marina LE CALVEZ

**Impression** SAJIC VIEIRA - Angoulême

**Distribution** NMPP

Inspection - Gestion des ventes Axe Media Services Alain LESAINT 01 44 83 94 83 01 44 83 94 84

> Hot Line Technique 04 42 82 30 30

Web http://www.electronique-magazine.com

e-mail

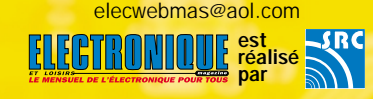

## EN COLLABORATION AVEC : Elettronica In

#### JMJ éditions

Sarl au capital social de 50 000 F RCS RENNES : B 421 860 925 – APE 221E Commission paritaire : 1000T79056 ISSN : En cours Dépôt légal à parution

Ont collaboré à ce numéro : Florence Afchain, Michel Antoni, Denis Bonomo, Alberto Ghezzi, Giuseppe Montuschi, Roberto Nogarotto, Arsenio Spadoni, Carlo Vignati.

IMPORTANT<br>Reproduction totale ou partielle interdite sans accord écrit de l'Editeur. Toute utilisation des articles de ce magazine à des fins de notice ou à des fins commerciales est soumise à autorisation écrite de l'Editeur. Toute utilisation non autorisée fera l'objet de poursuites. Les opinions exprimées ain-si que les articles n'engagent que la responsabilité de leurs auteurs et ne reflètent pas obligatoirement l'opinion de la rédaction. L'Editeur décline toute responsabilité quant à la teneur des annonces de publicités insérées dans le magazine et des transactions qui en découlent. L'Editeur se réserve le droit de refuser les annonces et publicités sans avoir à jus-tifier ce refus. Les noms, prénoms et adresses de nos abonnés ne sont communiqués qu'aux services internes de la société, ainsi qu'aux organismes liés contractuellement pour le routage. Les informations peuvent faire l'objet d'un droit d'accès et de rectification dans le cadre légal.

ELECTRONIQUE  $\frac{92}{2}$  magazine - n° 9

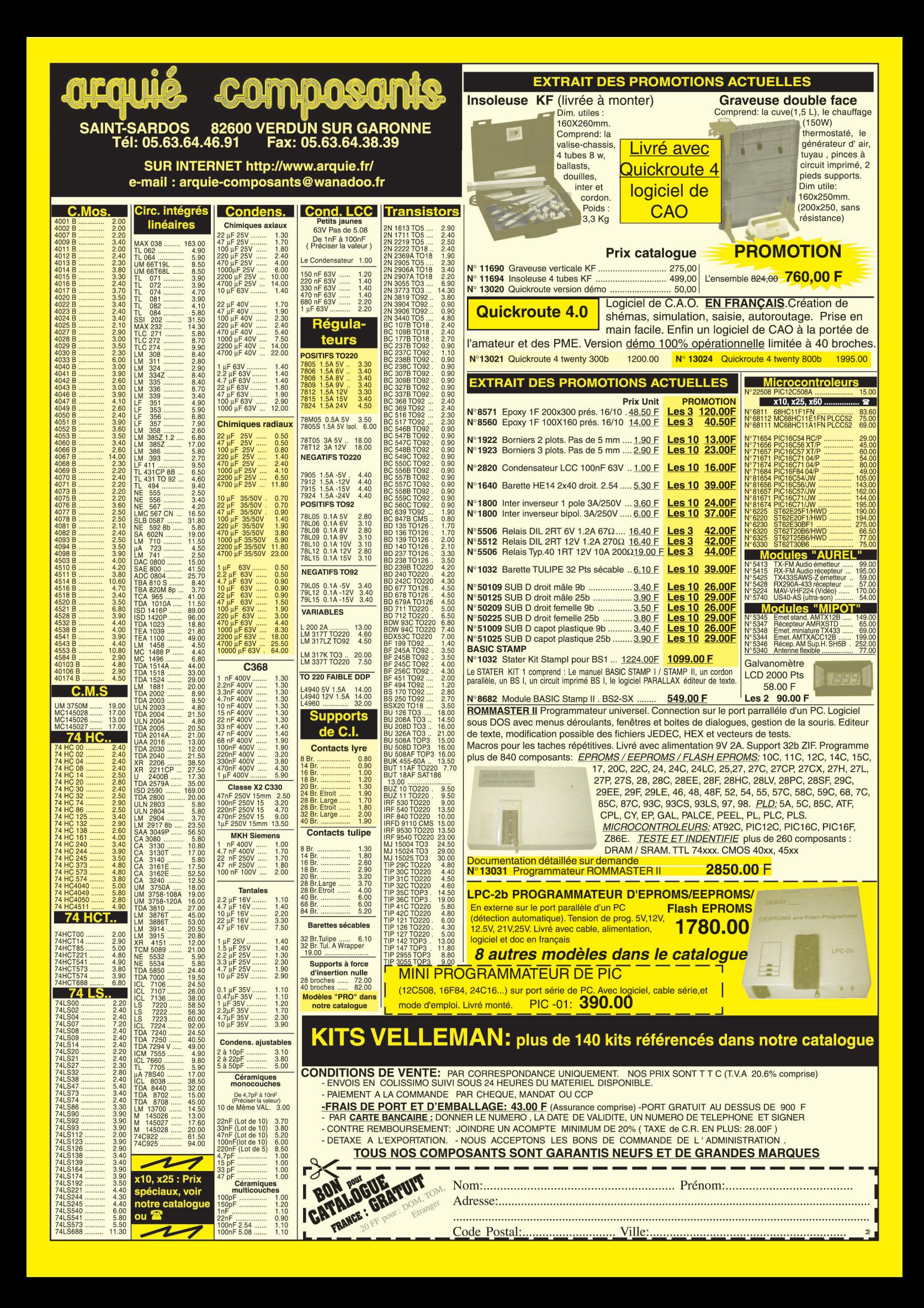

Recherche manuel magnétoscope Thomson V6490 et schéma magnétoscope Orion VA340, ainsi que TV mini couleur ou N/B genre Sony ou JVC, cristaux liquides. Tél/fax : 04.78.91.58.76, Henri Forgerit, 22 rue Contamine, 69250 Fleurieu/Saône.

Vends diodes tunnel neuves 1N3718-18 et 19, afficheurs à points et à logique intégrée, oscillos Gould mémoire numérique, Metrix 2 x 50 MHz, Schlum 2 x 175 MHz, garantis 6 mois, géné de fonction wobulé, filtres de fréquence simple et double, transfo de déparation 350 VA et BT2X16V, 10 A.

Pour vos achats, Pour vos achats, choisissez choisissez de préférence de préférence nos annonceurs. nos annonceurs. C'est auprès d'eux C'est auprès d'eux que vous trouverez que vous trouverez les meilleurs tarifs et les meilleurs tarifs et les meilleurs services. les meilleurs services.

## PETITES ANNONCES

Téléphoner au 02.48.64.68.48. Recherche documentations schémas sur ampli FM88-108 forte uissance sur le RDS et la DAB, ainsi que sur les tubes Eimac 3CX&(àà ou 8877. Recherche fournisseur de câble coaxial 25 Œ, réf. FRG316/25, documentation sur MC145151, BLW86, BLV25. Envoi ou offre à Marc Lollien, 136, avenue de Paris, 92320 Châtillon. Téléphone : 06.85.14.42.94. Vends parapente Edel Space 27 + sellette ITV + casque Fly. Prix : 4500 F négociable ou échange contre déca même valeur. Ordinateur Mac LC630, couleur, complet : 400 F + port. 2 imprimantes Imagewriter 2. Prix : 150 F pièce + port. Mac SE30 + Mac SE + Mac Plus NB. Prix :  $150$  F les  $3 +$  port. F4CSW, tél. 03.80.36.03.64. Vends ensemble microscope stéréo, zoom 5 Bausch et Lomb gros. 0,8 à 40 fois + occulaires X10 et X20, équipement idéal câblage fin et précis, le tout avec éclairage et très bon état. Prix : 900 F + 100 F de port et d'emballage. Téléphoner au 02.38.33.86.38.

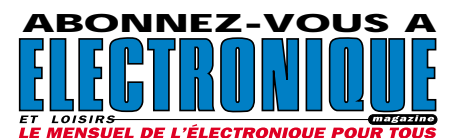

#### INDEX DES ANNONCEURS

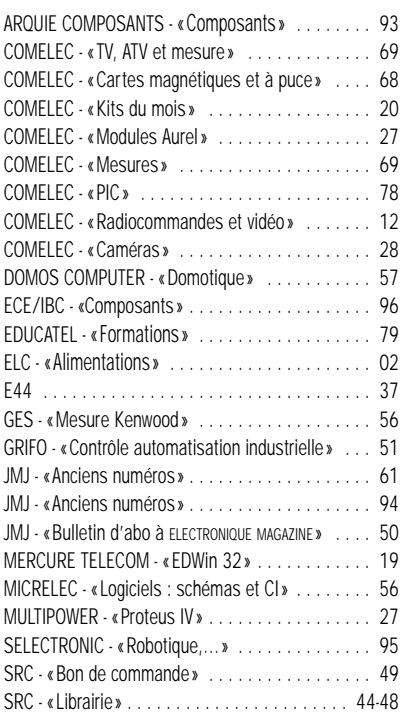

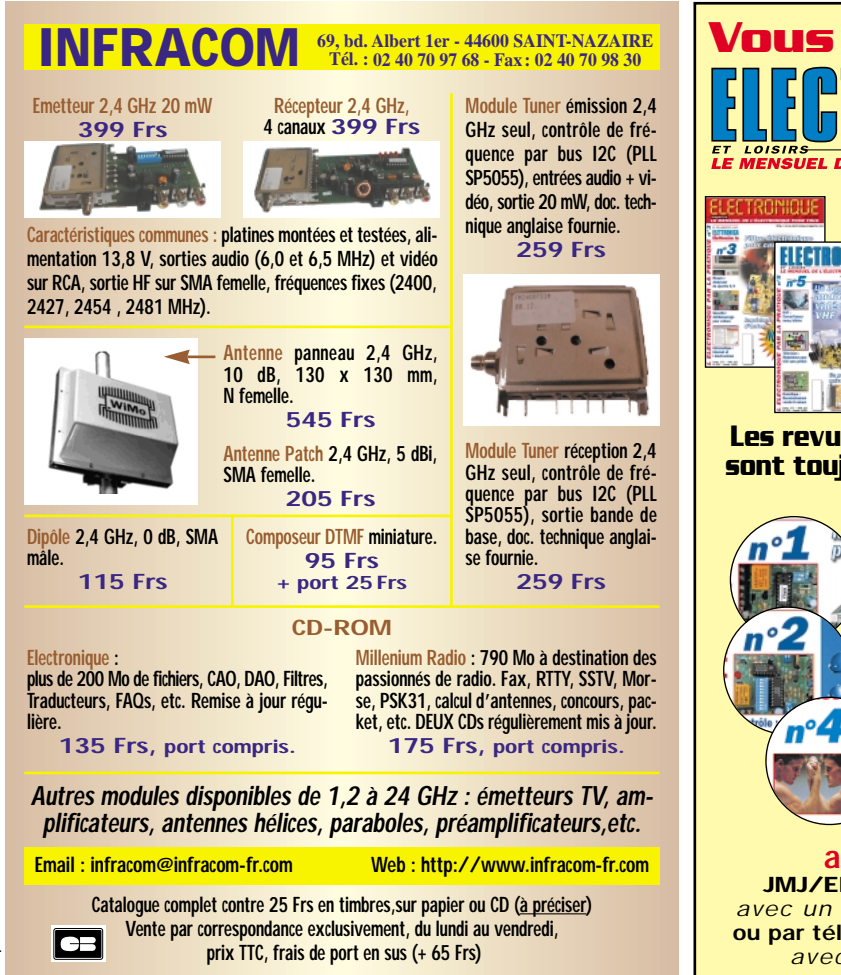

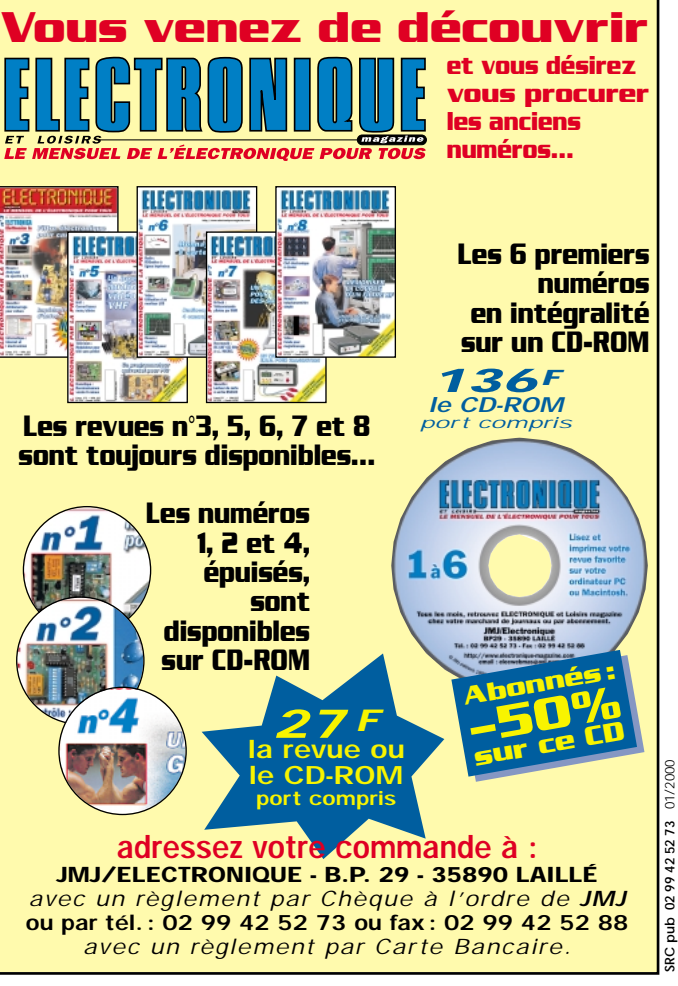

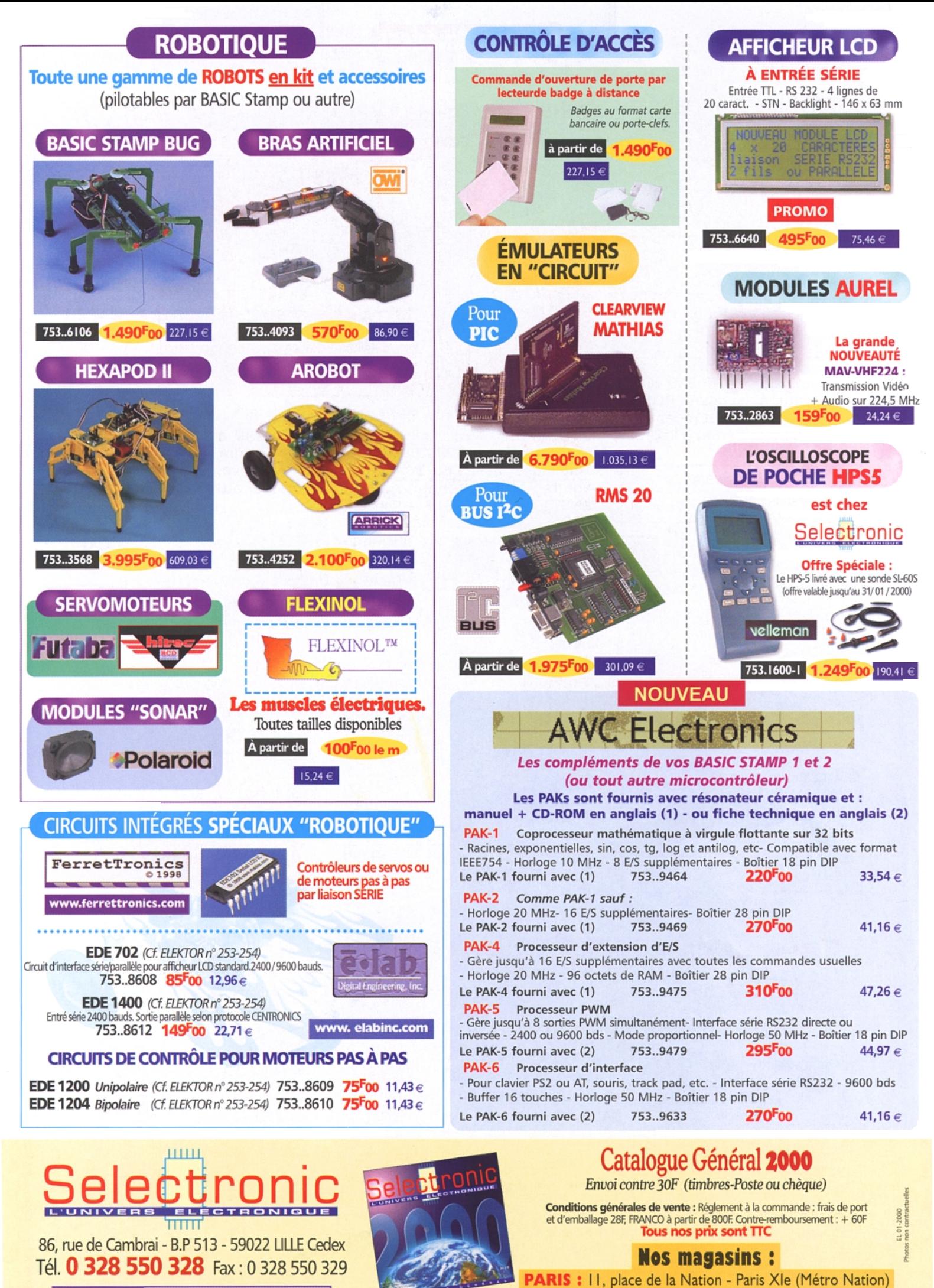

**LILLE : 86 rue de Cambrai (Près du CROUS)** Internet www.selectronic.fr

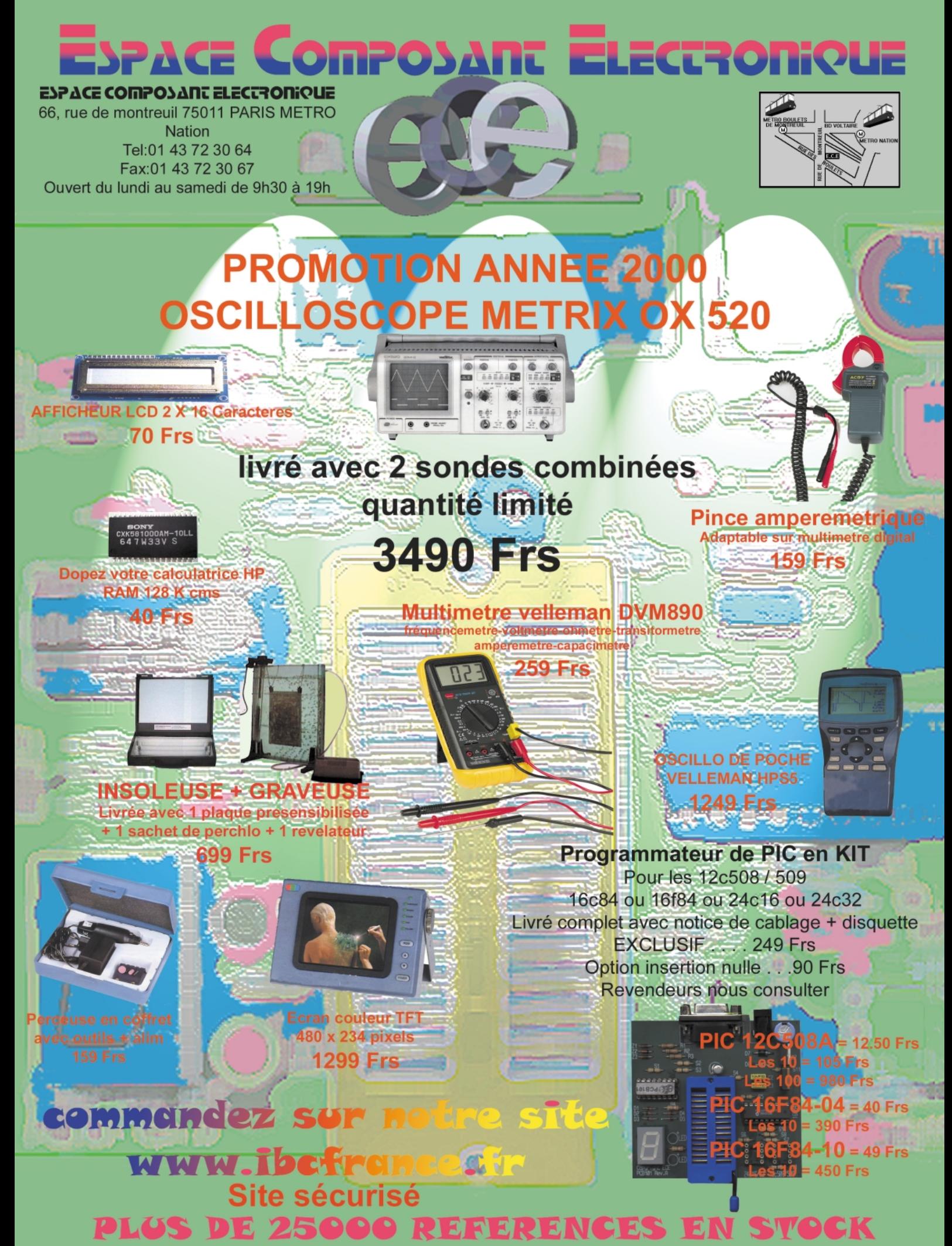

Nos prix sont TTC et donnés à titre indicatif pouvant être modifiés sans préavis. Les frais de port s'élèvent à 40 frs TTC (Gratuit au dessus de 1500 Frs si cheque joint).

Contre remboursement 72 Frs. Chronopost au tarif en vigueur